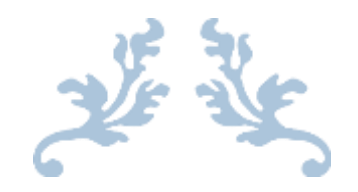

# 医療統計解析のススメ

BellCurve エクセル統計による解析・多変量解析

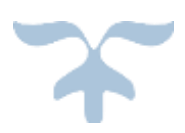

横田幸弘

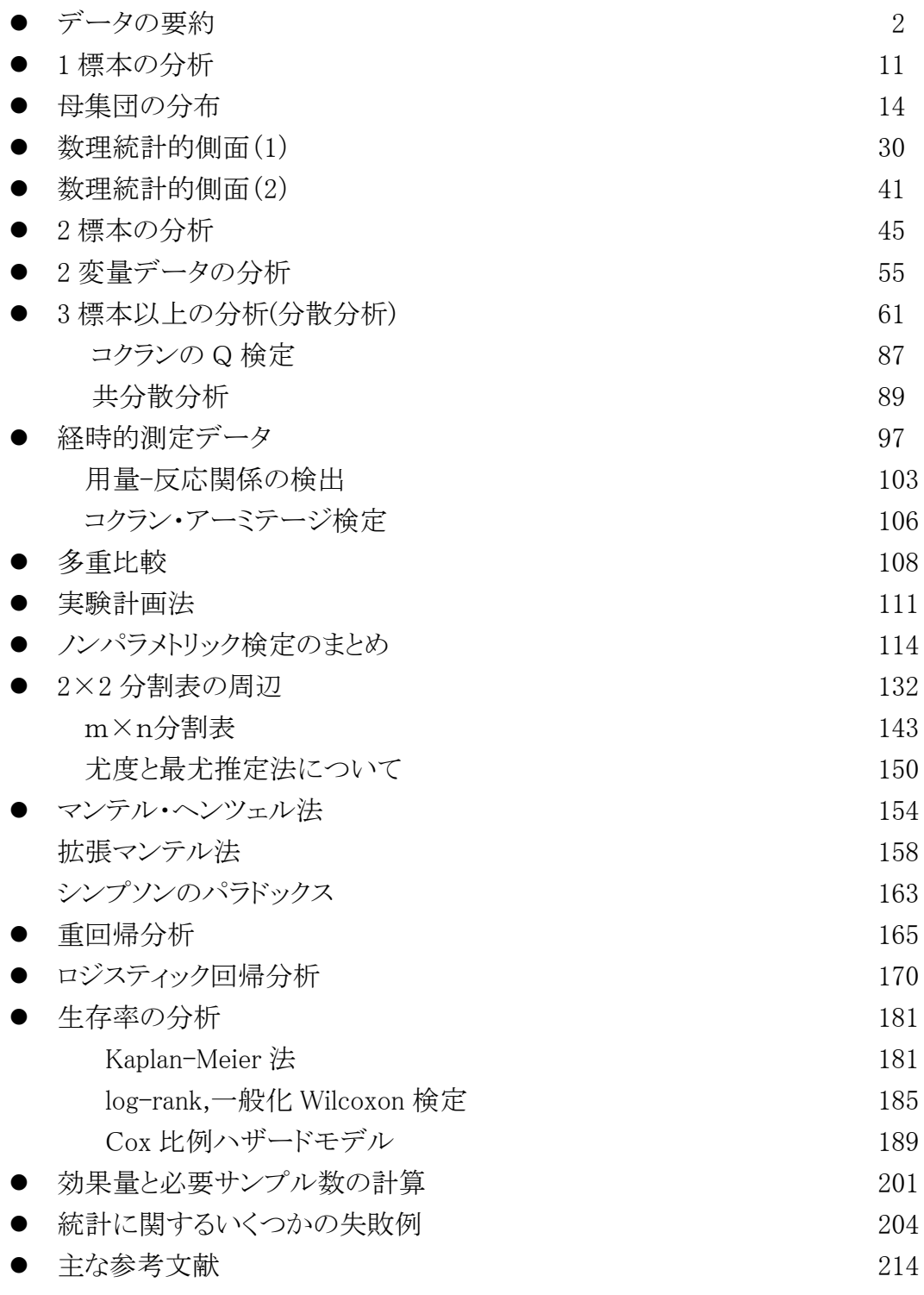

目次

homepage: <http://www.shamonie.jp/>

データの要約

データを得たら?

視覚的、数量的 に要約すること

<あやめのデータ(「がくの長さ」のみ抜粋)>

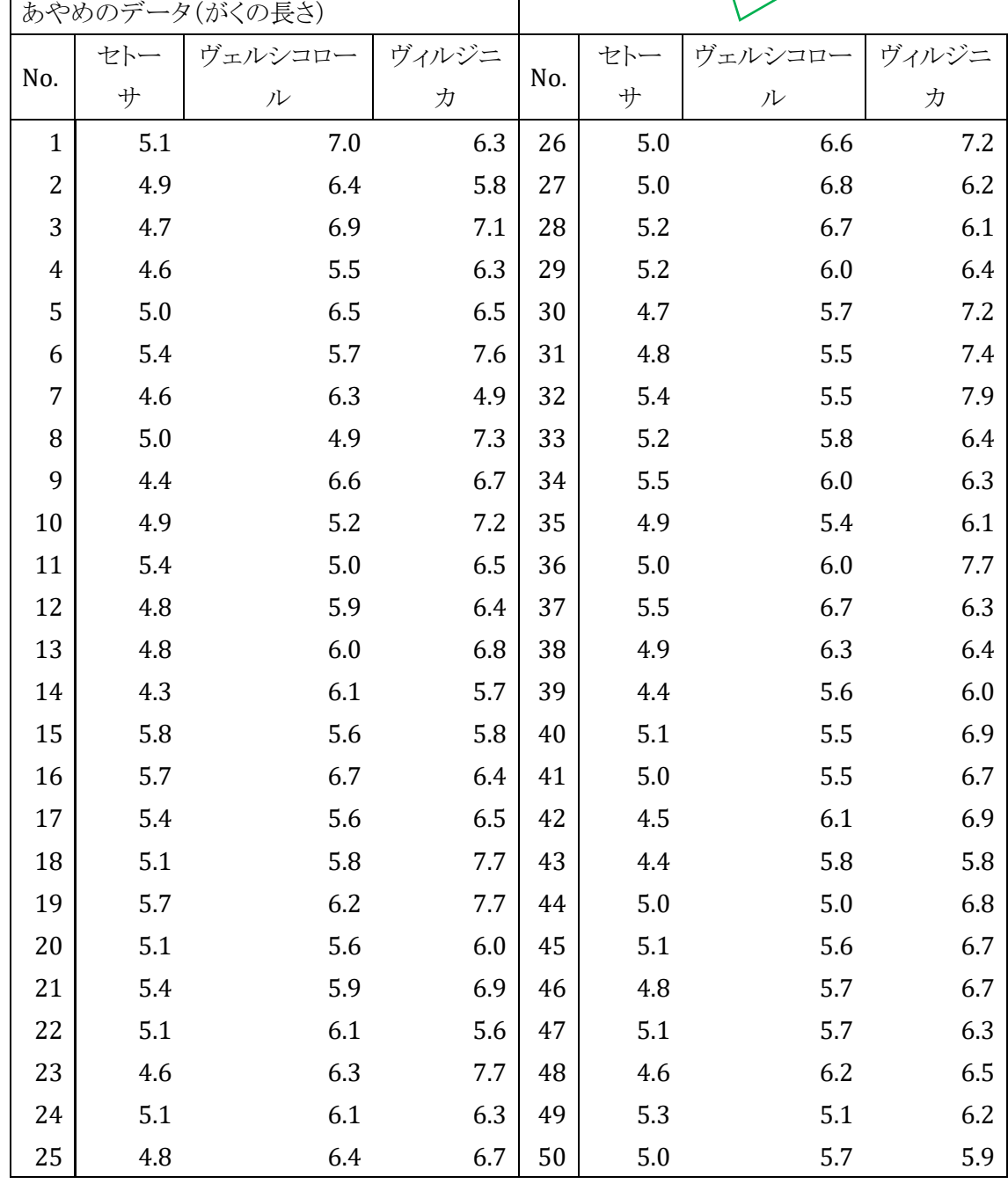

数量的要約

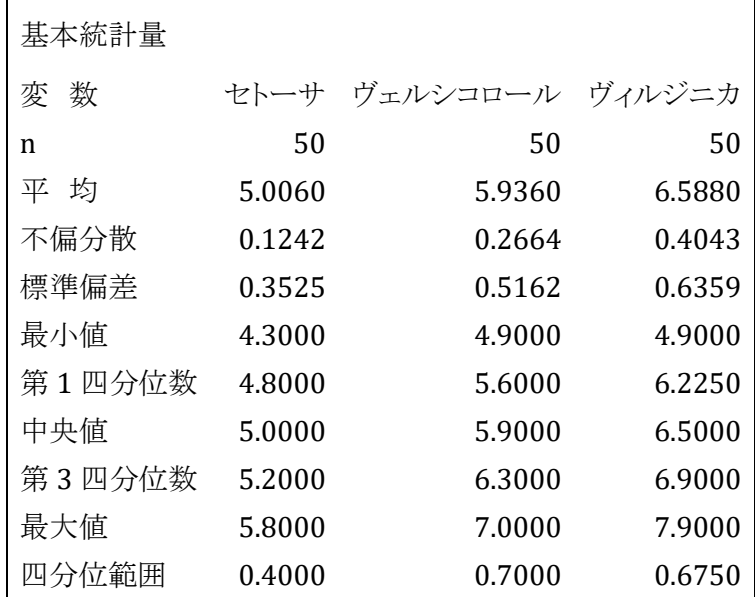

視覚的要約

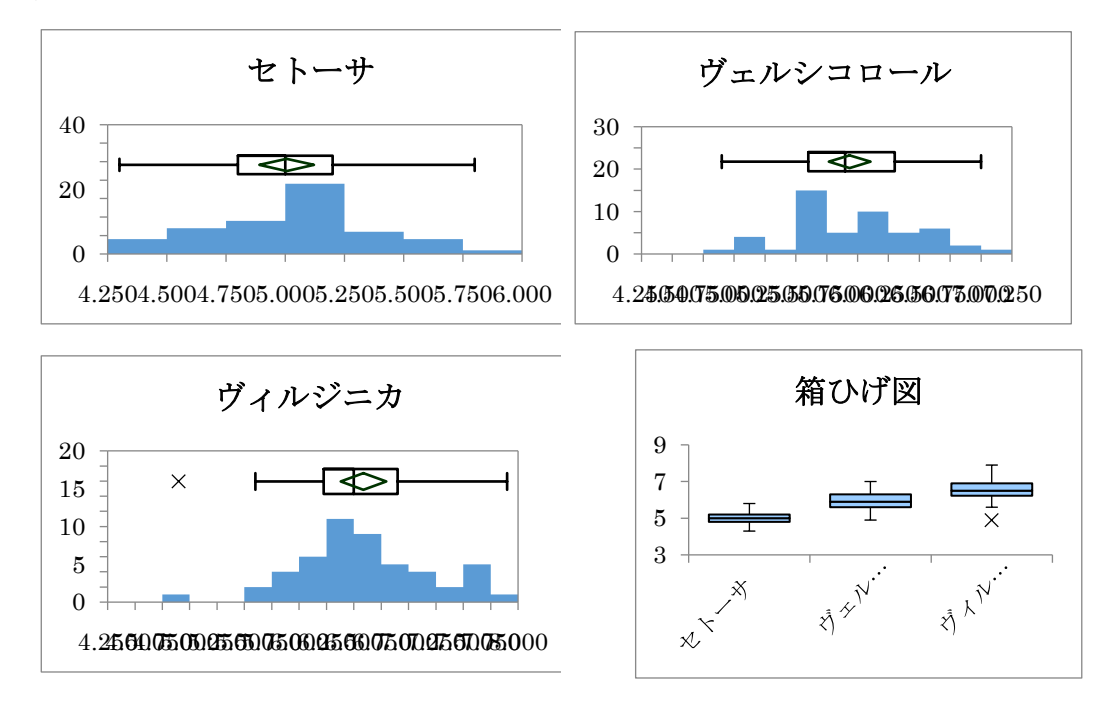

ひし形は平均値と 95%信頼区間、☓は外れ値

#### BellCurve エクセル統計より「あやめのデータ」

Fisher,R.A.(1936). The Use of Multiple Measurements in Taxonomic Problems, Annals of Eugenics. 7. pp.179-188.

統計学は記述統計学と推測統計学に分けられる。 記述統計 descriptive statistics

推測統計 inferential statistics

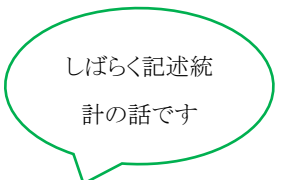

つまり視覚的、 数量的に要約

記述統計:データが得られたとき、解析の第一歩はデータを要約し、その分布の大ま かな特徴を把握すること。

データの要約 (summary)

- 1) 数量的なデータの要約 (numerical summary)
- 2) 視覚的なデータの要約 (graphical summary) 日的は.
- 1.適切な解析手法の選択のため

2.データが公正に誤りなく収集されていることを示すため

推測統計:記述統計によって要約されたデータから母集団全体の特徴や性質を推測 する。統計学の分析と呼ばれている手法はこの推測統計学のこと。観察された集団を 母集団から抽出した標本とみなすのが推測統計の特徴。検定や多変量解析がそれに 当たる。

# ☆視覚的なデータの要約 (graphical summary)

1)データをそのままグラフで表す方法

- ⬧ 棒グラフ bar graph:数量の大小、複数系列 OK
- ◆ 折れ線グラフ line graph: 経時的変化→横軸は時間軸、縦軸は数量 移動平均 moving average(前後 3 日、5 年を 平均しプロット=3 日、5 年移動平均など)→長 期的な傾向(トレンド)をみる
- ⬧ 複合グラフ combination chart(棒+折れ線)
- ◆ 円グラフ pie graph、帯グラフ band graph:全体に対する割合の表示

2)集計結果をグラフ、表に表す

◆ 幹葉図 stem-and-leaf-plot: 95、127、324、298、201、 143、17、300 幹葉表示 0 | 17 95 1 | 27 43 2 | 01 98 3 | 00 24

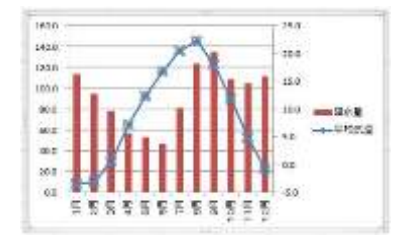

⬧ 度数分布表 frequency table 度数 frequency: 全体をいくつかの階級に分けたとき、それぞれの範囲内の個数

相対度数 relative frequency=\_\_<sup>度数</sup> データの総件数

⬧ ヒストグラム histogram: 縦軸に度数を、横軸にデータ区間(階級)をと り表す。(横軸の隙間をあけない) データ数 N,階級数 k のとき k=1+log2N (スタージェスの公式)

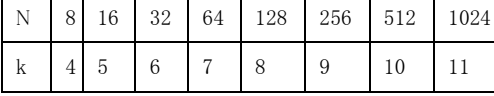

⬧ パレート図 Pareto chart:

**ANY 0.74 0.6 ( 54)** 

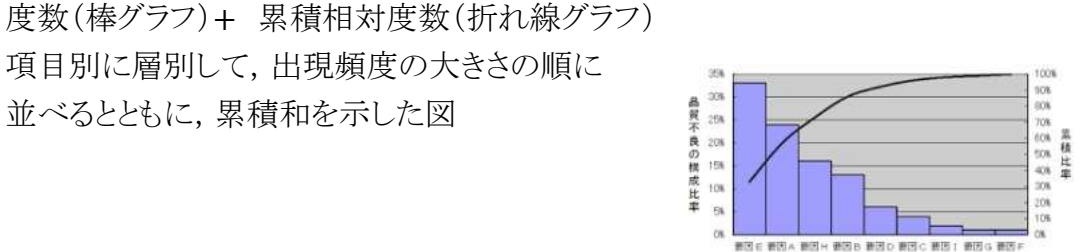

- ⬧ クロス集計表 cross-tabulation table =分割表(contingency table): 二変量の度数分布表
- 箱ひげ図 Box-plot⇒ 四分位数(p7)

並べるとともに,累積和を示した図

5 種[の要約統計量:](https://ja.wikipedia.org/wiki/%E8%A6%81%E7%B4%84%E7%B5%B1%E8%A8%88%E9%87%8F)最小値 min.または(Q1-1.5IQR)、第 1 [四分位点](https://ja.wikipedia.org/wiki/%E5%9B%9B%E5%88%86%E4%BD%8D%E7%82%B9) 1st quartile (Q1)[、中央値](https://ja.wikipedia.org/wiki/%E4%B8%AD%E5%A4%AE%E5%80%A4) median、第 3 四分位点 3rd quartile (Q3)、最大 値 max.または(Q3+1.5IQR)を表現する。①縦軸に変数値をとる。②下限 が(Q<sub>1</sub>)、上限が(Q<sub>3</sub>)となる"Box"を描く。(3)median の位置に線を描く。 ④Box の上下辺から max.または(Q3+1.5IQR), min.または(Q1-1.5IQR)ま で線を引く。⑤上下線を (Q1-1.5IQR,Q3+1.5IQR)に選択した時はそれより 離れた標本は外れ値(Outlier) として点(●や○)で、3 IQR より離れている ものを極端な外れ値として(\*、×)などで表す。

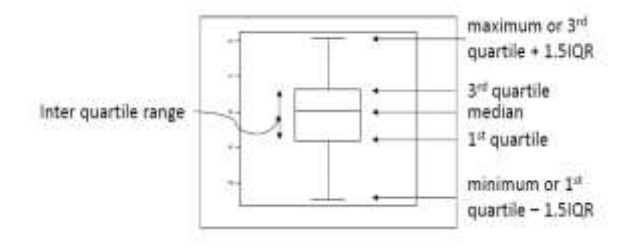

# ☆数量的なデータの要約 (numerical summary)

データの種類

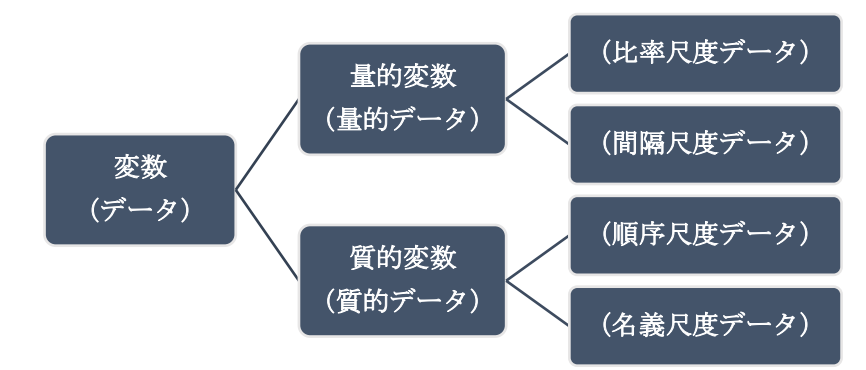

#### 4 つの尺度水準

名義尺度 nominal scale:nominal data=categorical data 区別することに意味がある ⇒性別、血液型、国籍、色、模様、都道府県 数学が好きであるとき 1、嫌いであるとき 0 を割り振る場合 \*二値データ binary data→分割表(Row×Column 表) 順序尺度 ordinal scale: 間隔には意味がなく順序に意味がある 差には数値的な意味はなく中央値が意味を持つ ⇒順序(満足度、順位、等級など)、大中小、著効・有効・無効の判定 レースの着順、好き嫌いの 5 段階アンケート 間隔尺度 interval scale:データの間隔に意味がある 差には意味があるが、比には意味がない 平均値、中央値、最頻値、標準偏差などの統計量が意味を持つ ⇒温度、テストの点数、時刻、測定・検査結果など 比率尺度 ratio scale:原点(0 という値)と比率に意味がある 比率(データの掛け算・割り算)に意味がある→データの加減乗除 OK ⇒時間(経過時間)、速度、身長、体重、血圧など ほとんどの統計量が意味を持ち、用いることができる分析手法が多い 変数の分類:尺度の水準による(実際に観察された変数の値がデータ) 質的変数 qualitative variable(binary,nominal,ordinal) 量的変数 quantitative variable(interval,ratio) 量的変数のもう1つの分類: 連続変数 continuous variable ⇒身長、体重 離散変数 discrete variable:整数で数える ⇒生存数、死亡数 \*統計では variable を変数と変量のどちらの訳で表現しても良い

基本統計量

平 均 mean 1  $\frac{1}{n}\sum_{i=1}^n x_i$ 標本分散 sample variance,  $s^2$   $s^2 = \frac{1}{s^2}$  $\frac{1}{n-1}\sum_{i=1}^{n}(x_i-\overline{x})^2$ 標本分散 sample variance, s<sup>2</sup>、不偏分散 unbiased variance,  $U^2$ と区別し  $s^2 = \frac{1}{a}$  $\frac{1}{n}\sum_{i=1}^{n}(x_i-\overline{x})^2$ ,  $U^2=\frac{n}{n-1}$  $\frac{n}{n-1} s^2 = \frac{1}{n-1}$  $\frac{1}{n-1}\sum_{i=1}^n(x_i-\overline{x})^2$  と表す場合もある。 (標本)標準偏差 standard deviation S. D = s =  $\sqrt{s^2}$ 偏差平方和 sum of squared deviation, sum of squares  $\sum_{i=1}^n (x_i - \overline{x})^2$ 標準誤差 standard error S. E =  $\frac{s}{\sqrt{2}}$  $\sqrt{n}$ 最小値 minimum(value) 最大値 maximum(value) 中央値(メジアン)median 四分位数 quartile points⇒ 箱ひげ図(p5)、正規確率プロット(p10) データを小さい順に並べて、下から 1/4 のところのデータを第1四分位数 first quartile(Q1)、2/4 のところのデータを第2四分位数(中央値と同じ)、3/4 のとこ ろのデータを第3四分位数 third quartile(Q3)という。 Q1、Q2、Q<sup>3</sup> をまとめて、四分位数 quartile、(Q3-Q1)の値を四分位範囲 第1四分位数 first quartile = 25 パーセンタイル値 top 25th percentile 第2四分位数 = median 第3四分位数 third quartile= 75 パーセンタイル値 bottom 25th percentile 四分位範囲 inter quartile range IQR,Qr  $Qr = Q_3 - Q_1$ データ: 4,5,⑨,11,12,14,15,⑰,18,22 の時 全体の真ん中 median=13、前半部分の真ん中 Q1=9, 後半部分の真ん中 Q3=17 IQR=17-9=8 変動係数 coefficient of variation  $CV = \frac{\sigma}{\sigma}$  $\mu$  $CV = \frac{s}{s}$  $\frac{2}{x}$  単位なし、別の変量でもバラつき比較可 尖 度 kurtosis 歪 度 skewness 分位数 quantile とは?⇒ p10

Kurtosis(尖度) $\alpha_4=3$ (正規分布) $\alpha_4<3$ (裾広がり) $\alpha_4>3$ (山が尖る) Skewness(歪度) $\alpha_3=0$ (正規分布) $\alpha_3$ <0(山が右寄り) $\alpha_3$ >0(山が左寄り) 標本データのあらわし方

Mean+SDカ、Mean+SEカ、Mean+95%CIカッ?

- Mean ± SE (Standard error):標準誤差= 標本平均の標準偏差 二群以上を比較するときは、平均を比較しているのでMean + SE Meanが効果を表すときは、その効果の範囲はSEのほうがよい (平均値の精度を示す目的のとき使用)
- Mean ± SD (Standard deviation): SDは各データのちらばり Mean ± SDの範囲に、データ全体の60~70%が分布している。 Meanが毒性を表すときは、その毒性のちらばりをSDで表すほうががよい (群ごとのデータのばらつきを示す目的のとき)
- Mean± 95%CIで表す CI: confidence interval、信頼区間 Mean± 95%CI とは Mean± t(0.025) SE nが大きければ t (0.025) =1.96
- Median (interquartile range, IQR): 中央値(Median)を中心に IQR の範囲にデ ータ全体の 50%が分布している. 分布が歪んでいるときは,Median (IQR) が第一選択

データの標準化、分布

$$
Z_i = \frac{x_i - \overline{x}}{s} \qquad Z_i : \text{Zf} \quad \text{Rf} \quad \text{Rf} \quad \text{Rf}
$$

平均値を0、分散を1になる分布(標準正規分布)中に各データを変換すること

cf) 偍
$$
\frac{\text{cf}}{\text{45.24}} = \frac{44 \times 10}{4 \times 400} = \frac{44 \times 10}{400} \times 10 + 50 = 10Z_i + 50
$$

正規分布に従うデータの重要な性質 x1、x2、…xi…xn, が正規分布N(μ, σ2)に従う時、標準化した  $Z_i = \frac{x_i - \mu}{\sigma}$ <mark>'<sup>-д</sup></mark> は標準正規分布N(0,1<sup>2</sup>)従う 標本平均  $\overline{x} = \frac{1}{x}$  $\frac{1}{n}\sum_{i=1}^n x_i$  は正規分布N  $(\mu, \frac{\sigma^2}{n})$ <del>,</del>) に従う 標本平均の標準偏差は<mark>。</mark>であり標準誤差(standard error:SE)ともいい その標準化された Z =  $\frac{X-\mu}{\sigma}$  $\sqrt{n}$ は標準正規分布N(0, 12)に従う

標本平均の分布

- ある母集団から無作為抽出された標本平均はサンプルのサイズを大きくすると 真の平均に近づく。(大数の法則)
- 任意の母集団(正規分布でなくてもよい)からの標本平均 $\overline{X}$ は正規分布する。 標準化された  $Z = \frac{X-\mu}{\sigma}$  $\sqrt{n}$ は標準正規分布N(0, 12)に従う(中心極限定理)
- 標本を得たときの考え方 データを得たら、そのデータがどのような分布に従うのかを推測する 正規分布に従うか否か(正規性の検定) 正規分布に従わなければ、標本数が多いか少ないかにより解析法を検討

サンプルが正規分布に従うか否か(正規性の検定)

Kurtosis(尖度)α $4=3$ (正規分布)α $4<3$ (裾広がり)α $4>3$ (山が尖る) Skewness(歪度)α3=0(正規分布)α3<0(山が右寄り)α3>0(山が左寄り)  $\chi^2$ 検定

コルモゴロフ・スミルノフ検定 (Kolmogorov-Smirnov Test): 観測データの累積率と理論的な 確率分布関数を比較する検定 尖度、歪度、サンプル数を元に計算、サンプル数2000以上

シャピロ・ウィルク検定 (Shapiro-Wilk test):データが正規母集団に由来するという 帰無仮説を検定。シャピロ・ウィルクの統計量 W 値による。 サンプル数が 2000 以下 正規性の有無:

ダゴスティーノ検定(D'Agostino's K-squared test) 尖度、歪度による検定。 サンプル数が少なくても正規性を検出できる(20 以上) 尖度・歪度 正規確率プロット 正規性の検定 p≧0.05

\*どの検定でもp<0.05 では正規性なし、p≧0.05 なら正規性がないとは言えない。

- \* Smirnov-Grubbs その他の棄却検定:飛び離れた値で記載ミス、データの混入な どが疑われる際、そのデータ棄却できるかどうか?を検定 ⇒ p13
- \*オムニバス検定:歪度と尖度など、オムニバス形式に組合せ精度上昇を求める。分 散分析など水準間の「どこか」に差があるといえるなど(別に多重比較が必要)も オムニバス検定と言われる。
- \* PC 上で数字を下記のように表すことがある。 1000 は 1.0E+3、0.01 は 1.0E-2, P=1.02191E-05 は 0.0000102191 のこと

## 正規確率プロット normal probability plot

データの分布が正規分布に従っているかどうかを調べるためのプロット。一直線上 に並んでいれば正規分布。

①各データの順位をつける。RANK.EQ 関数 =RANK.EQ(セル, セル範囲, 順序) ②順位を確率に変換 → %順位=(順位 - 1/2) / n または、順位 / n+1 など ③累積分布(%順位)から z 値を求める =NORM.S.INV(%順位)

 NORMINV 関数を使用すれば、累積分布(%順位)から、対応する期待値算出 ④(縦軸、横軸)に(実データ、期待値または z 値)(実データ、%順位)など

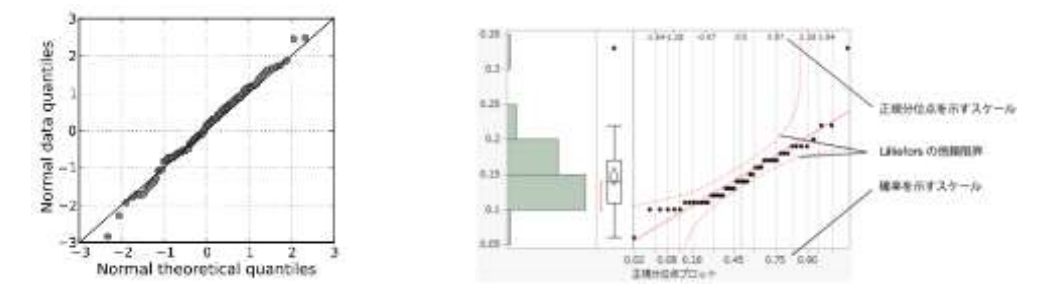

下図は分位数を簡易的に正規分布の累積分布関数を利用してz値に変換した方法で <http://qiita.com/kenmatsu4/items/59605dc745707e8701e0> に紹介されています。

下図の右上は横軸に 180 個のあるデータを小さい順位(1…,180)に等間隔に並べ、 %順位=(順位 - 1/2) / n または、順位 / n+1 を求め最小値を第 1、180 分位数、 最大値が第 180,180 分位数(=1、180 分位数)とすると 0~1 を等分した分位数は 率で表した順位となる。縦軸は生データとする。左下は正規分布の累積分布関数で、 縦軸 0~1 の数値(累積確率)は分位数を意味し、横軸はz値を表す。右下のような位 置においた 1 辺 1 の正方形の対角線と左下図で横軸を変換し、縦軸はデータで表し たものが一般的な Q-Q プロット(左上)。Q-Q プロットの"Q"とは Quantile(分位数)。左 上の縦軸データをz変換した値とすれば標準化した正規 Q-Q プロット、また、縦軸を正 規分布の累積確率、横軸を観測値の累積確率とすると正規 P-P プロットとなる。

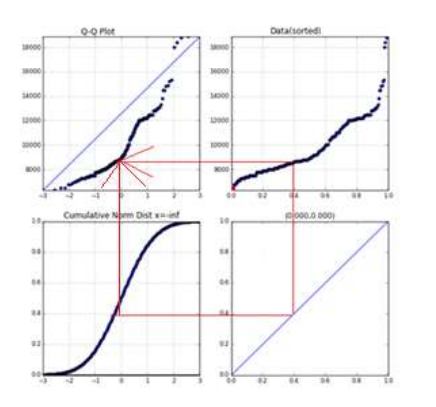

分位数 quantile とは?四分位数 quartile、パー センタイル percentile、などがあり、<sup>q</sup> 分位数 (qquantile)は分布を 1:(1-q)に分割する値

# 1標本の分析

1標本の分析:Z 検定、一標本 t 検定、二項分布

⚫ 母平均、母分散が既知なら Z 検定

$$
Z = \frac{\overline{X} - \mu}{\frac{\sigma}{\sqrt{n}}}
$$

ある年、全国の小学 3 年(8 歳)男子の身長は平均値 128.0 ㎝(標準偏差 5.44 ㎝)、A 校 3 年生男子 25 人の平均身長は 126.5 ㎝であった。低すぎか?

$$
Z = \frac{126.5 - 128}{\frac{5.44}{\sqrt{25}}} = \frac{-1.5}{\frac{5.44}{5}} = \frac{-1.5}{1.088} = -1.38
$$

標準正規分布表から(P=0.084、有意ではない)

Z 検定では、両側検定で Z 値の絶対値が 1.96,片側検定で Z 値の絶対値が 1.65 以上なら有意水準 α=0.05 での棄却域(有意)、以下なら有意差なし

\*エクセル関数 =NORM.S.DIST(-1.38.TRUE)=0.083793(両側では P=0.1680) BellCurve for Excel:1 標本の推定と検定→母平均の検定→入力(サンプルサイズ、平均、標準偏 差)、要約データ、正規分布、比較値

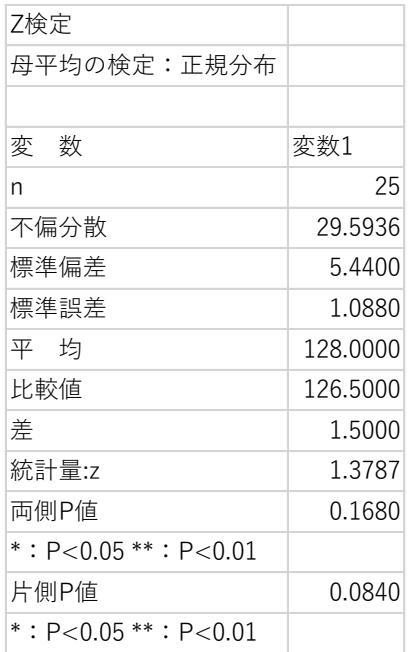

Z 値は標準正規分布図 での横軸の値

● 母平均既知、母分散が未知なら 一標本t検定

$$
\overline{X} = \left(\frac{x_1 + x_2 + \dots + x_n}{n}\right), s^2 = \frac{1}{n-1} \sum_{i=1}^n (x_i - \overline{x})^2, t = \frac{\overline{X} - \mu}{\sqrt{\frac{s^2}{n}}}
$$

ある年全国の小学3年(8歳)男子の身長は平均値128.0㎝であり、A校3年生男子 25人の平均身長は126.5㎝(標準偏差5.44㎝)であった。低すぎか?

$$
t = \frac{126.5 - 128}{\frac{5.44}{\sqrt{25}}} = \frac{-1.5}{\frac{5.44}{5}} = \frac{-1.5}{1.088} = -1.38
$$

t 分布表から自由度 25-1=24 の片側 α=0.05 での t24(0.05)=1.711 1.38<1.711 より有意ではない

\*エクセル関数 =T.DIST.2T(1.38,24)=0.180308(両側)

\* n>30(100)の時は正規分布表をみる(片側 1.65,両側 1.96 以上で有意)

BellCurve for Excel:1 標本の推定と検定→母平均の検定→入力(サンプルサイズ、平均、標準偏 差)、要約データ、t分布、比較値

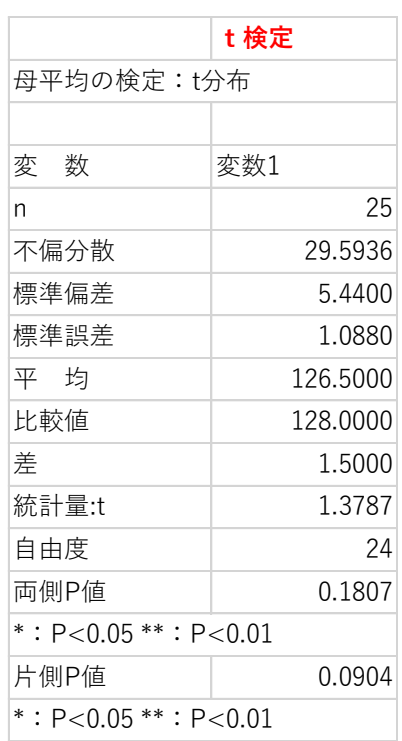

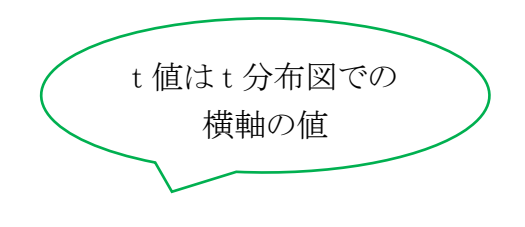

⚫ 二項分布:比率は二項分布し数が多いと正規分布で近似できる

$$
\frac{x}{n} - 1.96\sqrt{\frac{p(1-p)}{n}} < p < \frac{x}{n} + 1.96\sqrt{\frac{p(1-p)}{n}}
$$

大統領選挙にA,Bの2人の人が立候補した無作為に3000人にアンケートしA候補が 60%の支持を得ていた。どのくらいの信頼度か?

$$
p=0.6\pm1.96\sqrt{0.6*\frac{0.4}{3000}}=0.60\pm0.018
$$

BellCurve for Excel:1 標本の推定と検定→母比率の推定→入力(サンプルサイズ、比率)、要約デ ータ、正規分布、無限母集団

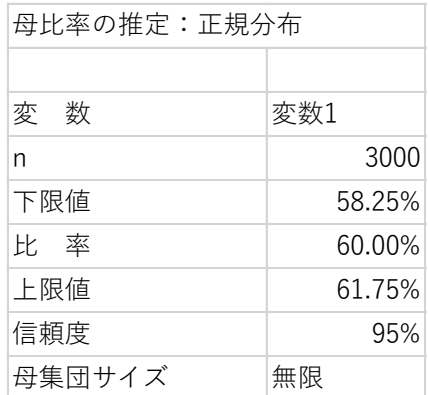

\*飛び離れた値の取り扱い:Smirnov-Grubbs の棄却検定

$$
\mathbb{R}^2 \mathbb{H} \mathbb{E} T_1 = \frac{|X_1 - \overline{X}|}{\sqrt{S^2}} = \frac{X_1 - \overline{X}}{S}
$$

例)

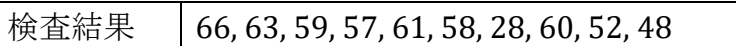

平均 $\overline{X} = 55.2$  分散 $s^2 = 118.0$  棄却すべきかどうかの値  $X_1 = 28$ 

 $T_1 = \frac{|28-55.2|}{\sqrt{118}}$  $\frac{8-55.2}{\sqrt{118}} = \frac{27.2}{10.9}$  $\frac{27.2}{10.9}$  = 2.57

Smirnov-Grubbs の棄却限界値(表:成書参照)データ数 N=10,有意点 α=0.05 の値 2.176 と比較し有意差あり、棄却可能

BellCurve for Excel:基本統計・相関→外れ値検定→ Smirnov-Grubbs、最小値外れ値

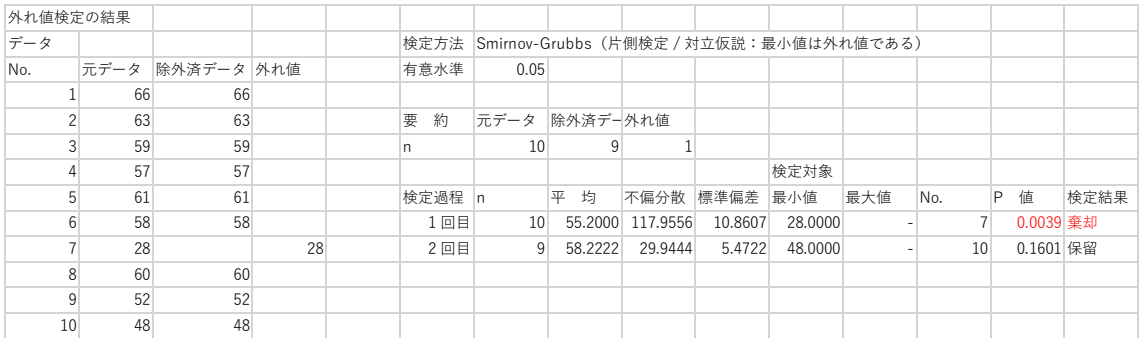

棄却する場合は1回の検定のみとし、棄却理由を明記する。

# 母集団の分布(確率分布)について

各データはもとの分布(母集団:確率分布)に従う

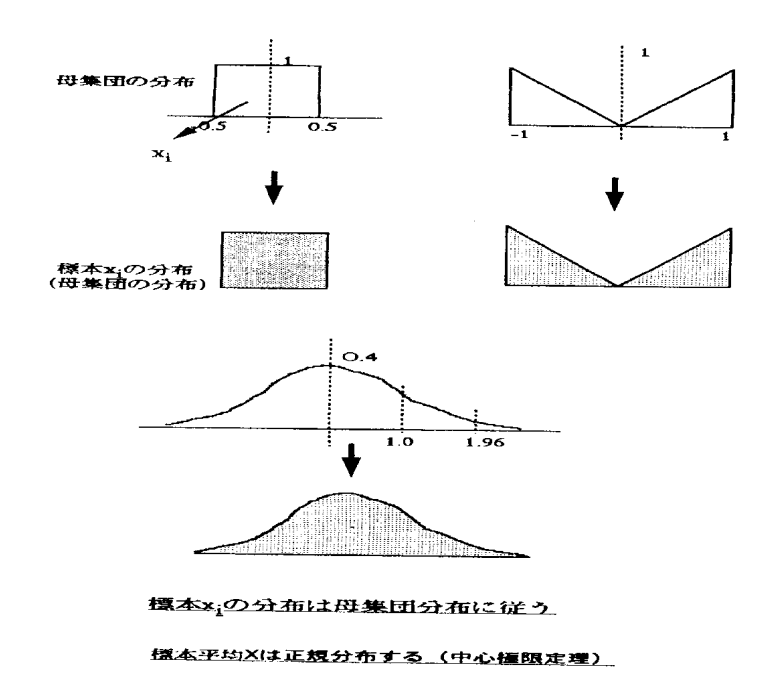

統計量(平均値、分散など)はその統計量の理論分布に従う

# 母集団:離散型確率分布 (Discrete probability distributions)

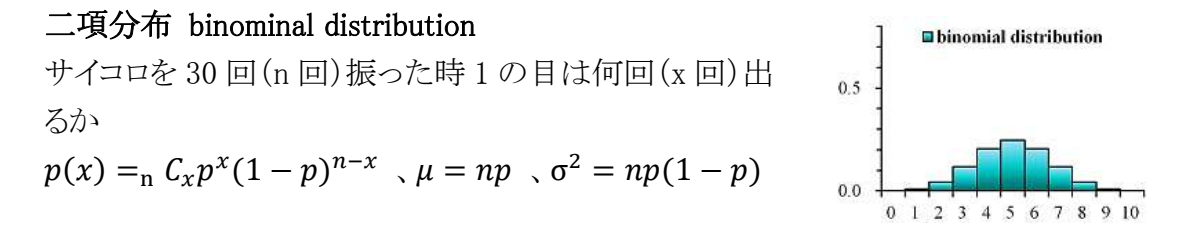

#### ポアソン分布 Poisson d.

一定時間内に起きる事象の回数の分布:プロイセン陸軍で 1 年間当たり馬に蹴られて 死亡した兵士数の 20 年間の分布(λ=0.61 のポアソン分布)

<sup>X</sup> :稀な現象、発生回数

$$
p(x) = e^{-\lambda} \frac{\lambda^x}{x!} , \mu = \lambda , \sigma^2 = \lambda
$$

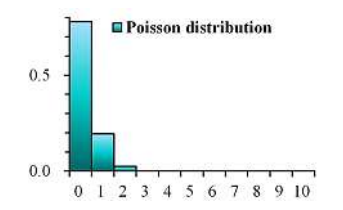

#### 超幾何分布 hypergeometric d.

赤い玉 10 個(A 個)と白い玉 20 個(N-A 個)を混ぜた、計 30 個(N 個)の中から 5 個 (M 個)の球を取りだすとき、赤い玉がちょうど 1 つ(X 個)である分布。

\* Fisher 検定、log-rank 検定、一般化 Wilcoxon 検定の分布

$$
p(x) = \frac{AC_X \cdot N - AC_M - X}{N^C M}
$$
\n
$$
\mu = \frac{A \cdot M}{N} \cdot \sigma^2 = \frac{AM(N - A)(N - M)}{N^2(N - 1)}
$$
\n
$$
\frac{1}{N^2} \int_{\text{no}}^{\text{Disperseometric distribution}}
$$
\n
$$
\frac{1}{N^2} \int_{\text{nofreeometric distribution}}
$$
\n
$$
\frac{1}{N^2} \int_{\text{nofreeometric distribution}}
$$

同じコインを投げるとき何回目に初めて表がでるか

$$
p(x) = p(1-p)^{x-1}
$$
,  $\mu = \frac{1}{p}$ ,  $\sigma^2 = \frac{1-p}{p^2}$ 

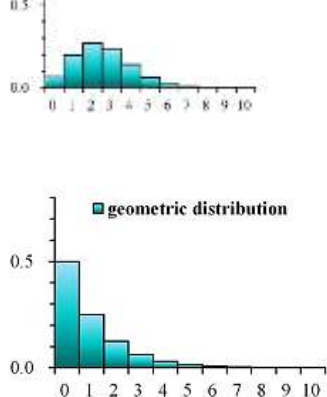

# 母集団:連続型確率分布 (Continuous probability distributions)

[正規分布](http://www.biwako.shiga-u.ac.jp/sensei/mnaka/ut/normdist1.html) Ν( $\mu$ ,  $\sigma^2$ ) normal d.

誤差の分布

$$
f(x) = \frac{1}{\sqrt{2\pi}\sigma}e^{-\frac{(x-\mu)^2}{2\sigma^2}}, \ \nabla \nabla y \mu, \ \nabla \nabla \nabla \sigma^2
$$

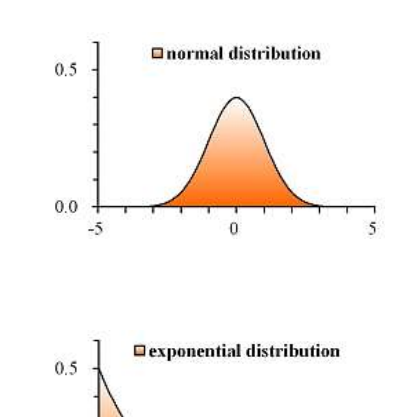

 $0.0$ 

# 指数分布 exponential d.

ポアソン分布に従う事象の起こる時間間隔の分布 銀行の窓口に客が到着する時間間隔

$$
f(x) = \lambda e^{-\lambda x} , \mu = \frac{1}{\lambda} \sigma^2 = \frac{1}{\lambda^2}
$$

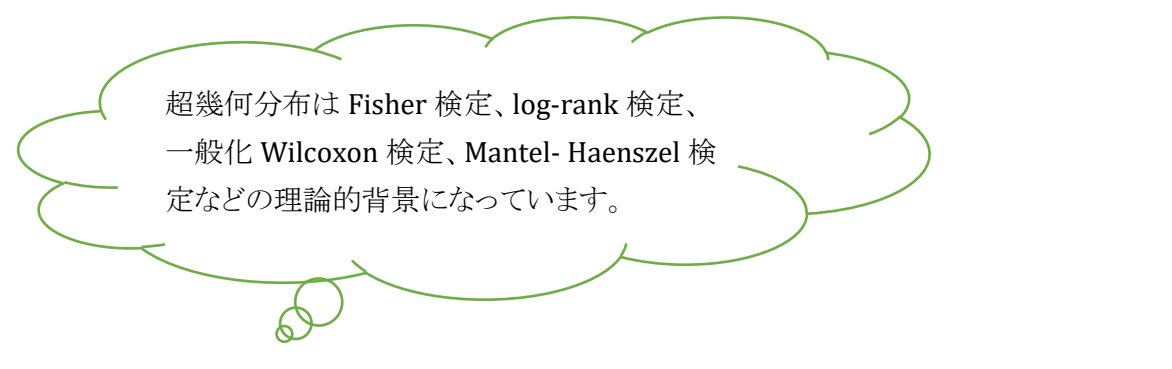

 $10$ 

# 母数推定や仮説検定などの推測統計で用いられる確率分布

[標準正規分布:](http://www.biwako.shiga-u.ac.jp/sensei/mnaka/ut/normdist1.html)standard normal d. 統計量 z 値 大標本、母分散が既知 の時の信頼区間の推定,平均 の検定

$$
f(x) = N(0,1) = \frac{1}{\sqrt{2\pi}}e^{-\frac{x^2}{2}}
$$

t 分布:Student's t distribution 統計量 t 値 小標本、母分散が未知 の時の信頼区間の推定, 平均の検定

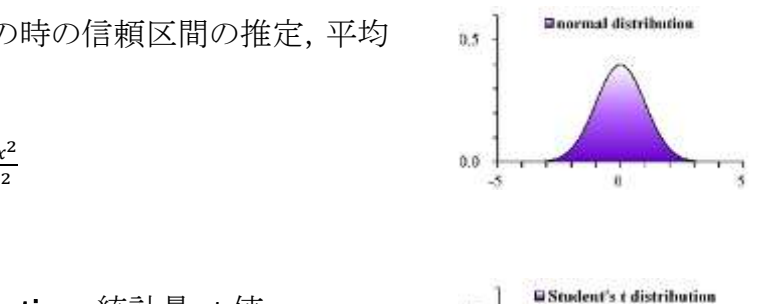

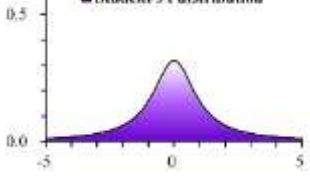

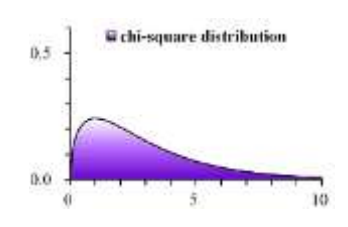

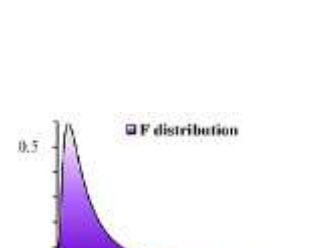

0,0

## $\chi^2$ 分布 chi-square d.

 $\chi^2$ 分布に従う統計量

 $\chi^2$ 検定(適合度検定・独立性検定)

 $\chi^2 = \sum_{i=1}^n z_i^2$ 

## F 分布 F distribution 統計量 F 値

要因の分散/誤差の分散など  $t_n$ :自由度 n のt分布、 $\chi_n^2$ :自由度nの $\chi^2$ 分布、  $F_n^1$ :自由度(1,n)にF分布、 $N(0,1)$ [:標準正規分布の](http://www.biwako.shiga-u.ac.jp/sensei/mnaka/ut/normdist1.html)とき

$$
t_n = \frac{N(0,1)}{\sqrt{\frac{\chi_n^2}{n}}} \qquad F_n^1 = t_n^2 \quad \text{or } \mathbb{R} \text{ is } 0
$$

分析の2方向

- 1)データから分布に関する確率モデル(母集団)が想定できる場合(二項分布、ポアソ ン分布など)や、まったく情報がない場合に確率モデルを想定し数理統計的に最尤 法などを用いて証明する方法
- 2)大数の法則、中心極限定理などの標本分布の理論を基礎に正規分布、そこから理 論的に導かれる t 分布、 $\chi^2$ 分布、F 分布などを用いて証明する方法

 $\overline{10}$ 

# $\mathbb{E}$ 規分布 N(μ,σ<sup>2</sup>)

- 1. 誤差の分布
- 2. 正規分布からχ<sup>2</sup>分布・t分布・ F分布が導かれる。
- 3. 二項分布はnが大きくなれば正規分布で近似できる
- 4. ある母集団から無作為抽出された標本平均はサンプルのサイズを大きくすると真 の平均に近づく。「大数の法則」
- 5. 標本平均と真の平均との誤差は、母集団の分布がどんな分布であっても、サンプ ルのサイズを大きくしたとき近似的に正規分布に従う。 →母集団の分布が、どんな形であれ、そこから取り出した標本の標本平均は正規 分布に従う。「中心極限定理」

正規分布 <sup>N</sup>(μ,σ <sup>2</sup>)

平均 μ と 分散 σ2 を母数

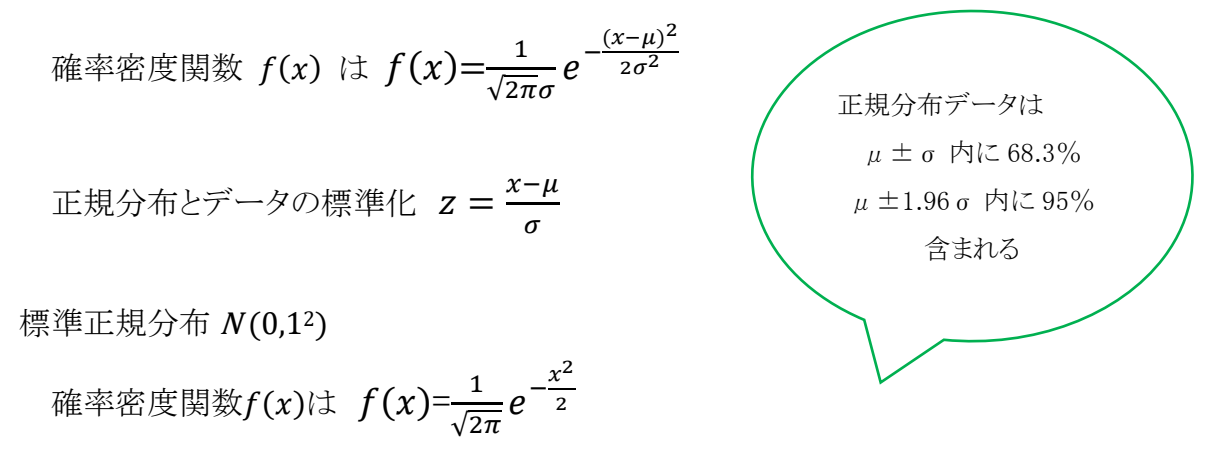

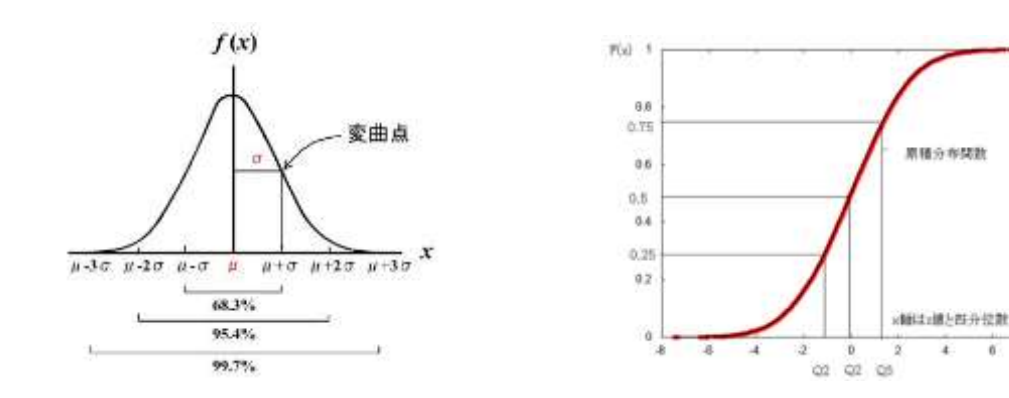

17

# 標準正規分布表

標準正規分布  $N(0,1^2)$ の確率密度関数 $f(x)$ 

 $f(x) = \frac{1}{\sqrt{2}}$  $\frac{1}{\sqrt{2\pi}}e^{-\frac{x^2}{2}}$ <u>.</u><br><sup>2</sup> において確率変数*x*の値を<sub>z</sub>から∞まで積分した部分の面積

 $\rho(z)$ の値を確率変数<sub>こ</sub>に対して記載したもの

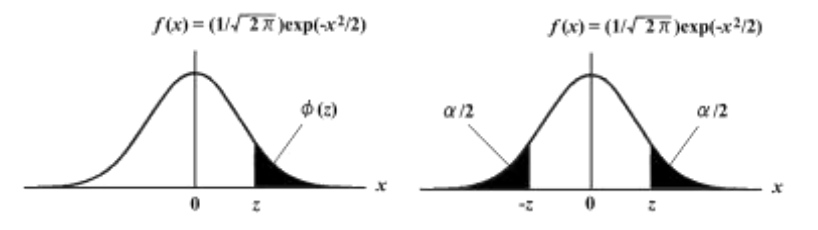

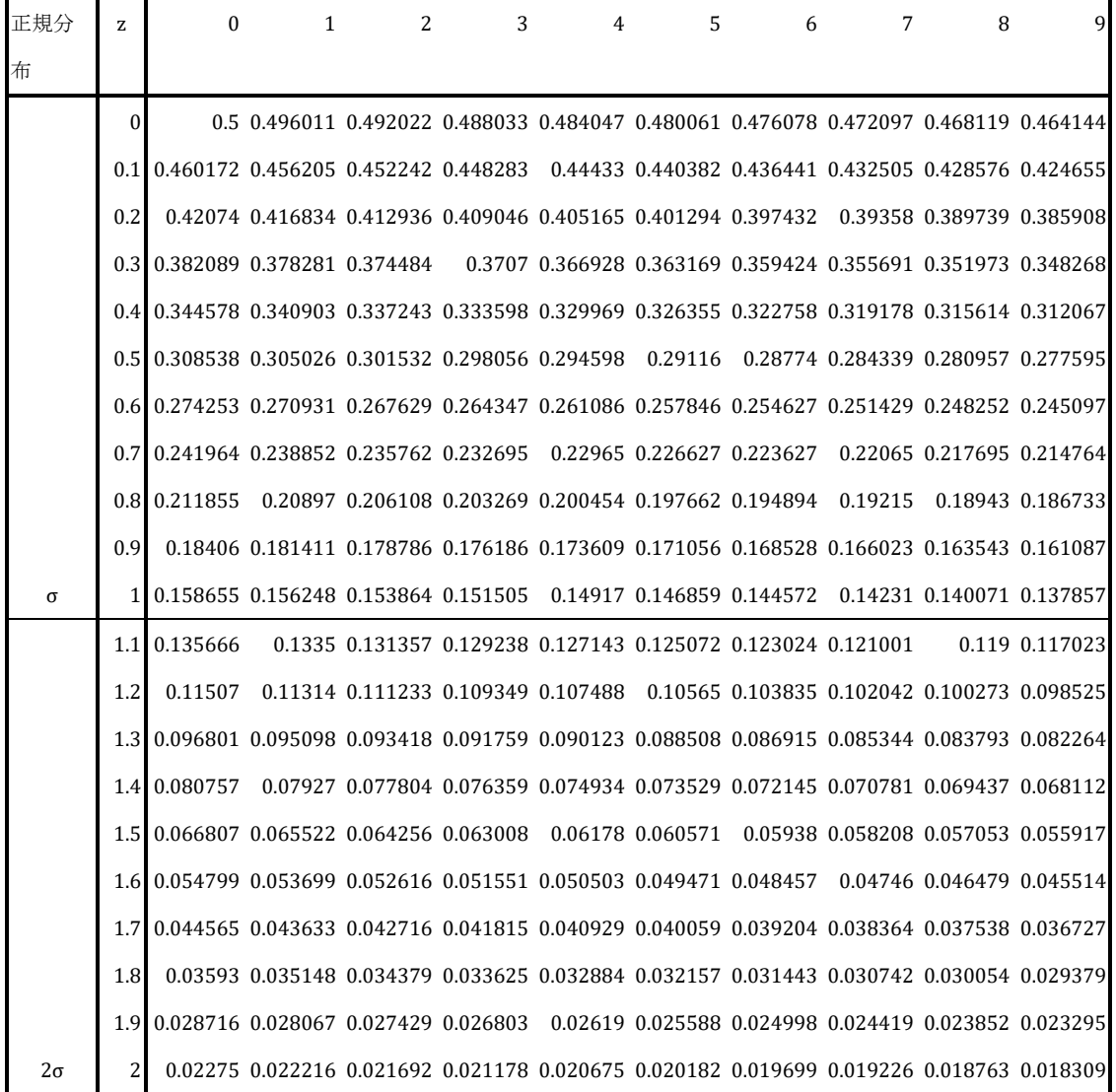

エクセル関数=NORM.S.DIST(Z,TRUEor FALSE)

# χ<sup>2</sup>分布

正規母集団 N(μ, σ<sup>2</sup>)から抽出した n 個の独立な変数を x1、x2、...xi...xnとすると

$$
\chi^{2} = \left(\frac{x_{1} - \mu}{\sigma}\right)^{2} + \left(\frac{x_{2} - \mu}{\sigma}\right)^{2} + \dots + \left(\frac{x_{n} - \mu}{\sigma}\right)^{2} = \frac{1}{\sigma^{2}} \sum_{i=1}^{n} (x_{i} - \mu)^{2}
$$

$$
\chi^{2} = \sum_{i=1}^{n} z_{i}^{2}
$$

を自由度 df = n の χ<sup>2</sup> 分布という。

また、χ<sup>2</sup> 分布には加成性があり、χ1<sup>2</sup>、χ2<sup>2</sup>、‥χ<sub>n</sub>2 がそれぞれ自由度 df1、df2、‥df<sub>n</sub>の 互いに独立なχ<sup>2</sup>分布に従うときはχ<sup>2</sup>=χ1<sup>2</sup>+χ2<sup>2</sup>+‥</sup>χn<sup>2</sup>は自由度 df=df1+df2+‥df<sub>n</sub>の χ <sup>2</sup> 分布に従う。

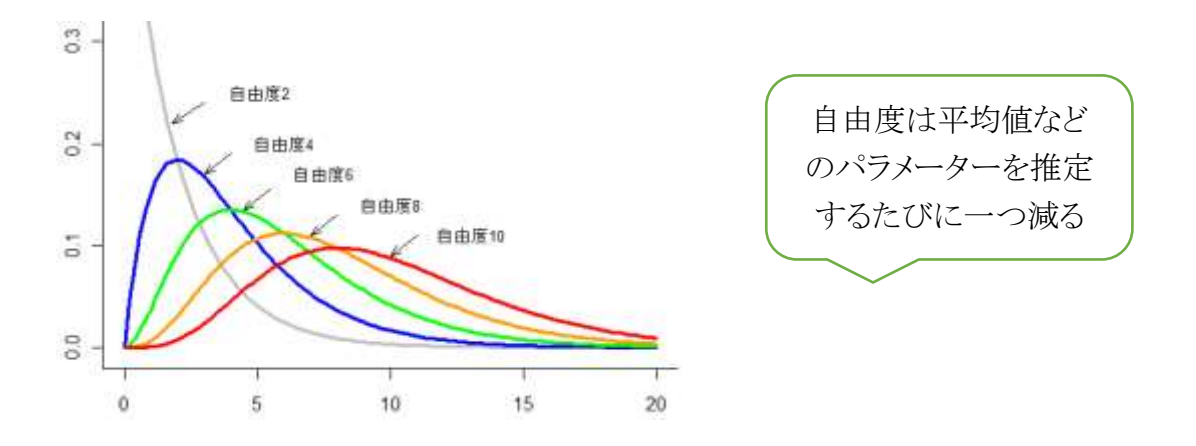

## $\chi^2$ 適合度検定 chi-square goodness of fit test

適合度検定とは、観測度数分布が期待度数分布と同じかどうかを統計的に確かめ る方法。ただし自由度 df は理論度数によって異なり、一様分布のとき、df=k-1、(二 項 or ポアソン分布のとき、df=k-2、正規分布のとき、df=k-3)、k は分類した数(セル の数)である。また一様分布とは、全ての区間を同等の値をとる分布である。

問題)サイコロを 60 回振ったとき、目の出た度数は下のようになった。このとき、目 の出方に差があると考えてよいか。

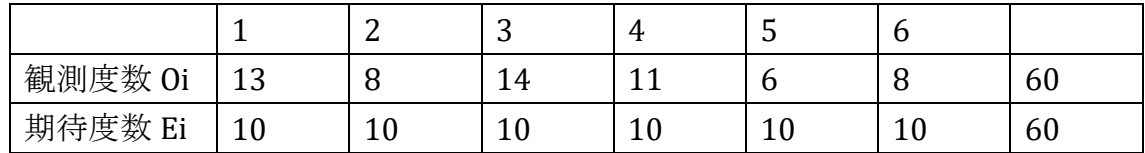

帰無仮説(Ho):サイコロの目の出方に差はない 対立仮説(H1):サイコロの目の出方に差がある

サイコロを 60 回振ったとき、「サイコロの目の出方に差はない」と考えるなら、予想され る期待度数は上の表のようにそれぞれ 60/6=10 となる。

後は、各セルの観測度数と期待度数の偏りを計算して足せばよい。

 $\chi^2 = \sum_{i=1}^k \frac{(O_i - E_i)^2}{E_i}$  $E_i$  $_{i=1}^k$ 

 $=\frac{(13-10)^2}{12}$  $\frac{-10)^2}{10} + \frac{(8-10)^2}{10}$  $\frac{(-10)^2}{10} + \frac{(14-10)^2}{10}$  $\frac{-10)^2}{10} + \frac{(11-10)^2}{10}$  $\frac{-10)^2}{10} + \frac{(6-10)^2}{10}$  $\frac{(-10)^2}{10} + \frac{(8-10)^2}{10}$  $\frac{-10j}{10}$  = 5

この分布は全ての区間を同等の値をとる一様分布であるため、自由度 df は k-1=6-1 =5 である。つまり、自由度 5の χ<sup>2</sup> 分布に従う。

χ2 [分布表よ](http://kusuri-jouhou.com/statistics/bunpuhyou.html)り、χ2o.os=11.07 であると分かる。χ2<χ2o.osなので、P>0.05 となり帰無 仮説を棄却できない。つまり、「サイコロの目の出方に差がある」とはいえない。 \*エクセル関数 =CHISQ.DIST.RT(5,5)=0.41588

BellCurve for Excel:集計表の作成と分析→適合度の検定→実測度数、期待度数

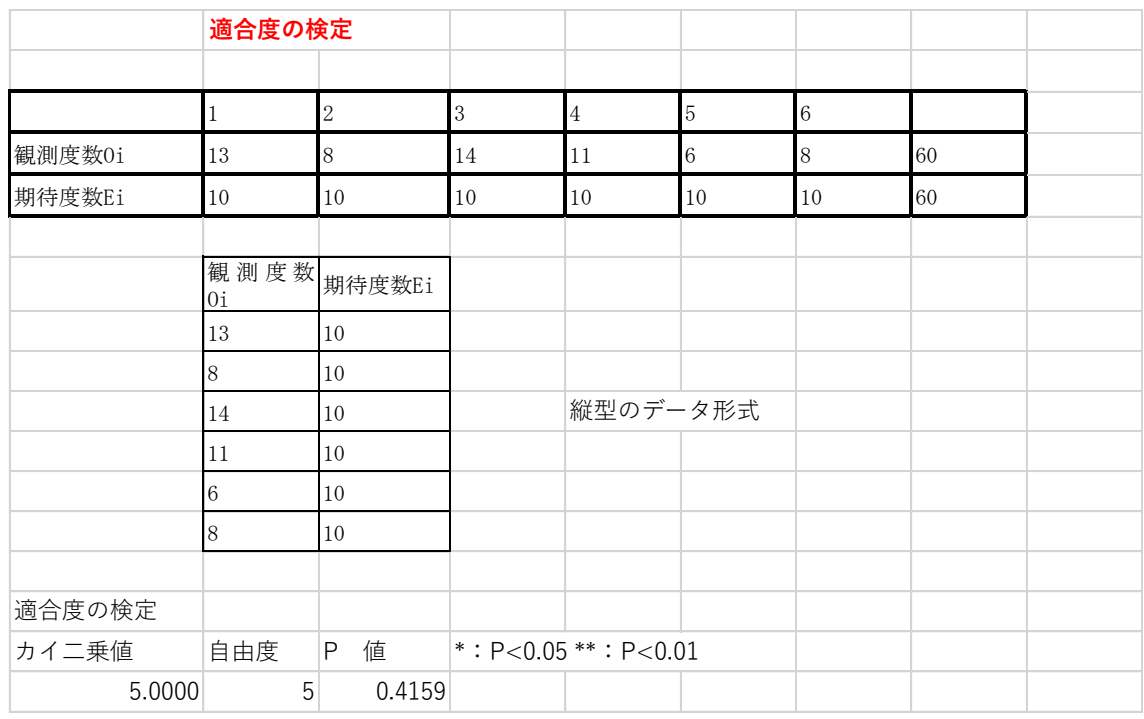

## $\chi^2$ 独立性の検定 chi-square test of independence

(×m分割表)

分割表の検定

3つのサービスコースとそれぞれの満足度(5点満点)の関連をまとめたクロス集計表 がある。このクロス集計表から独立性の検定を行う。有意水準は5%とする。 BellCurveエクセル統計より「サービス満足度」

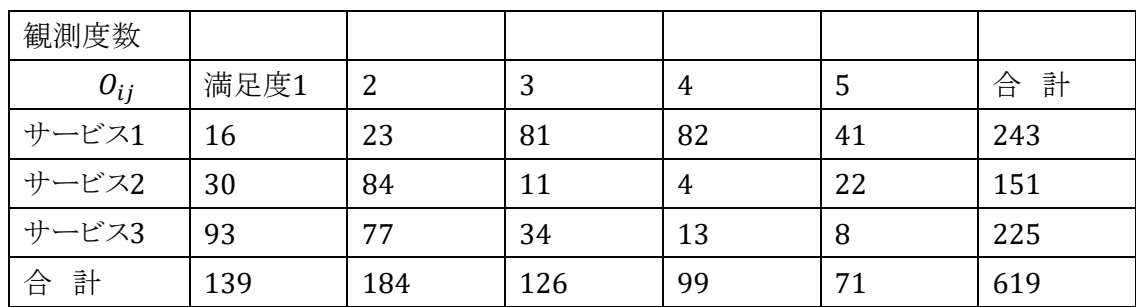

データのパターンが同じである期待度数は、得られた分割表の横の合計、縦の合 計、総度数を用いて次のように求める。

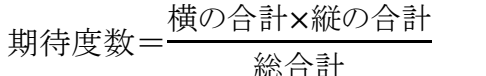

<u>ョ × wwy'ョョ」</u><br>総合計 ⇒ 行1列1:(<del><sup>243∗139</sup>)</del>  $\frac{3*139}{619} = 54.567$ 

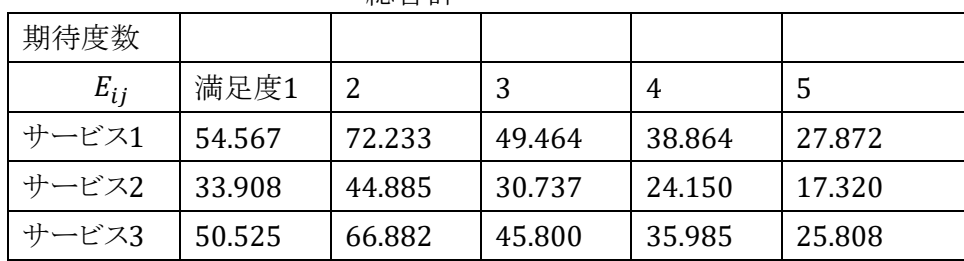

$$
\chi^2 = \sum_{j=1}^m \sum_{i=1}^l \frac{(O_{ij} - E_{ij})^2}{E_{ij}}
$$

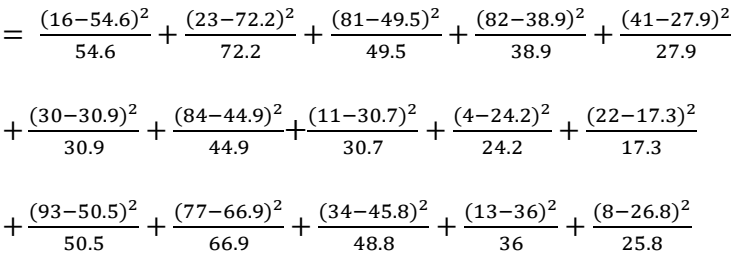

 $=267.5$ 

χ<sup>2</sup>値は、<u>自由度df =(l-1)(m-1)</u>のχ<sup>2</sup>分布に従うということが知られている。度数データ の行(あるいは列)のパターンが同じであるかどうかに関する仮説検定は、χ<sup>2</sup>値を用 いることが可能

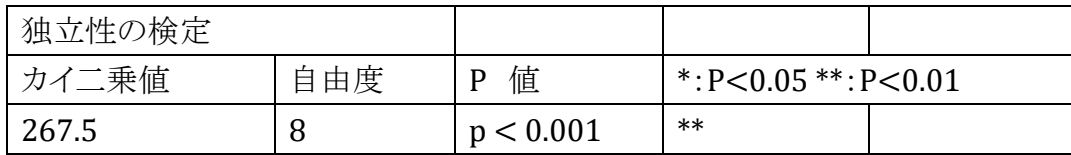

自由度8,有意水準0.01のχ <sup>2</sup>値は20.09, 有意水準0.001のχ <sup>2</sup>値は26.12 Cramer's V:2つの質的変数間の関連の強さを表す指標。クラメール(Cramer)の連関係数は、 0 から 1 の値をとる。2変数の関連において、0に近いほど弱く、1に近いほど強い。

\*エクセル関数 =CHISQ.DIST.RT(267.5,8)=3.33903E-53

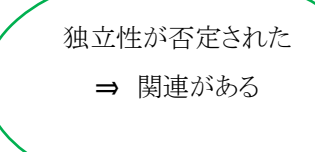

BellCurve for Excel:集計表の作成と分析→独立性の検定

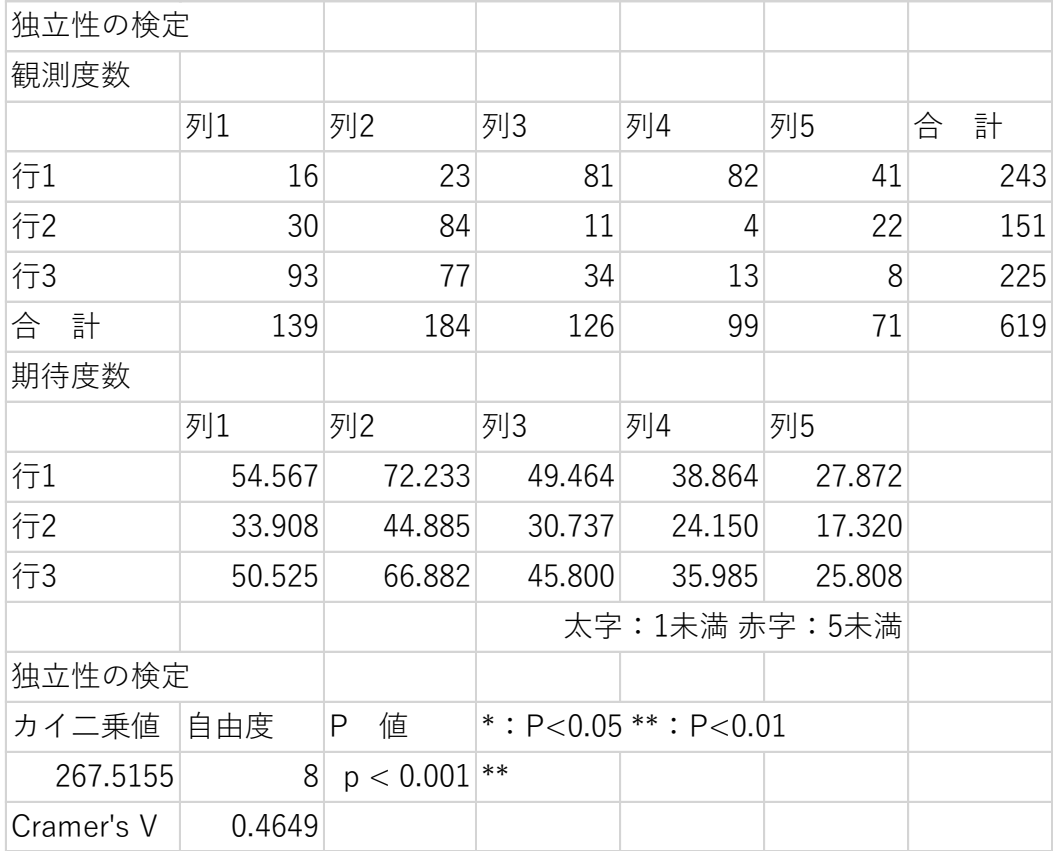

|                |       |       |       |       |       |       |       |       |       |       |       |       |       | 有意確率  |
|----------------|-------|-------|-------|-------|-------|-------|-------|-------|-------|-------|-------|-------|-------|-------|
| df             | 0.99  | 0.98  | 0.95  | 0.9   | 0.8   | 0.7   | 0.5   | 0.3   | 0.2   | 0.1   | 0.05  | 0.02  | 0.01  | 0.001 |
| $\mathbf{1}$   | 0.00  | 0.00  | 0.00  | 0.02  | 0.06  | 0.15  | 0.46  | 1.07  | 1.64  | 2.71  | 3.84  | 5.41  | 6.63  | 10.83 |
| $\overline{c}$ | 0.02  | 0.04  | 0.10  | 0.21  | 0.45  | 0.71  | 1.39  | 2.41  | 3.22  | 4.61  | 5.99  | 7.82  | 9.21  | 13.82 |
| 3              | 0.11  | 0.18  | 0.35  | 0.58  | 1.01  | 1.42  | 2.37  | 3.66  | 4.64  | 6.25  | 7.81  | 9.84  | 11.34 | 16.27 |
| 4              | 0.30  | 0.43  | 0.71  | 1.06  | 1.65  | 2.19  | 3.36  | 4.88  | 5.99  | 7.78  | 9.49  | 11.67 | 13.28 | 18.47 |
| 5              | 0.55  | 0.75  | 1.15  | 1.61  | 2.34  | 3.00  | 4.35  | 6.06  | 7.29  | 9.24  | 11.07 | 13.39 | 15.09 | 20.52 |
| 6              | 0.87  | 1.13  | 1.64  | 2.20  | 3.07  | 3.83  | 5.35  | 7.23  | 8.56  | 10.64 | 12.59 | 15.03 | 16.81 | 22.46 |
| $\overline{7}$ | 1.24  | 1.56  | 2.17  | 2.83  | 3.82  | 4.67  | 6.35  | 8.38  | 9.80  | 12.02 | 14.07 | 16.62 | 18.48 | 24.32 |
| 8              | 1.65  | 2.03  | 2.73  | 3.49  | 4.59  | 5.53  | 7.34  | 9.52  | 11.03 | 13.36 | 15.51 | 18.17 | 20.09 | 26.12 |
| 9              | 2.09  | 2.53  | 3.33  | 4.17  | 5.38  | 6.39  | 8.34  | 10.66 | 12.24 | 14.68 | 16.92 | 19.68 | 21.67 | 27.88 |
| 10             | 2.56  | 3.06  | 3.94  | 4.87  | 6.18  | 7.27  | 9.34  | 11.78 | 13.44 | 15.99 | 18.31 | 21.16 | 23.21 | 29.59 |
| 11             | 3.05  | 3.61  | 4.57  | 5.58  | 6.99  | 8.15  | 10.34 | 12.90 | 14.63 | 17.28 | 19.68 | 22.62 | 24.72 | 31.26 |
| 12             | 3.57  | 4.18  | 5.23  | 6.30  | 7.81  | 9.03  | 11.34 | 14.01 | 15.81 | 18.55 | 21.03 | 24.05 | 26.22 | 32.91 |
| 13             | 4.11  | 4.77  | 5.89  | 7.04  | 8.63  | 9.93  | 12.34 | 15.12 | 16.98 | 19.81 | 22.36 | 25.47 | 27.69 | 34.53 |
| 14             | 4.66  | 5.37  | 6.57  | 7.79  | 9.47  | 10.82 | 13.34 | 16.22 | 18.15 | 21.06 | 23.68 | 26.87 | 29.14 | 36.12 |
| 15             | 5.23  | 5.98  | 7.26  | 8.55  | 10.31 | 11.72 | 14.34 | 17.32 | 19.31 | 22.31 | 25.00 | 28.26 | 30.58 | 37.70 |
| 16             | 5.81  | 6.61  | 7.96  | 9.31  | 11.15 | 12.62 | 15.34 | 18.42 | 20.47 | 23.54 | 26.30 | 29.63 | 32.00 | 39.25 |
| 17             | 6.41  | 7.26  | 8.67  | 10.09 | 12.00 | 13.53 | 16.34 | 19.51 | 21.61 | 24.77 | 27.59 | 31.00 | 33.41 | 40.79 |
| 18             | 7.01  | 7.91  | 9.39  | 10.86 | 12.86 | 14.44 | 17.34 | 20.60 | 22.76 | 25.99 | 28.87 | 32.35 | 34.81 | 42.31 |
| 19             | 7.63  | 8.57  | 10.12 | 11.65 | 13.72 | 15.35 | 18.34 | 21.69 | 23.90 | 27.20 | 30.14 | 33.69 | 36.19 | 43.82 |
| 20             | 8.26  | 9.24  | 10.85 | 12.44 | 14.58 | 16.27 | 19.34 | 22.77 | 25.04 | 28.41 | 31.41 | 35.02 | 37.57 | 45.31 |
| 21             | 8.90  | 9.91  | 11.59 | 13.24 | 15.44 | 17.18 | 20.34 | 23.86 | 26.17 | 29.62 | 32.67 | 36.34 | 38.93 | 46.80 |
| 22             | 9.54  | 10.60 | 12.34 | 14.04 | 16.31 | 18.10 | 21.34 | 24.94 | 27.30 | 30.81 | 33.92 | 37.66 | 40.29 | 48.27 |
| 23             | 10.20 | 11.29 | 13.09 | 14.85 | 17.19 | 19.02 | 22.34 | 26.02 | 28.43 | 32.01 | 35.17 | 38.97 | 41.64 | 49.73 |
| 24             | 10.86 | 11.99 | 13.85 | 15.66 | 18.06 | 19.94 | 23.34 | 27.10 | 29.55 | 33.20 | 36.42 | 40.27 | 42.98 | 51.18 |
| 25             | 11.52 | 12.70 | 14.61 | 16.47 | 18.94 | 20.87 | 24.34 | 28.17 | 30.68 | 34.38 | 37.65 | 41.57 | 44.31 | 52.62 |
| 26             | 12.20 | 13.41 | 15.38 | 17.29 | 19.82 | 21.79 | 25.34 | 29.25 | 31.79 | 35.56 | 38.89 | 42.86 | 45.64 | 54.05 |
| 27             | 12.88 | 14.13 | 16.15 | 18.11 | 20.70 | 22.72 | 26.34 | 30.32 | 32.91 | 36.74 | 40.11 | 44.14 | 46.96 | 55.48 |
| 28             | 13.56 | 14.85 | 16.93 | 18.94 | 21.59 | 23.65 | 27.34 | 31.39 | 34.03 | 37.92 | 41.34 | 45.42 | 48.28 | 56.89 |
| 29             | 14.26 | 15.57 | 17.71 | 19.77 | 22.48 | 24.58 | 28.34 | 32.46 | 35.14 | 39.09 | 42.56 | 46.69 | 49.59 | 58.30 |
| 30             | 14.95 | 16.31 | 18.49 | 20.60 | 23.36 | 25.51 | 29.34 | 33.53 | 36.25 | 40.26 | 43.77 | 47.96 | 50.89 | 59.70 |

χ2分布表:たとえば自由度=1の場合は、5%水準では「3.84」 、1%水準では「6.63」と なる。(χ2=4.2で自由度が1の場合は、5%水準で有意差があり)

エクセル関数:カイ 2 乗分布の右側確率の値=CHISQ.DIST.RT(X、自由度)

#### F 検定 F-test

(等分散の検定)

「等分散とは?」 →等しく分散していること →それぞれの群の分布の形が似ている

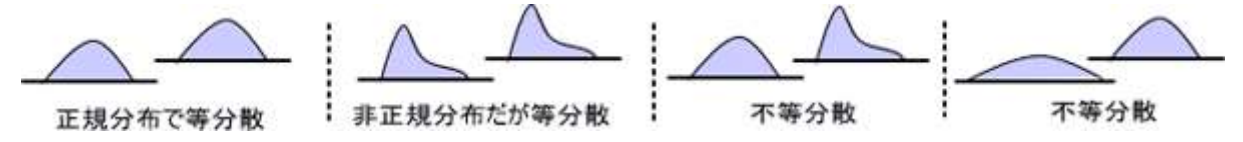

二標本(標本数 n<sub>1</sub>,n<sub>2</sub>)が等分散かどうかを調べる

帰無仮説(Ho):「2 群間の分散に差がない(等分散である)」

対立仮説(H<sub>1</sub>):「2 群間の分散に差がある(等分散でない)」 最初にそれぞれの群の分散  $s_1^2$ , $s_2^2$ を求め、次いで、下の式によって F 値を出す。 ただし、分子に大きい数値の方をとる

$$
F = \frac{S_1^2}{S_2^2}
$$

このとき、自由度は分子の自由度 df1=n1-1、分母の自由度 df2=n2-1の F 分布に 従う。F 分布表から F<sup>α</sup> を求めることができる。

判定

1≦F≦F<sup>α</sup> のとき、P>0.05 となる →帰無仮説を棄却できない →等分散である。 F>F<sup>α</sup> のとき、P<0.05 となる →帰無仮説を棄却する →不等分散である。

例)A クラスには 7 人、B クラスには 9 人の生徒がいる。この生徒たちに物理のテストを 実施した。A クラスと B クラスの物理のテストの点は等分散かどうかを検定せよ。

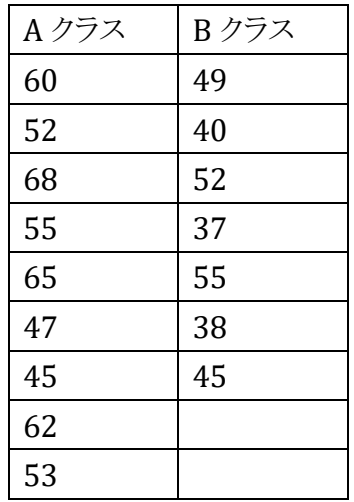

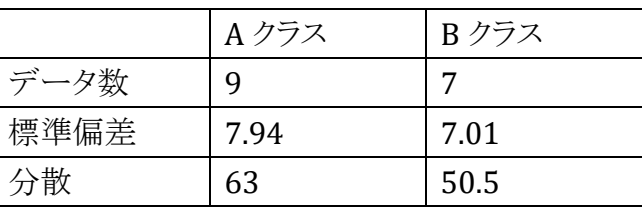

24

 $F = 63/50.5 = 1.25$ 

[F](http://kusuri-jouhou.com/statistics/bunpuhyou.html)0.05 は分子の自由度 df1=9-1=8、分母の自由度 df2=7-1=6 の F 分布に従う。F [分布表よ](http://kusuri-jouhou.com/statistics/bunpuhyou.html)り、F0.05=4.15 である。

F = 1.25<4.15 = F0.05 なので、P>0.05 となり帰無仮説を棄却できない。「2 群間 の分散に差がある」とは言えないため、等分散とすることができる。

\*エクセル関数 =F.DIST.RT(1.25,8,6)=0.404、両側では 0.808

等分散性の検定 基本統計量 変 数 n イエ |平 均 |不偏分散 |標準偏差 |標準誤差 Aクラス | 9 56.333 63.000 7.937 2.646 Bクラス 7 45.143 50.476 7.105 2.685 分散の比と効果量 分散の比 効果量 1.2481 1.2481 母分散の比の95%信頼区間 下限値 上限値 0.2229 6.9890 等分散性の検定(両側検定) 統計量:F 自由度1 自由度2 P 値 検出力(α=0.05) 1.2481 8 6 0.8094 0.0749

BellCurve for Excel:2 標本の比較→等分散の検定

## F 分布表 F distribution table

 $F$  分布の上側確率  $\alpha$  ごとに数表がまとめられている。 自由度 <sup>m</sup>(分子)と自由度 <sup>n</sup>(分母)、対応する <sup>F</sup>値(統計量)を読み取る。下側 確率で見る場合には,α を下側確率として,分子と分母の自由度を入れ替えて表 中の数値を読み,その逆数を <sup>F</sup>値とする。

| $\alpha$ 0.05 | 自由度 m(分子)    |                             |   |                                                                                     |                             |   |                             |                                                         |                             |    |                             |    |
|---------------|--------------|-----------------------------|---|-------------------------------------------------------------------------------------|-----------------------------|---|-----------------------------|---------------------------------------------------------|-----------------------------|----|-----------------------------|----|
|               | $\mathbf{1}$ | 2                           | 3 | $\overline{4}$                                                                      | 5                           | 6 | $\overline{7}$              | 8                                                       | 9                           | 10 | 11                          | 12 |
| 自由度 n         |              |                             |   |                                                                                     |                             |   |                             |                                                         |                             |    |                             |    |
| (分母)          |              |                             |   |                                                                                     |                             |   |                             |                                                         |                             |    |                             |    |
| $\mathbf{1}$  |              |                             |   | 161.45 199.50 215.71 224.58 230.16 233.99 236.77 238.88 240.54 241.88 242.98 243.91 |                             |   |                             |                                                         |                             |    |                             |    |
| 2             |              |                             |   | 18.513 19.000 19.164 19.247 19.296 19.330 19.353 19.371 19.385 19.396 19.405 19.413 |                             |   |                             |                                                         |                             |    |                             |    |
| 3             |              |                             |   | 10.128 9.5521 9.2766 9.1172                                                         |                             |   | 9.0135 8.9406 8.8867 8.8452 |                                                         |                             |    | 8.8123 8.7855 8.7633 8.7446 |    |
| 4             |              | 7.7086 6.9443 6.5914 6.3882 |   |                                                                                     |                             |   | 6.2561 6.1631 6.0942 6.0410 |                                                         | 5.9988 5.9644 5.9358 5.9117 |    |                             |    |
| 5             |              |                             |   | 6.6079 5.7861 5.4095 5.1922                                                         |                             |   | 5.0503 4.9503 4.8759 4.8183 |                                                         |                             |    | 4.7725 4.7351 4.7040 4.6777 |    |
| 6             |              |                             |   | 5.9874 5.1433 4.7571 4.5337                                                         |                             |   | 4.3874 4.2839 4.2067 4.1468 |                                                         |                             |    | 4.0990 4.0600 4.0274 3.9999 |    |
| 7             |              | 5.5914 4.7374 4.3468 4.1203 |   |                                                                                     |                             |   | 3.9715 3.8660 3.7870 3.7257 |                                                         |                             |    | 3.6767 3.6365 3.6030 3.5747 |    |
| 8             |              |                             |   | 5.3177 4.4590 4.0662 3.8379                                                         |                             |   | 3.6875 3.5806 3.5005 3.4381 |                                                         |                             |    | 3.3881 3.3472 3.3130 3.2839 |    |
| 9             |              | 5.1174 4.2565 3.8625 3.6331 |   |                                                                                     | 3.4817 3.3738 3.2927 3.2296 |   |                             |                                                         |                             |    | 3.1789 3.1373 3.1025 3.0729 |    |
| 10            |              | 4.9646 4.1028 3.7083 3.4780 |   |                                                                                     |                             |   | 3.3258 3.2172 3.1355 3.0717 |                                                         |                             |    | 3.0204 2.9782 2.9430 2.9130 |    |
| 11            |              |                             |   | 4.8443 3.9823 3.5874 3.3567                                                         |                             |   | 3.2039 3.0946 3.0123 2.9480 |                                                         | 2.8962 2.8536 2.8179 2.7876 |    |                             |    |
| 12            |              |                             |   | 4.7472 3.8853 3.4903 3.2592                                                         |                             |   |                             | 3.1059 2.9961 2.9134 2.8486 2.7964 2.7534 2.7173 2.6866 |                             |    |                             |    |
| 13            |              | 4.6672 3.8056 3.4105 3.1791 |   |                                                                                     |                             |   | 3.0254 2.9153 2.8321 2.7669 |                                                         | 2.7144 2.6710 2.6347 2.6037 |    |                             |    |
| 14            |              |                             |   | 4.6001 3.7389 3.3439 3.1122                                                         | 2.9582 2.8477 2.7642 2.6987 |   |                             |                                                         |                             |    | 2.6458 2.6022 2.5655 2.5342 |    |
| 15            |              |                             |   | 4.5431 3.6823 3.2874 3.0556                                                         | 2.9013 2.7905 2.7066 2.6408 |   |                             |                                                         | 2.5876 2.5437 2.5068 2.4753 |    |                             |    |
| 20            |              | 4.3512 3.4928 3.0984 2.8661 |   |                                                                                     |                             |   | 2.7109 2.5990 2.5140 2.4471 |                                                         |                             |    | 2.3928 2.3479 2.3100 2.2776 |    |
| 25            |              |                             |   | 4.2417 3.3852 2.9912 2.7587                                                         |                             |   | 2.6030 2.4904 2.4047 2.3371 |                                                         | 2.2821 2.2365 2.1979 2.1649 |    |                             |    |
| 30            |              |                             |   | 4.1709 3.3158 2.9223 2.6896                                                         | 2.5336 2.4205 2.3343 2.2662 |   |                             |                                                         | 2.2107 2.1646 2.1256 2.0921 |    |                             |    |
| 40            |              |                             |   | 4.0847 3.2317 2.8387 2.6060                                                         |                             |   | 2.4495 2.3359 2.2490 2.1802 |                                                         | 2.1240 2.0772 2.0376 2.0035 |    |                             |    |
| 50            |              |                             |   | 4.0343 3.1826 2.7900 2.5572                                                         |                             |   | 2.4004 2.2864 2.1992 2.1299 |                                                         | 2.0734 2.0261 1.9861 1.9515 |    |                             |    |
| 100           |              |                             |   | 3.9361 3.0873 2.6955 2.4626                                                         | 2.3053 2.1906 2.1025 2.0323 |   |                             |                                                         | 1.9748 1.9267 1.8857 1.8503 |    |                             |    |
| 200           |              |                             |   | 3.8884 3.0411 2.6498 2.4168                                                         |                             |   |                             | 2.2592 2.1441 2.0556 1.9849 1.9269 1.8783 1.8368 1.8008 |                             |    |                             |    |
| 500           |              |                             |   | 3.8601 3.0138 2.6227 2.3898                                                         |                             |   | 2.2320 2.1167 2.0279 1.9569 |                                                         | 1.8986 1.8496 1.8078 1.7715 |    |                             |    |
| $\infty$      |              |                             |   | 3.8415 2.9957 2.6049 2.3719                                                         | 2.2141 2.0986 2.0096 1.9384 |   |                             |                                                         |                             |    | 1.8799 1.8307 1.7886 1.7522 |    |

 $F \nrightarrow F \nrightarrow F$  上側確率 5% ( $\alpha = 0.05$ )

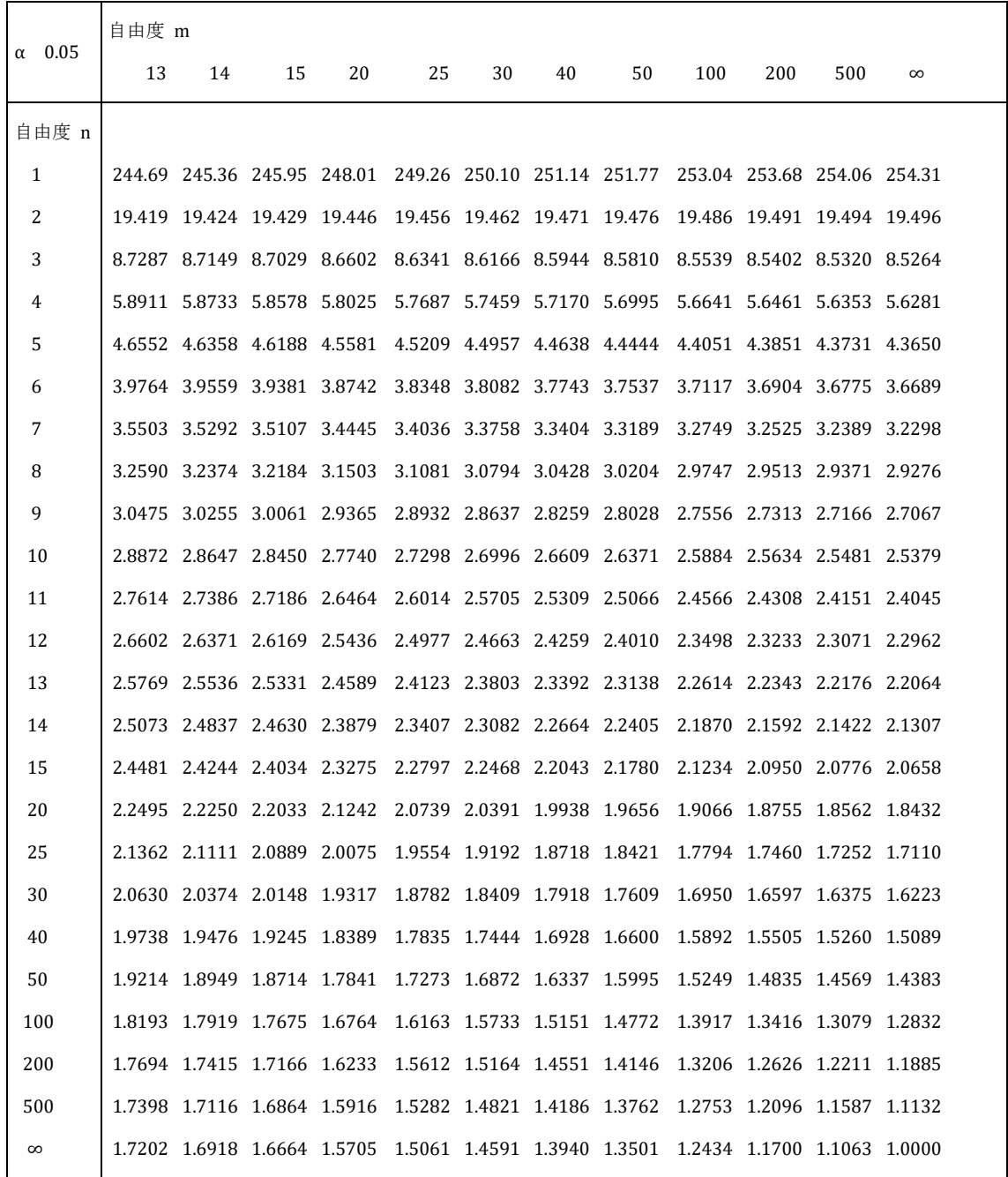

# F 分布表 上側確率 2.5% ( $\alpha = 0.025$ )

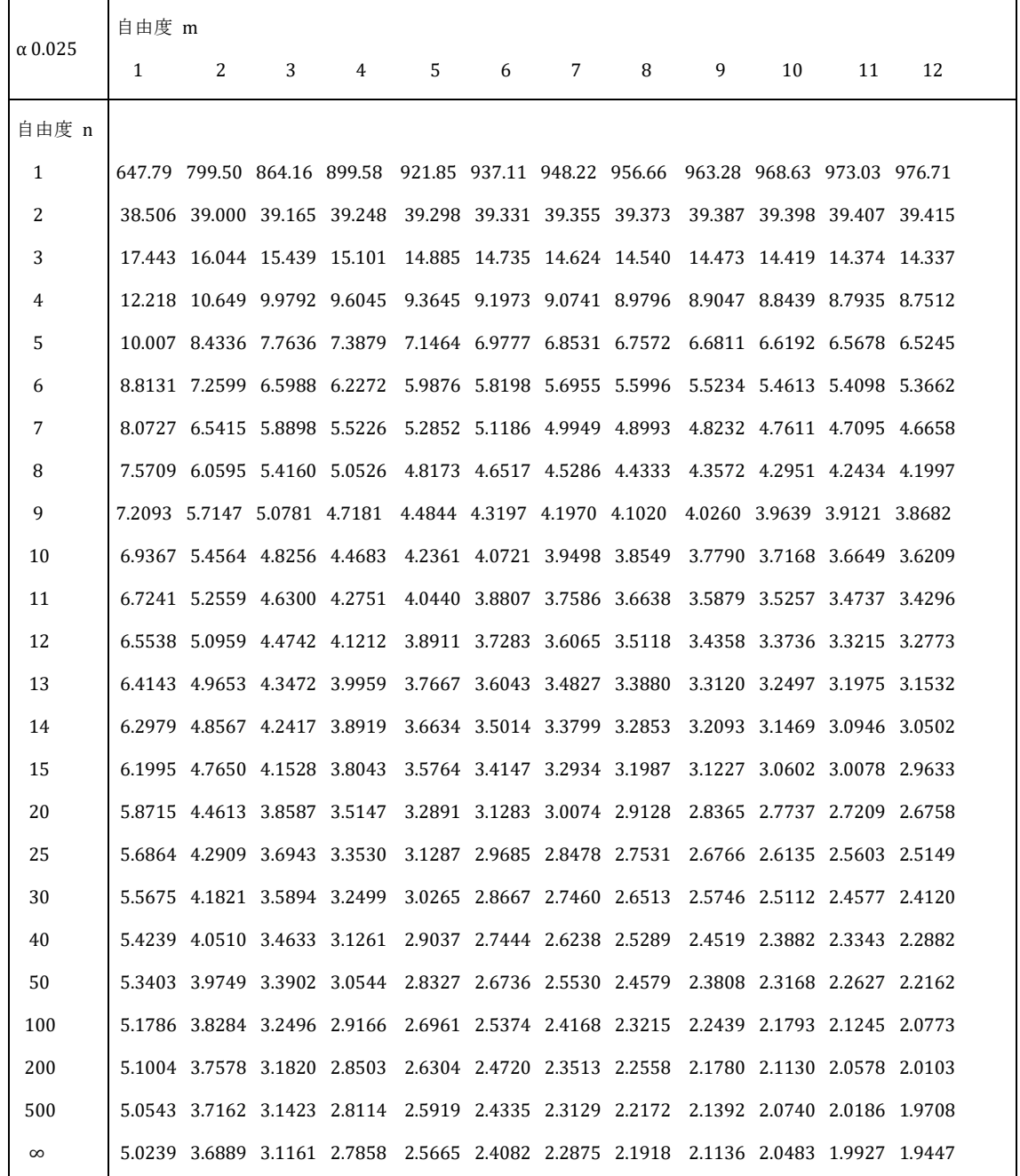

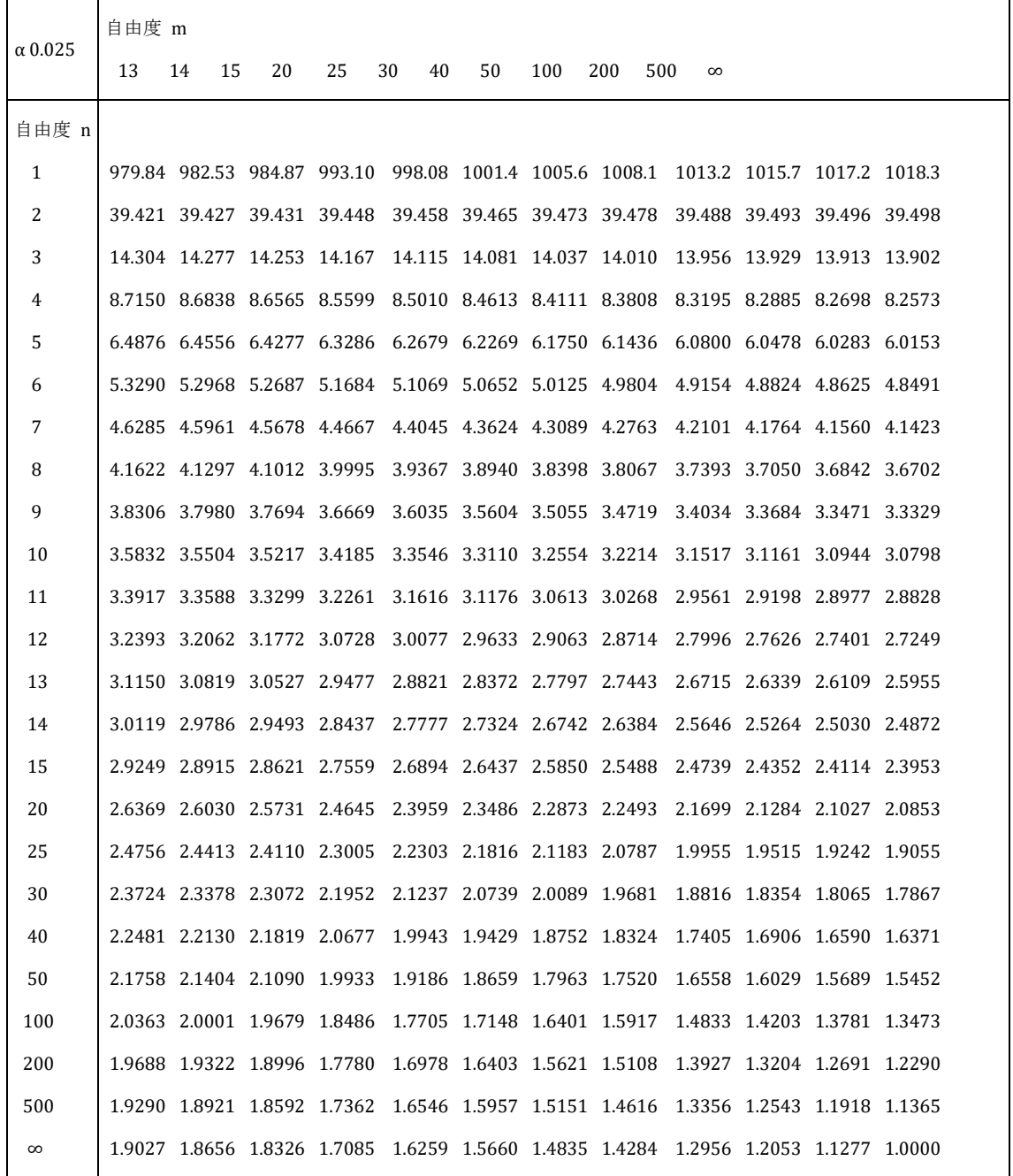

エクセル関数:F 分布の上側確率(右端から確率変数までの分布の面積) =F.DIST.RT(X,分子の自由度、分母の自由度)

# 数理統計的側面(1)

この章では、標本分散 sample variance, s<sup>2</sup>、不偏分散 unbiased variance, U<sup>2</sup> と 区別し  $s^2 = \frac{1}{n}$  $\frac{1}{n}\sum_{i=1}^{n}(x_i-\overline{x})^2$ ,  $U^2=\frac{n}{n-1}$  $\frac{n}{n-1} s^2 = \frac{1}{n-1}$  $\frac{1}{n-1}\sum_{i=1}^n(x_i-\overline{x})^2$  と表す。

基本公式

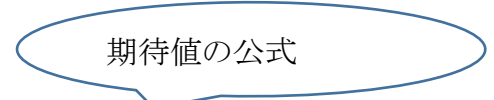

 $E(X) = \sum_{i=1}^{n} p_i x_i = \mu$  $E(aX) = aE(X),$   $E(aX + b) = aE(X) + b,$   $E(X + Y) = E(X) + E(Y)$ 

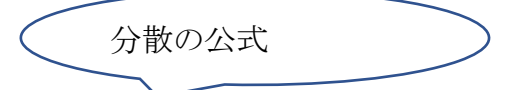

 $V(aX) = a^2V(X), V(aX + b) = a^2V(X)$  $V(X \pm Y) = V(X) + V(Y) \pm 2Cov(X, Y), Cov(X, Y) = E(XY) - E(X)E(Y)$ X,Y が無相関なら  $V(X + Y) = V(X) + V(Y)$  $V(X) = \sigma^2 = E[(X - \mu)^2] = \sum_{i=1}^n p_i (x_i - \mu)^2$  $=\sum_{i=1}^n p_i x_i^2 - 2 \mu \sum_{i=1}^n p_i x_i + \mu^2 \sum_{i=1}^n p_i = E(X^2) - 2 \mu E(X) + \mu^2$  $= E(X^2) - (E(X))^2 = E(X^2) - \mu^2$  $\sum_{i=1}^n p_i = 1$ ,  $E(X) = \mu$ 

平均値と期待値の違い \*サイコロ 10 回をふって(1,3,4,5,5,2,6,4,4,2)のとき平均値は 3.6 期待値 $E(X) = \left(1 \times \frac{1}{6}\right)$  $\frac{1}{6}$  +  $\left(2 \times \frac{1}{6}\right)$  $\binom{1}{6} + \left(3 \times \frac{1}{6}\right)$  $\frac{1}{6}$  +  $\left(4 \times \frac{1}{6}\right)$  $\frac{1}{6}$  +  $\left(5 \times \frac{1}{6}\right)$  $\frac{1}{6}$  +  $\left(6 \times \frac{1}{6}\right)$  $\frac{1}{6}$ ) = 3.5

```
参考)関数の期待値
E\{h(X)\} = \sum_{i=1}^{\infty} h(x_i)p_i で定義される。
したがって E(X^2) = \sum_{i=1}^{\infty} x_i^2 p_ii=1
```
#### 標本平均

期待値μ 、分散σ<sup>2</sup> の母集団からの標本( $x_1, x_2 \cdots x_n$ )のとき

$$
m(\overline{X}) = \frac{1}{n} \sum_{i=1}^{n} x_i
$$
\n
$$
\underline{m}(\overline{X}) = \mu \to E(X_i) = \mu, \quad V(X) = \sigma^2 \to V(X_i) = \sigma^2
$$
\n
$$
\underline{m}(\overline{X}) = \mu \to E(X_i) = \mu, \quad V(X) = \sigma^2 \to V(X_i) = \sigma^2
$$
\n
$$
\underline{m}(\overline{X}) = E(\frac{1}{n} \sum_{i=1}^{n} x_i) = \sum_{i=1}^{n} \frac{1}{n} x_i = \mu \quad \pm \hbar \lambda, \quad E(\overline{X}) = \frac{1}{n} E(\sum_{i=1}^{n} x_i) = \frac{1}{n} n \mu = \mu
$$
\n
$$
V(\overline{X}) = \frac{1}{n^2} V(\sum_{i=1}^{n} x_i) = \frac{1}{n^2} \sum_{i=1}^{n} V(x_i) = \frac{1}{n^2} \sum_{i=1}^{n} \sigma^2 = \frac{1}{n^2} * n\sigma^2 = \frac{\sigma^2}{n}
$$
\n
$$
\pm \hbar, \quad V(\overline{X}) = E(\overline{X^2}) - (E(\overline{X}))^2 = \frac{\sigma^2}{n} \quad \pm \hbar, \quad E(\overline{X^2}) = \frac{\sigma^2}{n} + \mu^2
$$

$$
m\overline{\mathcal{A}} \cdot \mathcal{A} + \mathcal{B} \cdot \mathcal{B} = \frac{1}{n} \sum_{i=1}^{n} (x_i - \overline{x})^2 \quad \text{Ob } \overline{\mathcal{B}} + \mathcal{B} \cdot \mathcal{B} \cdot \mathcal{B}
$$
\n
$$
V(X) = \sigma^2 = E(X^2) - (E(X))^2 = E(X^2) - \mu^2 \pm 0
$$
\n
$$
E(X^2) = \sigma^2 + \mu^2
$$
\n
$$
E(s^2) = \frac{1}{n} E(\sum_{i=1}^{n} (x_i - \overline{x})^2) = \frac{1}{n} E[\sum_{i=1}^{n} \{(x_i - \mu) - (\overline{x} - \mu)\}^2]
$$
\n
$$
= \frac{1}{n} E[\sum_{i=1}^{n} (x_i - \mu)^2 - 2(\overline{x} - \mu) \sum_{i=1}^{n} (x_i - \mu) + n(\overline{x} - \mu)^2]
$$
\n
$$
= \frac{1}{n} E[\sum_{i=1}^{n} (x_i - \mu)^2 - 2n(\overline{x} - \mu)^2 + n(\overline{x} - \mu)^2]
$$
\n
$$
= \frac{1}{n} \{E[\sum_{i=1}^{n} (x_i - \mu)^2] - E[n(\overline{x} - \mu)^2]\}
$$
\n
$$
= \frac{1}{n} \{n\sigma^2 - n\frac{\sigma^2}{n}\} = \sigma^2 - \frac{\sigma^2}{n} = \frac{n-1}{n} \sigma^2
$$
\n
$$
= \frac{1}{n} \{E[s^2] = \frac{1}{n} \{E[\sum_{i=1}^{n} (x_i - \mu)^2] - E[n(\overline{x} - \mu)^2]\} = E(X^2) - E(\overline{X^2})
$$
\n
$$
= (\sigma^2 + \mu^2) - (\frac{\sigma^2}{n} + \mu^2) = \sigma^2 - \frac{\sigma^2}{n} = \frac{n-1}{n} \sigma^2
$$
\n
$$
\sum \sigma
$$

 $U^2=\frac{n}{n}$  $\frac{n}{n-1} s^2 = \frac{1}{n-1}$  $\frac{1}{n-1}\sum_{i=1}^n(x_i-\overline{x})^2$   $E(U^2) = E\left(\frac{n}{n}\right)$  $\left(\frac{n}{n-1}S^2\right) = \frac{n}{n-1}$  $\frac{n}{n-1}E(s^2) = \sigma^2$ 

推定量の期待値が真の母数と一致するとき、不偏推定量 unbiased estimator とい い、U<sup>2</sup>は母分散o<sup>2</sup>の不偏推定量(不偏分散)

正規分布に従うデータの重要な性質

 $x_1, x_2, ...x_i...x_n$ ,  $\forall x$  iid (independent and identically distributed)  $\forall x$ 正規分布N(μ, σ2)に従う時、

それぞれのデータを標準化した  $z_i = \frac{x_i - \mu}{\sigma}$ は標準正規分布N(0, 12)従う

標本平均  $\overline{x} = \frac{1}{x}$  $\frac{1}{n}\sum_{i=1}^n x_i$  は正規分布N (μ, $\frac{\sigma^2}{n}$ <del>,</del>) に従う

標本平均の標準偏差は<mark>。</mark>であり標準誤差(standard error:SE)ともいい

そのٔ 禮準化された 
$$
Z = \frac{\overline{x} - \mu}{\frac{\sigma}{\sqrt{n}}}
$$
はٔ 禤進元規分布N(0, 12)に従う  $\chi^2 : \mathcal{H} \to \mathbb{R}$ の定義  $\chi^2 = \sum_{i=1}^n z_i^2 \geq \pi \cdot 5 \geq \chi^2$ 

$$
\chi^2 = \left(\frac{x_1 - \mu}{\sigma}\right)^2 + \left(\frac{x_2 - \mu}{\sigma}\right)^2 + \dots + \left(\frac{x_n - \mu}{\sigma}\right)^2 = \frac{1}{\sigma^2} \sum_{i=1}^n (x_i - \mu)^2
$$
\n
$$
\text{at a } \text{in } \mathbb{R} \text{ in } \mathbb{Z} \times \mathbb{Z} \text{ in } \mathbb{Z} \times \mathbb{Z} \text{ in } \mathbb{Z} \times \mathbb{Z} \times \mathbb{Z} \times \mathbb{Z} \text{ in } \mathbb{Z} \times \mathbb{Z} \times
$$

 $t$ 分布の定義: ( $\mu$  を  $\bar{x}$  で置き換えたデータ平均を使うとき)

標本分散 <sup>2</sup>(標本標準偏差)として <sup>2</sup> = 1 −1 ∑ ( − ) 2 =1 とすると、∑ ( − ) 2 =1 = ( − 1) 2 , <sup>2</sup>で割った <sup>2</sup> = ∑ (−) 2 =1 <sup>2</sup> <sup>=</sup> ( <sup>−</sup> 1) 2 <sup>2</sup> は自由度 n-1 <sup>の</sup> <sup>2</sup>分布に従う。 <sup>2</sup> <sup>2</sup> <sup>=</sup> 1 −1 {( 1− ) <sup>2</sup> + ( 2− ) <sup>2</sup> + ⋯ + ( − ) 2 } = − √ は母分散 <sup>2</sup>が未知では計算できない。 そこで、 <sup>2</sup> を標本分散 <sup>2</sup>(標本標準偏差)で代用した場合

$$
t = \frac{\overline{x} - \mu}{\frac{U}{\sqrt{n}}}
$$
 は自由度 k=n-1 の t分布 t(n-1)に従う。  
\n
$$
\frac{U}{\sqrt{n}}:\overline{m} \n\begin{aligned}\n\frac{U}{\sqrt{n}} & \frac{U}{\sqrt{n}} \frac{U}{\sqrt{n}} = \frac{\overline{x} - \mu}{\frac{\sigma}{\sqrt{n}}} = \frac{\overline{x} - \mu}{\frac{\sigma}{\sqrt{n}}} * \frac{1}{\sqrt{\frac{(n-1)U^2 - 1}{\sigma^2}}}\n\end{aligned}
$$
\n
$$
\frac{\overline{x} - \mu}{\frac{\sigma}{\sqrt{n}}} \quad \frac{1}{\sqrt{n}} \quad \frac{1}{\sqrt{n}} \quad \frac{1}{\sigma^2} \quad \frac{1}{\sqrt{n-1}}
$$
\n
$$
\frac{\overline{x} - \mu}{\frac{\sigma}{\sqrt{n}}} \quad \frac{1}{\sqrt{n}} \quad \frac{1}{\sqrt{n}} \quad \frac{1}{\sigma^2} \quad \frac{1}{\sqrt{n}} \quad \frac{1}{\sigma^2} \quad \frac{1}{\sqrt{n-1}}
$$
\n
$$
\frac{\overline{x} - \mu}{\frac{\sigma}{\sqrt{n}}} \quad \frac{1}{\sqrt{n}} \quad \frac{1}{\sqrt{n}} \quad \frac{1}{
$$

## 点推定と区間推定

点推定 point estimation 母数を推定する

1)期待値の推定

$$
\hat{\mu} = \bar{x} = \frac{1}{n} \sum_{i=1}^{n} x_i \quad \text{E}(\hat{\mu}) = \text{E}(\bar{x}) = \mu
$$

2)分散の推定

̂<sup>2</sup> = <sup>2</sup> = 1 ∑ ( − ) 2 =1 ( 2 ) = −1 2 ̃<sup>2</sup> = <sup>2</sup> = 1 −1 ∑ ( − ) 2 =1 ( 2 ) = 2 \*母数の推定法には最尤法、最小二乗法などがある。

区間推定

L:下側信頼限界、U:上側信頼限界、 区間[L,U]:100(1 − α)% 信頼区間 confidence interval  $1 - \alpha$  :信頼係数(例、 $1 - \alpha = 0.9,0.95,0.99$  etc)、 有意水準(危険率) α = 0.1,0.05,0.01), α  $\gamma_{2}^{\prime}=0.5,0.025,0.005$  覚えておくべき有意水準(危険率) 正規分布 片側で 5%(0.05)の有意水準(危険率)α = 0.05 両側では $^{\alpha}/_2$  = 0.025

正規母集団からの標本

1)  $(x_1, x_2 \cdots x_n)$ がi.i.dでN(μ, σ<sup>2</sup>)に従う時(σ<sup>2</sup> が既知=σ<sup>2</sup> の時)、

標本平均  $\overline{x} = \frac{1}{x}$  $\frac{1}{n}\sum_{i=1}^n x_i$  は正規分布N  $(\mu, \frac{\sigma^2}{n})$  $\frac{p}{n}$ ) に従うので、

$$
P\left(-z_{\frac{\alpha}{2}} \leq \frac{\overline{x} - \mu}{\frac{\sigma}{\sqrt{n}}} \leq z_{\frac{\alpha}{2}}\right) = 1 - \alpha \quad \text{Let } z < \text{where } z \in \mathbb{R}.
$$

母平均μ の1-α での信頼区間は  $\mid X - z$ <u>α</u> 2  $\sigma$  $\frac{\sigma}{\sqrt{n}}$  ,  $X + z_{\frac{\alpha}{2}}$ 2  $\sigma$  $\frac{\sigma}{\sqrt{n}}$  となる。

2) σ<sup>2</sup> が未知の時  $U^2 = \frac{1}{2}$  $\frac{1}{n-1}\sum_{i=1}^n(x_i-\overline{x})^2$  とすると  $t=\frac{x-\mu}{\overline{x}}$ U  $\sqrt{n}$ は自由度v=n-1 の  $t$ 分布  $t$ (n-1)に従う  $P\left(-t_{\underline{\alpha}}\right)$ 2  $(\nu) \leq \frac{X-\mu}{U}$ U  $\sqrt{n}$  $\leqq t_{\underline{\alpha}}$ 2  $(v)$  = 1 –  $\alpha$  *kk*s  $t_{\frac{\alpha}{2}}$ (v)を t 分布表から求める。 母平均 μ の1 − での信頼区間は

$$
\left[\overline{X}-t_{\frac{\alpha}{2}}(\nu)\frac{\nu}{\sqrt{n}}\,\,\overline{X}+t_{\frac{\alpha}{2}}(\nu)\frac{\nu}{\sqrt{n}}\right]\,\,\&\,\,t\&\,\delta.
$$

自由度vが大きくなると、 $t_\alpha(v)$ は $Z_\alpha$ に近づき、大標本では正規分布で近似できる。

3) 母分散の信頼区間  $\frac{(n-1)U^2}{\sigma^2}$  は自由度 n-1 の $\chi^2$ 分布に従うので  $P(\chi^2)$  $1-\frac{\alpha}{2}$  $\frac{\alpha}{2}(\nu) \leq \frac{(n-1)U^2}{\sigma^2} \leq \chi^2 \frac{\alpha}{2}$  $\frac{\alpha}{2}(\nu)$ ) = 1 –  $\alpha$  となる  $\chi^2$  $1-\frac{\alpha}{2}$ 2  $(\nu)$ ,  $\chi^2_{\frac{\alpha}{2}}$ 2  $(v)$  を $\chi^2$ 分布表から求める。  $\sigma^2$  の信頼区間は $\frac{(n-1)U^2}{n^2}$  $\chi^2$   $\alpha$ 2  $\frac{(v)}{(v)}$ ,  $\frac{(n-1)U^2}{\chi^2}$  $\chi^2_{1-\frac{\alpha}{2}}$ 2  $\frac{\partial}{\partial v}$  となる。

例)データ(1.5,2.6,2.3,0.6,2.0) の時  $\overline{X} = \frac{1.5 + 2.6 + 2.3 + 0.6 + 2.0}{5}$  $\frac{3.5 + 0.0 + 2.0}{5} = 1.8$  $\sigma^2$ が既知で  $\sigma^2 = 0.7$ のとき  $\sigma = 0.837, \frac{\sigma}{\sqrt{2}}$  $\frac{6}{\sqrt{n}} = 0.374$ 母平均  $\mu$  の95% 信頼区間は,  $\frac{\alpha}{2}$  $\frac{\alpha}{2}$  = 0.025,  $z_{\frac{\alpha}{2}}$  =  $z_{0.025}$  = 1.96  $Z_{\frac{\alpha}{2}} \times \frac{\sigma}{\sqrt{n}}$  $\frac{\sigma}{\sqrt{n}}$ =1.96× 0.374 = 0.733  $\rightarrow \overline{X} \pm 0.733 \rightarrow [1.067, 2.533]$  $\sigma^2$ が未知のとき  $U^2 = \frac{1}{5}$ <del>1</del><br>
<sub>5−1</sub>{(1.5 − 1.8)<sup>2</sup> + (2.6 − 1.8)<sup>2</sup> + … + (2.0 − 1.8)<sup>2</sup>} = 0.615 で計算すると  $U = 0.784$ ,  $\frac{U}{G}$  $\frac{\theta}{\sqrt{n}}$  = 0.351 なので  $\chi^2_{-0.025}(4) = 11.1433$ 、 $\chi^2_{-0.957}(4) = 0.484419$  を $\chi^2$ 分布表から読み取り  $(n-1)U^2 = 4 \times 0.615 = 2.46$  $(n-1)U^2$  $\chi^2_{0.025}(4)$  $=0.221$ ,  $\frac{(n-1)U^2}{v^2}$  $\chi^2_{0.975}(4)$ =5.078 →  $\sigma^2$  の信頼区間は [0.221,5.078]

二項分布やポアソン分布の場合 二項分布

 $\sum_{k=0}^{x} nC_k p_u^k (1-p_u)^{n-k} = \frac{a}{2}$  $\frac{\alpha}{2}$   $\sum_{k=x}^{n}$   ${}_{n}C_{k}p_{L}^{k}(1-p_{L})^{n-k} = \frac{\alpha}{2}$ 2 n が大きいとき正規分布で近似  $E(x) = \mu = np \ \ V(x) = np(1-p) \ \hat{\mu} = x$ 

 $\hat{p}=\frac{x}{y}$  $\frac{x}{n}$   $E(\hat{p}) = E\left(\frac{x}{n}\right)$  $\left(\frac{x}{n}\right) = \frac{E(x)}{n}$  $\frac{(x)}{n} = p \ V(\hat{p}) = \frac{V(x)}{n^2} = \frac{(1-p)}{n}$  $\boldsymbol{n}$ 

ポアソン分布

 $\sum_{k=0}^{x} \frac{\mu_u^k}{\mu_u^k}$ k!  $\int_{k=0}^{x} \frac{\mu_u^k}{k!} e^{-\mu_u} = \frac{\alpha}{2}$  $\frac{\alpha}{2}$   $\sum_{k=x}^{\infty} \frac{\mu_L^k}{k!}$ k!  $\sum_{k=x}^{\infty} \frac{\mu_L^k}{\nu} e^{-\mu_L} = \frac{\alpha}{2}$ 2 n が大きいとき正規分布で近似  $E(x) = \mu$ ,  $V(x) = \mu$ ,  $\hat{\mu} = x$ 

例)無作為に 500 人を選ぶ。そのうち 100 人が 95%信頼区間
$$
\hat{p} = \frac{100}{500} = 0.2 \qquad -1.96 \le \frac{0.2 - p}{\sqrt{\frac{0.2(1 - 0.2)}{500}}} \le 1.96
$$

$$
\rightarrow p \oslash \hat{\mathfrak{m}} \boxplus \text{at } 0.2 \pm 1.96 \sqrt{\frac{0.2(1 - 0.2)}{500}} = 0.2 \pm 0.035 \rightarrow [0.165, 0.235]
$$

例)100 年に 100 回災害発生

$$
\hat{\mu} = 100 - 1.96 \le \frac{100 - \mu}{\sqrt{100}} \le 1.96
$$

$$
\mu \oslash \hat{\mathfrak{m}} \boxplus \mathfrak{m} \quad 100 \pm 1.96 \sqrt{100} = 100 \pm 19.6
$$

例) α = 5cm のとき、̅ の 95%信頼区間を 5mm にするために必要な標本の数は 平均の区間推定では、標本数 n が多くなれば、信頼区間の幅も狭くなる。

$$
\sqrt{35}
$$
,  $-1.96 \le \frac{\overline{X} - \mu}{\frac{\sigma}{\sqrt{n}}} \le 1.96 \pm 0$ ,  $-1.96 \frac{\sigma}{\sqrt{n}} \le (\overline{X} - \mu) = 0.5 \le 1.96 \frac{\sigma}{\sqrt{n}}$   
 $1.96 \frac{\sigma}{\sqrt{n}} - (-1.96 \frac{\sigma}{\sqrt{n}}) = 2 \times 1.96 \times \frac{5}{\sqrt{n}} = 0.5 \rightarrow \sqrt{n} = 39.2 \rightarrow n = 1537$ 

# 仮説検定 hypothesis testing

統計的仮説(statistical hypothesis)の有意性の検定(test of significance) 仮説の下で期待される結果と観測結果の違いが偶然によって起こったものか否かを 確率で評価する。

違いが小 → 偶然と考えて矛盾しない(違いに意味がない)

違いが大 → 偶然で起こる確率(p 値 p-value)は小さい(有意 significant)

帰無仮説(null hypothesis)

 $H_0$ : 検定を行いたいものの仮説(だが、有意性を証明するためには棄却 reject される方が良い)

対立仮説(alternative hypothesis)

 $H_1: H_0$  が棄却された場合に採択 accept される仮説

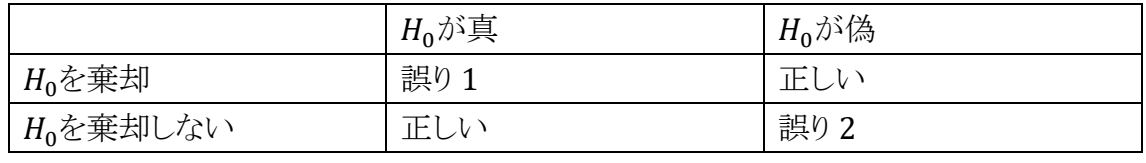

誤り1: 第1種の誤り(過誤) type I error

誤り2: 第2種の誤り(過誤) type II error

例)コインを 20 回投げて 14 回表が出た場合

 $H_0$ : コインに歪みがない → 表の確率 1/2、期待値 10 20 回中x回表の確率 Bin(20,1/2)

$$
f(x) = \t_{20} C_x \left(\frac{1}{2}\right)^x \left(1 - \frac{1}{2}\right)^{20-x}
$$

14 回以上表が出る確率は

 $P(x \ge 14) = \sum_{x=14}^{20} f(x) = 1 - \sum_{x=0}^{13} f(x) = 0.0577$ 

$$
H_1: \nexists \vec{D} \text{出やすい (コインがゆがんでいる)
$$
\n
$$
P=0.0577 \quad (p \n\text{値: } 0.1154)
$$
\n
$$
\bar{f} \text{ )} \text{ 0.577 } \alpha = 0.1 \rightarrow H_0 \quad \text{は乗制される}
$$
\n
$$
\alpha = 0.05 \rightarrow H_0 \quad \text{は乗制された}
$$

仮説検定のまとめ

1標本の分析=期待値(母平均)に関する検定 正規母集団からの標本  $(x_1, x_2 \cdots x_n)$ が i.i.d で N(μ, σ<sup>2</sup>)に従う時

標本平均  $\overline{x} = \frac{1}{x}$  $\frac{1}{n}\sum_{i=1}^n x_i$  は正規分布 N  $(\mu, \frac{\sigma^2}{n})$  $\frac{1}{n}$ ) に従う。

この標本から得られた  $\mu_0 = \overline{x}$  が母平均μ からどれくらい離れているかを比較

両側検定  $H_0: \mu = \mu_0$   $H_1: \mu \neq \mu_0$  |Z| > Zα<sub>/2</sub> のときを棄却

片側検定  $H_0: \mu = \mu_0$   $H_1: \mu > \mu_0$  |Z| > Z<sub>α</sub> のときを棄却

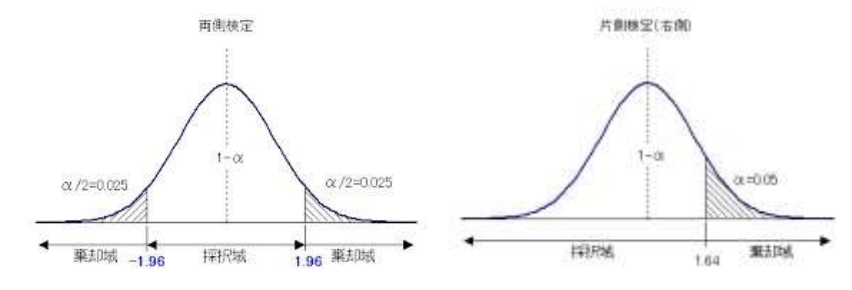

⚫ 母平均、母分散が既知なら Z 検定 検定量  $Z = \frac{X-\mu}{\sigma}$  $\sqrt{n}$ がN = (0,1) に従う |Z| > Za<sub>/2</sub> のときを棄却

例)ある年、全国の小学 3 年(8 歳)男子の身長は平均値 128.0 ㎝(標準偏差 5.44 ㎝)、A 校 3 年生男子 25 人の平均身長は 126.5 ㎝であった。低すぎか?

 = 126.5−128 5.44 √25 = −1.5 5.44 5 = −1.5 1.088 =-1.38 検定量 − √ となる 2 を正規分布表から求める。 この場合、標準正規分布表から(P=0.084、有意ではない) Z 検定では、両側検定で Z 値の絶対値が 1.96,片側検定で Z 値の絶対値が 1.65 以上なら有意水準 α=0.05 での棄却域(有意)、以下なら有意差なし α=0.01 では Z 値の絶対値が片側検定 2.58、両側有意 2.81 以上で有意となる。

⚫ 母平均既知、母分散が未知なら 一標本 t 検定  $\overline{X} = (\frac{x_1 + x_2 + \dots + x_n}{n})$  $\frac{(-1)^{n+1}}{n}$ ,  $U^2 = \frac{1}{n-1}$  $\frac{1}{n-1} \sum_{i=1}^{n} (x_i - \overline{x})^2$ ,  $t = \frac{X-\mu}{\sqrt{2}}$  $\sqrt{\frac{U^2}{\cdot}}$ n は自由度 n-1 の t 分布に従う。 両側検定  $H_0: \mu = \mu_0$   $H_1: \mu \neq \mu_0$  |t| > tα<sub>/2</sub>(n - 1) のときを $H_0$ 棄却 片側検定  $H_0$ :  $\mu = \mu_0$  $H_1: \mu > \mu_0$  または、 $\mu < \mu_0$  |t|  $> t_\alpha (n-1)$ のときを棄却

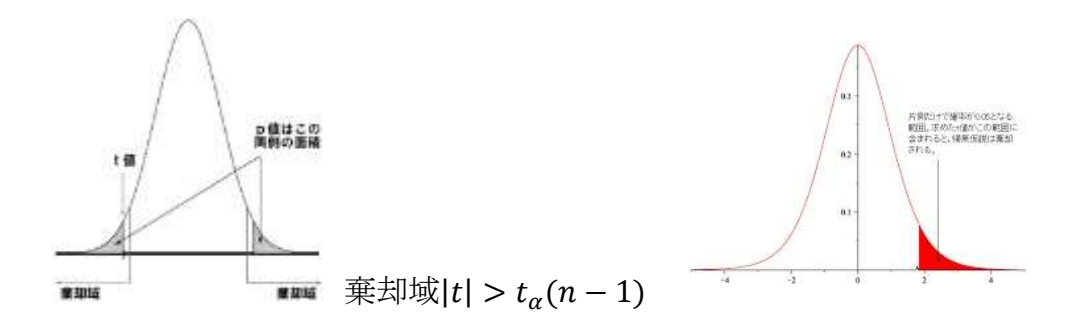

例)ある年全国の小学3年(8歳)男子の身長は平均値128.0㎝であり、A校3年生 男子25人の平均身長は126.5㎝(標準偏差5.44㎝)であった。低すぎか?

$$
t = \frac{126.5 - 128}{\frac{5.44}{\sqrt{25}}} = \frac{-1.5}{\frac{5.44}{5}} = \frac{-1.5}{1.088} = -1.38
$$

t 分布表から自由度 25-1=24 の片側 α=0.05 での t24(0.05)=1.711 1.38<1.711 より有意ではない

[n 大の時は正規分布表をみる(片側 1.65,両側 1.96 以上で有意)]

二項分布やポアソン分布の場合 二項分布

 $\sum_{k=0}^{x} nC_k p_u^k (1-p_u)^{n-k} = \frac{a}{2}$  $\sum_{k=x}^{n}$   ${}_{n}C_{k}p_{L}^{k}(1-p_{L})^{n-k}=\frac{\alpha}{2}$ 2 n が大きいとき正規分布で近似

$$
\frac{x}{n} - 1.96\sqrt{\frac{p(1-p)}{n}} < p < \frac{x}{n} + 1.96\sqrt{\frac{p(1-p)}{n}}
$$

 $E(x) = \mu = np \ \ V(x) = np(1-p) \ \hat{\mu} = x$  $\hat{p}=\frac{x}{x}$  $\frac{x}{n}$   $E(\hat{p}) = E\left(\frac{x}{n}\right)$  $\left(\frac{x}{n}\right) = \frac{E(x)}{n}$  $\frac{(x)}{n} = p \ V(\hat{p}) = \frac{V(x)}{n^2} = \frac{(1-p)}{n}$  $\boldsymbol{n}$ 

例)トランプの赤または黒を 400 回中 220 回的中

$$
H_0: p=1/2
$$

 $np=400\times1/2=200$ ,  $np(1-p)=200\times1/2$ 

$$
z = \frac{220 - 200}{\sqrt{100}} = 2 > 1.96 \quad \text{\textcircled{f}} \approx 2.5 \cdot 1.96 \cdot \text{m/s}
$$

例)大統領選挙にA,Bの2人の人が立候補した無作為に3000人にアンケートしA候 補が60%の支持を得ていた。どのくらいの信頼度か?

$$
p=0.6\pm1.96\sqrt{0.6*\frac{0.4}{3000}}=0.60\pm0.018
$$

ポアソン分布

$$
\sum_{k=0}^{x} \frac{\mu_{\alpha}^{k}}{k!} e^{-\mu_{u}} = \frac{\alpha}{2} \sum_{k=x}^{\infty} \frac{\mu_{L}^{k}}{k!} e^{-\mu_{L}} = \frac{\alpha}{2}
$$
  
n  $\forall x \in \mathbb{R}$ 

例)1 分間に平均 100 個の自然放射線、ある場所で 1 分間に 120 個観測  $H_0: \mu = 100 (\rightarrow N(100,100)$ と近似:ポアソン分布では平均と分散が等しい)  $z = \frac{120 - 100}{\sqrt{100}}$  $\frac{20-100}{\sqrt{100}}$  = 2 > 1.96 (α=0.05 で有意) 100 分間で 10300 個観測された場合  $z = \frac{10300 - 10000}{\sqrt{10000}}$  $\frac{0.00 - 10000}{\sqrt{10000}} = 3 > 2.81$  (α=0.01 でも有意)

# 母分散に対する仮説検定  $\chi^2 = \frac{(n-1)U^2}{\sigma^2}$  $\frac{(-1)0}{\sigma^2}$  は帰無仮説のもとで自由度 n-1 の $\chi^2$ 分布に従う。  $H_0$ :  $\sigma^2 = \sigma_0^2$   $H_1$ :  $\sigma^2 \neq \sigma_0^2$  (両側検定)  $\chi^2 < \chi^2$  $1-\frac{\alpha}{2}$  $\frac{\alpha}{2}(n-1)$  または、 $\chi^2\frac{\alpha}{2}$  $\frac{\alpha}{2}(n-1) < \chi^2$  の時  $H_0$  を棄却

 $\alpha = 0.05, \frac{\alpha}{2}$  $\frac{a}{2}$ =0.025 の時は下図

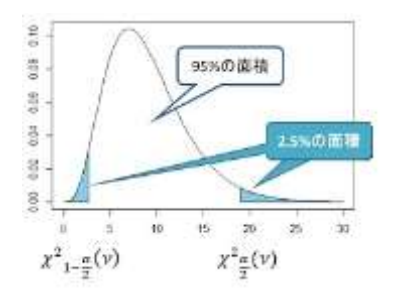

 $H_1$ : σ<sup>2</sup> > σ<sup>2</sup> (片側検定) χ<sup>2</sup>  $\alpha_n$ (n – 1) <  $\chi^2$  の時  $H_0$  を棄却  $H_1: \sigma^2 < \sigma_0^2$ (片側検定) $\chi^2 < \chi^2$  $\lim_{1-a}(n-1)$  の時  $H_0$  を棄却

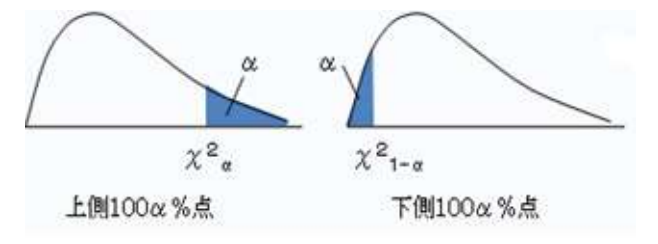

# 数理統計的側面(2)

# 2 標本問題の基本

 $2$  つの正規分布  $\ N(\mu_{1},\ \sigma_{1}^{2}$  ) 、 $N(\mu_{2},\ \sigma_{2}^{2}$  ) からそれぞれ大きさ m, n の標本  $(X_1, X_2 \cdots X_m)$ ,  $(Y_1, Y_2 \cdots Y_n)$ を独立に抽出した場合の標本分布において

2 つの母平均の差  $\mu_1 - \mu_2$  を分析するため、 $\bar{X} = \frac{1}{n}$  $\frac{1}{m}(X_1 + X_2 + \dots + X_m),$ 

$$
\bar{Y} = \frac{1}{n}(Y_1 + Y_2 + \dots + Y_n) \circ \bar{z} = \bar{X} - \bar{Y} \circ \bar{z} = \bar{X} - \bar{Y} \circ \bar{z} = \bar{Y} \circ \bar{z} = \bar{Y} \circ \bar{Y} + \bar{Y} \circ \bar{Y} \circ \
$$

場合に分けて考える。

## 1)分散が既知のとき

 $V(\overline{X} - \overline{Y}) = V(\overline{X}) + V(\overline{Y}) = \frac{\sigma_1^2}{m}$  $\frac{\sigma_1^2}{m} + \frac{\sigma_2^2}{n}$  $\frac{\nu_2}{n}$  となり $\overline{X} - \overline{Y}$  の分布は  $N(\mu_1 - \mu_2, \frac{\sigma_1^2}{m})$  $\frac{\sigma_1^2}{m} + \frac{\sigma_2^2}{n}$  $\frac{\pi}{n}$ ) となる。 従って、 $\overline{X}-\overline{Y}$  を標準化した  $Z = \frac{(X-Y)-E(X-Y)}{T}$  $\sqrt{V(X-Y)}$  $=\frac{(\overline{X}-\overline{Y})-(\mu_1-\mu_2)}{\sqrt{2-\overline{Y}}}\$  $\sqrt{\sigma_1^2}$  $\frac{\sigma_1^2}{m} + \frac{\sigma_2^2}{n}$  $\boldsymbol{n}$ 

## 2)分散は未知であるが等しいとき

$$
\sigma_1^2 = \sigma_2^2 = \sigma^2 \geq \pm \sqrt{5} \geq \sqrt{X} - \overline{Y} \quad \text{② \\ \n}{\pi}
$$
\n
$$
N\left(\mu_1 - \mu_2, \frac{\sigma_1^2}{m} + \frac{\sigma_2^2}{n}\right) = N\left[\mu_1 - \mu_2, \left(\frac{1}{m} + \frac{1}{n}\right)\sigma^2\right] \quad \text{LC徵うが, } \sigma^2 \text{が
$$
\n
$$
\text{Cov} \rightarrow \text{Cov} \rightarrow \text{Cov}
$$
\n
$$
\text{Cov} \rightarrow \text{Cov} \rightarrow \text{Cov}
$$
\n
$$
\text{Cov} \rightarrow \text{Cov}
$$
\n
$$
\text{Cov} \rightarrow \text{Cov}
$$
\n
$$
\text{Cov} \rightarrow \text{Cov}
$$
\n
$$
\text{Cov} \rightarrow \text{Cov}
$$
\n
$$
\text{Cov} \rightarrow \text{Cov}
$$
\n
$$
\text{Cov} \rightarrow \text{Cov}
$$
\n
$$
\text{Cov} \rightarrow \text{Cov}
$$
\n
$$
\text{Cov} \rightarrow \text{Cov}
$$
\n
$$
\text{Cov} \rightarrow \text{Cov}
$$
\n
$$
\text{Cov} \rightarrow \text{Cov}
$$
\n
$$
\text{Cov} \rightarrow \text{Cov}
$$
\n
$$
\text{Cov} \rightarrow \text{Cov}
$$
\n
$$
\text{Cov} \rightarrow \text{Cov}
$$
\n
$$
\text{Cov} \rightarrow \text{Cov}
$$
\n
$$
\text{Cov} \rightarrow \text{Cov}
$$
\n
$$
\text{Cov} \rightarrow \text{Cov}
$$
\n
$$
\text{Cov} \rightarrow \text{Cov}
$$
\n
$$
\text{Cov} \rightarrow \text{Cov}
$$
\n
$$
\text{Cov} \rightarrow \text{Cov}
$$
\n
$$
\text{Cov} \rightarrow \text{Cov}
$$
\n
$$
\text{Cov} \rightarrow \text{Cov}
$$
\n
$$
\text{Cov} \rightarrow \text{Cov}
$$
\n
$$
\text{Cov} \rightarrow \text{Cov}
$$
\n
$$
\text{Cov} \rightarrow \text{Cov}
$$
\n $$ 

この様に標本分散を定義すると、

① 
$$
(m+n-2)\frac{U^2}{\sigma^2}
$$
は自由度  $m+n-2\mathcal{O}\chi^2\hat{\mathcal{H}}\pi\chi^2(m+n-2)\mathbb{C}\hat{\mathcal{H}}\hat{\mathcal{H}}$ 。  
\n②  $U^2\mathcal{E}\overline{X}-\overline{Y}$ は独立というとが知られたいる。  
\n Lってٔ 禫準化した

$$
Z = \frac{(\overline{X} - \overline{Y}) - (\mu_1 - \mu_2)}{\sqrt{\left(\frac{1}{m} + \frac{1}{n}\right)\sigma^2}} \quad \text{LN}(0,1) \text{L}(\hat{X} \cup \mathbf{R}, Z \cdot \hat{\mathbf{Z}}) \sqrt{\frac{U^2}{\sigma^2}} \quad \text{C'}'\hat{\mathbf{Z}} \text{L} \to \text{L}
$$

$$
t = \frac{z}{\sqrt{\frac{U^2}{\sigma^2}}} = \frac{(\overline{x} - \overline{y}) - (\mu_1 - \mu_2)}{\sqrt{(\frac{1}{m} + \frac{1}{n})U^2}} = \frac{(\overline{x} - \overline{y}) - (\mu_1 - \mu_2)}{U\sqrt{(\frac{1}{m} + \frac{1}{n})}}
$$

は自由度  $m + n - 2$ の  $t \overleftrightarrow{O}$   $t \overleftrightarrow{m}$ 、 $t(m + n - 2)$ に従う。

# 3)母分散が未知であり、等しいとは限らないとき

→ウェルチの近似法Welch′ s t test

$$
t = \frac{(\overline{x} - \overline{Y}) - (\mu_1 - \mu_2)}{\sqrt{\frac{U_1^2}{m} + \frac{U_2^2}{n}}}
$$
は近似的に自由度が
$$
U = \frac{(\frac{U_1^2}{m} + \frac{U_2^2}{n})^2}{\frac{1}{m-1}(\frac{U_1^2}{m})^2 + \frac{1}{n-1}(\frac{U_2^2}{n})^2}
$$
 (L最も近い整数*U*\*のt分布、 $t(U^*)$  (Z従う。

# 標本分散の比の標本分布: F 分布の定義

$$
\langle \hat{m} \rangle \pm \hat{\mathcal{L}} \hat{\mathcal{L}} \hat{\
$$

従う。

ここで、母分散が等しい時( $\sigma_1^2 = \sigma_2^2$ )、標本分散の比 $F = \frac{U_1^2}{H^2}$  $\frac{0}{U_2^2}$  が*F*分布に従う。 <sup>t</sup> 分布と <sup>F</sup> 分布の関係

 $t$ が自由度 k の $t$ 分布 $t$ (k)に従うとき

$$
t^{2} = \frac{z^{2}}{Y/k} \left( = \frac{\chi^{2}(1)}{\chi^{2}(k)} \right) \quad \text{if } F(1, k) \quad \text{if } k \leq 0
$$

計算式の確認

平均  $\overline{x} = \frac{1}{x}$  $\frac{1}{n}\sum_{i=1}^n x_i$ 平均値からの偏差の合計  $\sum_{i=1}^n (x_i - \overline{x}) = 0$ 

偏差平方和 sum of squares の計算

$$
S_{xx} = \sum_{i=1}^{n} (x_i - \overline{x})^2 = \sum_{i=1}^{n} (x_i^2 - 2x_i\overline{x} + \overline{x}^2)
$$
  
\n
$$
= \sum_{i=1}^{n} x_i^2 - 2\overline{x} \sum_{i=1}^{n} x_i + \overline{x}^2 \sum_{i=1}^{n} 1
$$
  
\n
$$
= \sum_{i=1}^{n} x_i^2 - 2\overline{x} * n\overline{x} + n\overline{x}^2
$$
  
\n
$$
= \sum_{i=1}^{n} x_i^2 - n\overline{x}^2
$$
  
\n
$$
= \sum_{i=1}^{n} x_i^2 - \frac{(\sum x_i)^2}{n}
$$
 
$$
\frac{(\sum x_i)^2}{n}
$$
;  $\overline{n}$ 

$$
\text{ 福本分数 } s^2 = \frac{1}{n} \sum_{i=1}^n (x_i - \overline{x})^2 = \frac{S_{xx}}{n} = \frac{\sum_{i=1}^n x_i^2}{n} - \overline{x}^2
$$

偏差積和 sum of products (of deviation)

$$
S_{xy} = \sum_{i=1}^{n} (x_i - \overline{x})(y_i - \overline{y}) = \sum_{i=1}^{n} (x_i y_i - y_i \overline{x} - x_i \overline{y} + \overline{x} * \overline{y})
$$
  
\n
$$
= \sum_{i=1}^{n} x_i y_i - \overline{x} \sum_{i=1}^{n} y_i - \overline{y} \sum_{i=1}^{n} x_i + \overline{x} * \overline{y} \sum_{i=1}^{n} 1
$$
  
\n
$$
= \sum_{i=1}^{n} x_i y_i - \overline{x} * n \overline{y} - \overline{y} * n \overline{x} + n \overline{x} * \overline{y} = \sum_{i=1}^{n} x_i y_i - n \overline{x} * \overline{y}
$$
  
\n
$$
= \sum_{i=1}^{n} x_i y_i - \frac{\sum x_i \sum y_i}{n} \qquad \qquad \frac{\sum x_i \sum y_i}{n} : \text{aff } \overline{H} \text{ (Txy)}
$$

分散分析では

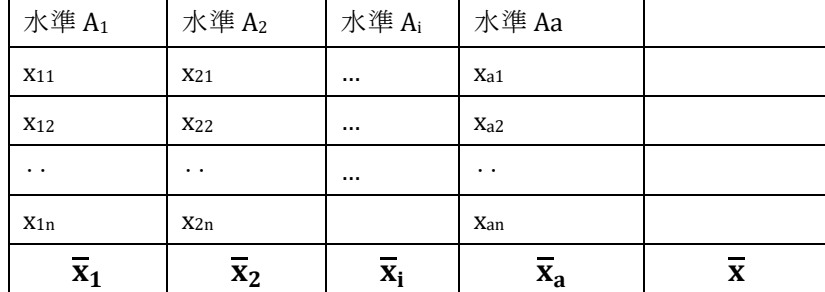

a:水準の数 a 個 n:水準でのデータの数(各水準とも n にした場合) → X<sub>ii</sub>:水準 i, j 番目のデータ  $x_{ij} = \overline{x} + (\overline{x}_i - \overline{x}) + (x_{ij} - \overline{x}_i) \Rightarrow \overline{x}$ を移項して  $(x_{ij}-\overline{x})= (\overline{x}_i-\overline{x})+$   $(x_{ij}-\overline{x}_i)$  ⇒ 両辺を二乗し各データを合計する場合、 例えば i=1,A1だけで考え、(x<sub>1j</sub> − x̄)= ( $\bar{x}_1 - \bar{x}$ )+ (x<sub>1j</sub> −  $\bar{x}_1$ ) 平均値からの偏差の合計 $\sum_{j=1}^n (x_{1j} - \overline{x}_1) = 0$ ,  $(\overline{x}_1 - \overline{x})$ は定数より  $\sum_{j=1}^{n} (\bar{x}_1 - \bar{x}) (x_{1j} - \bar{x}_1) = (\bar{x}_1 - \bar{x}) \sum_{j=1}^{n} (x_{1j} - \bar{x}_1) = 0$ 

i=2,3,‥a の時も同様なので $\sum_{i=1}^a\sum_{j=1}^n(\overline{\mathbf{x}}_i-\overline{\mathbf{x}})$   $(\mathbf{x}_{ij}-\overline{\mathbf{x}}_i)=0$  よって  $\sum_{i=1}^a \sum_{j=1}^n (x_{ij} - \overline{x})^2 = \sum_{i=1}^a n_i (\overline{x}_i - \overline{x})^2 + \sum_{i=1}^a \sum_{j=1}^n (x_{ij} - \overline{x}_i)^2$ が成り立つ。

|                | $B_1$     | B <sub>2</sub> |          | B <sub>b</sub> |
|----------------|-----------|----------------|----------|----------------|
| $A_1$          | $X_{111}$ | $X_{121}$      |          | $X_{1b1}$      |
|                |           | $\ddotsc$      |          | $\cdots$       |
|                | $X_{11n}$ | $X_{12n}$      |          | $X_{1bn}$      |
| A <sub>2</sub> | $X_{211}$ | $X_{221}$      |          | $X_{2b1}$      |
|                | $\cdots$  | $\cdots$       |          |                |
|                | $X_{21n}$ | $X_{22n}$      |          | $X_{2bn}$      |
|                |           |                |          |                |
| Aa             | $X_{a11}$ | $X_{a21}$      | $\cdots$ | $X_{ab1}$      |
|                |           | $\ddotsc$      |          | $\cdots$       |
|                | $X_{a1n}$ | $X_{a2n}$      |          | $X_{abn}$      |

二元配置の数学モデルにおいても

総平均値と各水準からの偏差の合計 $\sum_{i=1}^n (\overline{x}_i - \overline{x}) = 0$ ,  $\sum_{j=1}^a (\overline{x}_j - \overline{x}) = 0$  等から

 $(x_{ijk} - \overline{x}) = (\overline{x}_{i*} - \overline{x}) + (\overline{x}_{*j} - \overline{x}) + (\overline{x}_{ij} - \overline{x}_{i*} - \overline{x}_{*j} + \overline{x}) + (x_{ijk} - \overline{x}_{ij})$ の両辺を2乗しデータを合計すると  $\sum_{i=1}^a \sum_{j=1}^b \sum_{k=1}^n (x_{ijk} - \overline{x})^2 = \sum \text{bn}(\overline{x}_{i*} - \overline{x})^2 + \sum \text{an}(\overline{x}_{*j} - \overline{x})^2 + \sum \sum \text{n}(\overline{x}_{ij} - \overline{x}_{i*} - \overline{x}_{*j} + \overline{x})^2$  $+\sum\sum (x_{ijk} - \overline{x}_{ij})^2$ が成り立つ

# 2 標本の分析

検定とは:差があることを証明するために差がないと仮定し(帰無仮説H0)その起こる 確率を計算し、Hoを棄却することにより差がある(対立仮説H1)ことを証明。

# 対応のあるt検定 paired t test

## (関連標本t検定related samples t-test)

関連2群の差の検定 = 2群の差を観測値とする1標本の検定

 $\Rightarrow$  正規性のある母集団からの平均値と誤差 → 平均値  $\overline{d} = \frac{1}{d}$  $\frac{1}{n}\sum_{i=1}^n d_i$ 、分散の

推定値  $Sd^2 = \frac{1}{n}$  $\frac{1}{n-1}\sum_{i=1}^n(d_i-\overline{d})^2$ を用いてt分布(自由度n-1)を考える。= 母平 均0とのt検定(関連2群の差の検定)と同じになる。

$$
t = \frac{d}{\frac{S d}{\sqrt{n}}}
$$

関連 2 群の差は t分布そのもの

 $t_{\alpha}$ は自由度 df = n-1 の t 分布に従い、t 分布表、から $t_{\alpha}$ の値を探す。 |t|>tαのとき、P<αとなり帰無仮説を棄却する。有意差あり。

例)血圧降下薬 X の効果を調べるため、健康な男子に薬物 X を投与して投与前と投 与後の最高血圧の値を比較した。薬物 X は血圧降下の作用があるか

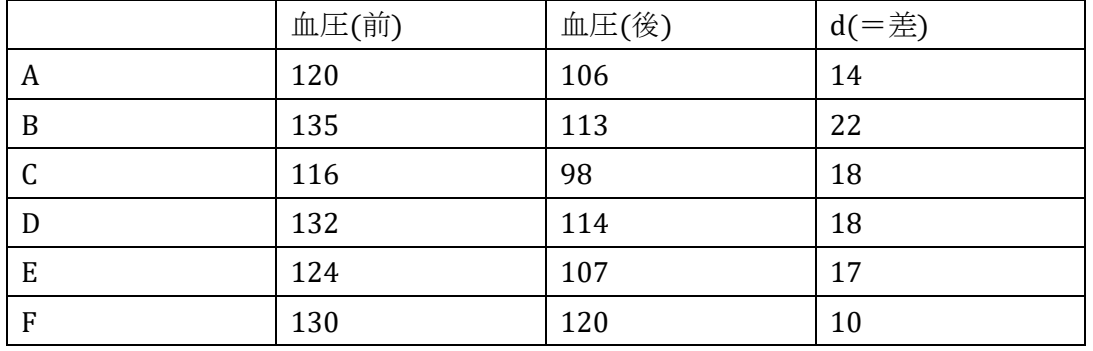

 $\overline{d}$  = (14+22+18+18+17+10)/6 = 16.5

標準偏差 Sd = 4.08

データ数 n は 6 なので、この三つの値から t 値を計算する。

$$
t = \frac{\overline{d}}{\frac{S}{\sqrt{n}}} = \frac{16.5}{\frac{4.08}{\sqrt{6}}} = 9.89
$$

自由度 df は n-1 = 6-1 = 5 の t 分布に従うので to.05 = 2.571 t 値 = 9.89>2.571 = t<sup>α</sup> より、t>t0.05 となる。つまり、P<0.05 となるので帰無仮説 を棄却し、対立仮説を採用する。

\*エクセル関数 =T.DIST.2T(9.89,5)=0.000180256

(参考:エクセル関数 =T.DIST.2T(2.571,5)= 0.049974635)

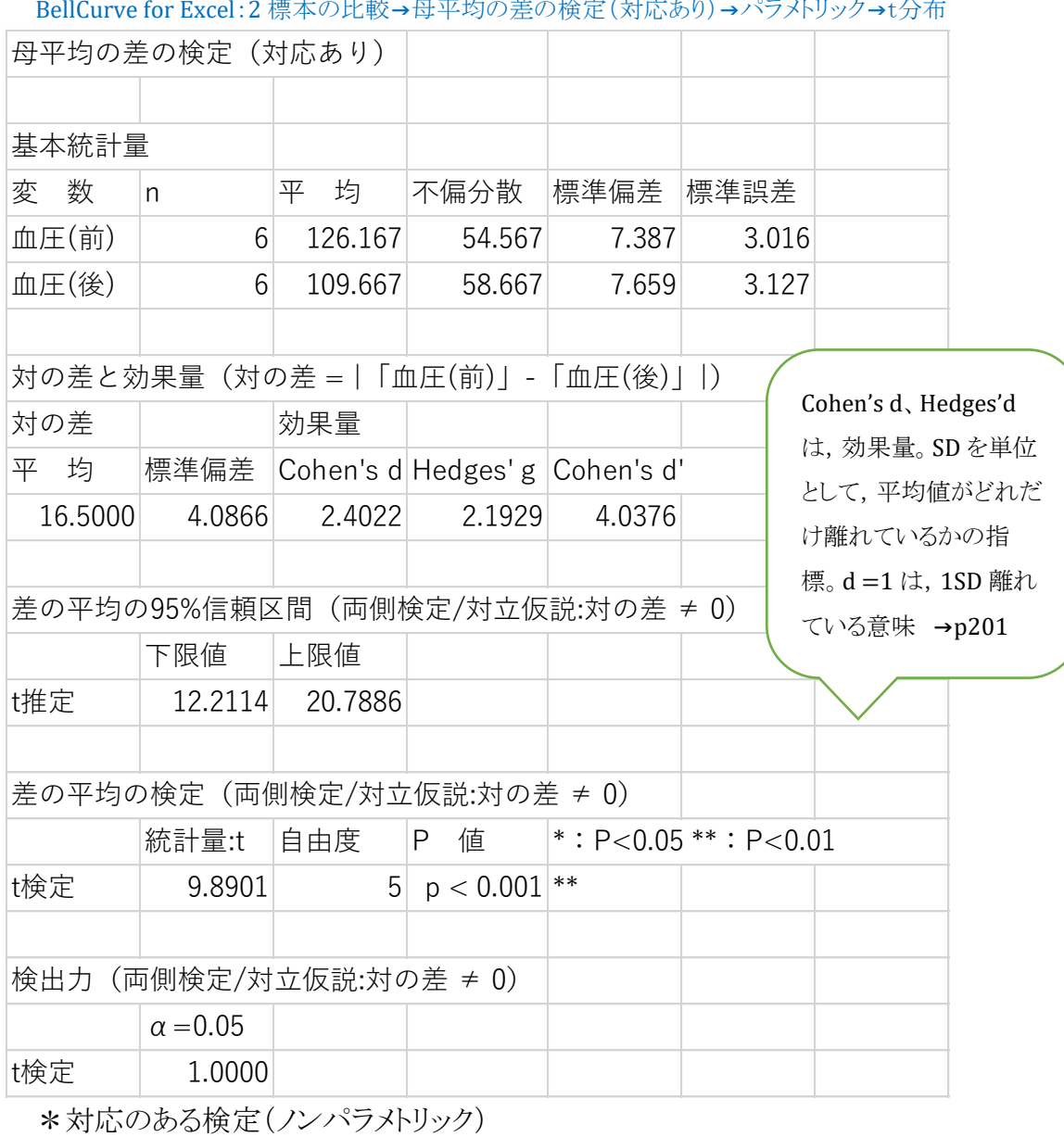

 $B$  博士の比較→母平均の美の投票(対応な))→パラボル→カ→t分布

Wilcoxon Signed Rank Test →p114

# 独立した2標本t検定 independent samples t-test

群馬大学の青木繁伸先生がインターネットに開示している「二群の平均値(代表値) の差を検定するとき」が参考になるので要約する。

(<http://aoki2.si.gunma-u.ac.jp/lecture/BF/index.html>)

データの分布としては,正規分布のような左右対称な分布(下図左),対数正規分 布のような歪みのある分布(下図中央),一様分布のような分布(下図右)という,3 種 類をあげ各種検定の第一種の過誤がどれくらいになるかを検討している。標本サイズ としては,両群が等しい場合(n1=20, n2=20),約 1:2 の場合(n1=15, n2=25),1:3 の場合(n1=10,n2=30)の, 3 通り、分散の違いとしては、標準偏差の比が 1 ~ 4 まで 0.2 刻み,およびその逆数の 31 種類をデータの分布型と標本サイズの設定ご とに,平均値は同じで標準偏差の異なるデータを生成し検定を行うことを 統計ソフトR を用いて5000 回ずつ実施した。

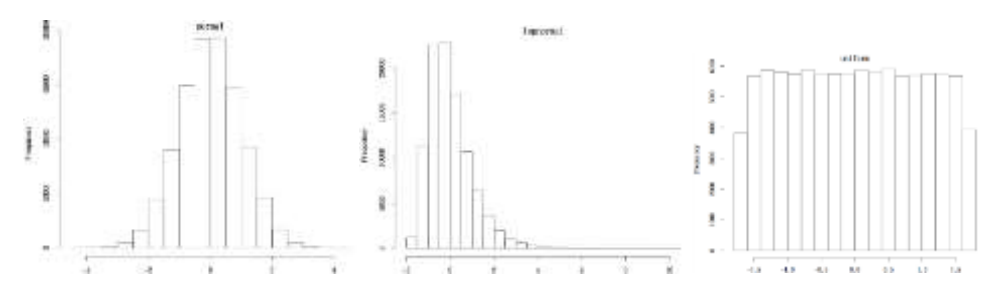

横軸は二群の標準偏差の比,縦軸は1000回の実験において,有意になった割合(第 一種の誤差)で、この値が 0.05 であることが期待される。

chisq.test は中央値検定(カイ二乗検定),chisq.test(c) は連続性の補正をしたも の,fisher.test は中央値検定に使うクロス集計表に対して Fisher の正確検定を行っ た結果,wilcox.test はマン・ホイットニーの U 検定,wilcox.test(c) は連続性の補正 をしたもの, t.test(w) は等分散を仮定しない t 検定(ウェルチの方法), t.test は等 分散を仮定する t.test である。

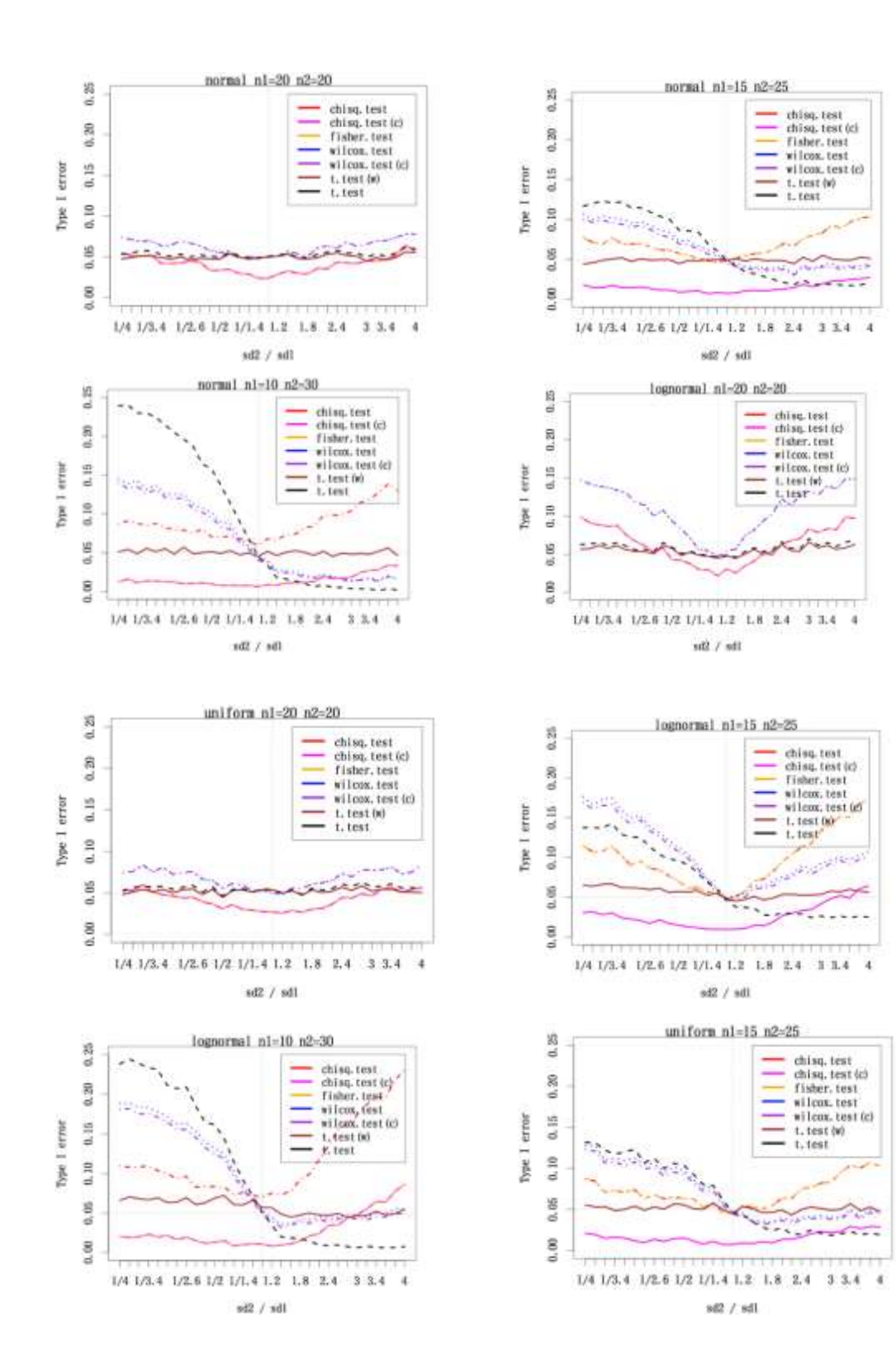

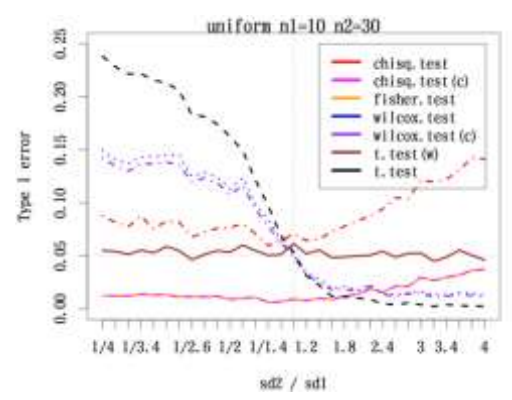

その他のサンプルサイズの場合:条件は同じで,サンプルサイズとして (n1, n2) = (5, 5), (5, 10), (5, 15), (50, 50), (50, 100), (50, 150) の場合についてもシミュレーション を行ったが,結論は同じようなものであった。すなわち,どのような場合にもウェルチの 検定の第一種の過誤はほぼ 0.05 で安定していた。

結論:最初からズバリ「等分散を仮定しない t 検定」を行うのがよい。(青木先生)

$$
\text{Welch's } t = \frac{\overline{x_1} - \overline{x_2}}{\sqrt{\frac{s_1^2}{n_1} + \frac{s_2^2}{n_2}}} \text{ df} = \frac{(\frac{s_1^2}{n_1} + \frac{s_2^2}{n_2})^2}{(\frac{s_1^2}{n_1})^2 + (\frac{s_2^2}{n_2})^2}{n_1 - 1} + \frac{s_2^2}{n_2 - 1}}
$$

で計算される

独立した二標本の検定については上記や、正規性、等分散性を仮定しない検定、 並び替え検定(≒確率化テスト、正確検定)などの考え方を参考にすると

サンプル数にかかわらず

Welch's t-test(ウェルチのt検定)でよいが、合計で20以上が望ましい。

サンプル数が少ない(合計で20未満など)場合では(下記に詳述)

Brunner-Munzel検定(小標本)または、

Mann-Whitney'U test正確検定(合計で20未満では並べ替え検定による正確確 率が計算される)が良いのではないかと思われる。

# 並べ替え検定permutation test

参考)www.mizumot.com/files/permutation.pdf

並べ替え検定はノンパラメトリックな方法に分類される。手元の標本データを母集団と みなし,そこから2群のデータ数を固定したまま無作為抽出を繰り返す。

2 群のデータ(n = 12)

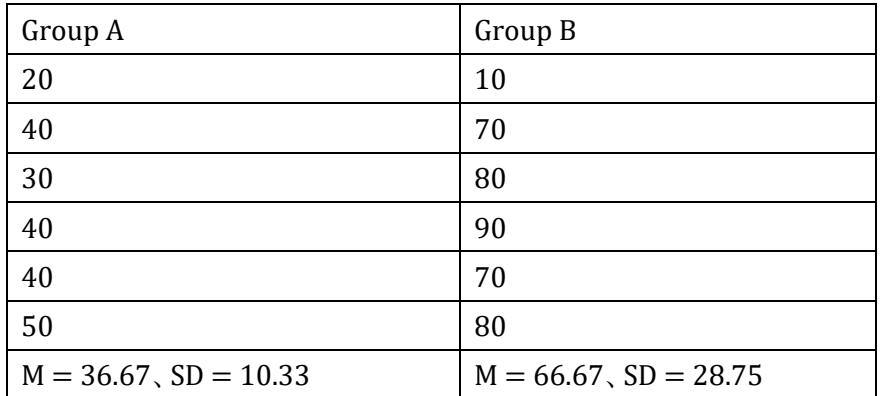

平均値の差 = 30.00

上表のような2 群のデータが得られたとする。Group A とGroup B はランダムに割り つけられており,平均値に30.00 の差がある。この2 群はもともと同じ母集団に属して いたサンプルで,帰無仮説を2つの母集団は同じものであるとし,2群の間に生じた 30.00 の差はグループへの割りつけによって偶然生じた差であるとみなす。その場合 手元の全データ12 個をプールし,そこから各群に6 個ずつ再度割りつける。つまり、

20, 40, 30, 40, 40, 50,10, 70, 80, 90, 70, 80(12 個の値をプールする)

ここから無作為抽出し,A とB に割りつける。例えば

A:40, 10, 20,80, 80, 70(平均: 50.00) B:40, 30, 40, 70, 50, 90(平均: 53.33)

Group A Group  $B \not\equiv = 3.33$ 

同様にして可能な組み合わせすべてができるまで繰り返す。n = 12 で、各群に6 個 のデータが割りつけられる場合のすべての組み合わせは,12!/6!6!= 924 組ある。こ の924 組のうち,2 群の平均値の差が30.00 かそれ以上(平均の差の絶対値で)に なる組み合わせは54 あり,54/924=0.0584 がp 値となる(両側検定)。このp値が p > 0.05 であるため,「5%水準で有意差はない」という結果になる。

\* Mann-Whitney'U testの正確検定は並び替え検定

# Brunner-Munzel検定(ブルンナー=ムンツェル検定)

参照)奥村晴彦先生 http://oku.edu.mie-u.ac.jp/~okumura/stat/brunner-munzel.html 分布が同じことは仮定せず,両群から一つずつ値を取り出したとき,どちらかが大きい 確率自体が等しいという帰無仮説を検定する。2つの群の相対的な順位を比較する手 法で、ノンパラメトリック検定の1つ。2群のデータを1つにまとめて順位付けし、この順位 データから検定を行う。正規分布に従わなくてもよく、等分散性の仮定も必要ない。大 標本では検定統計量Wが標準正規分布に従うことを利用。小標本の場合は、補正し た自由度を用いたt検定による結果を利用。後者でも十分だが、Brunner-Munzelの統

計量に並べ替え検定を適用したpermuted Brunner-Munzel testもある。Mann-Whitney'U testの改良版がBrunner-Munzel検定といえる。

BellCurve for Excel:2 標本の比較→マン=ホイットニーの U 検定、→ブルンナー=ムンツェル検定

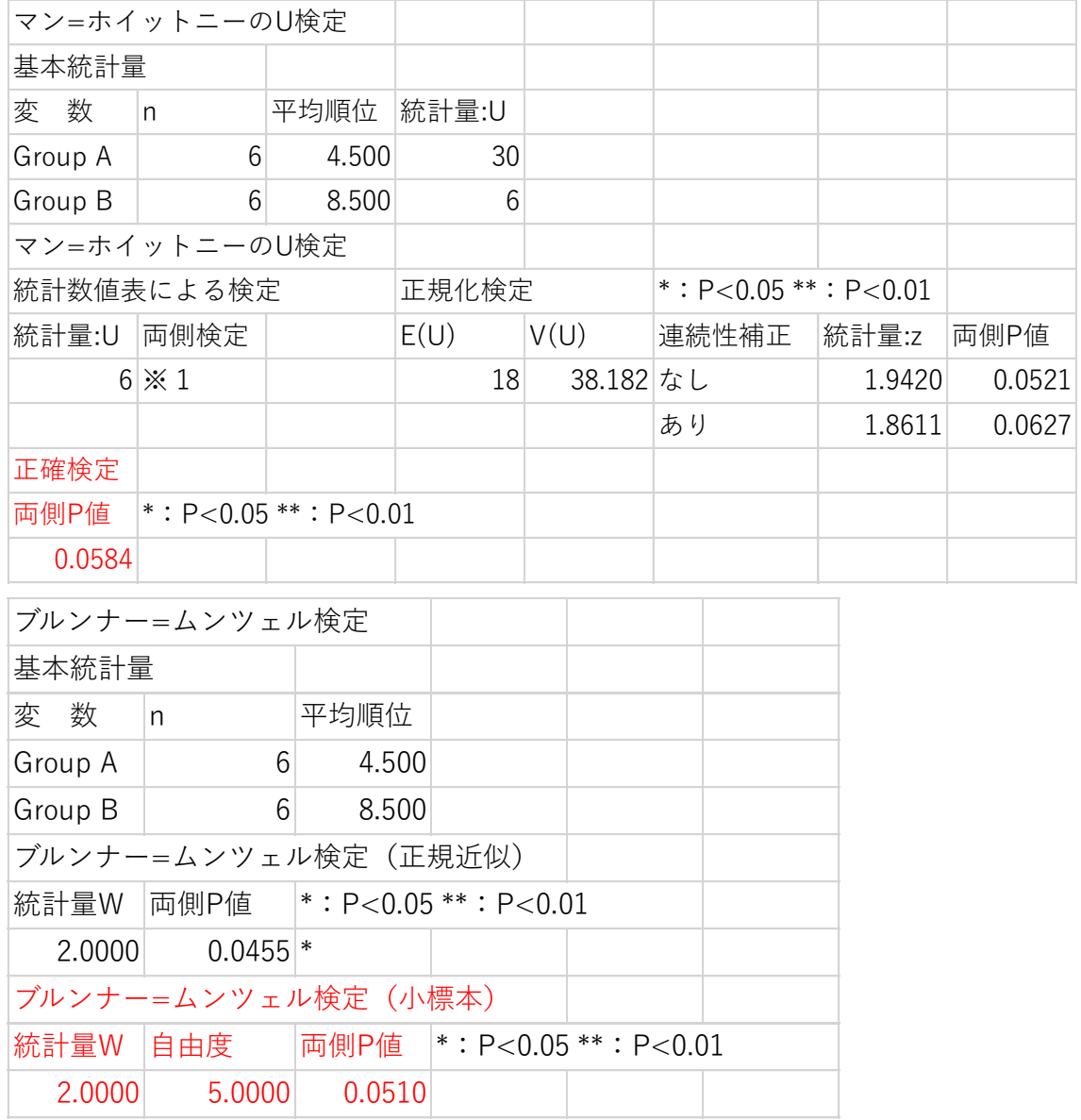

例題)透析患者と健常者のB-cell免疫グロブリン生成(%)を測定した結果がある。ブル ンナー=ムンツェル検定により2群の値に違いがあるか検定する。

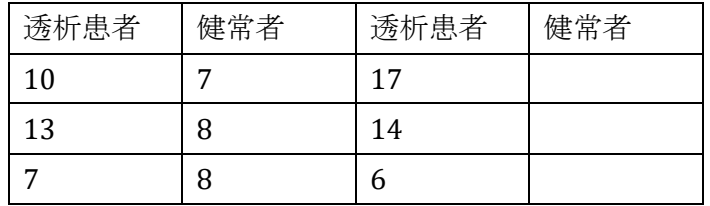

BellCurveエクセル統計より「ブルンナー=ムンツェル検定」

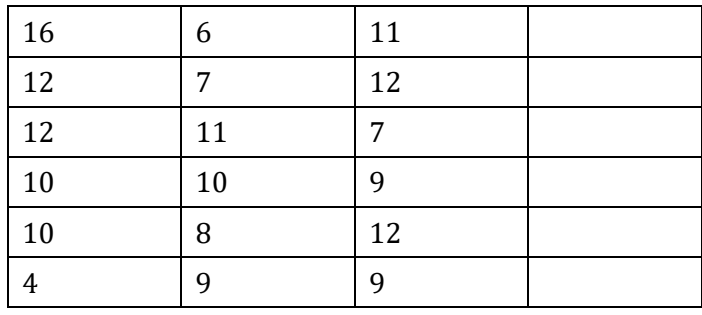

BellCurve for Excel:2 標本の比較→ブルンナー=ムンツェル検定

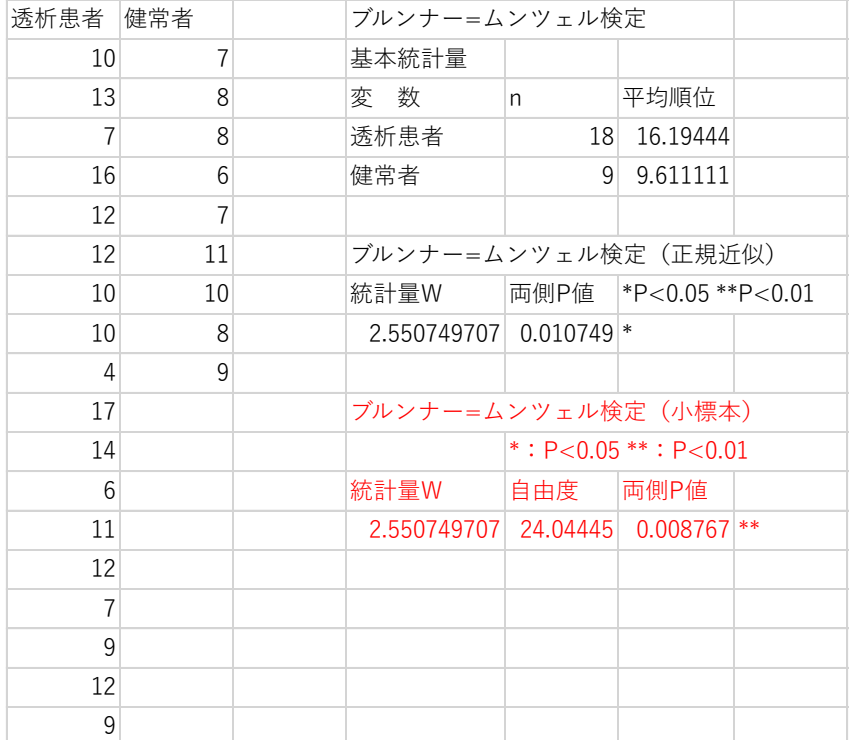

# ➢ マンホイットニー検定では計 20 例を超えると正確検定できない

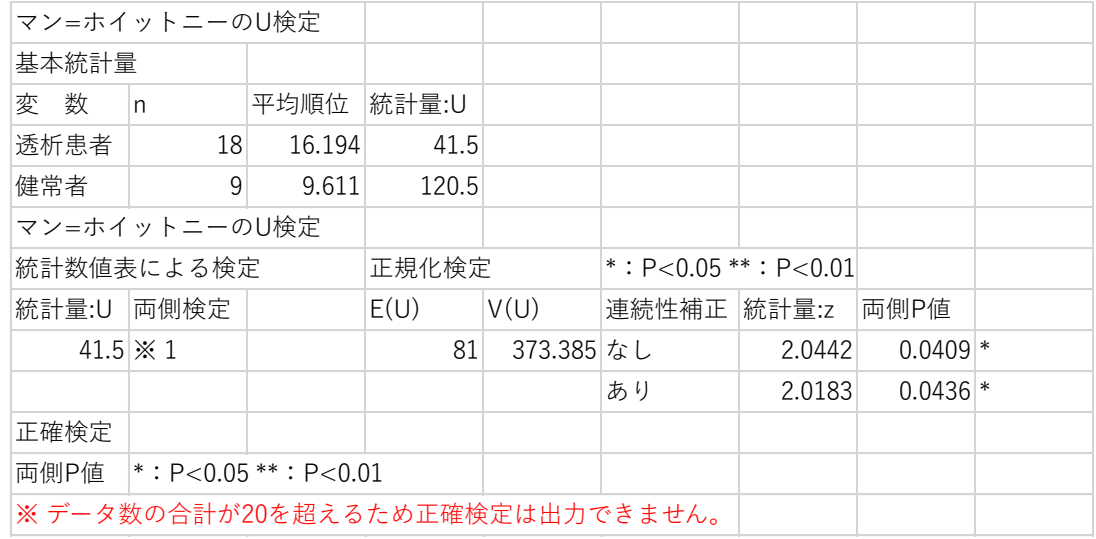

# ◆ 2群の差、比などの表し方

- 検定では、p=0.035というように具体的に示すほうが好まれる。
- 最近では、差や比も信頼区間で表すほうが好まれる。 例)2群の差: Mean± 95%CI この場合は95%CIに0が含まれると有意でない 例)2群の比: オッズ比など この場合は95%CIに1が含まれると有意でない

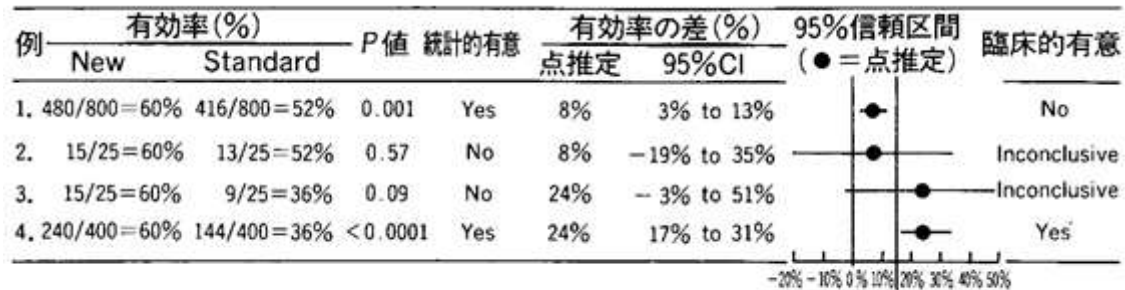

#### 統計的有意と臨床的有意

上表で

Ī

1.ではサンプル数が多いため有意差があり、Mean± 95%CIで0は含まないが、差は0に近い。 4.ではサンプル数が多いだけでなく、Mean± 95%CIでも0を含まず事前に決めた差がある。

⇒ 臨床的有意性についてはp202、204参照

# 2群の差と分散分析

3標本以上の分析には分散分析(analysis of variance; ANOVA)を行なう。分散分析 は複数の群間の平均値の差を比較するための手法である。複数の群間の平均値を比 較すると平均値差がたくさん生じ、これらの平均値差を1つの指標にまとめる必要があ り「分散」が用いられる。群間の分散が大きいということはすなわち,群の間にばらつき がある=群間の差が大きいということになる。分散分析は,(群間分散)/(群内分散)が 大きくなれば有意になりやすくなる。「群間分散が大きいこと」は,「群間の平均値差が 大きいこと」を示し,「群内分散が小さいこと」は「各群内の分散が小さいこと」を示し、 「有意差がある」というとき,「平均値差が大きい」ということと同時に「群内分散が小さ い」ということも意味している。

実際、2群間の平均値差を分散分析にかけると,t検定と同じ結果がでる。 BellCurve for Excel:2 標本の比較→t検定、分散分析多重比較→一元配置分散分析

| t検定(→Welchの方法で比較すると)<br>Aクラス<br>Bクラス<br>60<br>49<br>52<br>40<br>68<br>52<br>55<br>37<br>65<br>55<br>38<br>47<br>45<br>45<br>62<br>53<br>母平均の差の検定<br>基本統計量<br>変 数<br>平均<br>不偏分散<br>標準偏差<br>標準誤差<br>n.<br>Aクラス<br>9<br>7.937<br>56.333<br>63.000<br>2.646<br>Bクラス<br>7<br>45.143<br>50.476<br>7.105<br>2.685<br>等分散性の検定 (両側検定)<br>統計量:F<br>自由度1<br>自由度2<br>P 値<br>8 <sup>1</sup><br>0.8094<br>1.2481<br>$6 \mid$<br>平均の差<br>Cohen's d<br>Cohen's d<br>Hedges' g<br>Hedges' g<br>11.1905<br>1.5758<br>1.4741<br>1.5222<br>1.4238<br>母平均の差の検定 (両側検定/対立仮説: 「Aクラス」≠「Bクラス」)<br>統計量:t<br>自由度<br>P 値<br>$*: P<0.05**: P<0.01$<br>2.9250<br>$0.0111$ *<br>観測値<br>t検定<br>14<br>2.9685<br>$0.0104$ *<br>Welchの方法<br>13.6534<br>t検定<br>ランク化<br>2.8254<br>$0.0135$ *<br>14<br>Welchの方法<br>2.8454<br>13.3662<br>$0.0135$ *<br>一元配置分散分析で分析すると<br>基本統計量<br>標準偏差(SI平均-SD<br>平均+SD<br>標準誤差(SE平均-SE<br>目的変数<br>モデル<br>因子A<br>平均<br>平均+SE<br>n<br>変数Y<br>因子A<br>Aクラス<br>9<br>56.333<br>7.937<br>48.396<br>64.271<br>2.646<br>53.688<br>58.979<br>38.038<br>52.248<br>42.458<br>Bクラス<br>$\overline{7}$<br>45.143<br>7.105<br>2.685<br>47.828<br>各水準の平均値<br>80<br>【因子A】<br>60<br>変数Y<br>分散分析にも Welch<br>40<br>平均+SD<br>20<br>平均+SE<br>0<br>の統計量がある<br>Aクラス<br>Bクラス<br>平 均<br>等分散性の検定<br>バートレット検定<br>ルビーン検定<br>P 值<br>P 值<br>カイ二乗値<br>自由度<br>F 値<br>自由度1<br>自由度2<br>目的変数<br>変数Y<br>0.0775<br>1<br>0.1621<br>14<br>0.6933<br>0.7807<br>$\mathbf{1}$<br>分散分析表<br>因 子<br>自由度<br>F 值<br>P値<br>Typelll平方和<br>平均平方<br>$*: P<0.05 **: P<0.01$<br>因子A<br>493.0804<br>$0.0111$ $*$<br>$\mathbf{1}$<br>493.0804<br>8.5556<br>誤差<br>806.8571<br>14<br>57.6327<br>全体<br>1299.9375<br>15<br>等分散を仮定しない検定<br>手法<br>F 値<br>自由度1<br>$*$ : P<0.05 ** : P<0.01<br>自由度2<br>P値<br>Welch<br>8.8120<br>$0.0104$ *<br>$\mathbf{1}$<br>13.6534<br>Brown-Forsythe<br>8.8120<br>13.6534<br>$0.0104$ *<br>$\mathbf{1}$ | 2群の差と分散分析 |  |  |  |  |  |
|----------------------------------------------------------------------------------------------------|-----------|--|--|--|--|--|
|                                                                                                    |           |  |  |  |  |  |
|                                                                                                    |           |  |  |  |  |  |
|                                                                                                    |           |  |  |  |  |  |
|                                                                                                    |           |  |  |  |  |  |
|                                                                                                    |           |  |  |  |  |  |
|                                                                                                    |           |  |  |  |  |  |
|                                                                                                    |           |  |  |  |  |  |
|                                                                                                    |           |  |  |  |  |  |
|                                                                                                    |           |  |  |  |  |  |
|                                                                                                    |           |  |  |  |  |  |
|                                                                                                    |           |  |  |  |  |  |
|                                                                                                    |           |  |  |  |  |  |
|                                                                                                    |           |  |  |  |  |  |
|                                                                                                    |           |  |  |  |  |  |
|                                                                                                    |           |  |  |  |  |  |
|                                                                                                    |           |  |  |  |  |  |
|                                                                                                    |           |  |  |  |  |  |
|                                                                                                    |           |  |  |  |  |  |
|                                                                                                    |           |  |  |  |  |  |
|                                                                                                    |           |  |  |  |  |  |
|                                                                                                    |           |  |  |  |  |  |
|                                                                                                    |           |  |  |  |  |  |
|                                                                                                    |           |  |  |  |  |  |
|                                                                                                    |           |  |  |  |  |  |
|                                                                                                    |           |  |  |  |  |  |
|                                                                                                    |           |  |  |  |  |  |
|                                                                                                    |           |  |  |  |  |  |
|                                                                                                    |           |  |  |  |  |  |
|                                                                                                    |           |  |  |  |  |  |
|                                                                                                    |           |  |  |  |  |  |
|                                                                                                    |           |  |  |  |  |  |
|                                                                                                    |           |  |  |  |  |  |
|                                                                                                    |           |  |  |  |  |  |
|                                                                                                    |           |  |  |  |  |  |
|                                                                                                    |           |  |  |  |  |  |
|                                                                                                    |           |  |  |  |  |  |
|                                                                                                    |           |  |  |  |  |  |
|                                                                                                    |           |  |  |  |  |  |
|                                                                                                    |           |  |  |  |  |  |
|                                                                                                    |           |  |  |  |  |  |
|                                                                                                    |           |  |  |  |  |  |
|                                                                                                    |           |  |  |  |  |  |
|                                                                                                    |           |  |  |  |  |  |
|                                                                                                    |           |  |  |  |  |  |
|                                                                                                    |           |  |  |  |  |  |
|                                                                                                    |           |  |  |  |  |  |
|                                                                                                    |           |  |  |  |  |  |
|                                                                                                    |           |  |  |  |  |  |
|                                                                                                    |           |  |  |  |  |  |
|                                                                                                    |           |  |  |  |  |  |
|                                                                                                    |           |  |  |  |  |  |
|                                                                                                    |           |  |  |  |  |  |
|                                                                                                    |           |  |  |  |  |  |
|                                                                                                    |           |  |  |  |  |  |
|                                                                                                    |           |  |  |  |  |  |
|                                                                                                    |           |  |  |  |  |  |
|                                                                                                    |           |  |  |  |  |  |
|                                                                                                    |           |  |  |  |  |  |
|                                                                                                    |           |  |  |  |  |  |

参照)分散分析から Student's t test 式を導く →PDF2 p29

# 二変量データの分析

二変量データの分析

例)

| 身長    | 体重   |
|-------|------|
| 157.7 | 51.9 |
| 163.8 | 47.7 |
| 155.6 | 45.3 |
| 159.4 | 57.1 |
| 163.2 | 57.9 |
| 163   | 46.3 |
| 162.4 | 49.9 |
| 152.5 | 41.4 |
| 154.9 | 47.3 |
| 153.2 | 42.7 |
| 161.5 | 63   |
| 160   | 48.8 |
| 160.3 | 51.9 |
| 158.1 | 51   |
| 155   | 53.3 |
| 152.2 | 48.4 |
| 155   | 53.4 |

基本統計量

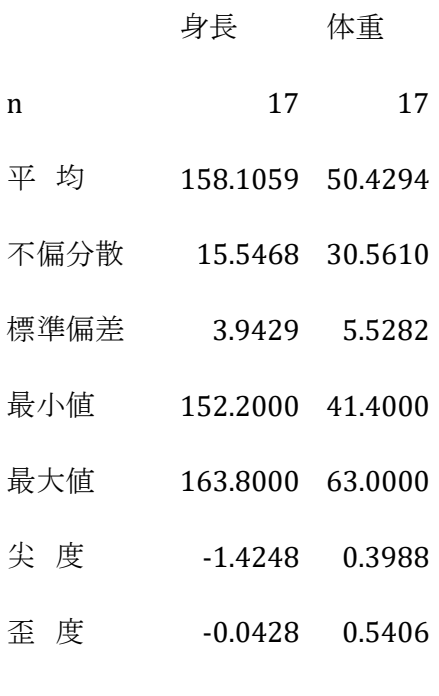

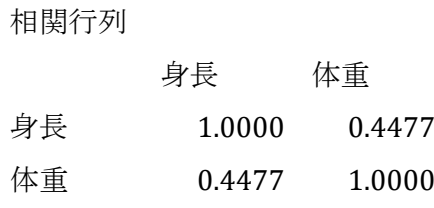

散布図(身長→体重)

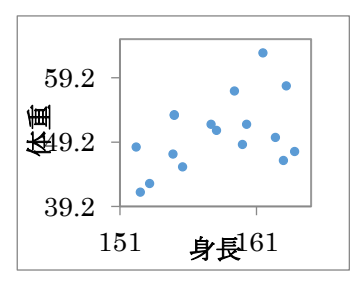

 例えば独立 2 群の t 検定は 1 変量 2 群の検定であり、1 変量(=要因)3 群(= 水準)では分散分析、2 変量のデータでは相関、単回帰分析などを行い、多変量 の場合目的変数 y、説明変数(x1,x2‥‥xn)などと表現する。

$$
\overline{\mathcal{F}} \mathcal{F}(\mathbf{f}) = \frac{1}{n} \sum_{i=1}^{n} x_i
$$

$$
m\pm \mathcal{F} + \mathcal{F} + 1: S_{xx} = \sum_{i=1}^{n} (x_i - \overline{x})^2 = \sum x_i^2 - \frac{(\sum x_i)^2}{n}
$$

$$
\begin{aligned}\n&\overline{\text{F}} \left( \frac{1}{m} \hat{y} \right) \n\begin{aligned}\n&\text{for } x_i &= s_{xx} = \frac{1}{n-1} \sum_{i=1}^n (x_i - \overline{x})^2 \\
&\text{s}_y^2 &= s_{yy} = \frac{1}{n-1} \sum_{i=1}^n (y_i - \overline{y})^2 \\
&\text{for } x_i &= \sum_{i=1}^n (x_i - \overline{x}) (y_i - \overline{y}) = \sum_{i=1}^n x_i y_i - \frac{\sum_{i=1}^n y_i}{n} \\
&\text{for } x_i &= \frac{1}{n-1} \sum_{i=1}^n (x_i - \overline{x}) (y_i - \overline{y}) \\
&\text{for } x_i &= \frac{y_i}{\sqrt{S_{xx} S_{yy}}}\n\end{aligned}
$$

で定義される

#### 単回帰分析 simple linear regression

 $\overline{a}$ 

\*\*最小二乗法の原理を理解するには二次関数をイメージする。例えば  $y = x^2 + 2x + 2$  の場合、平方完成すれば  $y = (x + 1)^2 + 1$  により  $x = -1$  で 最小値となることがわかる。二次関数では接線の傾きが頂点で 0 になるので微分し て y′ = 2 + 2、 y′ = 0 のとき同様に = −1 で最小値をとることがわかる。

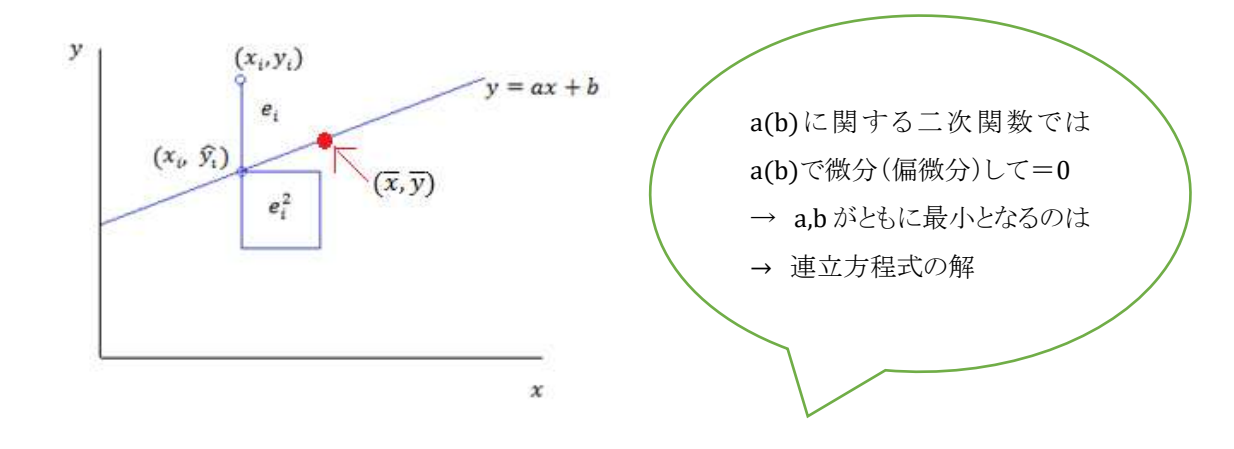

回帰式とし  $y = ax + b$ を想定すると、ある観測値  $(x_i, y_i)$  の時,対応する直線上 の座標  $(\widehat{x_i}, \widehat{y_i})$  は x 座標が同じなので  $(x_i, \widehat{y_i}) = (x_i, ax_i + b)$  となる。その差  $e_i = y_i - \widehat{y}_i$  つまり $e_i = y_i - (ax_i + b)$  を残差(residual)と呼び、この残差の2乗の 総和  $Q = \sum e_i^2 = \sum \{y_i - (ax_i + b)\}^2$  が y 軸方向の距離だけを最小になるように, a, b を決定する。a は回帰係数。 まず Q を a の 2 次関数とみて、その他は定数と して偏微分,次にb の2次関数、その他は定数として偏微分すれば、\*\* の原理から 共通の最小値はその連立方程式を解けば良い。

$$
\frac{\partial Q}{\partial a} = -2 \sum x_i \{y_i - (ax_i + b)\} = 0
$$
  

$$
\frac{\partial Q}{\partial b} = -2 \sum \{y_i - (ax_i + b)\} = 0
$$
  

$$
\sum y_i
$$
  

$$
\sum x_i y_i - a \sum x_i^2 - b \sum x_i = 0 \cdots \text{(1)}
$$
  

$$
\sum y_i - a \sum x_i - bn = 0 \cdots \text{(2)}
$$

これを, まず a について解くと,

$$
a = \frac{\sum x_i y_i - \frac{\sum x_i \sum y_i}{n}}{\sum x_i^2 - \frac{(\sum x_i)^2}{n}} = \frac{S_{xy}}{S_{xx}}
$$

 $(2)$ 式は bn を移項し両辺をn で割れば

$$
b = \frac{\sum y_i}{n} - a \frac{\sum x_i}{n} = \overline{y} - a\overline{x}
$$

例について体重を目的変数と分析すると

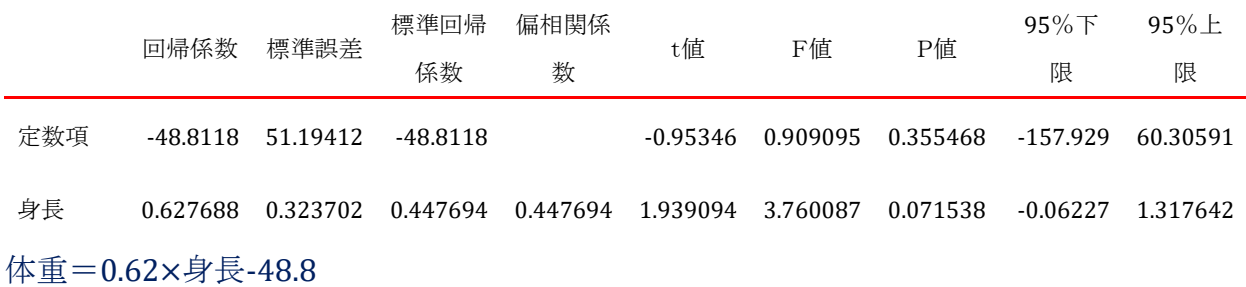

例について身長を目的変数と分析すると

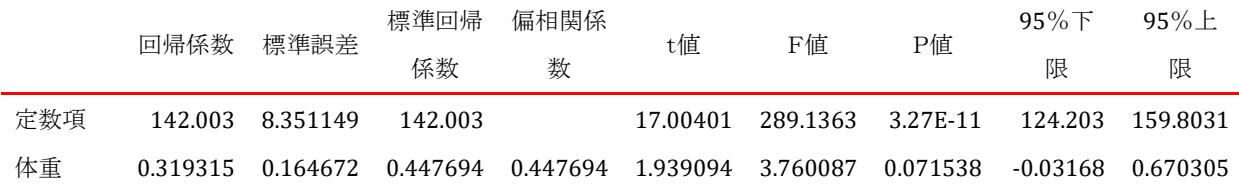

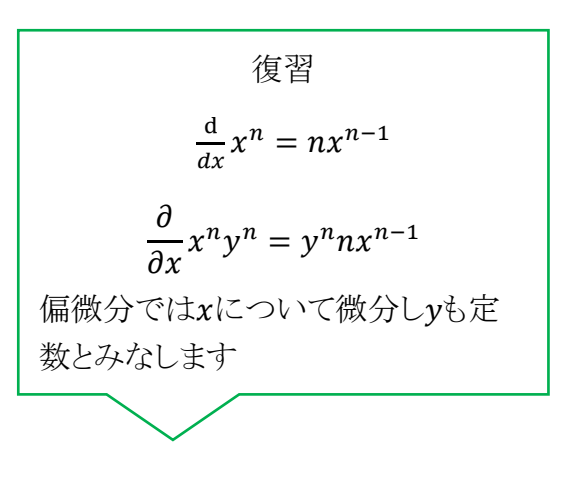

# 身長=0.32 体重+142

ここで身長、体重を目的変数にした時の回帰係数を掛けあわせ√すると

 $\sqrt{0.62 \times 0.32}$ =0.45 となる。ここで相関係数: r =  $\frac{S_{xy}}{\sqrt{0.62 \times 0.32}}$ <mark>→<sup>s</sup>xy</sup> を計算すると相関行列にあ</mark><br>√<sup>s</sup>xx<sup>s</sup>yy る 0.4477≒0.45 と一致する。X と Y の相関係数とは,X→Y の回帰係数と Y→X の回帰 係数の(幾何)平均を意味する。

BellCurve for Excel:多変量解析→重回帰分析(ここで 2 変量のみを指定すれば単回帰)

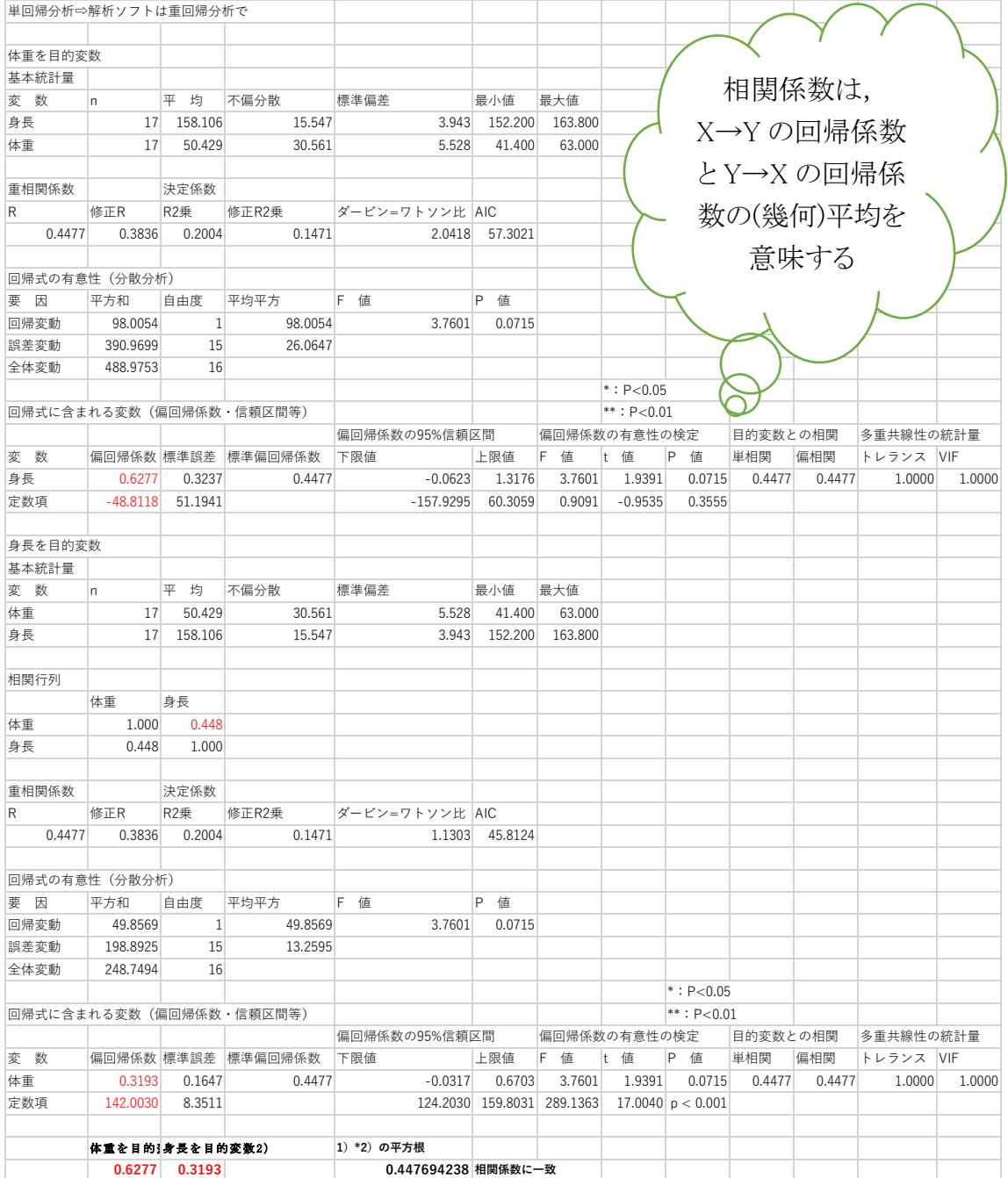

★ 相関係数 
$$
r = \frac{s_{xy}}{\sqrt{s_{xx}s_{yy}}} \Rightarrow r^2 = \frac{s_{xy}^2}{s_{xx}s_{yy}} \Rightarrow r^2 = \frac{s_{xy}}{s_{xx}} * \frac{s_{xy}}{s_{yy}}
$$

\n□ $\frac{1}{2} \pi \frac{1}{2} \frac{1}{2} \frac{1}{2} \frac{1}{2} \frac{1}{2} \Rightarrow y - \overline{y} = \frac{s_{xy}}{s_{xx}} (x - \overline{x})$   $\frac{1}{2} \frac{1}{2} \frac{1}{$ 

る誤差項(実測値と理論値の差)間には相関がないことを仮定しているが、ダー ビン=ワトソン比は誤差項間[に自己相関が](http://software.ssri.co.jp/statweb2/gloss/glossary_s.html#s008)あるかないかを判別するための指標。値が 2 よりかなり小 さいときは正の相関が、2 よりかなり大きいときは負の相関が、2 前後のときは相関なしと判断する。

実際のデータ(
$$
x_i,y_i
$$
), 2変量の平均値を (x, y)、回ً $\overline{B}$ 直線上のデータ( $x_i, \hat{y}_i$ )  

$$
\sum_{i=1}^n (y_i - \overline{y})^2 = \sum_{i=1}^n (y_i - \hat{y}_i)^2 + \sum_{i=1}^n (\hat{y}_i - \overline{y})^2
$$
<sup>\*</sup>  
SST = SSE + SSR

全変動

SST(total sum of squares,  $S_T$ ) =  $S_{yy}$  =  $\sum_{i=1}^{n} (y_i - \overline{y})^2$ 残差変動(残差平方和): ̂で説明できなかった変動

SSE (error sum of squares,  $S_e$ )  $_{i=1}^{n}(y_i - \widehat{y}_i)^2$ 回帰変動: ̂で説明された変動

SSR(regression sum of squares,  $S_R$ ) =  $\sum_{i=1}^n (\widehat{y}_i - \overline{y})^2$ 

$$
R^2 = \frac{SSR}{SST}
$$
  $R^2 \geq \mathcal{R} \geq \mathcal{R} \geq \mathcal{R$ 

決定係数は回帰モデルによって実データをどれくらい説明できているか(回帰分析の 精度)を表す指標。相関係数 r と決定係数R2は全く別の文脈で定義された量だが, 最小二乗法による推定の場合,相関係数の二乗と決定係数は一致する。

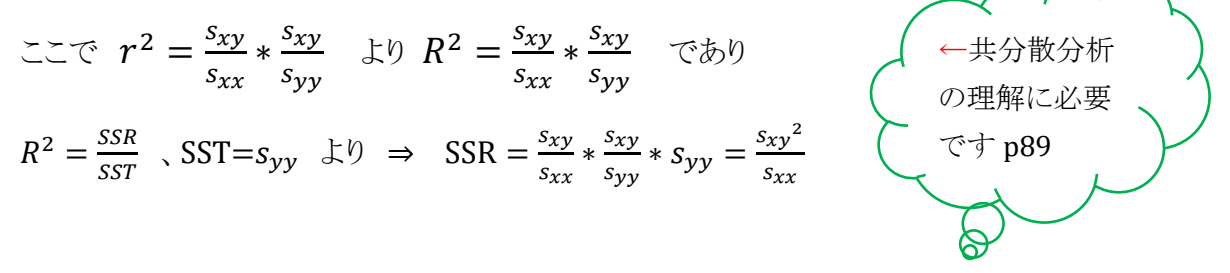

$$
*(\zeta > 0) \quad \forall (x, y) \in \overline{y} + a(x_i - \overline{x}), \ a = \frac{S_{xy}}{S_{xx}} = \frac{\sum (x_i - \overline{x})(y_i - \overline{y})}{\sum (x_i - \overline{x})^2} \quad \& \forall (\overline{x} + \overline{y})^2 = \sum_{i=1}^n \{(y_i - \widehat{y}_i) + (\widehat{y}_i - \overline{y})\}^2 = \sum_{i=1}^n (y_i - \widehat{y}_i)^2 + 2 \sum_{i=1}^n (y_i - \widehat{y}_i) * (\widehat{y}_i - \overline{y}) + \sum_{i=1}^n (\widehat{y}_i - \overline{y})^2 \quad \& \forall (y_i - \overline{y})^2 = \sum_{i=1}^n (y_i - \widehat{y}_i) * (\widehat{y}_i - \overline{y}) = 0 \quad \& \exists (\overline{x} + \overline{y})^2 + \langle (y_i - \overline{y})^2 \rangle \quad \& \forall (y_i - \overline{y})^2 = \sum_{i=1}^n (y_i - \overline{y}) - a(x_i - \overline{x})) + (\overline{y} + a(x_i - \overline{x}) - \overline{y}) = a\{\sum_{i=1}^n (y_i - \overline{y})\} * (x_i - \overline{x}) - a\sum_{i=1}^n (x_i - \overline{x})^2\} = 0
$$

## 相関 correlation

1) Pearson の積率相関係数 Pearson (product-moment )correlation coefficient

 $r = \frac{s_{xy}}{\sqrt{g}}$  $\sqrt{s_{xx} s_{yy}}$ 

データが正規分布するときに使用できる。

共分散は 2 変数の平均値と観測値の差の積であり、観測値の分散が大きいほど共 分散も大きくなる。異なる指標間で比較できるように各変数の標準偏差で割る。

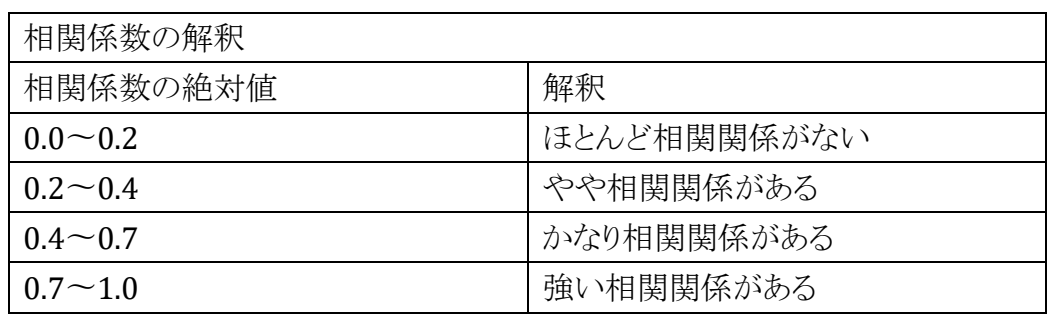

x, y 相互間の結びつきの強さを示すには,相関係数 r より,それを 2 乗した r <sup>2</sup> を 用いるほうが良い。(決定係数 coefficient of determination)

2) 順位相関係数 rank correlation coefficient: Kendall と Spearman Kendall では対応する 2 つの順位の一致率から算出 Spearman では順位の差から算出

#### 3)偏相関係数 partial correlation coefficient

偽相関とは変数 A と変数 B が高い相関関係にあるとき,本来的には変数 A と 変数 Y のみが相関関係にあるのにも関わらず,変数 B と変数 Y の相関係数も 高い値を示す現象を指す。例えば、身長と IQ は恐らく正の相関を示すが、これは 実際には年齢と IQ が相関しているだけで、身長が直接 IQ と何か関わりがあるわけ ではない。見かけ上の相関、疑似相関を危惧してひとつの変数の影響を除いた他 の二つの変数の相関係数を求める手法。

x,y,z の変数があり、x,y の相関係数を rxy、x と z の相関係数を rxz、y と z の相関係 数を rvz としたとき、z を制御変数とした偏相関係数 rxvz は以下の式になる。-1≦r≦1 の範囲をとり、絶対値が1に近いほど関係は強いことを示す。

$$
r_{xy,z} = \frac{r_{xy} - r_{yz}r_{zx}}{\sqrt{1 - r_{yz}^2}\sqrt{1 - r_{zx}^2}}
$$

3標本以上の分析に2標本の検定を繰り返すことは検定の多重性といわれ、判定が 甘くなる。例えば有意水準5%のt検定を4回繰り返し、すべての2群でt検定を行なう と結果として約20%で検定した場合での有意差となる。個々の仮説の有意水準αi、 最終的な有意水準αとし有意水準αiで検定をh回繰り返せば

 $1-\alpha = \prod_{i=1}^{h} (1-\alpha_i)$  $\begin{array}{ll} \frac{n}{(1 - \alpha_i)} & \alpha_i$ が一定なら $\prod$ は $(1 - \alpha_i)$ をh回かけることだから  $=(1-\alpha_i)^h$  $\alpha$ = 1- (1 –  $\alpha_i$ ) $^h$  、 $\alpha_i$ が小さい時は  $\alpha \approx 1 - (1 - h\alpha_i) = h\alpha_i$ 検定の多重性の問題点

つまり最終的な有意水準はh回検定するとき各検定の有意水準のh倍になる。

# 一元配置分散分析(One Way ANOVA)

#### ANOVA: analysis of variance

2 標本では 1 変量 2 群の分析となる。例えば、3 標本の一元配置分散分析では 1 変 量 3 群となり、変量は要因、群は水準と表現し 1 要因 3 水準と表現する。

基本的な構造(ある1つの要因が A-F までの水準で測定)

| 水準 A(A <sub>1</sub> ) | 水準 B(A2)        | $\ddot{\phantom{0}}$ | 水準(Aq)          |
|-----------------------|-----------------|----------------------|-----------------|
| a <sub>1</sub>        | b <sub>1</sub>  |                      | $f_1$           |
| a <sub>2</sub>        | b <sub>2</sub>  |                      | f <sub>2</sub>  |
| . .                   | $\cdot$ $\cdot$ |                      | $f_3$           |
| ai                    | . .             |                      | $\cdot$ $\cdot$ |
|                       | $b_i$           |                      | $\cdot$ $\cdot$ |
|                       |                 |                      | $f_k$           |

ただし、ここではデータ数を同じにして説明

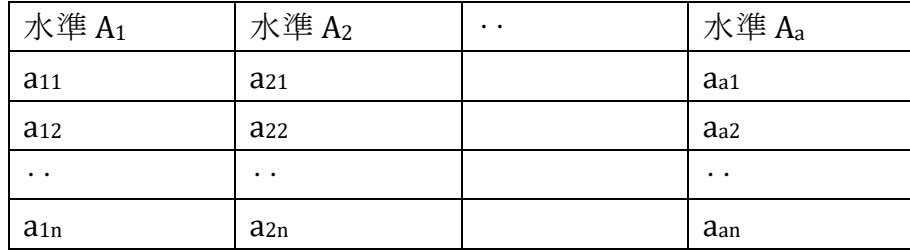

全変動  $S_T$  =水準間変動(級間変動) $S_A$  + 水準内変動(誤差変動) $S_F$ 

 $\sum_{i=1}^{a} \sum_{j=1}^{n} (x_{ij} - \overline{x})^2 = \sum_{i=1}^{a} n_i (\overline{x}_i - \overline{x})^2$  +  $\sum_{i=1}^{a} \sum_{j=1}^{n} (x_{ij} - \overline{x}_i)^2$ 

データの構造

 $x_{ii} = \overline{x} + (\overline{x}_i - \overline{x}) + (x_{ii} - \overline{x}_i)$  であるから 各データ( $x_{ii}$ ) は平均( $\overline{x}$ ), 主効果( $\overline{x}_i - \overline{x}$ ), 誤差( $x_{ii} - \overline{x}_i$ ) の和に変形できる  $(x_{ii}=\mu+\alpha_i+\epsilon_{ii})$ ⇒ xを移項して |  $(x_{ij} - \overline{x}) = (\overline{x}_i - \overline{x}) + (x_{ij} - \overline{x}_i) \implies \overline{m} \overline{w}$ を二乗し各データを合計すると a:水準の数 a 個 n:水準でのデータの数(各水準とも n にした場合)のとき  $\left| \sum_{i=1}^a \sum_{j=1}^n (\overline{x}_i - \overline{x}) (x_{ij} - \overline{x}_i) = 0 \right.$  なので (→ p32 参照)  $\sum_{i=1}^{a} \sum_{j=1}^{n} (x_{ij} - \overline{x})^2 = \sum_{i=1}^{a} n_i (\overline{x}_i - \overline{x})^2 + \sum_{i=1}^{a} \sum_{j=1}^{n} (x_{ij} - \overline{x}_i)^2$ が成り立つ。

ここで自由度は水準間変動では a-1、全変動では an-1 (= N(総数)-1)、 誤差変動では an-a(= a(n-1)= N-a)より

一元配置分散分析表

a:水準の数 a 個 n:水準でのデータの数(→各水準とも n にした場合)

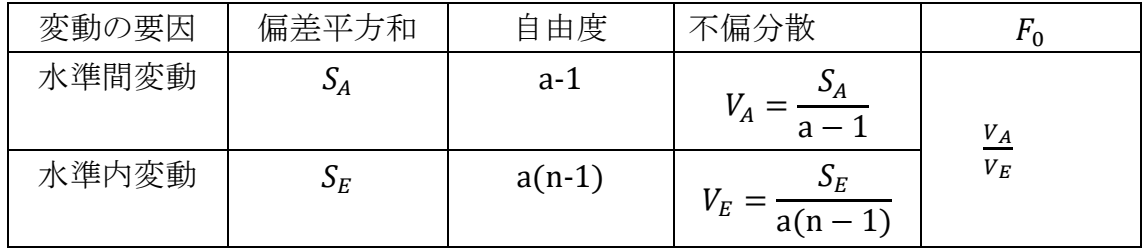

$$
F_0 = \frac{V_A}{V_E} \ge F_{(a-1, a(n-1))}(\alpha)
$$

ならば、有意水準 α で仮設 H<sup>0</sup> を棄却する

例題)A(=水準A1),B(=水準A2),C(=水準A3)各メーカーの製品比較のため100個入り 製品をメーカーごとに4箱ずつ不良品の数を調べた(計12箱1200個)。

例解統計入門(鈴木義一郎p163)より

メーカー不良品の数計

|                       | 1箱ごとの不良品の数 |    |    |         | 計                       |                   |  |  |
|-----------------------|------------|----|----|---------|-------------------------|-------------------|--|--|
| 水準 A <sub>1</sub> (A) | 12         |    | 10 |         | 36(平均9= $\bar{x}_1$ )   | 96                |  |  |
| 水準 A2(B)              | 14         | 10 |    |         | 36(平均9= $\bar{x}_2$ )   | (平均               |  |  |
| 水準 A <sub>3</sub> (C) |            |    |    | $10 \,$ | 24(平均 6 = $\bar{x}_3$ ) | $96/12=8=\bar{x}$ |  |  |

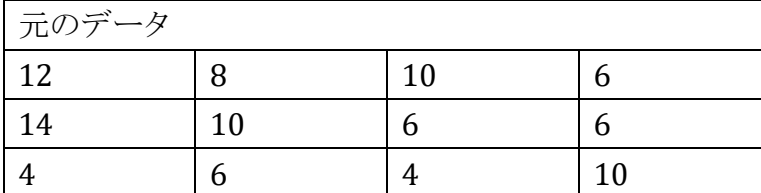

(i:行、j:列)

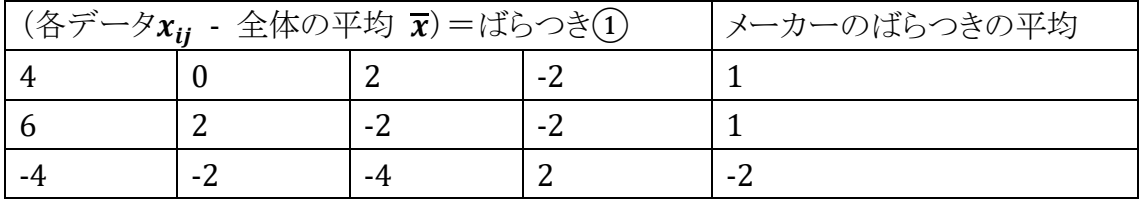

| (ばらつき(1)-メーカーによるばらつきの平均)=変動誤差 (2) |             |               |                |  |  |  |  |
|-----------------------------------|-------------|---------------|----------------|--|--|--|--|
| $4 - 1 = 3$                       | $0-1=-1$    | $2 - 1 = 1$   | $-2-1=-3$      |  |  |  |  |
| $6 - 1 = 5$                       | $2 - 1 = 1$ | $-2 - 1 = -3$ | $-2-1=-3$      |  |  |  |  |
| $-4-(-2) = -2$                    | $-2-(-2)=0$ | $-4-(-2)=-2$  | $2 - (-2) = 4$ |  |  |  |  |

データの構成

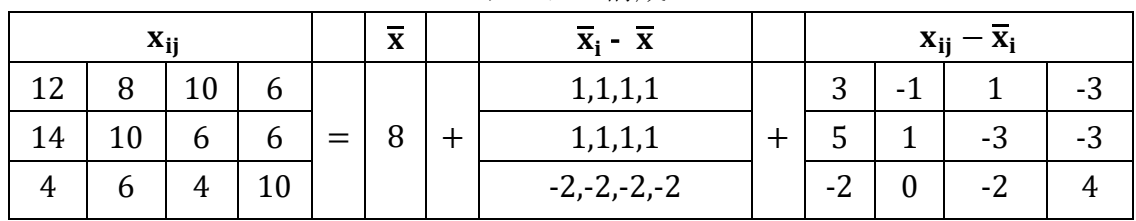

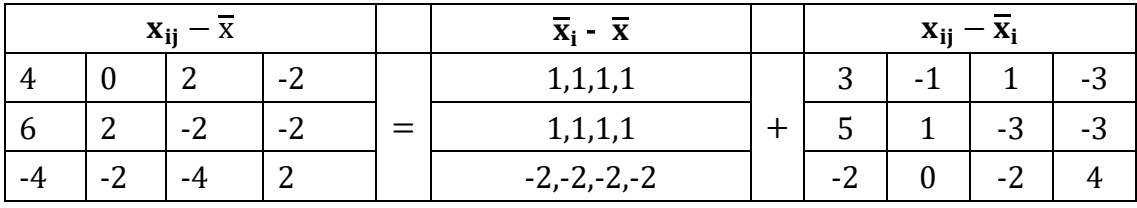

(総平均とデータとの差)=(総平均と水準Aiの平均との差)+(水準Aiとデータとの差)

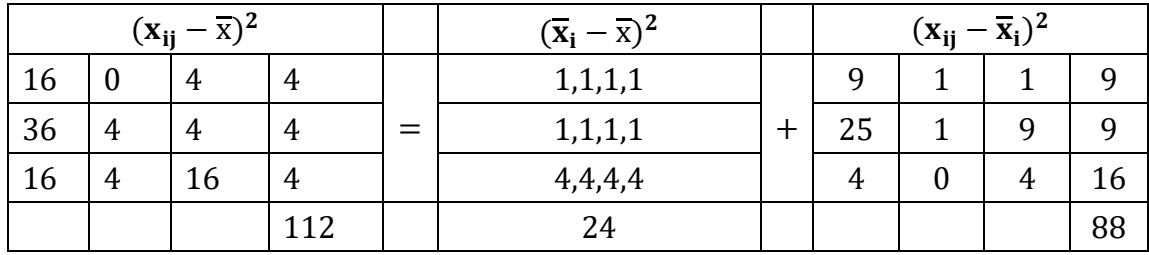

全変動  $S_T$   $\qquad$  = 水準間変動  $S_A$  + 水準内変動  $S_E$ 級間変動 誤差(残差)変動

一元配置分散分析表

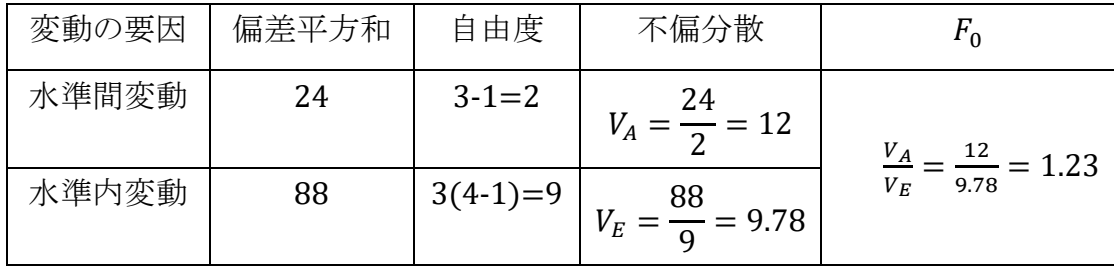

 $F_0 = \frac{V_A}{V_B}$  $\frac{V_A}{V_E} \geq F_{(a-1, a(n-1))}(\alpha)$ 

ならば、有意水準αで仮設 H<sup>0</sup> を棄却する この例では  $F_0 = 1.23 \le F_{(2,9)}(0.05) = 4.2$  (有意ではない) エクセル関数:=F.DIST.RT(1.23,2,9)=0.337101

BellCurve for Excel:分散分析多重比較→一元配置分散分析→多重比較の選択

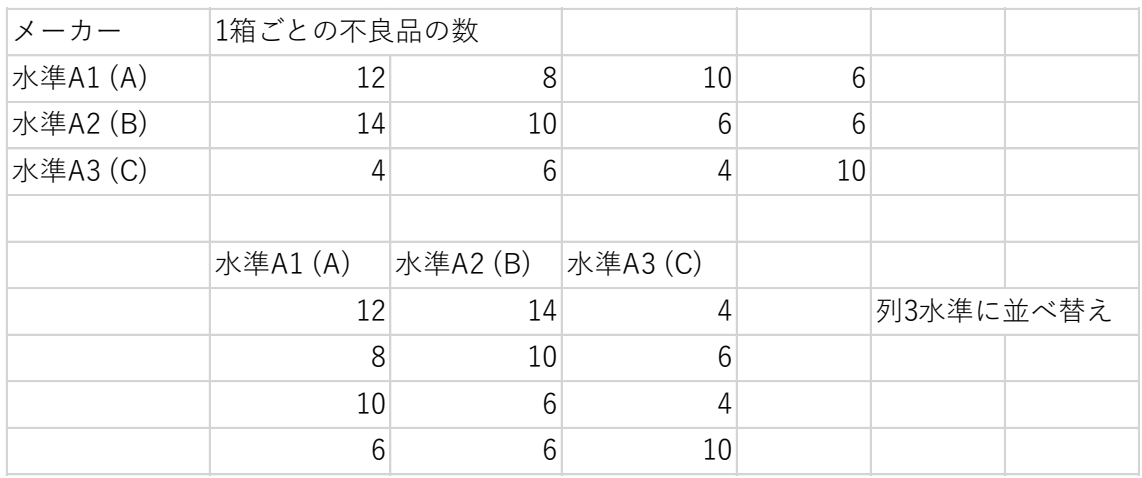

#### 分析結果

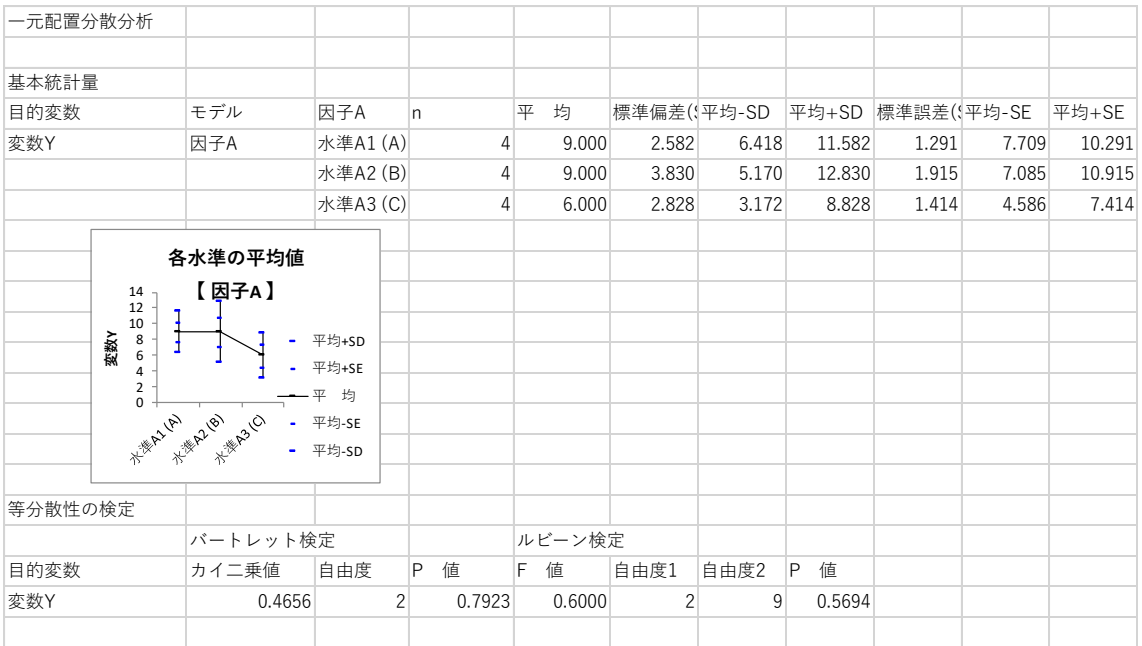

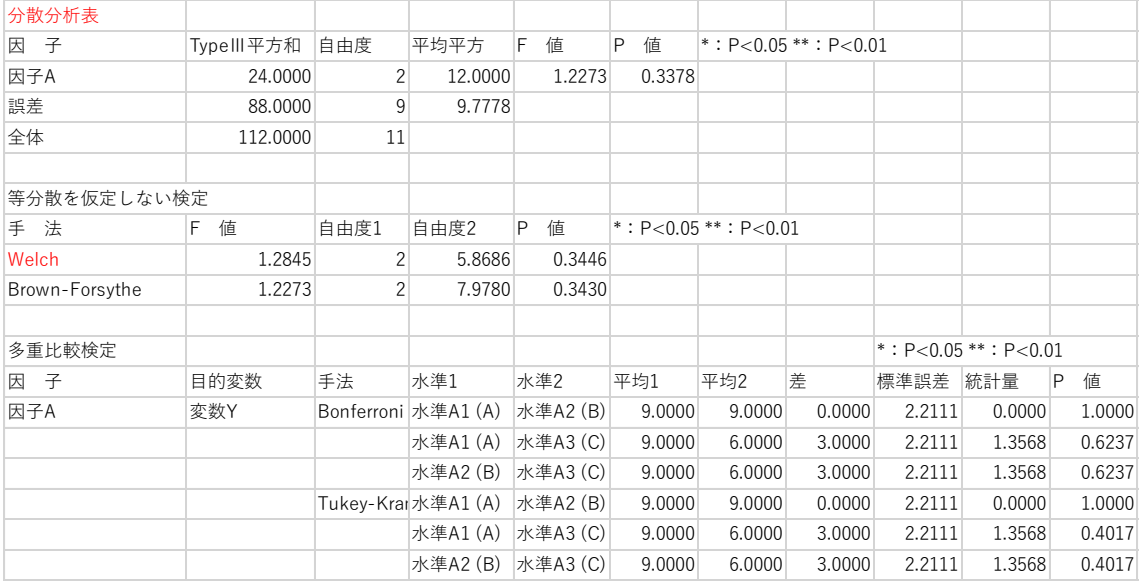

▶ 一元配置分散分析の前提条件:各水準の分散は等しい

⇒ 本来、等分散の検定を事前に行ってから分散分析に入る

等分散の検定:Bartlett検定、Levene検定

(PCで解析するときチェックを入れる。以下の計算が行われる。)

参照)<http://kusuri-jouhou.com/statistics/bartlett.html>

Bartlett検定(元のデータが正規分布していることが前提)

3群以上の標本を得たとき、それぞれの母分散が等しいことを検定する。 帰無仮説Ho:各群の母分散は等しい $\sigma_1^2 = \sigma_2^2 = \cdots \sigma_k^2$ 対立仮説H1:少なくとも一群(ij)の母分散は等しくない  $\sigma_i \neq \sigma_j$ 群の数:  $k$ 、i群の不偏分散:s $_i^2$ 、i群のサンプル数: $N_i$ 、総サンプル数:  $N$ 検定式:

$$
T = \frac{A}{c} \qquad A = (N - k)ln \frac{U}{N - k} - \sum_{i=1}^{k} (N_i - 1)ln S_i^2
$$

$$
U = \sum_{i=1}^{k} (N_i - 1)s_i^2 \quad C = 1 + \frac{1}{3(k-1)} \Bigl\{ \sum_{i=1}^{k} \Bigl( \frac{1}{N_i - 1} \Bigr) - \frac{1}{N - k} \Bigr\}
$$

U <mark>し</mark>は各群の不偏分散に対する重み付き平均<br><mark><sub>N−k</sub></mark>

検定: 検定統計量 $T$ は、自由度が $(k-1)$ の $\chi^2$ 分布に従う。 有意確率の判定

$$
T > \chi^2_{(\alpha,k-1)} \qquad \qquad \chi^2_{(\alpha,k-1)} \; : \exists \; \exists \; \exists \; \mathcal{B} \; \mathcal{B}^{\lambda}(k-1) \circlearrowright \chi^2 \circlearrowleft \mathcal{B} \; \mathcal{B}^{\lambda} \circlearrowleft \mathcal{B}
$$

$$
\Rightarrow \# \text{無仮説を石定できる (分数は均一ではない) \n
$$
T \leq \chi^2_{(\alpha,k-1)} \qquad \Rightarrow \# \text{無仮説を石定出来ない (分数は均一)
$$
$$

例

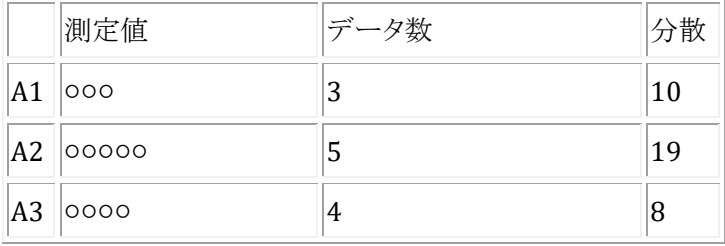

帰無仮説(Ho):各群の分散は均一である、対立仮説(H1):各群の分散は均一でない  $U = (3 - 1) * 10 + (5 - 1) * 19 + (4 - 1) * 8 = 120$ 

$$
\frac{U}{N-k} = \frac{(3-1)*10+(5-1)*19+(4-1)8}{12-3} = 13.3
$$
  

$$
A = (12-3)ln13.3 - \{(3-1)ln10 + (5-1)ln19 + (4-1)ln8\} = 0.6686
$$
  

$$
C = 1 + \frac{1}{3(3-1)} \left\{ \frac{1}{3-1} + \frac{1}{5-1} + \frac{1}{4-1} - \frac{1}{12-3} \right\} = 1.20
$$

T = 
$$
\frac{0.6686}{1.2}
$$
 = 0.5572  
自由度 df=k-1=3-1=2 の x<sup>2</sup>分布に従うので、x<sup>2</sup>分布表より x<sup>2</sup>0.05=5.99 となる。  
x<sup>2</sup>値く x<sup>2</sup>0.05 なので、P>0.05 となりً無仮説を乗知できない。つまり、「各群の分数は均一でな  
い」とはいえない。

Levene検定(ルビーン検定)(元のデータが非正規でも可)

F検定と同じ,分散の検定、外れ値に強い特徴あり。偏差(測定値-平均値)の絶対 値を観測値とみなして「平均値の差のt検定」をする。F検定は偏差(測定値―平均値) の2乗の和を使い、Leveneは偏差の絶対値の和を使う。F検定は外れ値があると,それ が2乗で効いてくるので有意となりやすい欠点がある。Leveneの検定は外れ値の影響 を受け難いという利点がある。この方法は3組以上の比較にも拡張される。

Levene検定統計量 <sup>W</sup> は

$$
W = \frac{(N-k)\sum_{i=1}^{k} n_i (z_i - \overline{z}..)^2}{(k-1)\sum_{i=1}^{k} \sum_{j=1}^{n_i} (z_{ij} - \overline{z}..)^2} \geq \overline{z}
$$
義  

$$
z_{ij} = |y_{ij} - \overline{y}_{i.}| \geq \overline{z}
$$

 $W > F(α, k-1, N-k) \implies$  帰無仮説を否定できる(分散は均一ではない)

 $W \leq F(\alpha, k-1, N-k) \implies \frac{1}{2} \pi \mathbb{E} \left( \frac{1}{2} \mathbb{E} \mathbb{E} \left[ \mathbb{E} \mathbb{E} \mathbb{E} \left[ \mathbb{E} \mathbb{E} \mathbb{E} \mathbb{E} \mathbb{E} \left[ \mathbb{E} \mathbb{E} \mathbb{E} \mathbb{E} \mathbb{E} \right] \mathbb{E} \mathbb{E} \right] \right)$ 

➢ Bartlett検定、Levene検定で「分散は均一でない」と判断されたとき

#### Kruskal-Wallis検定(ノンパラメトリック法) p128

Bartlett検定で「各群の分散は均一である」と判断されれば一元配置分散分析法を すればよいが、「各群の分散は均一でない」と判断されたならKruskal-Wallis検定を する。

帰無仮説(Ho):「各群で差がない」と仮定する。

対立仮説(H1):「各群で差がある」と仮定する。

Kruskal-Wallis検定では、まずすべてのデータを小さいものから1番→2番→……→N 番と順位を付ける。この順位を各群ごとに足してRiを求める。Riを求めたら、下の計算 式によって統計量Hを計算する。(N=データの総数、k=群数,n =群内のデータ数)

$$
H = \frac{12}{N(N+1)} \sum_{i=1}^{k} \frac{R_i^2}{n_i} - 3(N+1)
$$

確率を求めるとき、条件によって異なる求め方が必要。 ・k=3かつN≦17のとき → [Kruskal-Wallis](http://kusuri-jouhou.com/statistics/bunpuhyou2.html)検定表から求める

P≧αのとき帰無仮説を棄却できない。 P<αのとき帰無仮説を棄却する。 ・上の条件以外 → Hは近似的に自由度df=k-1の x<sup>2</sup>分布に従う → x<sup>2</sup>[分布表](http://kusuri-jouhou.com/statistics/bunpuhyou.html) χ2≦χ<sup>2</sup> <sup>α</sup>のとき、P≧αとなり帰無仮説を棄却できない、

 $\chi$ 2> $\chi$ 2 $\alpha$ のとき、P< $\alpha$ となり帰無仮説を棄却する

|                | Kruskal-Wallis検定表 |                  |           |                |                |                   |                  |          |          |
|----------------|-------------------|------------------|-----------|----------------|----------------|-------------------|------------------|----------|----------|
| n1             | n2                | n <sub>3</sub>   | P < 0.05  | P < 0.01       | n1             | n2                | n3               | P < 0.05 | P < 0.01 |
| $\overline{2}$ | $\sqrt{2}$        | $2-$             |           |                | 3              | $\mathbf{3}$      | 3                | 5.6      | 7.2      |
| $\sqrt{2}$     | $\overline{2}$    | 3                | $4.717 -$ |                | 3              | $\overline{3}$    | $\overline{4}$   | 5.791    | 6.746    |
| $\overline{2}$ | $\sqrt{2}$        | $\overline{4}$   | $5.333 -$ |                | 3              | $\overline{3}$    | 5                | 5.649    | 7.079    |
| $\overline{2}$ | $\overline{2}$    | 5                | 5.16      | 6.533          | 3              | 3                 | $\boldsymbol{6}$ | 5.615    | 7.41     |
| $\sqrt{2}$     | $\sqrt{2}$        | 6                | 5.436     | 6.655          | 3              | 3                 | $\overline{7}$   | 5.62     | 7.228    |
| $\overline{2}$ | $\overline{2}$    | $\overline{7}$   | 5.143     | $\overline{7}$ | 3              | 3                 | 8                | 5.617    | 7.35     |
| $\overline{2}$ | $\overline{2}$    | 8                | 5.356     | 6.664          | 3              | 3                 | 9                | 5.589    | 7.422    |
| $\sqrt{2}$     | $\overline{2}$    | 9                | 5.26      | 6.897          | 3              | 3                 | 10               | 5.588    | 7.372    |
| $\overline{2}$ | $\overline{2}$    | 10               | 5.12      | 6.537          | 3              | 3                 | 11               | 5.583    | 7.418    |
| $\sqrt{2}$     | $\overline{2}$    | 11               | 5.164     | 6.766          | 3              | $\overline{4}$    | $\overline{4}$   | 5.599    | 7.144    |
| $\sqrt{2}$     | $\sqrt{2}$        | 12               | 5.173     | 6.761          | 3              | $\overline{4}$    | 5                | 5.656    | 7.445    |
| $\overline{2}$ | $\,2$             | 13               | 5.199     | 6.792          | 3              | $\overline{4}$    | 6                | 5.61     | 7.5      |
| $\,2$          | 3                 | 3                | $5.361 -$ |                | 3              | $\overline{4}$    | $\overline{7}$   | 5.623    | 7.55     |
| $\overline{2}$ | 3                 | $\overline{4}$   | 5.444     | 6.444          | 3              | $\overline{4}$    | 8                | 5.623    | 7.585    |
| $\overline{2}$ | 3                 | 5                | 5.251     | 6.909          | 3              | $\overline{4}$    | 9                | 5.652    | 7.614    |
| $\overline{2}$ | 3                 | $\boldsymbol{6}$ | 5.349     | 6.97           | 3              | $\overline{4}$    | 10               | 5.661    | 7.617    |
| $\overline{2}$ | $\,3$             | $\overline{7}$   | 5.357     | 6.839          | 3              | 5                 | $\sqrt{5}$       | 5.706    | 7.578    |
| $\sqrt{2}$     | 3                 | 8                | 5.316     | 7.022          | 3              | 5                 | 6                | 5.602    | 7.591    |
| $\sqrt{2}$     | $\,3$             | 9                | 5.34      | 7.006          | 3              | 5                 | $\overline{7}$   | 5.607    | 7.697    |
| $\overline{2}$ | 3                 | 10               | 5.362     | 7.042          | 3              | 5                 | 8                | 5.614    | 7.706    |
| $\sqrt{2}$     | 3                 | 11               | 5.274     | 7.094          | 3              | 5                 | 9                | 5.67     | 7.733    |
| $\overline{2}$ | 3                 | 12               | 5.35      | 7.1134         | 3              | $\,6\,$           | 6                | 5.625    | 7.725    |
| $\,2$          | $\overline{4}$    | $\overline{4}$   | 5.455     | 7.036          | 3              | $\,6\,$           | $\overline{7}$   | 5.689    | 7.756    |
| $\sqrt{2}$     | $\overline{4}$    | 5                | 5.273     | 7.205          | 3              | 6                 | 8                | 5.678    | 7.796    |
| $\overline{2}$ | $\overline{4}$    | 6                | 5.34      | 7.34           | 3              | $\scriptstyle{7}$ | $\overline{7}$   | 5.688    | 7.81     |
| $\overline{2}$ | $\overline{4}$    | $\sqrt{7}$       | 5.376     | 7.321          | $\overline{4}$ | $\overline{4}$    | $\overline{4}$   | 5.692    | 7.654    |
| $\overline{2}$ | $\overline{4}$    | 8                | 5.393     | 7.35           | $\overline{4}$ | $\overline{4}$    | 5                | 5.657    | 7.76     |
| $\overline{2}$ | $\overline{4}$    | 9                | 5.4       | 7.364          | $\overline{4}$ | $\overline{4}$    | 6                | 5.681    | 7.795    |
| $\,2$          | $\overline{4}$    | 10               | 5.345     | 7.357          | $\overline{4}$ | $\overline{4}$    | $\overline{7}$   | 5.65     | 7.814    |
| $\overline{2}$ | $\overline{4}$    | 11               | 5.365     | 7.396          | $\overline{4}$ | $\overline{4}$    | 8                | 5.779    | 7.853    |
| $\sqrt{2}$     | 5                 | 5                | 5.339     | 7.339          | $\overline{4}$ | $\overline{4}$    | 9                | 5.704    | 7.91     |
| $\overline{2}$ | 5                 | 6                | 5.339     | 7.376          | $\overline{4}$ | 5                 | 5                | 5.666    | 7.823    |
| $\overline{2}$ | 5                 | $\overline{7}$   | 5.393     | 7.45           | $\overline{4}$ | 5                 | $\boldsymbol{6}$ | 5.661    | 7.936    |
| $\sqrt{2}$     | $\overline{5}$    | 8                | 5.415     | 7.44           | $\overline{4}$ | 5                 | $\overline{7}$   | 5.733    | 7.931    |
| $\overline{2}$ | 5                 | 9                | 5.396     | 7.447          | $\overline{4}$ | 5                 | 8                | 5.718    | 7.992    |
| $\overline{2}$ | 5                 | 10               | 5.42      | 7.514          | $\overline{4}$ | $\,6\,$           | $\boldsymbol{6}$ | 5.724    | 8        |
| $\sqrt{2}$     | $\,6\,$           | $\boldsymbol{6}$ | 5.41      | 7.467          | $\overline{4}$ | 6                 | $\overline{7}$   | 5.706    | 8.039    |
| $\overline{2}$ | 6                 | $\overline{7}$   | 5.357     | 7.491          | 5              | 5                 | 5                | 5.78     | 8        |
| $\sqrt{2}$     | $\,6$             | 8                | 5.404     | 7.522          | 5              | 5                 | $\boldsymbol{6}$ | 5.729    | 8.028    |
| $\overline{2}$ | $\,6$             | 9                | 5.392     | 7.566          | 5              | 5                 | $\overline{7}$   | 5.708    | 8.108    |
| $\overline{2}$ | $\sqrt{7}$        | $\overline{7}$   | 5.398     | 7.491          | 5              | 6                 | 6                | 5.765    | 8.124    |
| $\overline{2}$ | $\overline{7}$    | 8                | 5.403     | 7.571          |                |                   |                  |          |          |

メーカー不良品を Kruskal-Wallis 検定で手書きで分析すると

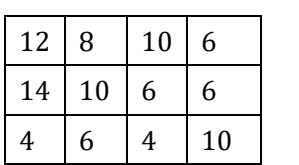

 $\Rightarrow$ 

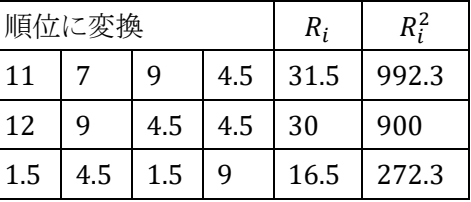

$$
H = \frac{12}{12(12+1)} \left( \frac{992.3}{4} + \frac{900}{4} + \frac{272.3}{4} \right) - 3(12+1) = \frac{541.2}{13} - 39 = 41.6 - 39 = 2.6 < 5.692
$$

# メーカー不良品をKruskal-Wallis検定(PC)で分析すると

BellCurve for Excel: ノンパラメトリック検定→クラスカル=ウォリス検定と多重比較→多重比較の選択

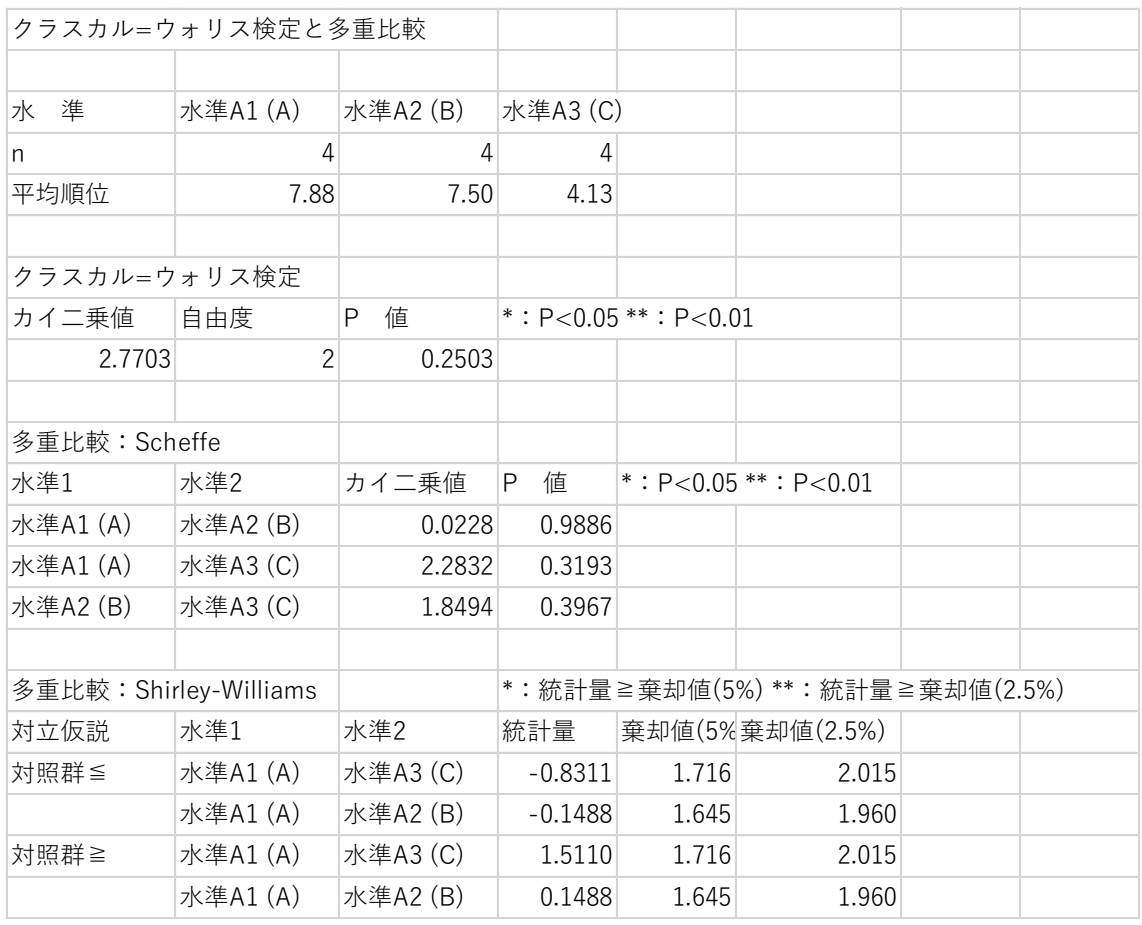

追記(ノンパラメトリックを使用しない考え方)

独立2群間の検定でWelchのt検定が勧められたと同様、母分散の異なる(可能性の ある)3 群以上の平均値の差には,予備検定なしで等分散性を仮定しない一元配置 分散分析(Welchの方法(ANOVAの結果表示として指定))を行うことが推奨される。

三群の平均値(代表値)の差を検定するとき

[\(http://aoki2.si.gunma-u.ac.jp/lecture/BF/sankouzu.html\)](http://aoki2.si.gunma-u.ac.jp/lecture/BF/sankouzu.html)

# 二元配置分散分析(Two Way ANOVA)

 $\frac{\square}{\square}$ 元配置分散分析では要因 A は a 水準、要因 B は b 水準、Ax,By での繰り返し数 を(等しくなくても良いが)今回は等しく n の分析とする。

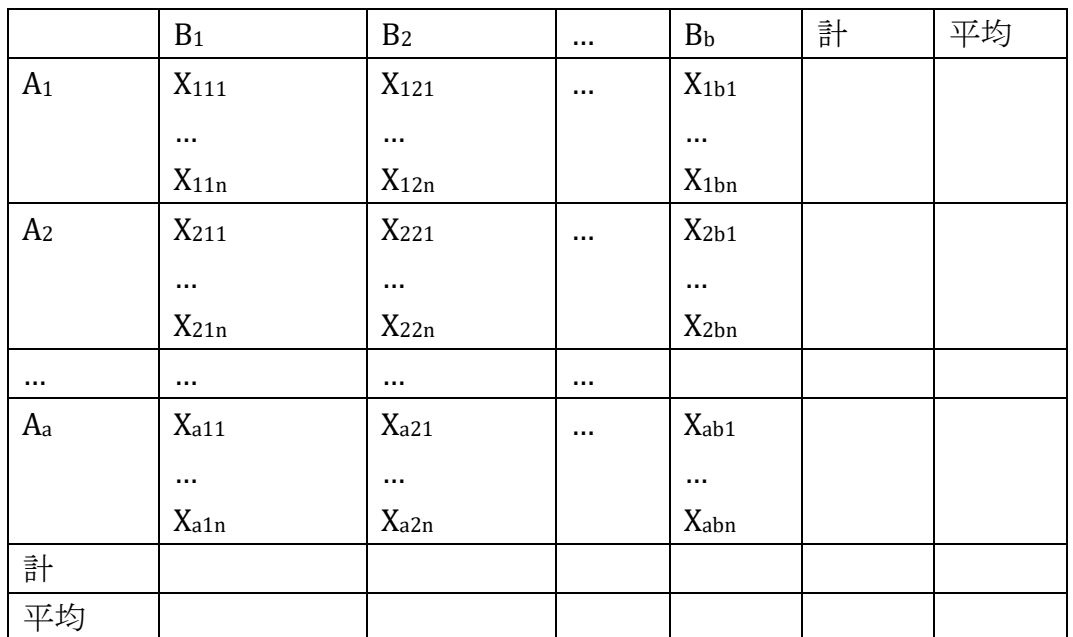

二元配置の数学モデル

 $X_{ijk} = \mu + \alpha_i + \beta_j + (\alpha \beta)_{ij} + \epsilon_{ijk}$ αi:水準 A<sup>i</sup> の主効果、βi:水準 B<sup>j</sup> の主効果 (αβ)ij:(Ai,Bj)の交互作用、εij: 誤差項

(各データ)= (全体 の平均)+(列の効果)+(行 の効果)+(交互作用の効 果)+(誤差)

データの構造

$$
x_{ijk} = \overline{x} + (\overline{x}_{i*} - \overline{x}) + (\overline{x}_{ij} - \overline{x}) + (\overline{x}_{ij} - \overline{x}_{i*} - \overline{x}_{*j} + \overline{x}) + (x_{ijk} - \overline{x}_{ij})
$$
  
\n
$$
\angle \overrightarrow{x} \angle \overrightarrow{y} \angle \overrightarrow{y}
$$

:総平均

水準 Ai の主効果  $(\overline{x}_{i*} - \overline{x})$ :(データのある行の平均)-(総平均) 水準 Bj の主効果  $(\overline{x}_{*1} - \overline{x})$ :(データのある列の平均)-(総平均) 交互作用  $(\bar{x}_{ii} - \bar{x}_{i} - \bar{x}_{*} + \bar{x}) = (\bar{x}_{ii} - (\bar{x}_{i} - \bar{x}) - (\bar{x}_{*} - \bar{x}) - \bar{x})$ : (少ブロック(Ai、Bj)の n 個の平均) -(データのある行の平均)-(データのある列の平均)+(総平均) 誤差  $(x_{\text{tik}} - \bar{x}_{\text{ti}})$ : (データの値)-(少ブロック(Ai、Bj)の n 個の平均)

言い換えると

(個々の値)= (全体の平均)+(列の効果)+(行の効果)+(交互作用の効果)+(誤差) ⇒ (個々の値)ー(全体の平均)=(列の効果)+(行の効果)+(交互作用の効果)+(誤差) (行の効果)=(行の平均)-(全体の平均) (列の効果)=(列の平均)-(全体の平均) (交互作用の効果)=(小ブロックの平均)-(全体平均)-(列の効果)-(行の効果) (誤差)=(個々の値)-(全体の平均)-(列の効果)-(行の効果)-(交互作用の効果)

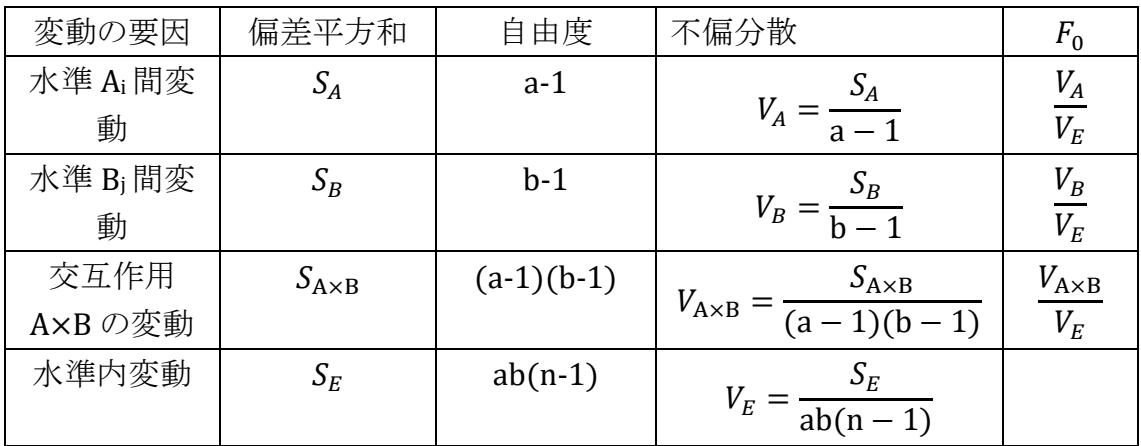

仮説 H<sub>A</sub>:  $\alpha_1 = \alpha_2 = \cdots = \alpha_a = 0$  (水準 Ai の主効果は等しい) 仮説 HB: β<sub>1</sub>=β2=…=βb=0 (水準 B<sub>i</sub>の主効果は等しい) 仮説 H<sub>A×B</sub>: (αβ)<sub>11</sub>=…=(αβ)<sub>ab</sub>=0 (交互作用はない) 1) 交互作用がない場合 ⇒  $\frac{V_{A\times B}}{V}$  $\frac{A\times B}{V_E}$  ≤  $F_{0(a-1)(b-1),ab(n-1)}(0.05)$  の時

主効果の判定(仮説 HA、仮説 HBの検定)を行う 2)交互作用がある場合(相乗効果または相殺効果がある=目的の一つ)
$$
\Rightarrow \quad \frac{V_{A\times B}}{V_E} \ge F_{0(a-1)(b-1),ab(n-1)}(0.05) \quad \text{or}
$$

仮説 HA×Bが捨てられ交互作用があれば主効果の検定はしない。 代わりに組(A<sub>1</sub>B<sub>1</sub>),(A<sub>1</sub>B<sub>2</sub>),…,(A<sub>2</sub>B<sub>1</sub>),…(A<sub>2</sub>B<sub>1</sub>),…,(A<sub>2</sub>B<sub>h</sub>)を1つの因子とした一 元配置分散分析を行なう。

例)ある薬剤について 100mg、600mg、2400mg と 3 つの異なる用量で、3 時間から 24 時間まで時間を変えて表皮細胞の分裂の割合を測定した。用量の違い、時間の違 いによって、分裂の割合が異なるか、有意水準 5%で分散分析する。

(要因 A は時間(水準 3,6,12,24 時間)、要因 B は用量)

BellCurve エクセル統計より

「薬剤による表皮細胞分裂の割合」石村 貞夫. (1994). 『すぐわかる統計処理』. 東京図書.

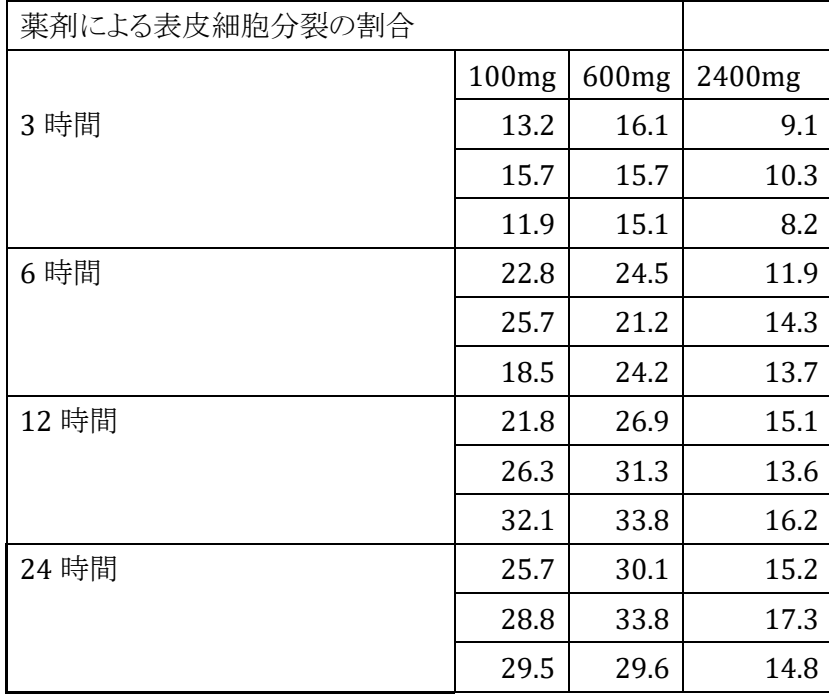

手順 1) 平均 $(\overline{x}_i, \ \overline{x}_i, \ \overline{x}_i, \ \overline{x})$  》 》 計算

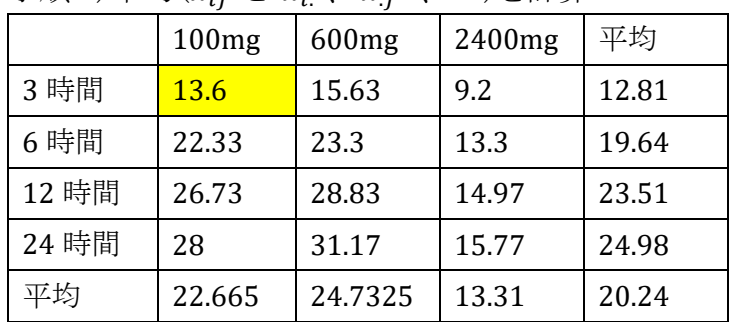

行、列の平均、小ブ ロックの平均 $\overline{x}_{ii}$   $\Box$ 総平均を求めること からスタート。

|                | $B_1$               | B <sub>2</sub>      | B <sub>3</sub>      | 平均                      |
|----------------|---------------------|---------------------|---------------------|-------------------------|
| A <sub>1</sub> | $\overline{x}_{11}$ | $\overline{x}_{12}$ |                     | $\overline{x}_1$        |
| A <sub>2</sub> |                     | $\overline{x}_{23}$ |                     | $\overline{x}_2$        |
| $A_3$          | $\overline{x}_{31}$ |                     | $\overline{x}_{33}$ | $\overline{x}_3$        |
| $\rm A_4$      |                     | $\overline{x}_{42}$ |                     | $\overline{x}_4$        |
| 平均             | $\overline{x}_1$    | $\overline{x}_2$    | $\overline{x}_3$    | $\overline{\mathbf{x}}$ |

手順  $2x_{ijk}-\bar{x}$ 

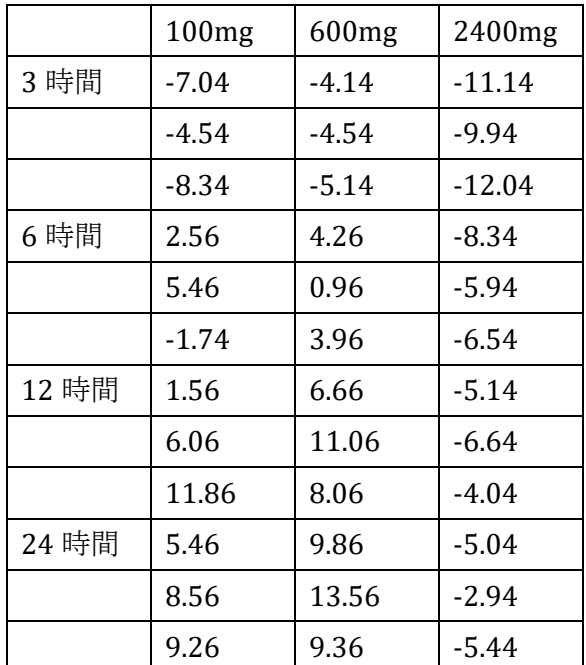

全変動  $S_T$  Σ Σ Σ ( $x_{ijk} - \overline{x}$ )<sup>2</sup>

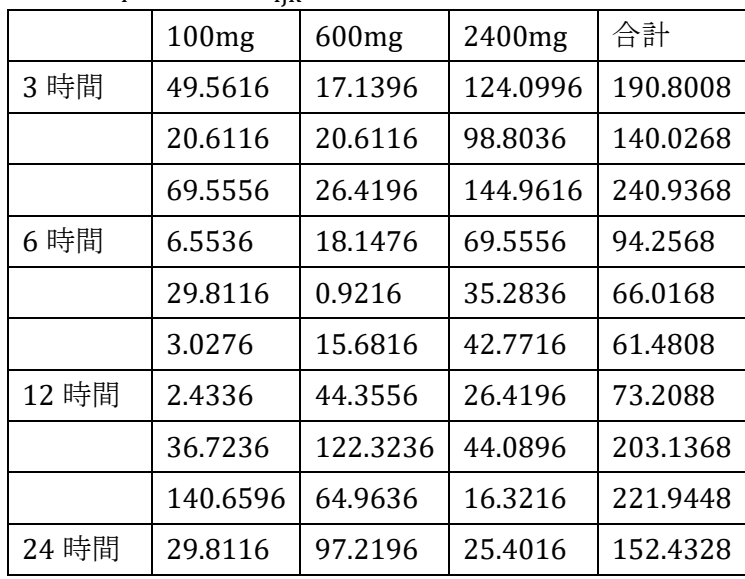

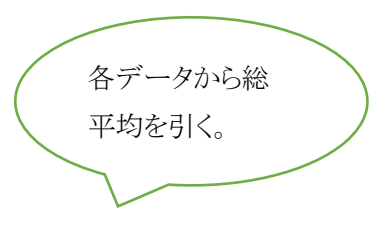

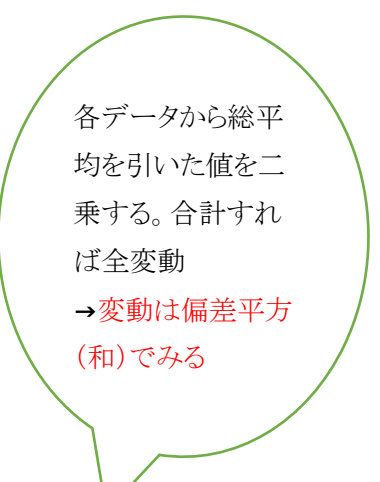

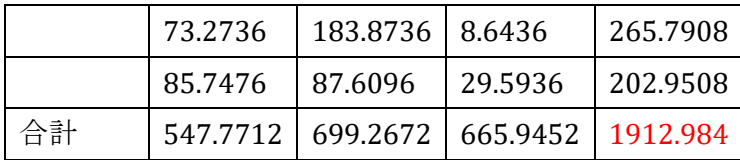

行(列)平均から総平均を 引いた値(効果)の二乗の 総和は行(列)間変動

手順 3)水準 A<sub>i</sub>間変動 S<sub>A</sub> Σbn( $\overline{x}_{i*} - \overline{x}$ )<sup>2</sup>

{(行の平均)-(全体の平均)} 2

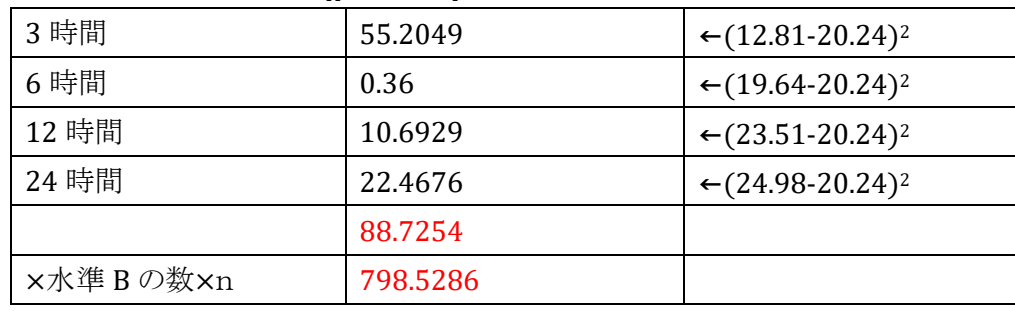

\*データの数は a×b×n(4×3×3)のうち上記は×b×n(×3×3)が合計となる。

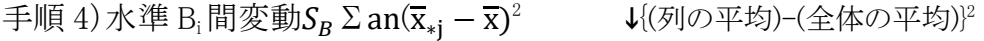

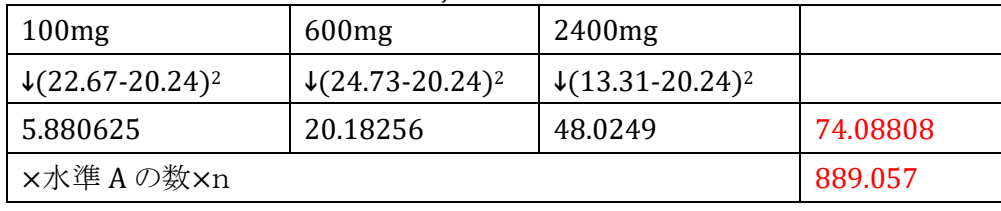

\*データの数は a×b×n(4×3×3)のうち上記は×a×n(×4×3)が合計となる。

手順 5) $(\overline{x}_{ij} - \overline{x}_{i*} - \overline{x}_{*j} + \overline{x})$ 

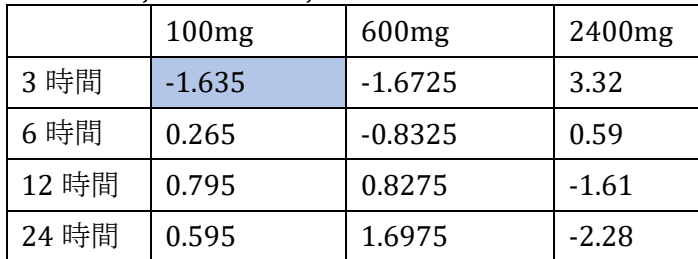

$$
\overline{\text{X}}\,\overline{\text{E}}\,\text{f}\text{F}\text{H}\text{S}_{A\times B} \quad \Sigma \Sigma \text{n}(\overline{x}_{ij}-\overline{x}_{i*}-\overline{x}_{*j}+\overline{x})^2
$$

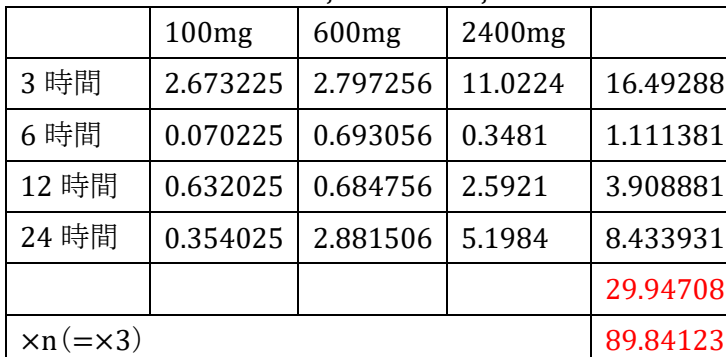

←交互作用とは小ブロ ックの平均 から総平 均、行効果 $(\overline{x}_{i*} - \overline{x})$ 、 列効果(x∗j − x)を引 いた値 の二乗の総和 \*データの数は a×b×n(4×3×3)のうち上記は×n(=×3)が合計となる。

|       | 100mg   | 600mg   | 2400mg  |
|-------|---------|---------|---------|
| 3 時間  | $-0.4$  | 0.47    | $-0.1$  |
|       | 2.1     | 0.07    | 1.1     |
|       | $-1.7$  | $-0.53$ | $-1$    |
| 6 時間  | 0.47    | 1.2     | $-1.4$  |
|       | 3.37    | $-2.1$  | 1       |
|       | $-3.83$ | 0.9     | 0.4     |
| 12 時間 | -4.93   | $-1.93$ | 0.13    |
|       | $-0.43$ | 2.47    | $-1.37$ |
|       | 5.37    | $-0.53$ | 1.23    |
| 24 時間 | $-2.3$  | $-1.07$ | $-0.57$ |
|       | 0.8     | 2.63    | 1.53    |
|       | 1.5     | $-1.57$ | $-0.97$ |

手順 6)誤差  $(x_{i,j} - \overline{x}_{i,j})$ 

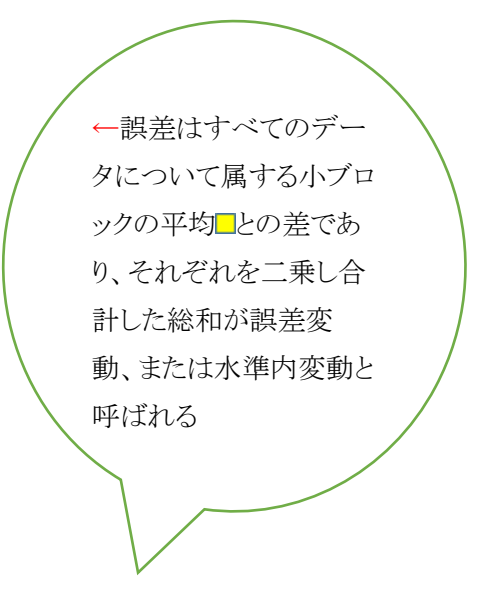

水準内変動 $S_E \Sigma \Sigma \Sigma (x_{ijk} - \overline{x}_{ij})^2$ 

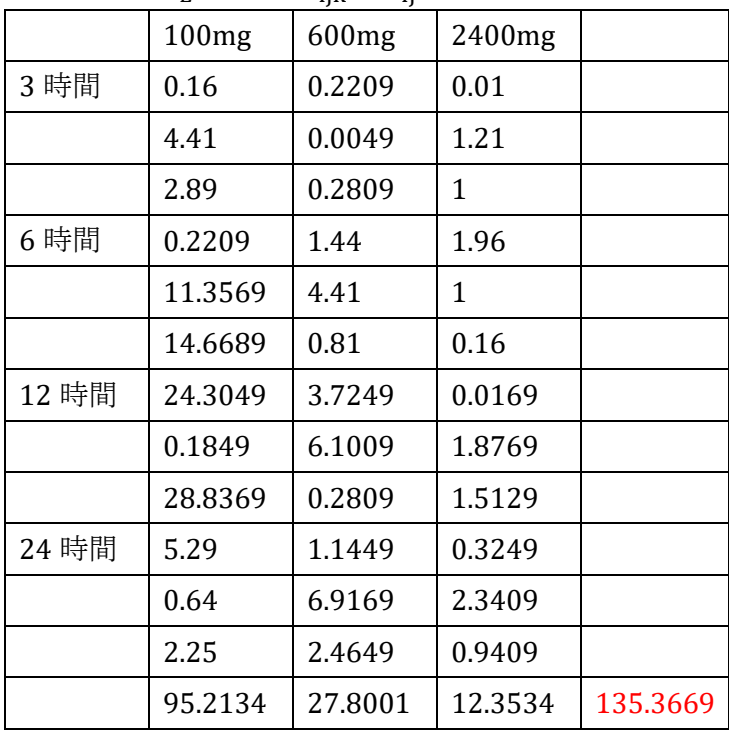

### 分散分析表

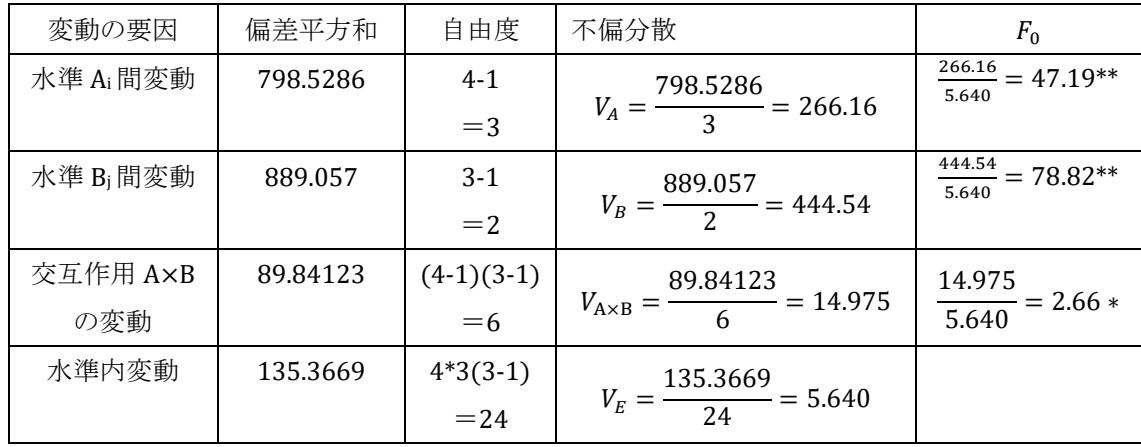

F.DIST.RT(266.16,3,24)=1.51479E-18

F.DIST.RT(444.54,2,24)=1.0875E-19

F.DIST.RT(2.66,6,24)=0.040173817

↑主効果(行間変動、列間変動)、交 互作用とも有意→主効果の多重比較

は無意味→→交互作用を分析

BellCurve for Excel:分散分析多重比較→二元配置分散分析

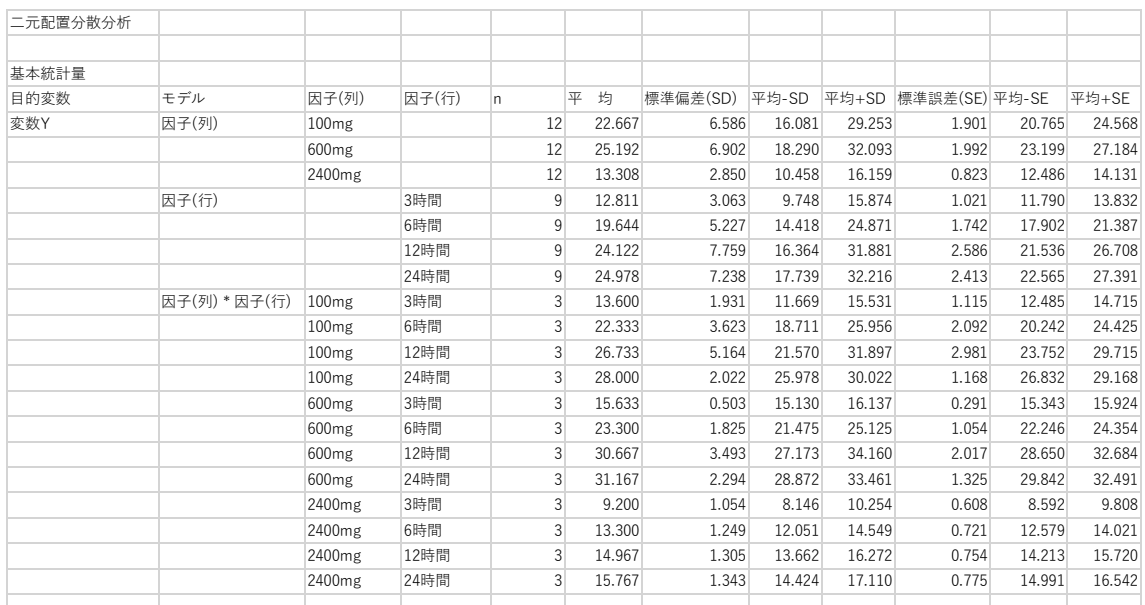

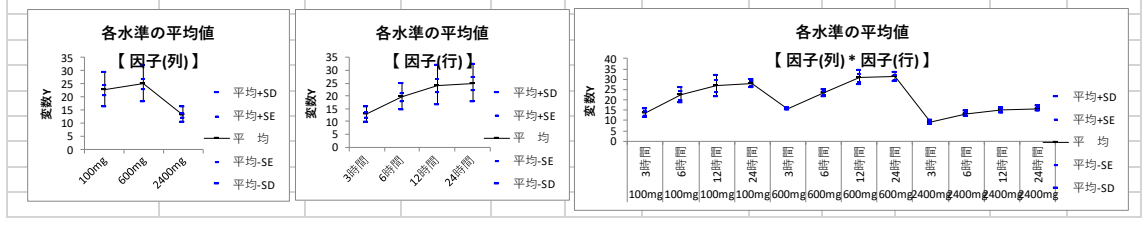

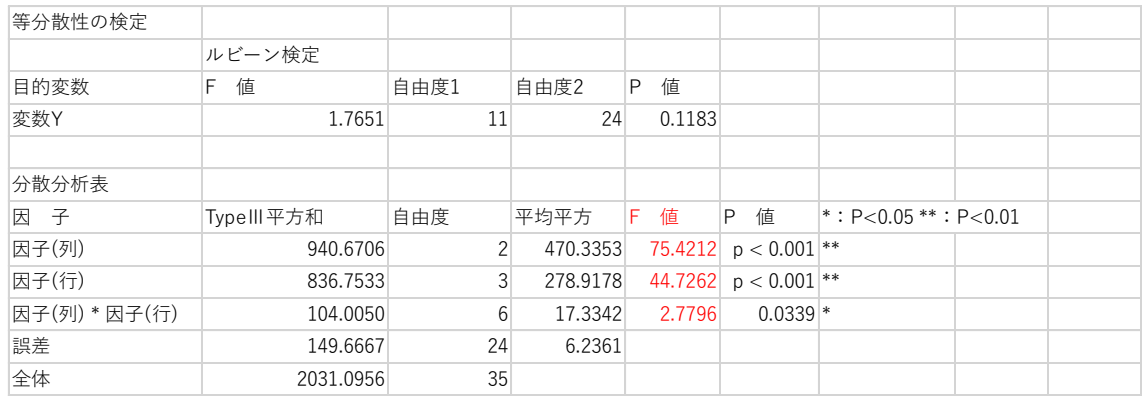

## ここで交互作用が有意なので主効果の多重比較は無意味⇒一元配置で分析 (下の表を自分で作成)

各小ブロック(Ai、Bj)の組を一つの水準と考える。

ここでは各水準データ数 3 で 12 水準の一元配置分散分析をする

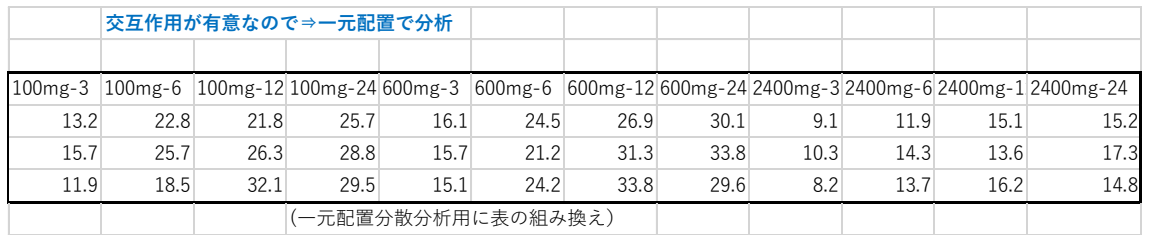

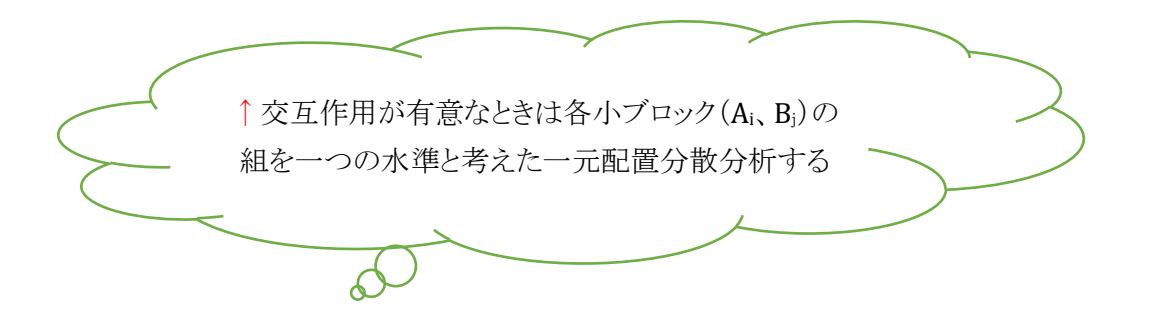

### BellCurve for Excel:分散分析多重比較→一元配置分散分析

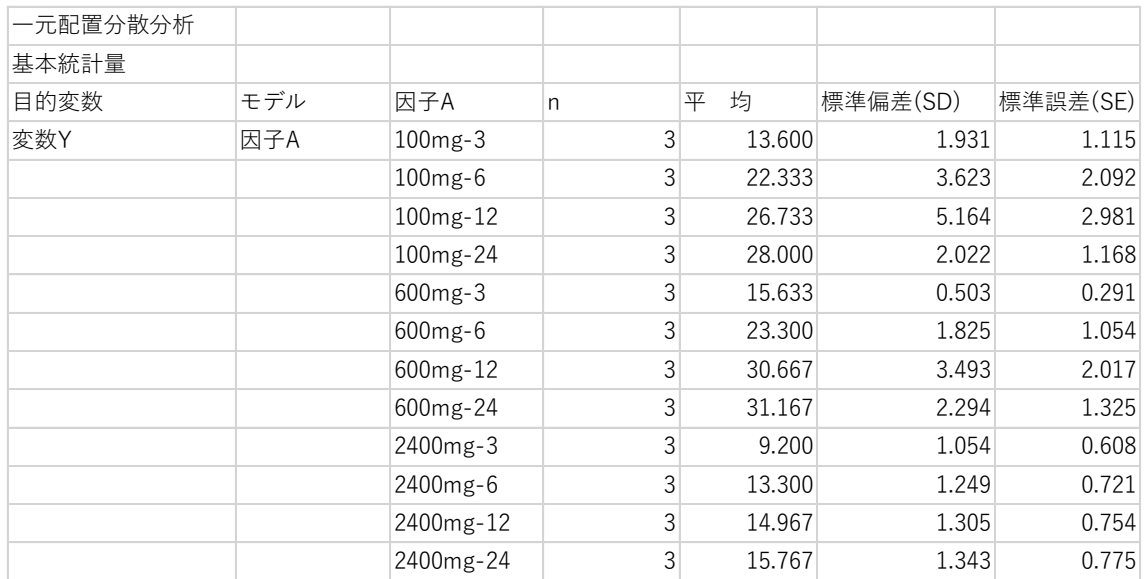

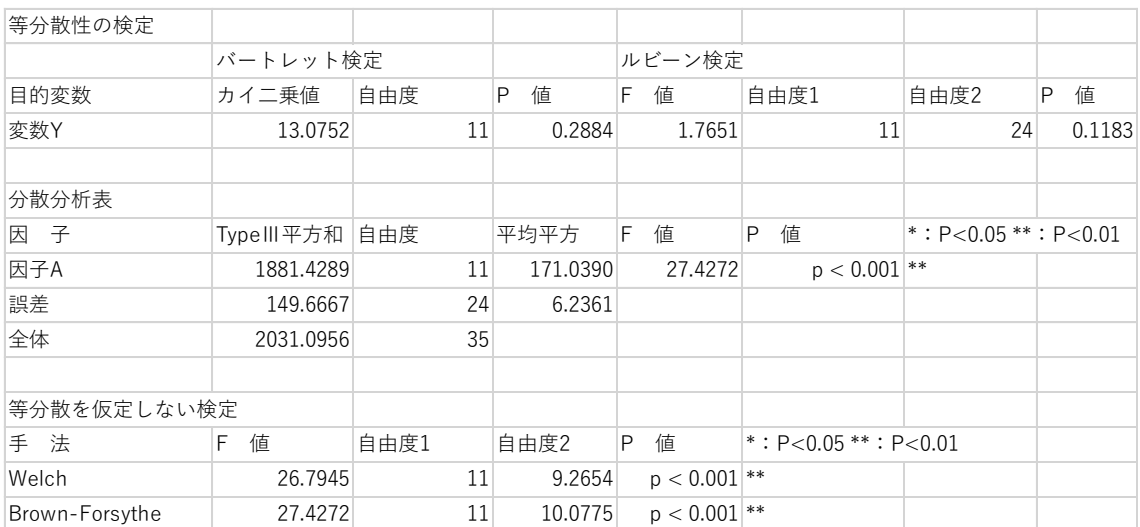

### 多重比較検定

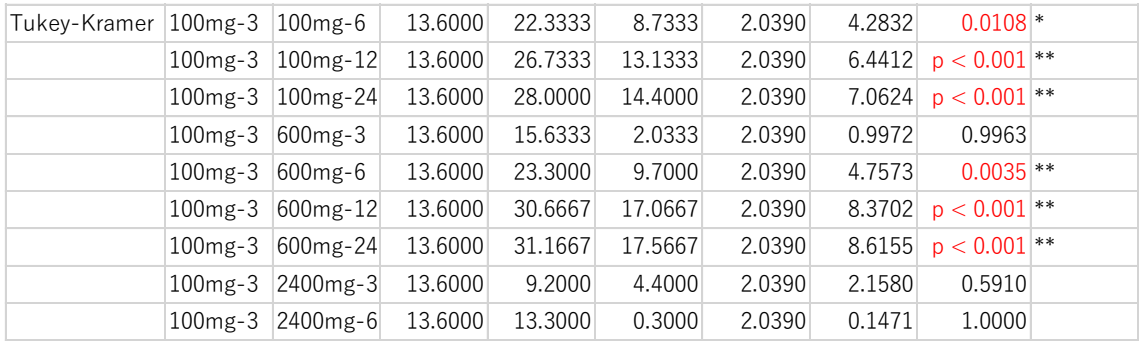

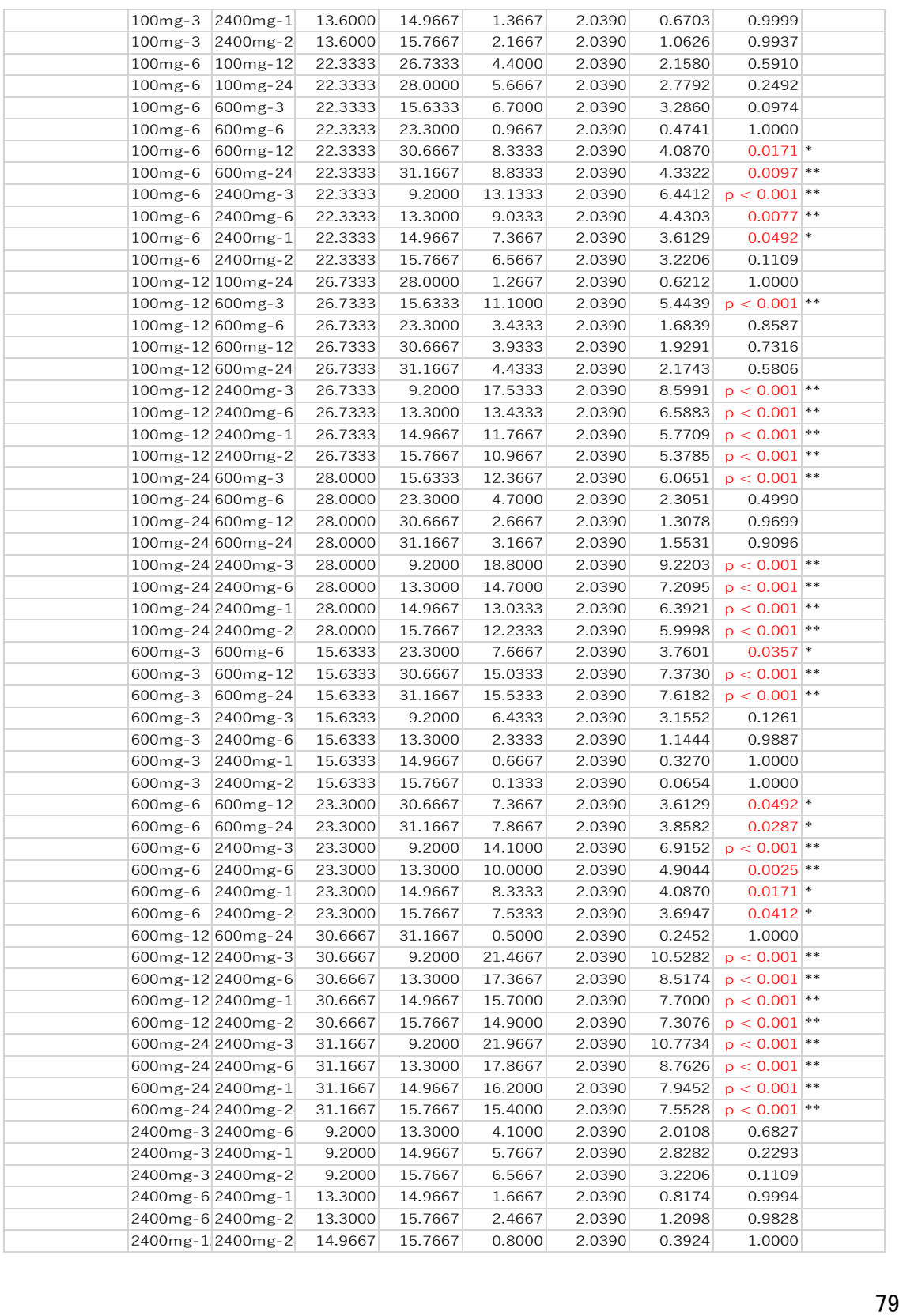

例 2)教科と組別の2つの要因

( <http://www.geisya.or.jp/~mwm48961/statistics/bunsan2.htm> より一部改変) 教科と組別の2つの要因があって,それらの組合せ(1組の英語など)ごとに繰り返し試 験が行われた。教科の要因は英語・数学の2つの値をとり水準は2,組別の要因は1 組・2組の2つの値をとり水準は2となる。各組合せについて,各4回の試験が行われて いるので,「繰り返し数」は4となる。

➢ 要因 A は 2 つの要因(2 変量)のように見えるが 1 要因であり、教科(1 要因)の 中の 2 水準、英語、数学ととらえる。要因 B は組(2 つの水準、1 組、2 組)

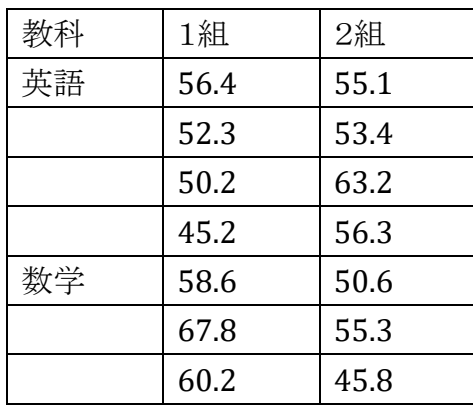

#### BellCurve for Excel:分散分析多重比較→二元配置分散分析

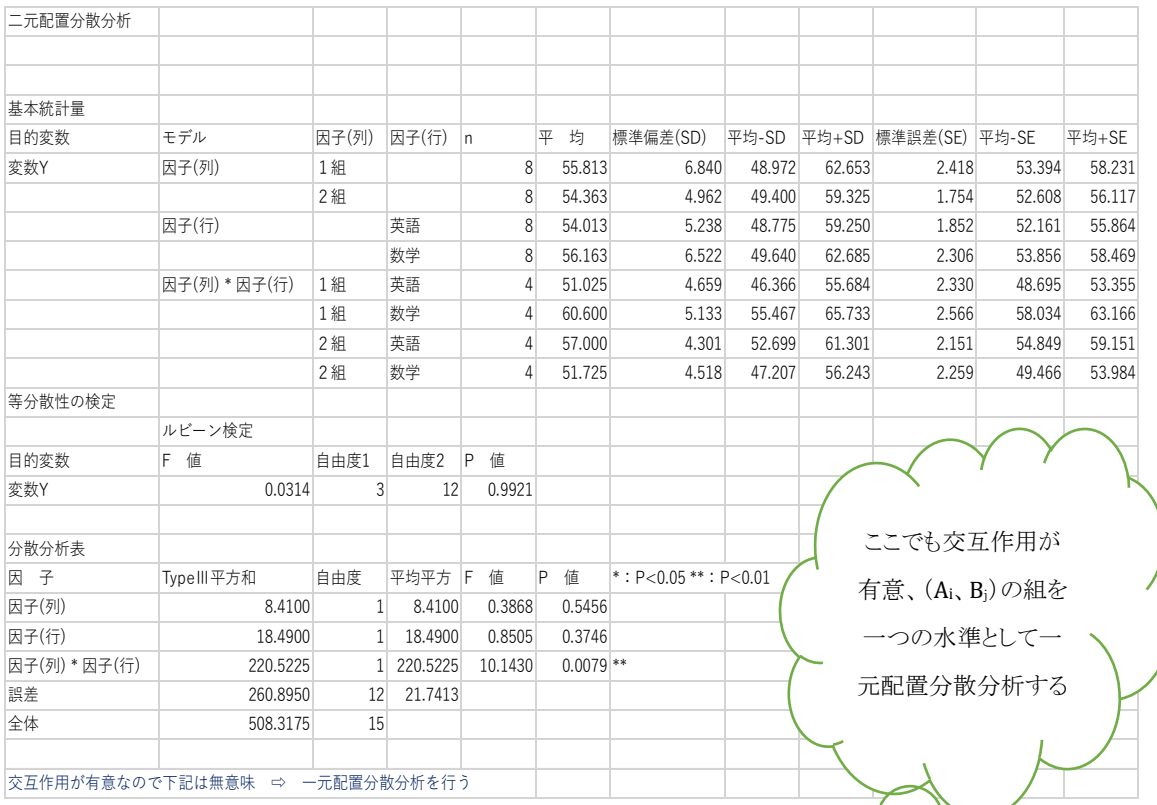

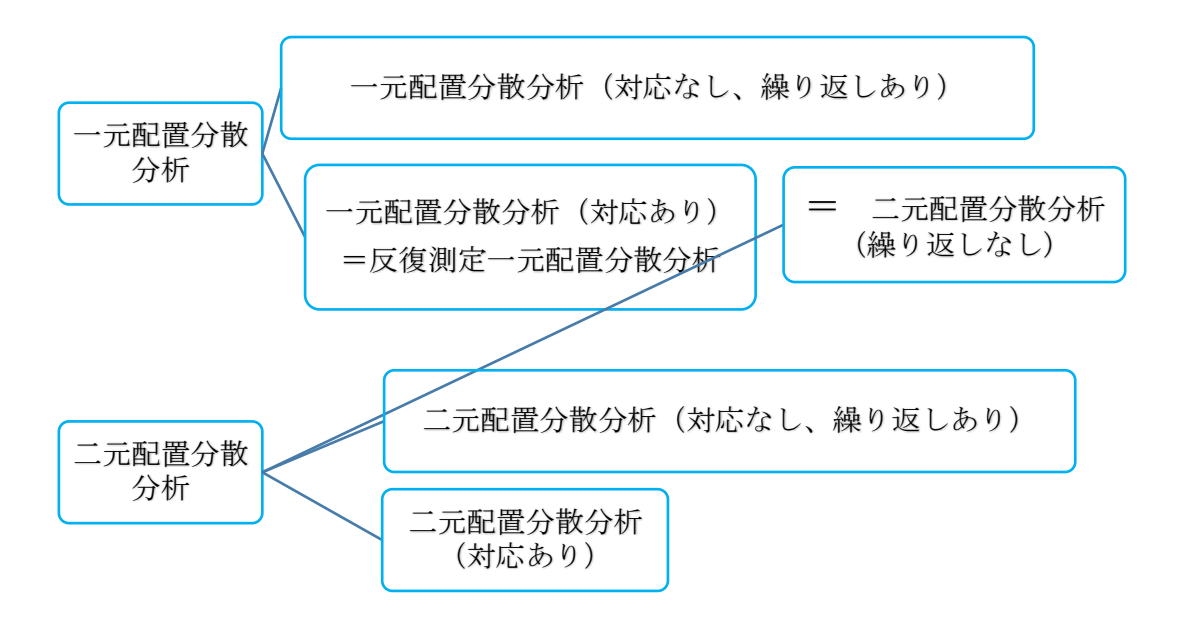

ANOVA(一元配置、二元配置)の解析法の選択に注意

対応あり(反復測定)とは:

1 要因の各データが a 回繰り返し使用(水準数 a)されるということ。

一元配置分散分析(対応あり)

- = 反復測定一元配置分散分析 Repeated measures ANOVA
- = ブロック内での反復のない乱塊法 randomized block design
- = 二元配置分散分析(繰り返しなし)two-way ANOVA without replication

例題)5 頭のブタすべてに 3 種の成長ホルモン刺激剤を与え、各刺激剤ごとに体重増 加率を調べる。成長ホルモン刺激剤によって体重の増加率が異なるか、有意水準 5% で分散分析を行う。また、どのホルモン剤との間に有意差があるかについて多重比較 も行って確認する。

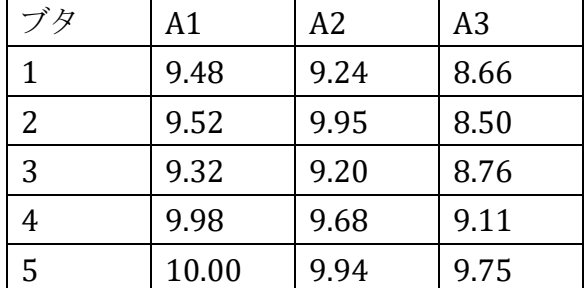

BellCurve エクセル統計より「成長ホルモン刺激剤の用量によるブタの体重の違い」

#### BellCurve for Excel:分散分析多重比較→一元配置分散分析(対応あり)

一元配置分散分析(対応あり)

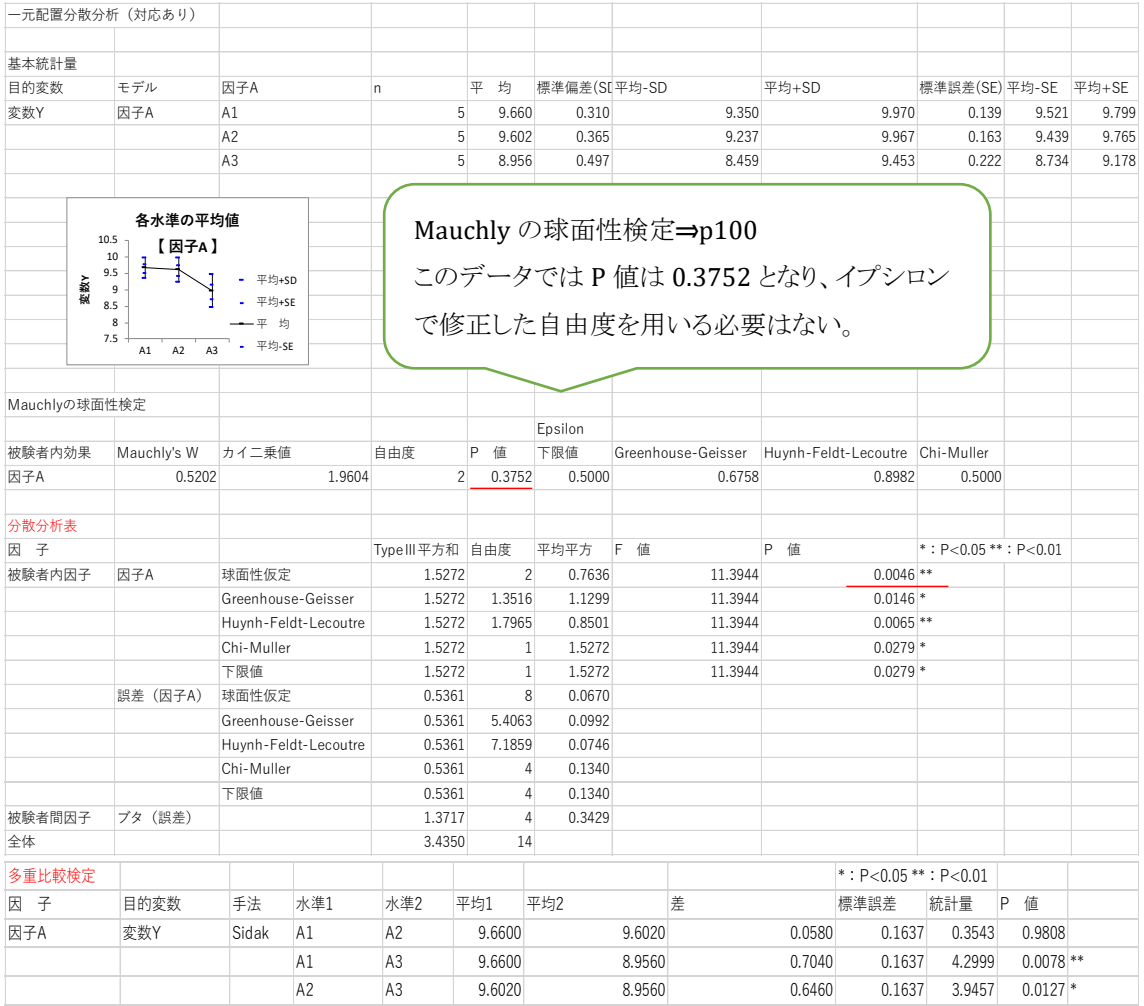

球面性仮定による分散分析の結果 P 値が 0.0046 となり、有意な結果。成長ホル モン刺激剤の用量によってブタの体重増加率は異なる。↑

## 二元配置分散分析(繰り返しなし)でも同じ結果

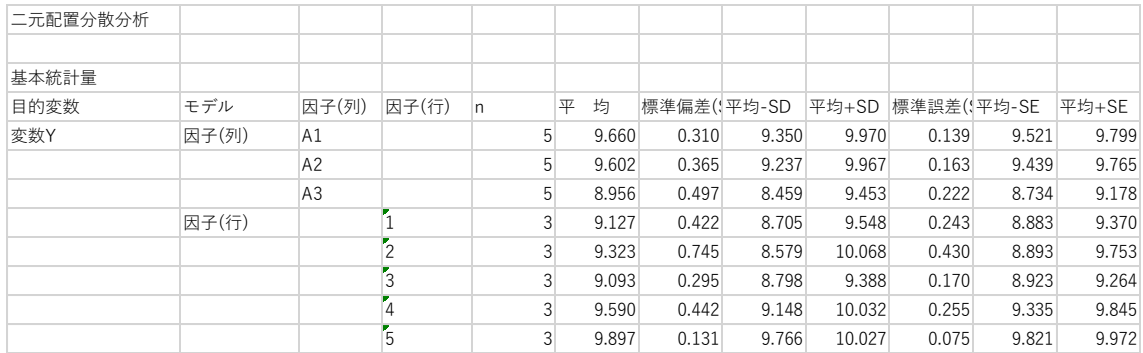

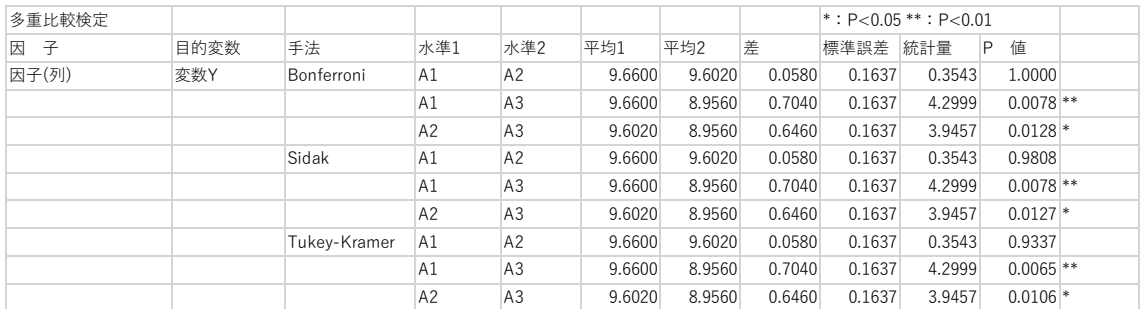

## 二元配置分散分析(対応あり)two-way repeated measures ANOVA

(\*手計算は困難→PC での解析とその解釈が中心になります。)

例題)2 種類の薬剤 A と B の効果を調べるため、A と B をそれぞれ 6 匹のラットに投 与し、投与開始から 3 週経過時点まで 1 週間毎にある検査を行い検査値の経時的変 化のデータを得た。このデータより投与薬剤の違いを被験者間因子、時間経過を被験 者内因子として二元配置分散分析を行い、薬剤の効果を検討。 BellCurve エクセル統計より「2 種類の薬剤の効果をある検査値でみる実験」

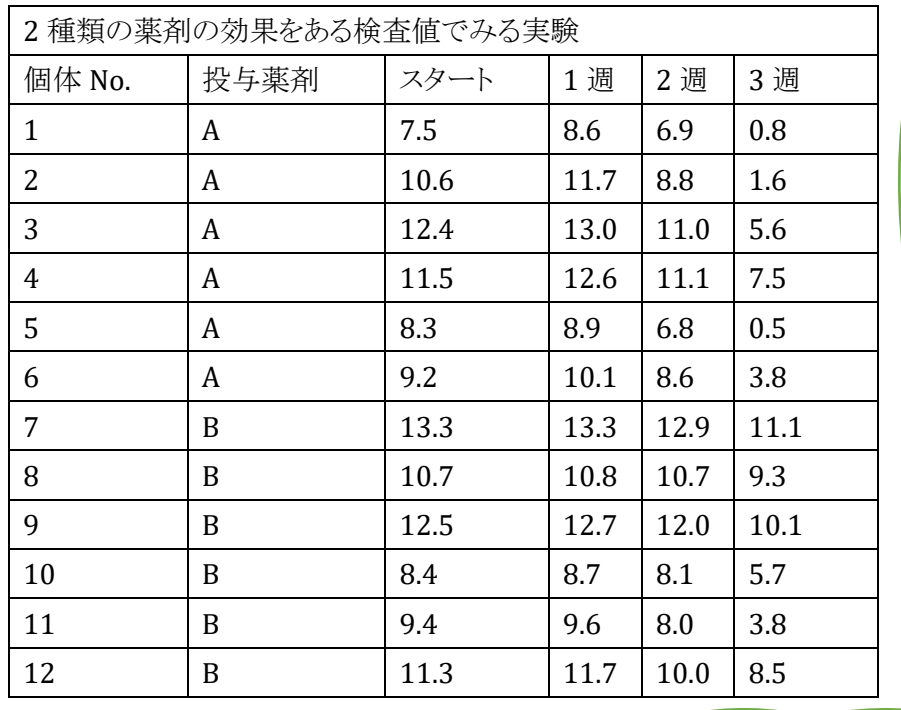

対応あり とは、同 じ動物、 人などに 経時的 に繰り返 すこと

個体差による誤差が減り、対応なしより 検出力がよい

ፊ

#### BellCurve for Excel:分散分析多重比較→二元配置分散分析(対応あり)

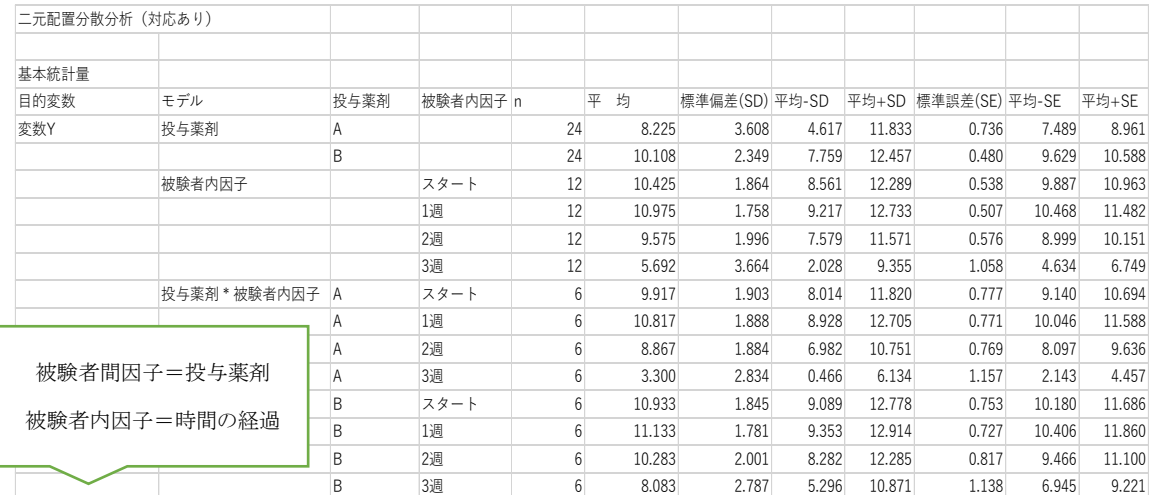

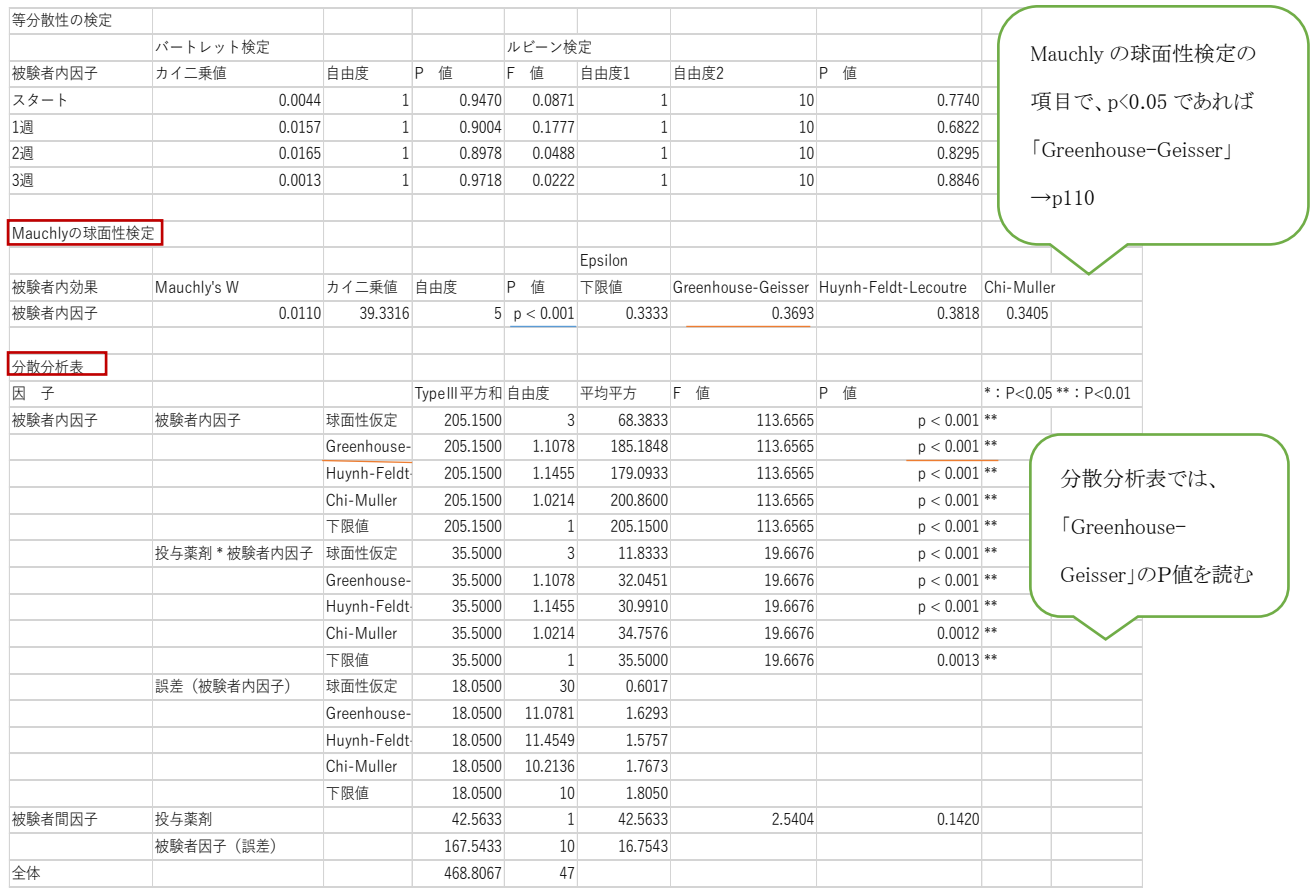

## 分散分析表

時間経過(被験者内因子)の主効果が有意、投与薬剤との交互作用も有意、交 互作用があるということは、投与薬剤によって経時的変化が異なることを示して いる。投与薬剤(被験者間因子)については有意な主効果なし

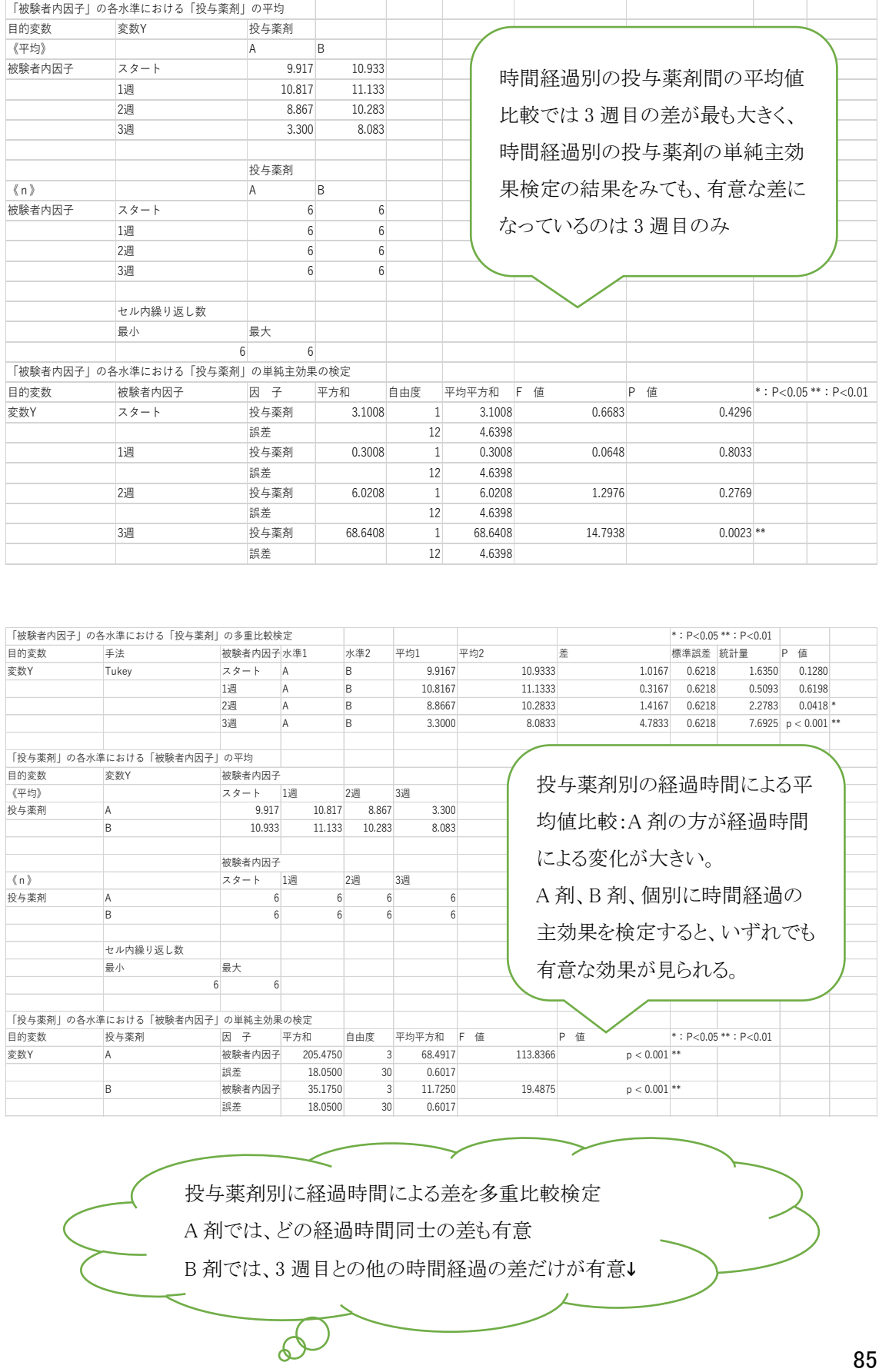

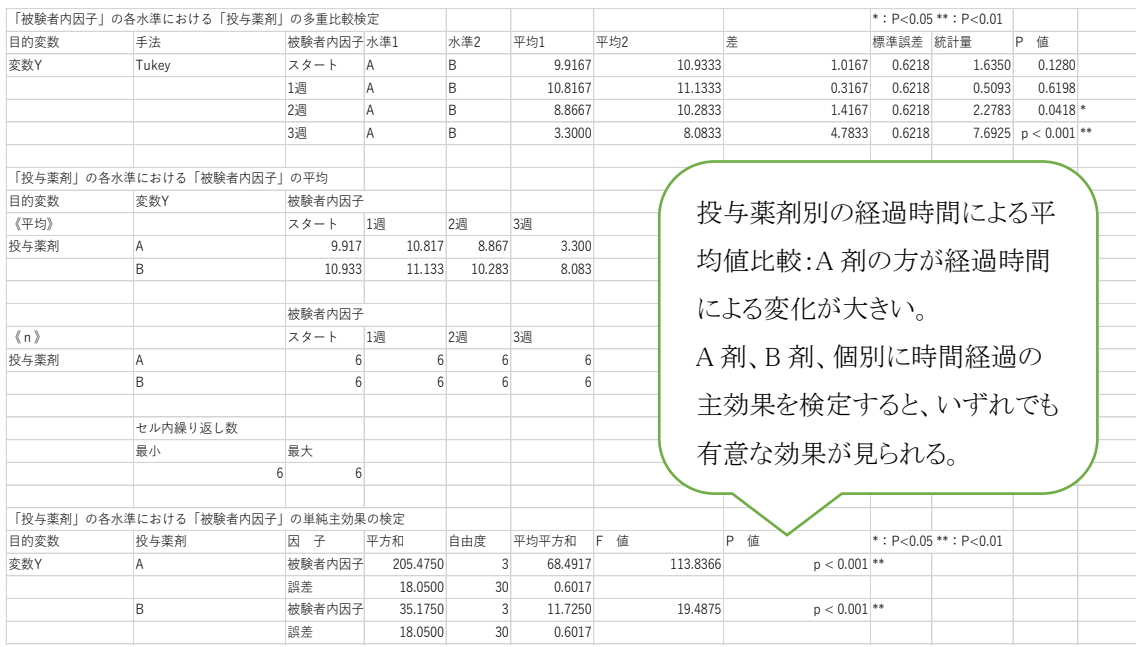

投与薬剤別に経過時間による差を多重比較検定

A 剤では、どの経過時間同士の差も有意

B 剤では、3 週目との他の時間経過の差だけが有意↓

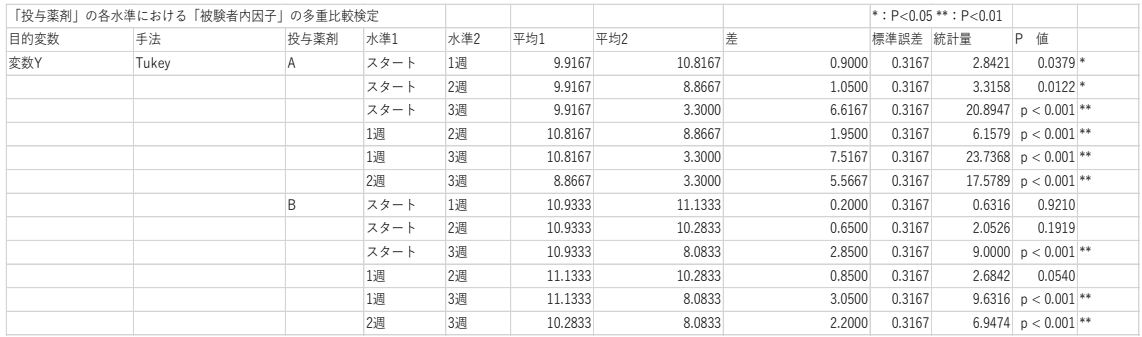

➢ 二元配置分散分析(対応なし)の例題:行は時間の 4 水準、列は用量で 3 水準 (繰り返し数、3)となるが、この場合の実験動物はカエルであり、その都度解剖す るため、繰り返し使用することはできない。

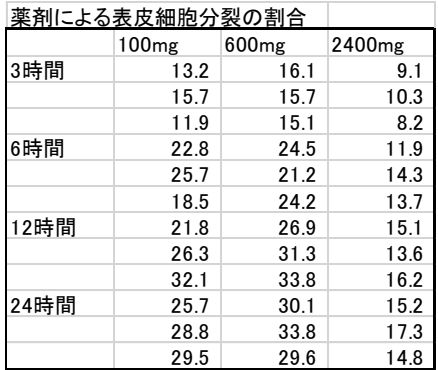

➢ 二元配置分散分析(対応あり)の例題:行は薬剤で AB の 2 水準、列は時間の 4 水準(繰り返し数 6)となる。使用する動物はラットで、経時的に同じラットからデー タをとる。

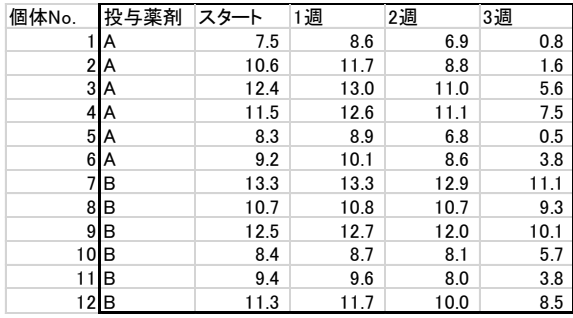

▶ 二元配置分散分析(対応あり)の分析では、二元配置分散分析(対応なし)で有意 差を計算するときの分母(誤差)から更に各時間で使用される実験動物による個 体変動の部分が除去され分母(誤差)が小さくなり有意差がでやすくなる。(同じ データでも一元配置分散分析⇒二元配置分散分析(対応なし)⇒二元配置分散 分析(対応あり)の順に有意差がでやすくなる。対応のあるデータかどうかを見極 めることが大切)

参考:タイプ I~IV の平方和(名前は SAS 起源、PC で分析時指定する場合あり)

分散分析は各主効果と交互作用を独立して推定できる場合(直交性あり)に平方和を分解する もの。 直交性が崩れている場合でも変動要因の平方和を計算する方法として考案されたものがタ イプ I~IV の平方和。釣り合い型データではどれでも同じ。 非釣り合い型で直交したデータの場 合,タイプ I とタイプ II は一致する。 タイプ III は交互作用で調整するので一致しない。 非直交 なデータであっても,交互作用がないモデルの場合は,タイプ II,タイプ III,タイプ IV は一致。 交互作用に関しては,タイプ II は主効果の計算において交互作用を無視。 タイプ III は交互作 用の大きさを「バランスよく」算定し主効果の検討において交互作用を考慮。 セルサイズに関して は, タイプ II では各セルのデータ数で重みをつけた加重平均が周辺平均として計算され,主効 果が検討される。 タイプ III では, セルサイズで等しく重みづけた平均が計算される。空のセルが ある時タイプ IV を利用する。要因間に因果的な順序が想定される場合などは,タイプ I を使う。 それ以外はタイプ II かタイプ III を使うことが多い。主効果に主たる関心がある場合はタイプ II, 交互作用に関心がある場合はタイプ III ということが多い。

⇒参考としたインターネット ofmind.net/doc/anova-note

## コクランの Q 検定

対応のある 3 つ以上の 2 値変数(1/0 データの変数)をもとに、すべての変数で比率に 差がないかを検定する。変数がバイナリの場合の Friedman の検定の特殊例として提 示され、マクネマー検定を 3 変数以上に拡張した検定手法ともいえる。また、名義尺 度における繰り返しのない二元配置分散分析に相当する。

| $11.1110W, \cup.710111111$ |                             |                             |          |                  |                |                         |                |
|----------------------------|-----------------------------|-----------------------------|----------|------------------|----------------|-------------------------|----------------|
|                            | A1                          | A2                          | $\cdots$ | Ai               | Ak             |                         |                |
| $\mathbf{1}$               | 0or1                        | 0or1                        |          | 0or1             | 0 <sub>0</sub> | 1行計 R1                  | $R_1^2$        |
| 2                          | 0 <sub>or1</sub>            | 0or1                        |          | 0 <sub>or1</sub> | 0 <sub>0</sub> | 2行計 R2                  | $R_2^2$        |
| $\cdots$                   | $\cdots$                    | $\cdots$                    | $\cdots$ | $\cdots$         | $\cdots$       | $\cdots$                |                |
| j                          | 0 <sub>or1</sub>            | 0or1                        |          | 0or1             | 0or1           | j行計 Ri                  | $R_i^2$        |
| n                          | 0 <sub>or1</sub>            | 0or1                        |          | 0 <sub>or1</sub> | 0 <sub>0</sub> | n 行計 Rn                 | $R_n^2$        |
|                            |                             |                             |          |                  |                | $\Sigma R_i$            | $\Sigma R_i^2$ |
|                            | 1列計 C1                      | 2 列計 C <sub>2</sub>         |          | i列計 Ci           | k 列計 Ck        | $\Sigma$ C <sub>i</sub> |                |
|                            | C <sub>1</sub> <sup>2</sup> | C <sub>2</sub> <sup>2</sup> |          | $C_i^2$          | $C_k^2$        | $\Sigma C_i^2$          |                |

 $R \cdot \overleftrightarrow{T}$  row,  $C \cdot \overline{S}$ l column

統計量

$$
Q = \frac{(k-1) * \{k * \sum C_i^2 - (\sum C_i)^2\}}{(k * \sum R_j - \sum R_i^2)}
$$

 $Q$ は自由度  $k-1$  のカイ二乗分布に従う。  $Q > \chi^2_{(k-1,0.05)}$  のとき有意差あり。

例題)10 人の被験者から、5,000Hz、10,000Hz、20,000Hz の 3 つの周波数で聴覚 検査を行った結果がある。この結果から、周波数によって聴こえた人の比率に差がな いかを、コクランの Q 検定を用い検定する。有意水準は 5%に設定。

BellCurve エクセル統計より「コクランの Q 検定」

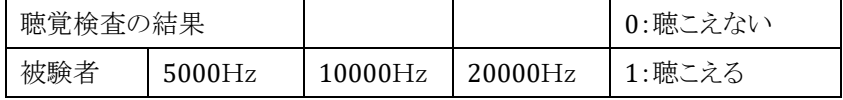

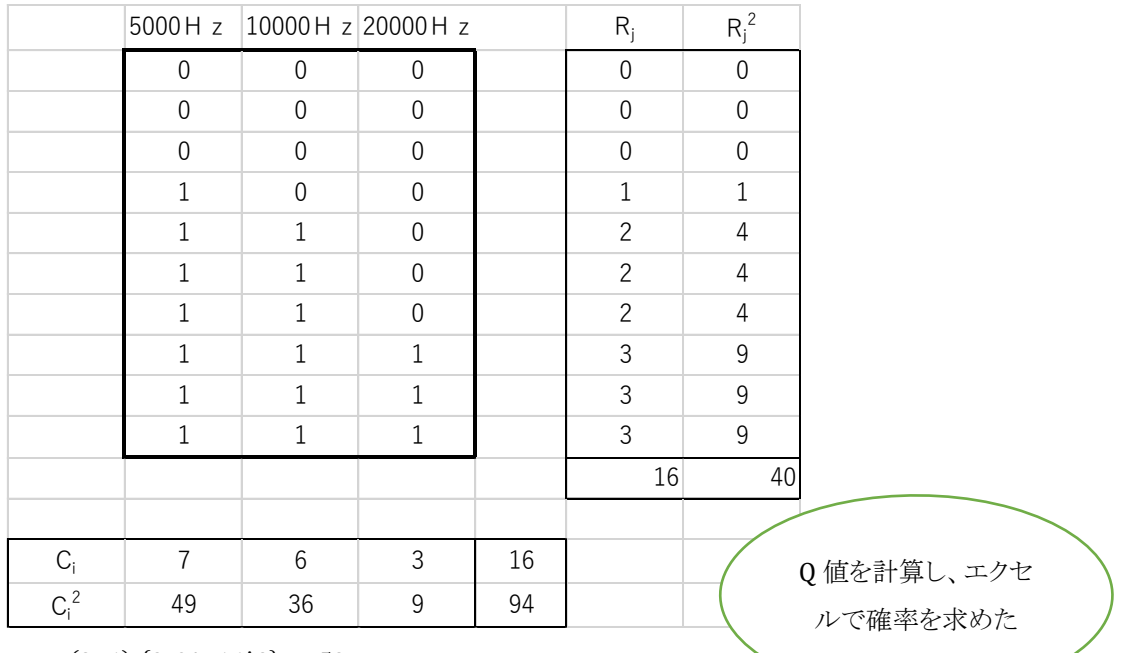

 $Q = \frac{(3-1)*(3*94-16^{\circ}2)}{(3.16-40)}$  $\frac{(3*94-16^{2})}{(3*16-40)} = \frac{52}{8}$  $\frac{32}{8}$  = 6.5

エクセル関数:カイ二乗分布右側確率:CHISQ.DIST.RT(6.5,2) =0.038774208 有意差あり

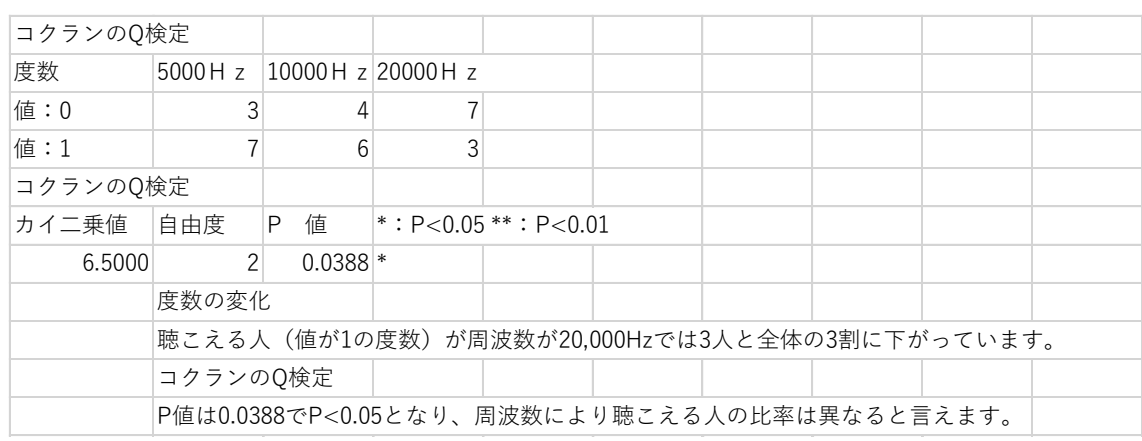

#### BellCurve for Excel:ノンパラメトリック検定→コクランのQ検定

## 共分散分析(ANCOVA)

### ANCOVA: analysis of covariance

例えばやせている人ほど血圧が高いという結果が出た時、実は、やせている人ほどお 年寄りが多かったなどということがある。この様なとき、年齢の影響を調整した共分散分 析(重回帰分析の特殊型)により、調整平均(調整最小2乗平均)を計算すべき。

例題)

ある化合物の合成反応の量を 4 つの温度条件のもとで測定する。この合成反応は原 材料に含まれる特定物質の含有率とも関連があると考えられるため、含有率を事前に 測定し、共分散分析により実験結果を分析する。回帰直線の有意性の検定と共分散 分析を行う。

| 温度             | 収量   | 含有率  |
|----------------|------|------|
| $60^{\circ}$ C | 64.8 | 12.5 |
| $60^{\circ}$ C | 58.1 | 6.6  |
| $60^{\circ}$ C | 64.8 | 11.8 |
| $60^{\circ}$ C | 61.5 | 10.1 |
| $60^{\circ}$ C | 58.3 | 5.5  |
| $65^{\circ}$ C | 62   | 9.9  |
| $65^{\circ}$ C | 62.3 | 9.6  |
| $65^{\circ}$ C | 61.3 | 9.7  |
| $65^{\circ}$ C | 62.2 | 8.2  |
| $65^{\circ}$ C | 64.2 | 10.2 |
| 70°C           | 64.3 | 11   |
| 70°C           | 65.2 | 11.5 |
| 70°C           | 64.9 | 10.4 |
| 70°C           | 62.9 | 9.3  |
| 75°C           | 60.3 | 7.7  |
| 75°C           | 60.3 | 7.8  |
| 75°C           | 60.9 | 7.3  |
| 75°C           | 61.2 | 8.1  |
| $75^{\circ}$ C | 64.1 | 11.7 |

BellCurve エクセル統計より「合成反応における化合物の収量」

のデータが得られた時

要因配置に基づくデータ表

データの型

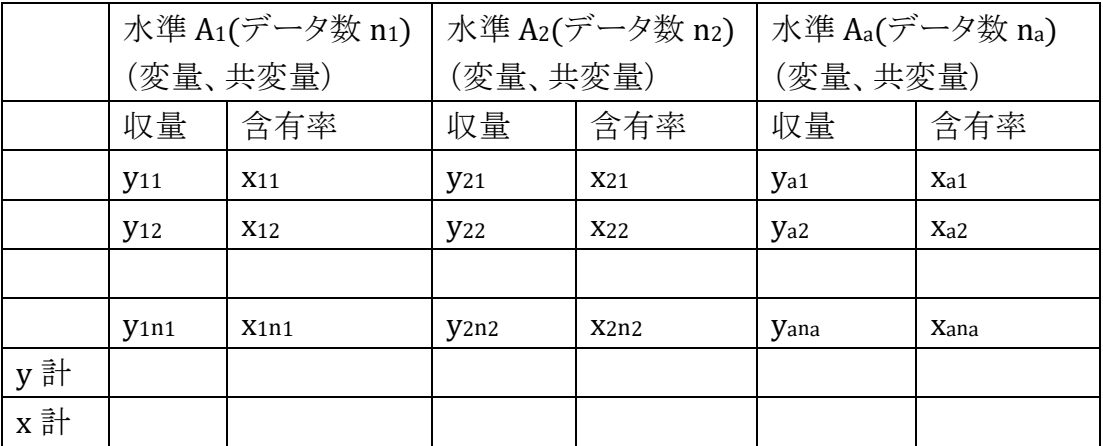

手順 1-1)共分散分析用データ

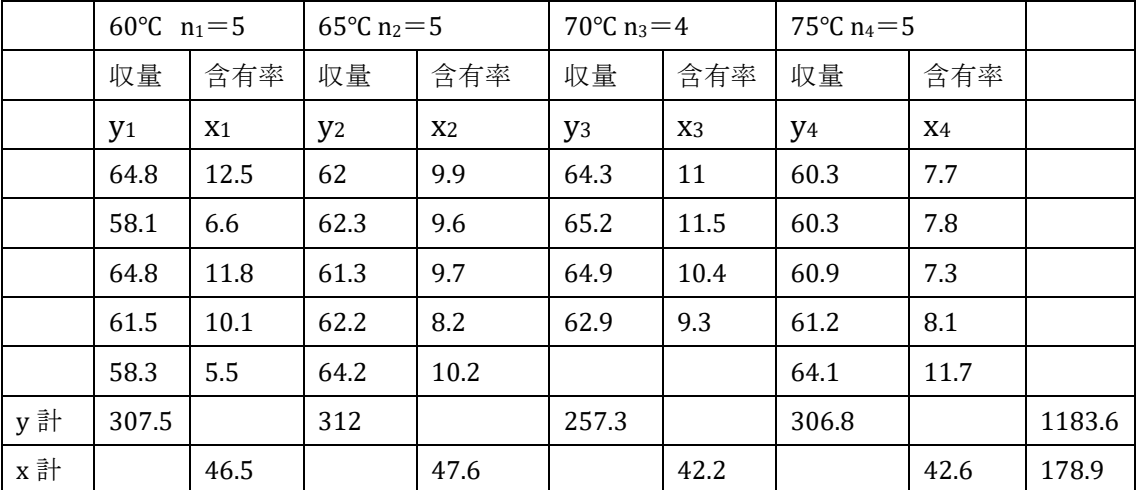

手順 1-2)y<sup>2</sup>,x<sup>2</sup>,xy を計算する。

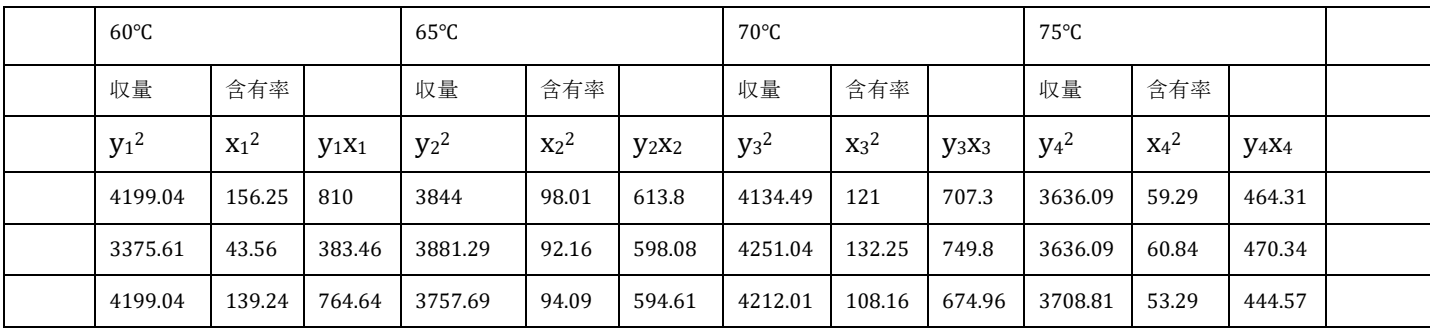

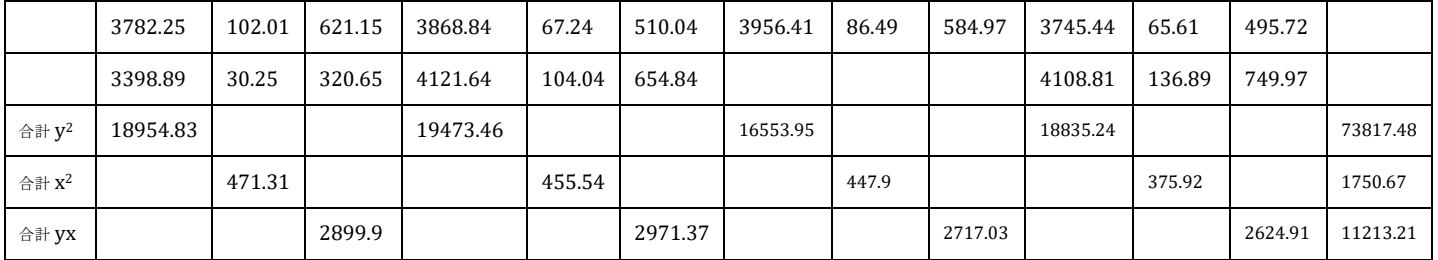

手順 1-3)補正項、全変動、水準間変動、水準内変動を計算する。

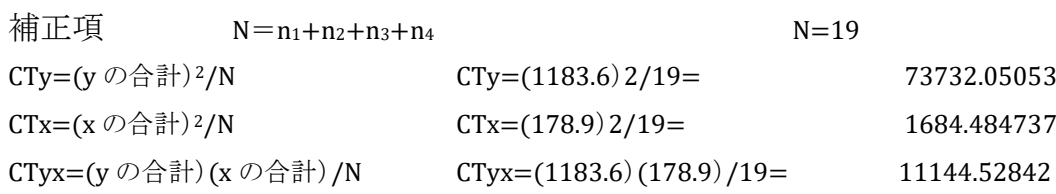

全変動

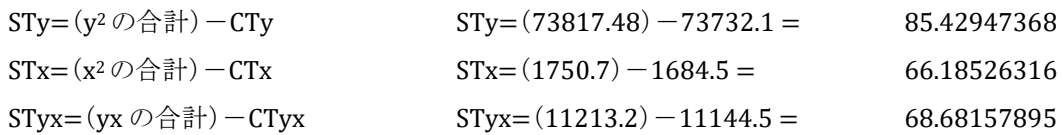

水準間変動

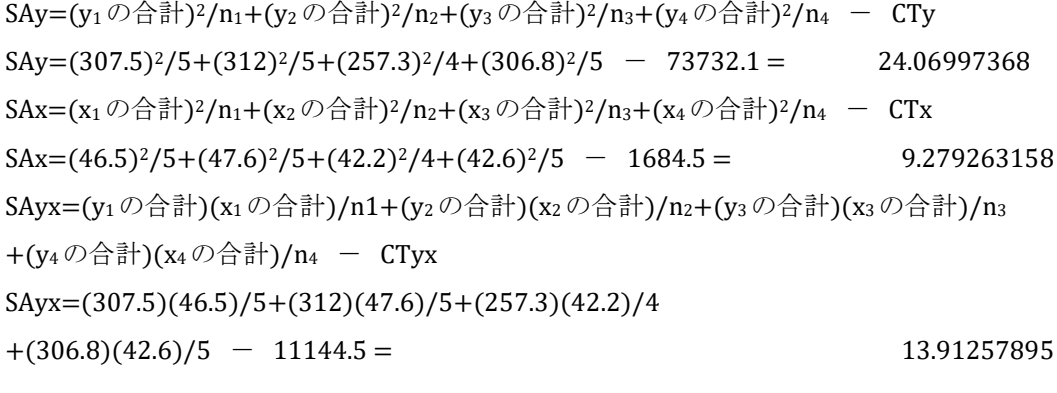

水準内変動

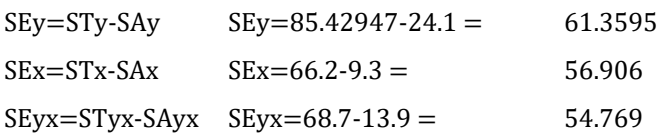

91

手順 2)回帰直線の平行性の検定

解析ソフトでは「温度 \* 含有率」の交互作用が有意でなければ温度ごとの回帰直 線は平行と仮定 ⇒下記は回帰の変動からの計算

2-1)ここで改めて、それぞれの水準の単回帰分析を行なう

回帰平方和と誤差変動が計算される各 SR=(Sxy)2/Sxx

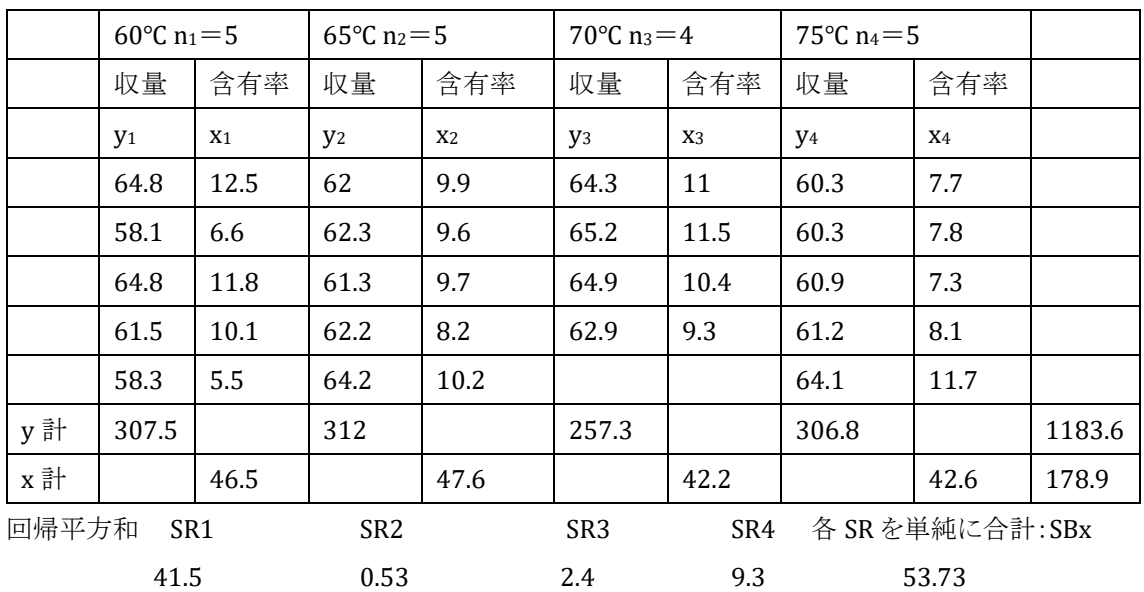

誤差変動 2.097177046 4.125284757 0.776115242 0.70539636 7.7040 ここで仮説 H<sub>0</sub>:すべての傾きが等しい(平行) H<sub>1</sub>:一つでも平行ではない

参考:単回帰分析の項目から)

$$
r = \frac{s_{xy}}{\sqrt{s_{xx}s_{yy}}} \implies r^2 = \frac{s_{xy}^2}{s_{xx}s_{yy}} \implies r^2 = \frac{s_{xy}}{s_{xx}} * \frac{s_{xy}}{s_{yy}}
$$

回帰直線は

$$
y = \frac{s_{xy}}{s_{xx}}x + \overline{y} - \frac{s_{xy}}{s_{xx}}\overline{x} \implies y - \overline{y} = \frac{s_{xy}}{s_{xx}}(x - \overline{x}) \quad \forall \overline{x} \leq 0.
$$

実際のデータ $(x_i, y_i)$ 、2 変量の平均値を  $(\overline{x}, \overline{y})$  、回帰直線上のデータ $(x_i, \widehat{y_i})$  $\sum_{i=1}^{n} (y_i - \overline{y})^2 = \sum_{i=1}^{n} (y_i - \widehat{y}_i)^2 + \sum_{i=1}^{n} (\widehat{y}_i - \overline{y})^2$  $SST = SSE + SSR$ 

全変動

SST(total sum of squares,  $S_T$ ) =  $S_{yy}$  =  $\sum_{i=1}^{n} (y_i - \overline{y})^2$ 残差変動(残差平方和): ̂で説明できなかった変動

SSE (error sum of squares,  $S_e$ )  $= \sum_{i=1}^{n} (y_i - \hat{y}_i)^2$ 回帰変動: ̂で説明された変動

SSR(regression sum of squares,  $S_R$ ) =  $\sum_{i=1}^{n} (\widehat{y}_i - \overline{y})^2$ 

 $R^2 = \frac{SSR}{SST}$ **SST**  $R^2$ を決定係数(寄与率)、Rを重相関係数という。

 $s_{xx}$ 

決定係数は回帰モデルによって実データをどれくらい説明できているか(回帰分析の 精度)を表す指標。相関係数 r と決定係数 <sup>2</sup>は全く別の文脈で定義された量だが, 最小二乗法による推定の場合,相関係数の二乗と決定係数は一致する。

ここで  $r^2 = \frac{s_{xy}}{s}$  $\frac{S_{xy}}{S_{xx}} * \frac{S_{xy}}{S_{yy}}$  $\frac{s_{xy}}{s_{yy}}$   $\downarrow$   $\theta$   $R^2 = \frac{s_{xy}}{s_{xx}}$  $\frac{Sxy}{Sxx} * \frac{Sxy}{Syy}$  $\frac{s_{xy}}{s_{yy}}$  であり $R^2 = \frac{SSR}{SST}$  $rac{SSK}{SST}$  、SST= $s_{yy}$  より  $SSR = SR = \frac{s_{xy}}{s}$  $\frac{S_{xy}}{S_{xx}} * \frac{S_{xy}}{S_{yy}}$  $\frac{s_{xy}}{s_{yy}} * s_{yy} = \frac{s_{xy}^2}{s_{xx}}$ 

2-2)非平行性の変動の計算

共分散分析での変動:

群差 A+回帰の総変動 B(=共通回帰 B1+非平行性 B2)+残差の合計 C 非平行性の変動は、交互作用がないときの変動を意味する SBx:各回帰平方和の合計(⇒B に相当) (SEyx)2/SEx:全体の水準内変動からの計算値 ⇒共通回帰での回帰平方和(⇒B1 に相当) SNp:共通回帰で説明がつかない回帰変動(⇒B2 に相当)  $SNp = SBx-(SEyx)^2/SEx$  $=1.018$ 

2-3)残差変動の計算

 $SE' = SEy - \sum_{r=1}^{4} SR$  = SEy-SBx= (STy-SAy)- SBx

SE':残差変動、平方和 (⇒C に相当)

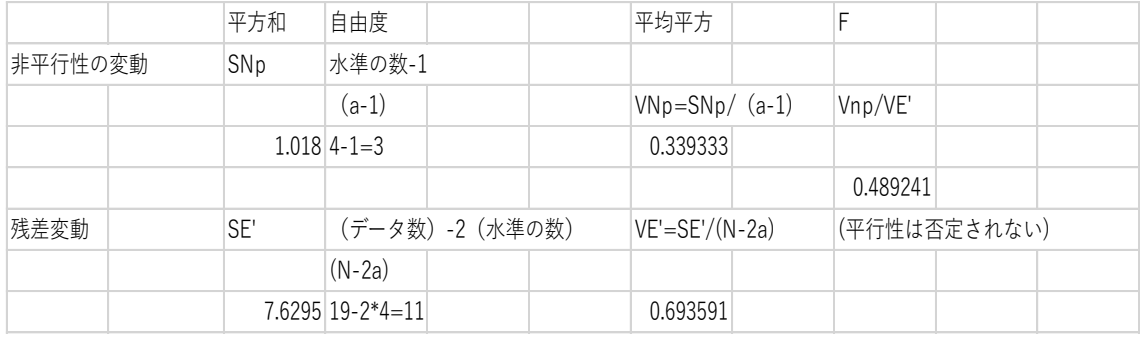

## <sup>11</sup> <sup>3</sup> = 3.59(分布表)>0.489 なので仮説 H0は否定されない

(平行性は否定されない)

3)回帰の有意性の検定

回帰直線の傾きが 0 でないこと

H<sub>0</sub>:傾きが 0 H<sub>1</sub>:傾きが 0 ではない

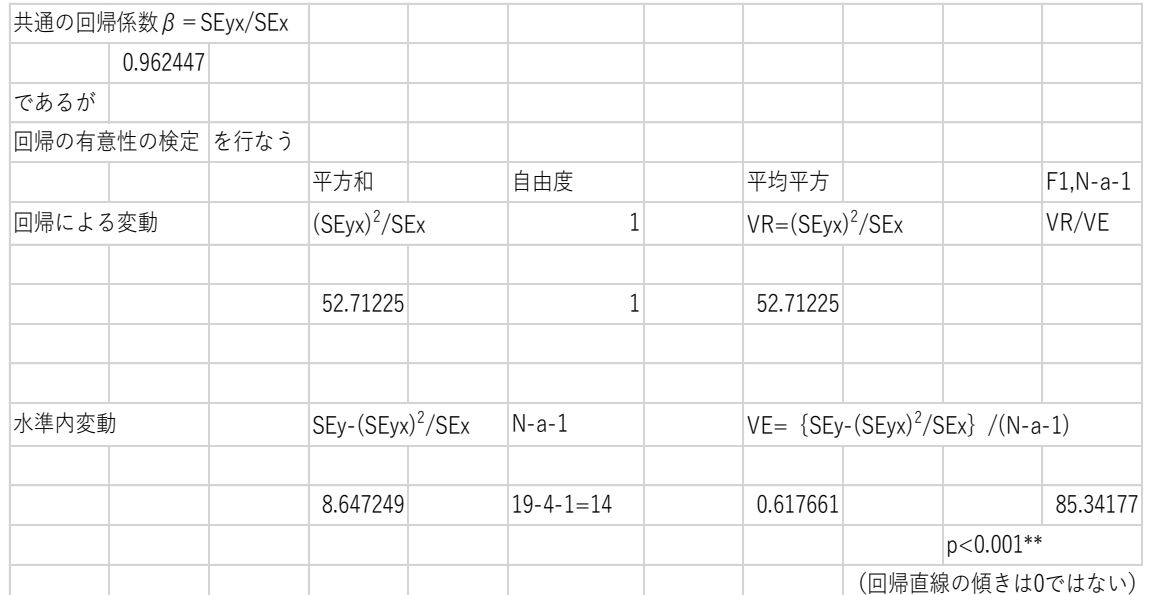

よって、回帰係数の傾きは 0 ではない

4)水準間の差の検定(1 元配置の共分散分析)  $S_A=(STy-(STyx)^2/STx)^*$   $(SEy-(SEyx)^2/SEx)^**$ 

平方和 自由度 平均平方

2)3)より回帰係数の傾きが 0 でなく、各水 準の傾きが平行であるから、水準間の差 は共通の傾きで補正された時の y 切片の 差に相当する。(すべてのデータの変動か ら回帰による変動を差し引いた)\*から(水 準内変動から水準内変動での回帰変動を 差し引いた)\*\*値を引いた SA は補正され

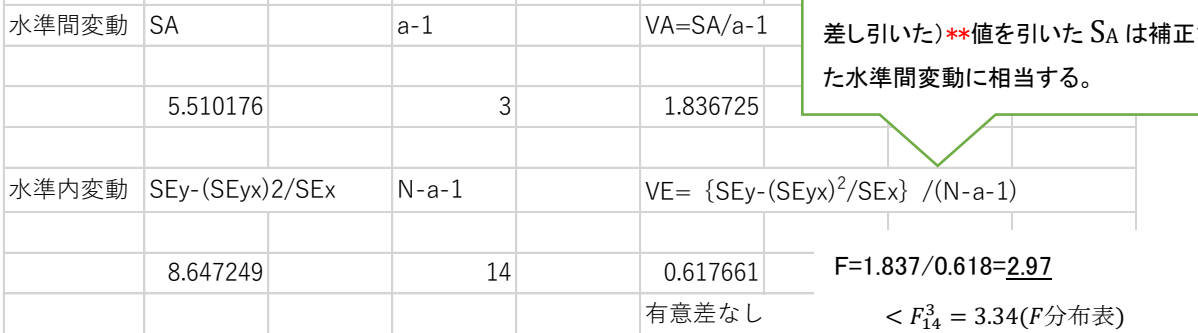

F.DIST.RT(2.97,3,14)=0.068037661

結論:含有率には違いがあるが、温度(主効果)有意差なし

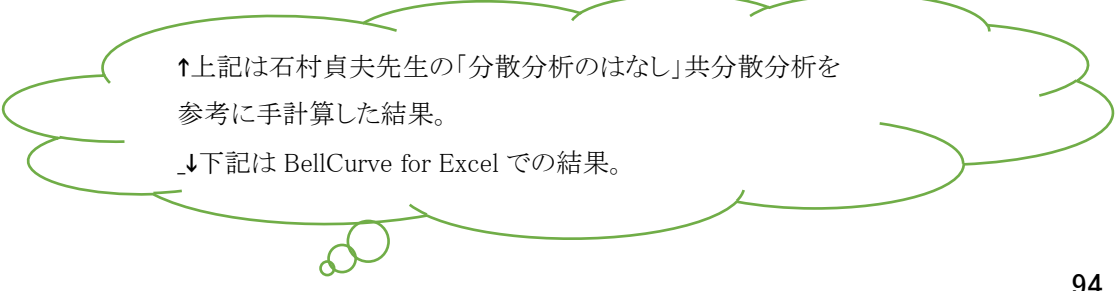

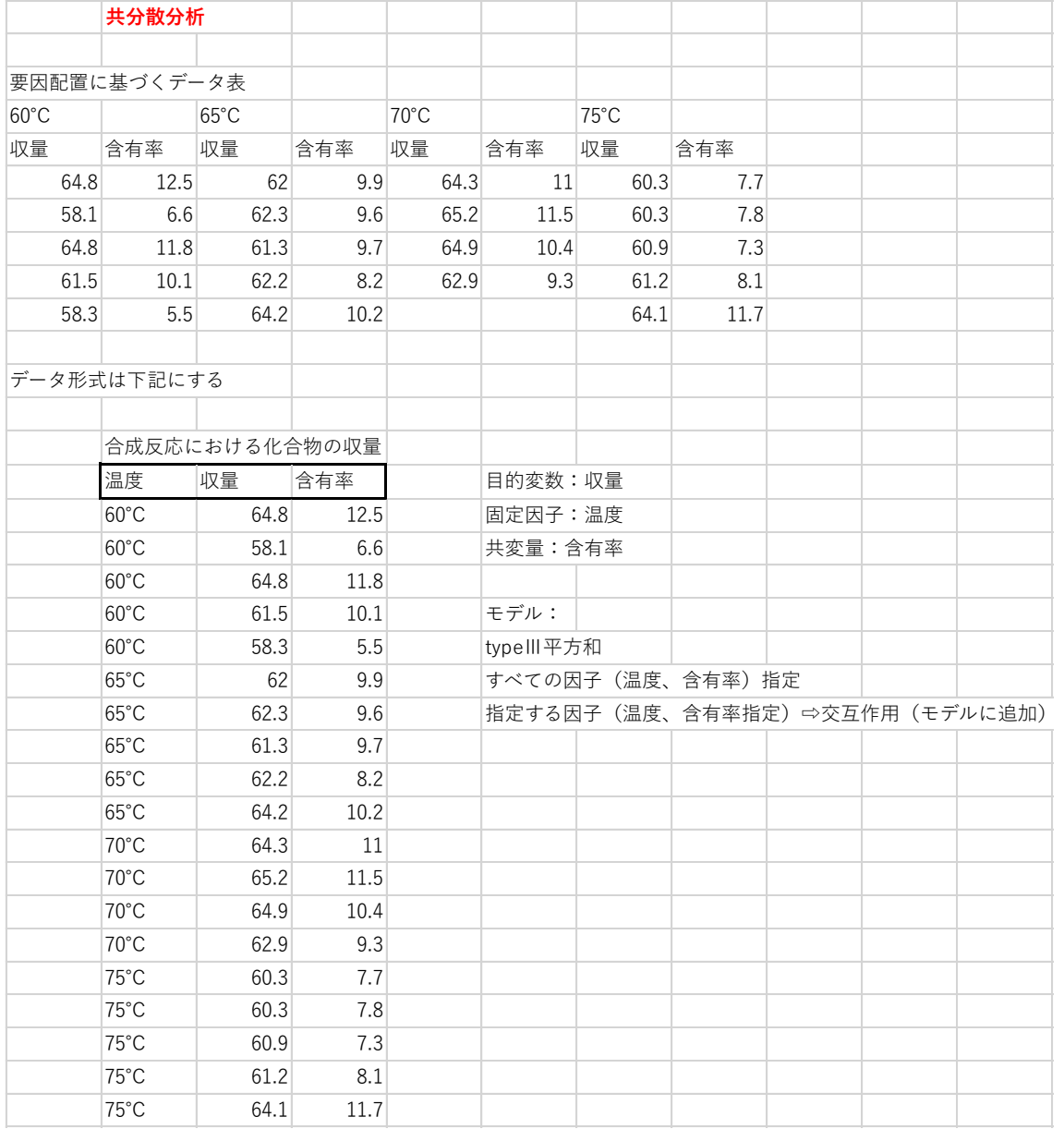

### BellCurve for Excel:分散分析多重比較→共分散分析

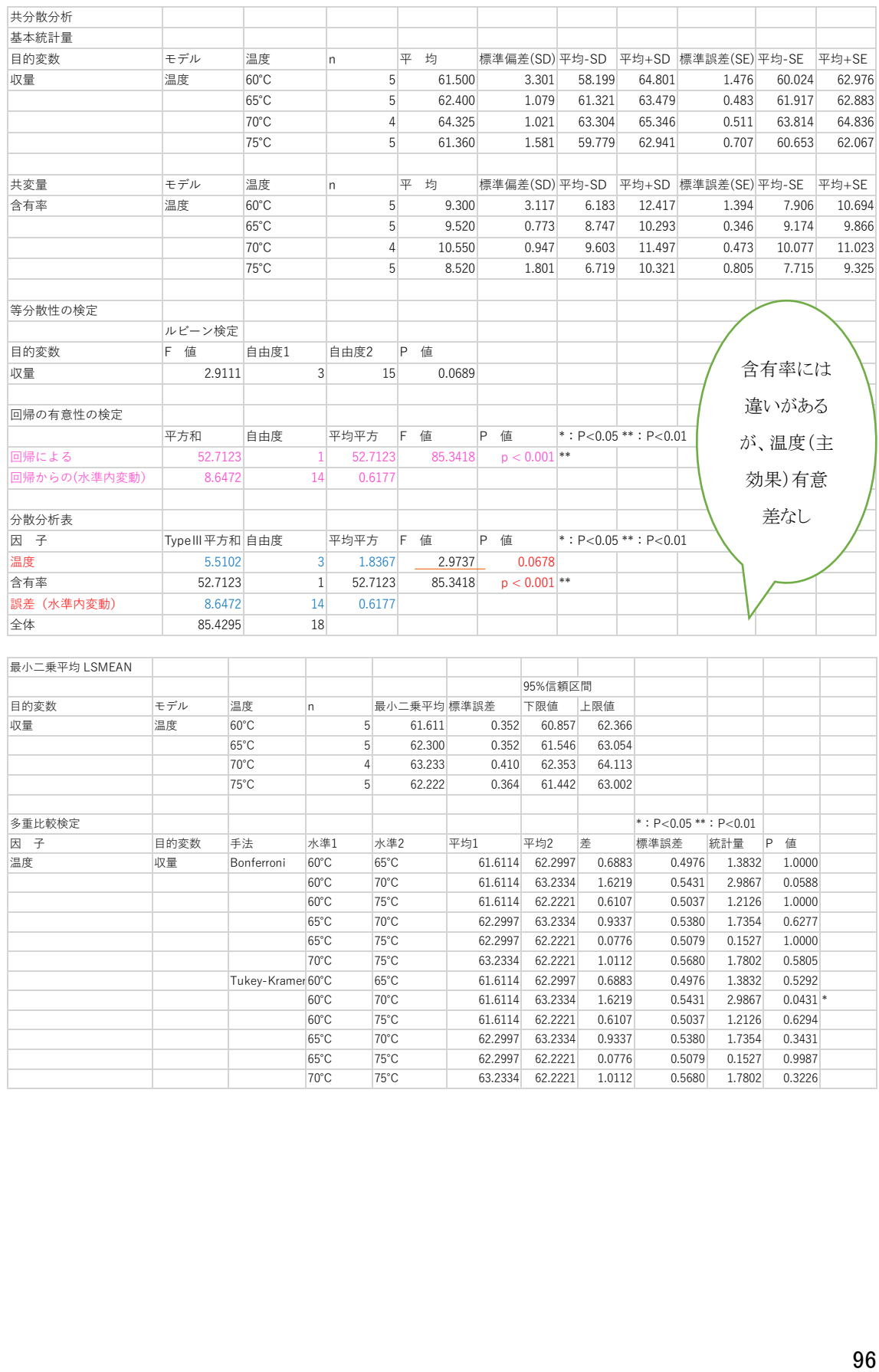

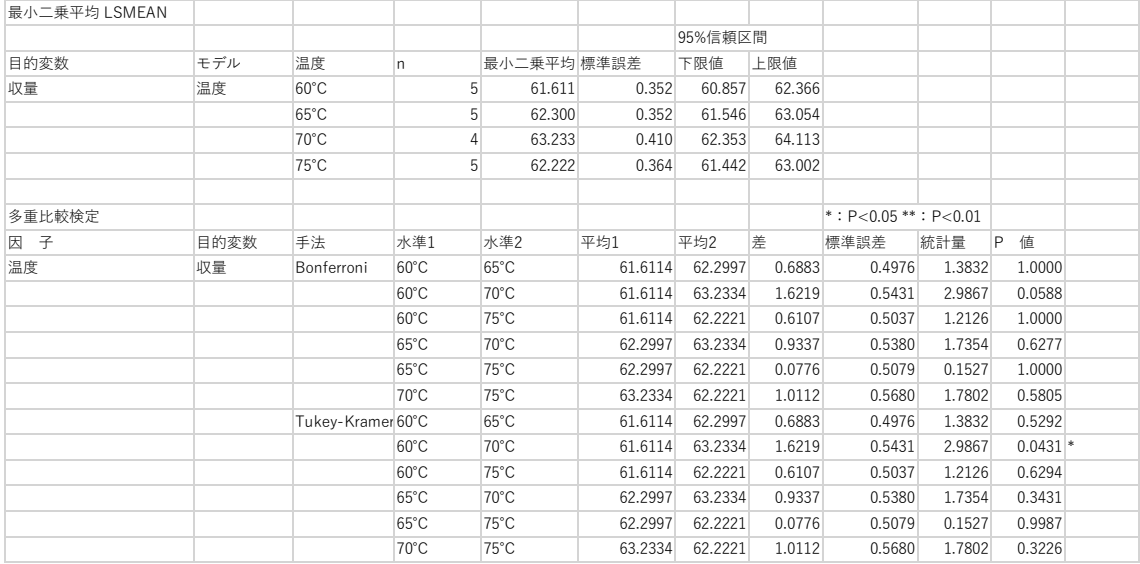

# 経時的測定データ (longitudinal data)

同じ対象から繰り返しデータを測定する反復測定データ repeated measurement data のうち、経時的に測定の順序を変更できないものを経時的測定データ longitudinal data という。経時的な場合、年齢などが変化するため、処置を行う前の 値(baseline 値) が変化し単純な処理では系統的な誤差が生じる可能性がある。適切 な統計解析法が明確にされていないために幾つかの方法が提起されている。

#### ● 各時点における群間比較

二群の比較であれば、Welch's t-test もしくは Mann-Whitney U test、三群以上で あれば一元配置分散分析(One-way ANOVA) か Kruskal-Wallis test を用いる。 baseline からの差、比以外に検定の多重性の問題が生じるため Bonferroni の多重 比較(k 回の検定を同時に行うとき、同時有意水準を α にするためには、個々の検定 の有意水準を α/k とする。)を使用するが、時点ごとの群間比較は経時測定データの 特性を生かしていないため、baseline において高い値をとるサンプルはそれ以降の時 点においても高い値をとる傾向があるなどの情報を生かしていない点で時点ごとの群 間比較は「切れ味の悪い」検定になる。

#### ● 反復測定分散分析(Repeated measures ANOVA)

反復測定分散分析法は対応のある t 検定を 3 群以上に拡張した方法と考えるこ とができる。

- 投与前値を共変量とみなした解析(共分散分析)
- 多変量分散分析(MANOVA)なども使用される。
- 線形混合効果モデルは専門家の間で推奨されている。

### 反復測定分散分析

#### 一元配置分散分析(対応あり)

=反復測定一元配置分散分析=二元配置分散分析(繰り返しなし)

例題)5 頭のブタすべてに 3 種の成長ホルモン刺激剤を与え、各刺激剤ごとに体重増 加率を調べる。成長ホルモン刺激剤によって体重の増加率が異なるか、有意水準 5% で分散分析を行う。また、どのホルモン剤との間に有意差があるかについて多重比較 も行って確認する。(再掲)→P81

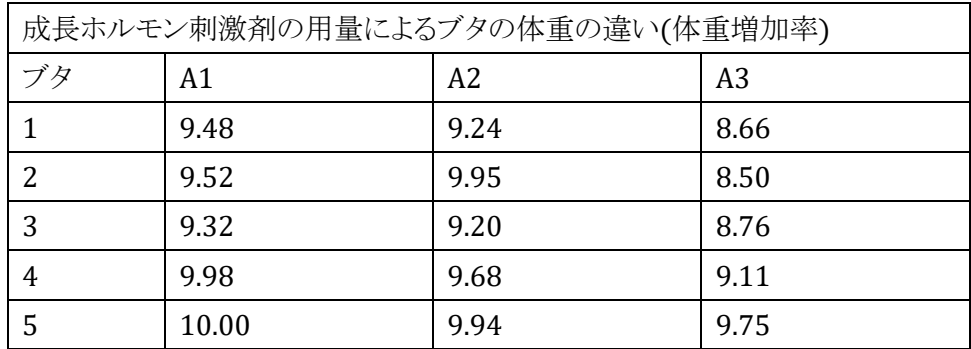

BellCurve エクセル統計より「成長ホルモン刺激剤の用量によるブタの体重の違い」

## 対応のある二元配置分散分析(対応あり)

例題)2 種類の薬剤の効果をある検査値でみる実験(再掲)→P83

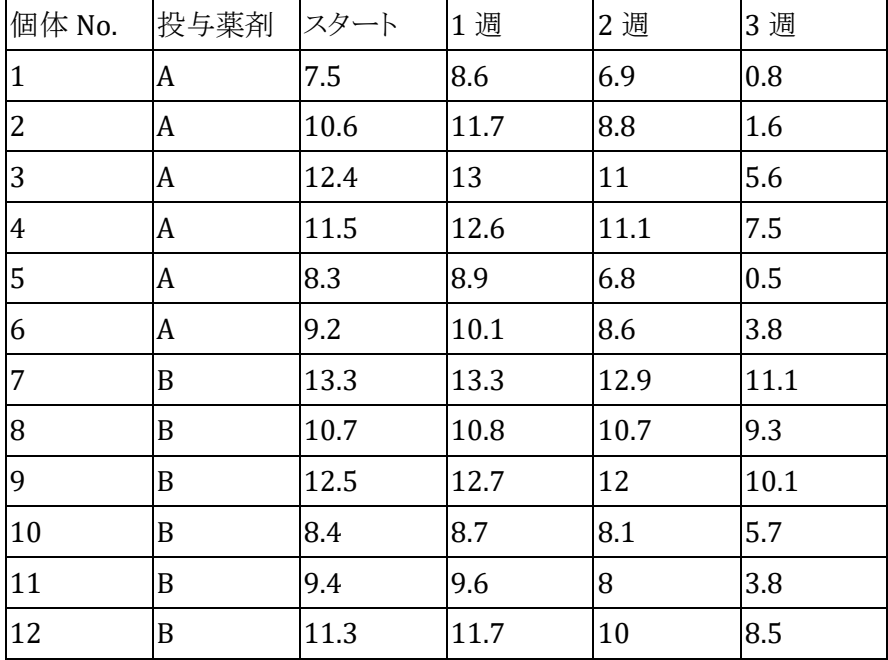

# フリードマン検定 (Friedman test) ノンパラメトリック

1) 一元配置分散分析(対応あり)反復測定に相当するノンパラメトリック検定。 典型的な例は医療データにおける「投与前」→「1 分後」→「10 分後」→「20 分後」 といった経時的な変化を調べる場合。

フリードマン検定は、量的データをランクデータ(順序データ)に変換して計算す る。したがって、フリードマン検定を利用した場合の量的変数の代表値は「平均値」 ではなく「中央値」(厳密には平均ランク)になる。

帰無仮説(H0):水準間の平均ランクに差はない

(「投与前」=「1 分後」=「10 分後」=「20 分後」) 対立仮説(H1):水準間の平均ランクに差がある

(「投与前」 ≠ 「1 分後」 ≠ 「10 分後」 ≠ 「20 分後」) 帰無仮説が5%水準で棄却されれば、「水準間の平均ランクに差がある(=有意 差あり)」と判定される。フリードマン検定で有意差を認めた場合に、多重比較を行 うことになる(v⇒ P108)。

2) 繰り返しのない二元配置分散分析に相当するノンパラメトリック検定でもある。 Bartlett 検定で「各群の分散が等しくない」と判定されたとき Friedman 検定を用い る。Friedman 検定では順位の付け方が 2 通りある。

帰無仮説(Ho):「各群で差がない」、」対立仮説(H1):「各群で差がある」 行(要因 B)を検定する場合

列(要因 A)の各群ごとに順位をつける。その後、順位を足して R<sup>i</sup> を求める。 (行数を k,列数を n とする)

列(要因 A)を検定する場合

行(要因 B)の各群ごとに順位をつける。その後、順位を足して Ri を求める。 (行数を n,列数を k とする)

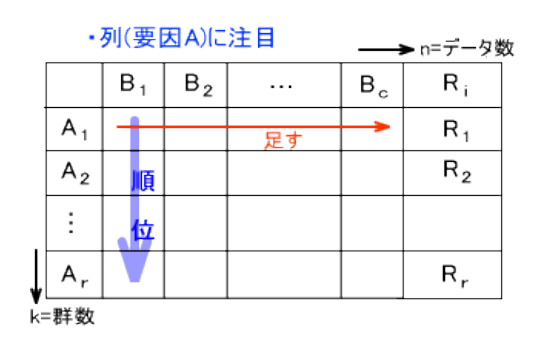

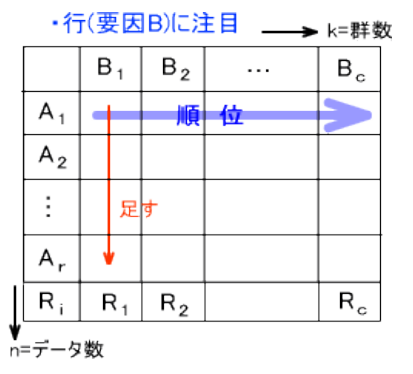

 $R_i$ を求め、下の式によって統計量 $\chi^2$ r を計算する。

$$
\chi_r^2 = \frac{12}{nk(k+1)} \sum_{i=1}^k R_i^2 - 3n(k+1)
$$

確率を求めるとき、群数 k によって求め方が異なる。

・k≦4 のとき → [Friedman](http://kusuri-jouhou.com/statistics/bunpuhyou2.html) 検定表から求める

P≧α のとき帰無仮説を棄却できない。

P<α のとき帰無仮説を棄却する。

 $-k$ >4のとき→ $\chi^2$ rは近似的に自由度 df=k-1の $\chi^2$ 分布に従う

 $\chi^2$ ≦ $\chi^2$ α のとき、<code>P≧α</code> となり帰無仮説を棄却できない

 $\chi^2\!>\!\chi^2$ α のとき、<code>P $<$ α</code> となり帰無仮説を棄却する

[Friedman](http://kusuri-jouhou.com/statistics/bunpuhyou2.html) 検定表

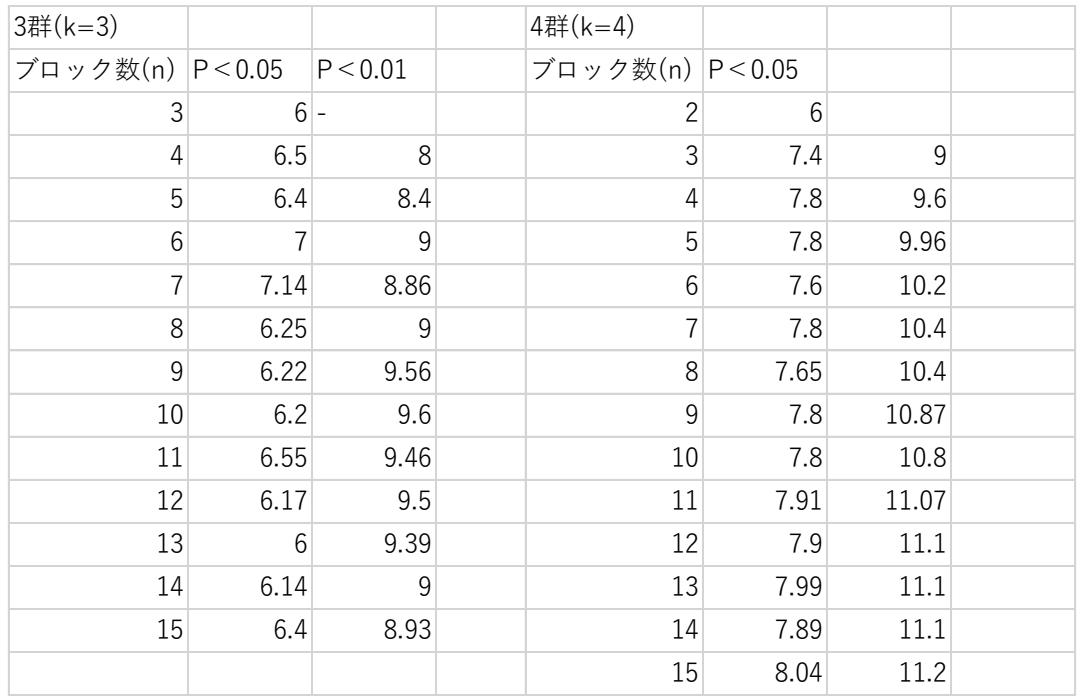

例題)

マウスに薬剤 X を投与し、血糖値を観察した。投与前後で血糖値が変化したといえる かどうか検定する。ただし、「各時間での分散は均一でない」とする。

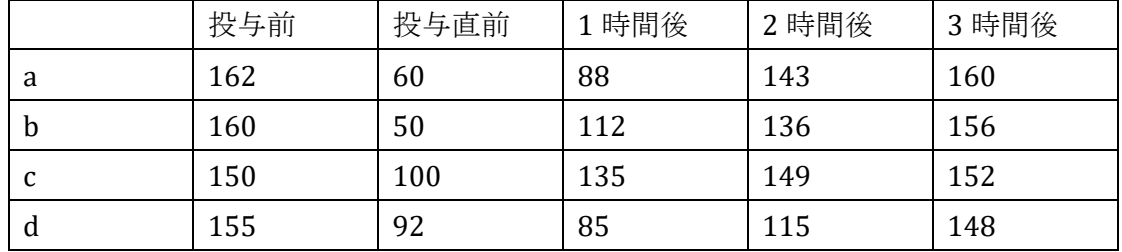

帰無仮説(H0):投与前後で血糖値に変化がない。 対立仮説(H1):投与前後で血糖値に変化がある。

投与前後での血糖値の変化を見るので行(時間)に注目する。まず、列(マウス)ごとに 数値の小さい順に順位をつける。そして、順位を群ごとに足して R<sup>i</sup> を求める。

|       | 投与前 | 投与直前 | 1時間後 | 2 時間後 | 3 時間後 |
|-------|-----|------|------|-------|-------|
| a     |     |      |      | ∍     | 4     |
| n     | C   |      |      | C     | 4     |
|       | 4   |      |      | Õ.    | Ð     |
| a     | כ   | ▵    |      | Ć     | 4     |
| $R_i$ | 19  | Ⴢ    |      | 12    | 17    |

(行に注目するので、n=4,k=5 となる)

 $R_i$ を求めたら、下の式によって統計量 $\chi^2$ rを求める。

$$
\chi_r^2 = \frac{12}{nk(k+1)} \sum_{i=1}^k R_i^2 - 3n(k+1)
$$

 $=\frac{12}{1.5}$  $\frac{12}{4*5(5+1)}(19^2+5^2+7^2+12^2+17^2)-3*4(5+1)=14.8$ 

k>4なので、計算した X2r 値は近似的に自由度 df=k-1=5-1=4 の  $\chi^2$ 分布に従う。 $\chi^2$ [分布表よ](http://kusuri-jouhou.com/statistics/bunpuhyou.html)り、χ 2 0.05=9.488 である。

 $\chi^2$ r=14.8>9.488=χ $^2$ 0.05 なので、P<0.05 となり帰無仮説を棄却できる。 つまり、「投与 前後で血糖値に変化がある」ということができる。

BellCurve for Excel: ノンパラメトリック検定→フリードマン検定

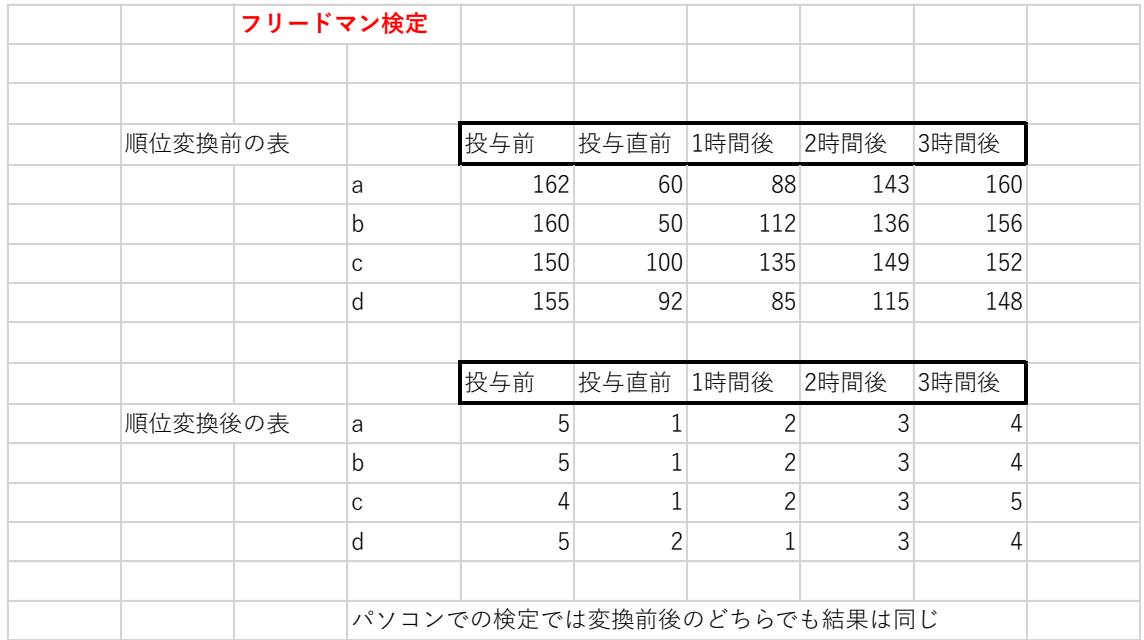

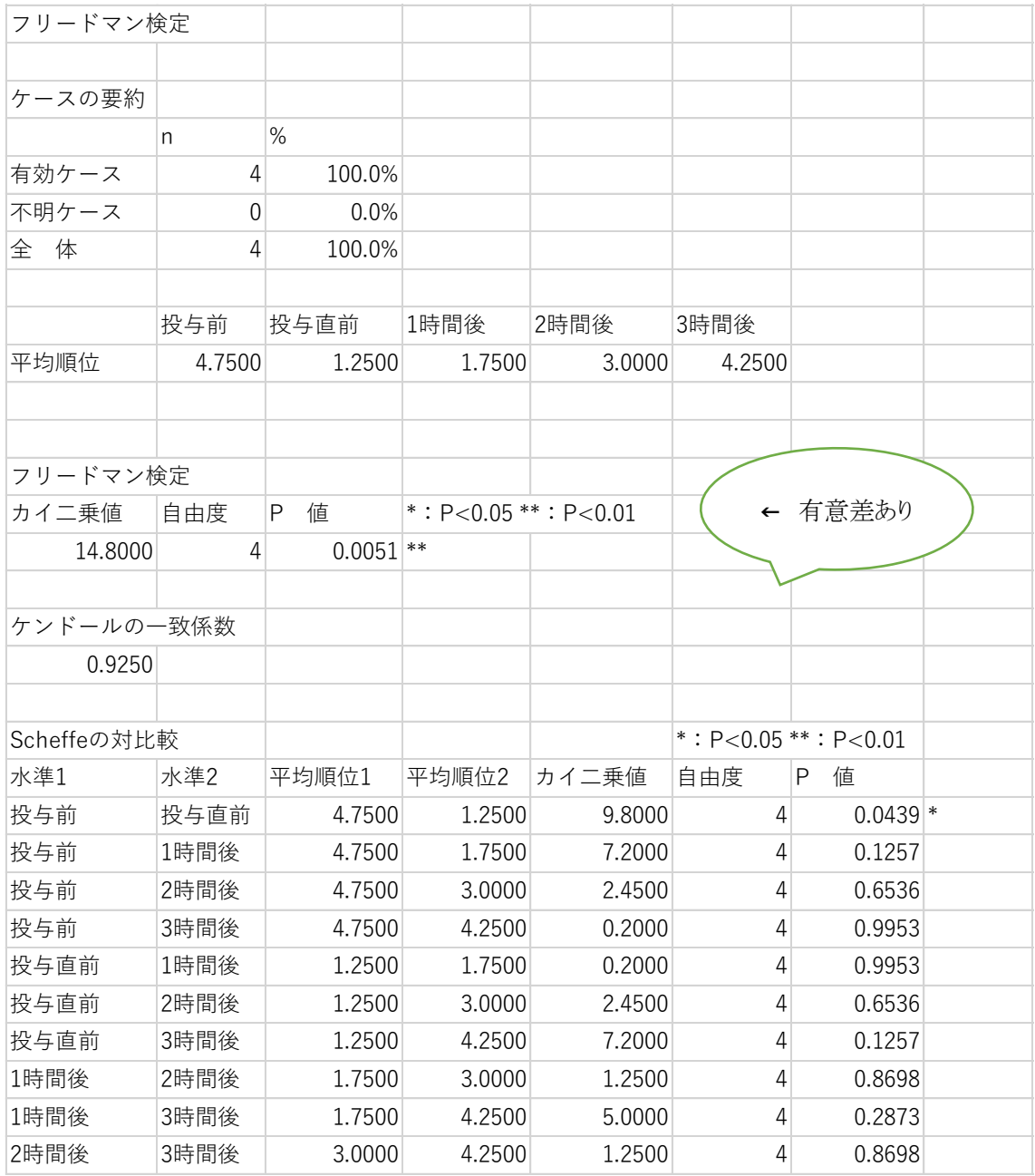

多重比較(for non-parametric data)→P109

## 用量-反応関係の検出

用量、程度が増加するに従ってある反応が増加していく(直線的、非直線的かは別に して)ときの検定

反応が計量的なときは

1)回帰分析

2)Jonckheere の順位和検定

反応が計数的なときは

- 1) Mantel-extension 法
- 2) Cochran-Armitage 検定などが行われる

## ヨンクヒール・タプストラの検定 (Terpstra-) Jonckheere test

#### 参照)kasuya.ecology1.org/stats/jonck01.html

Jonckheere の検定は、順序制約のある仮説用のノンパラメトリックな検定で、3 つ以 上の処理があって、目的変数がだんだん大きくなるという傾向的変化があるという内容 を検定したいときに使用。(次第に小さくなる場合には、処理に付ける番号を反対にす る。)目的変数が、第 1 の処理<第 2 の処理<第 3 の処理<・・・(以下略)といった 傾向的な変化をするかどうかを問題にする。

Jonckheere の検定の検定統計量は、異なる 2 つの処理間での、目的変数の大小が 対立仮説にあっているデータの組み合わせの個数。

たとえば、3 つの処理があって、それぞれ目的変数の値が以下のようだとする。処理 の番号が大きいほうが目的変数の値が大きいという傾向的変化を対立仮説とする。 3 処理の場合の組み合わせは、処理 1vs 処理 2、処理 2vs 処理 3、処理 1vs 処理 3 の3つ。一般にそれぞれの組み合わせで、2つの異なる処理のデータの大小を比べ るとき、処理のサンプル数を ni と nj とすると、比較の個数は ni×nj である。

第1の処理 5.4 6.7

第2の処理 7.9 6.5 6.9

第 3 の処理 8.6 7.8 8.2

上の例では、

処理 1vs 処理 2 サンプル数が 2 と 3 なので、6 つの比較がある。

処理 2vs 処理 3 サンプル数が 3 と 3 なので、9 つの比較がある。

処理 1vs 処理 3 サンプル数が 2 と 3 なので、6 つの比較がある。

処理番号の大きい方から数える、

処理 1vs 処理 2 第 2 の処理が大きいものは(6.5vs6.7 以外)5 つなので、5

処理 2vs 処理 3 第 3 の処理が大きいものは 6.5vs6.7 以外のすべてなので、8

処理 1vs 処理 3 第 3 の処理は 6 つすべてで大きいので、6 検定統計量は 3 つを合計して 5+8+6=19 となる。

もう1つ別の例、やはり3処理で、処理の番号が大きいほうが目的変数の値が大きい という傾向的変化を対立仮説とする。同一値のときは 0.5 とする。

第1の処理 38577 第 2 の処理 7 5 8 8 5 第 3 の処理 8 10 9 11 9

処理 1vs 処理 2 第 2 の処理の各データからみて、3+1.5+4.5+4.5+1.5=15 処理 2vs 処理 3 第 3 の処理の各データからみて、4+5+5+5+5=24 処理 1vs 処理 3 第 3 の処理の各データからみて、4.5+5+5+5+5=24.5 検定統計量は合計して 15+24+24.5=63.5 となる。

データを 2 つずつ比べて、その大小の個数を数えて統計量を構成するところは、U 検定や Kendall の順位相関係数 τ とよく似ている。 Jonckheere の検定の検定統計 量の帰無仮説のもとでの期待値は、各処理のサンプル数を ni、全体でのサンプル数 つまり∑n<sup>i</sup> を N として、(N2-∑(ni) <sup>2</sup>)/4 である。

例題)薬物濃度を 10ppm から 10000ppm まで上がるにつれて、ラットの赤血球数が 徐々に下がっていく傾向にあるのか、ヨンクヒール=タプストラ検定により検定。有意水 進は 5%。

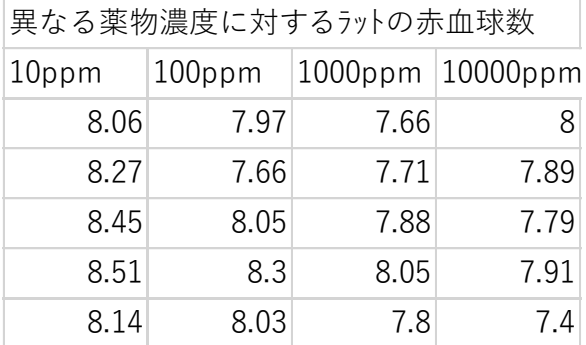

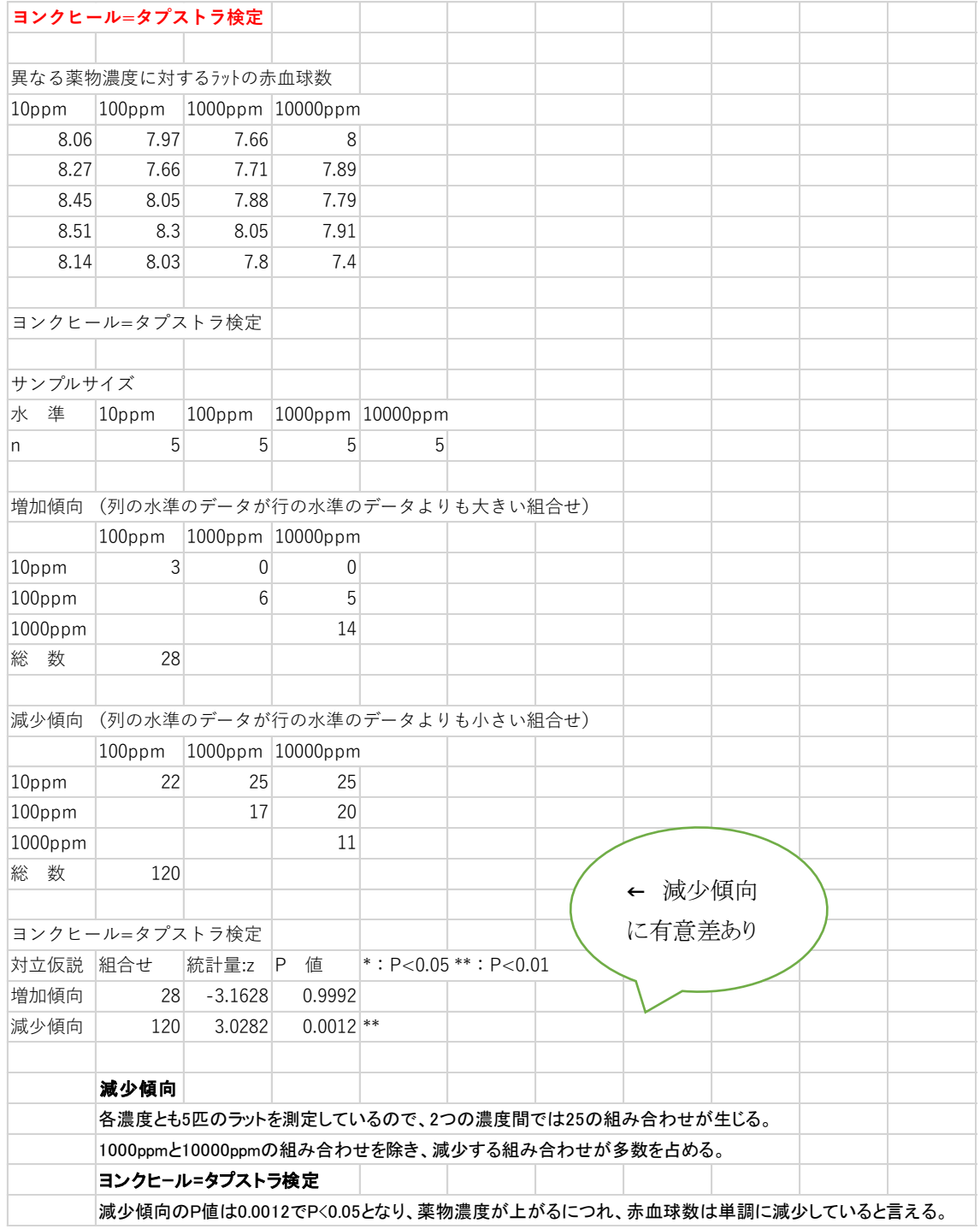

#### BellCurve for Excel: ノンパラメトリック検定→ヨンクヒール=タプストラ検定

## コクラン・アーミテージ検定 Cochran-Armitage test

薬剤の投与量など順序性が仮定できるカテゴリ間で、2値の応答割合の傾向をみる。 統計量

$$
Z = \chi_{CA} = \frac{\sum_{j=1}^{r} X_j d_j - p \sum_{j=1}^{r} n_j d_j}{\sqrt{p(1-p)\left\{\sum_{j=1}^{r} n_j d_j^2 - \frac{1}{N} (\sum_{j=1}^{r} n_j d_j)^2\right\}}}
$$
\n
$$
N = \sum_{j=1}^{r} n_j
$$
\n
$$
p = \frac{\sum_{j=1}^{r} X_j}{N} \quad (\text{if } |I|) \,, \text{ in } |I| \ge p
$$

表を見ながらデータを 当てはめれば意外と 簡単に計算できる

例)ある薬剤について各群30例からなる4用量群の結果、用量反応関係はあるか。 有意水準5%で両側検定せよ。

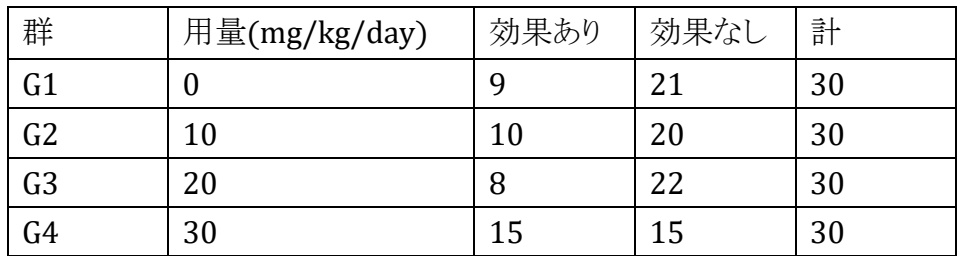

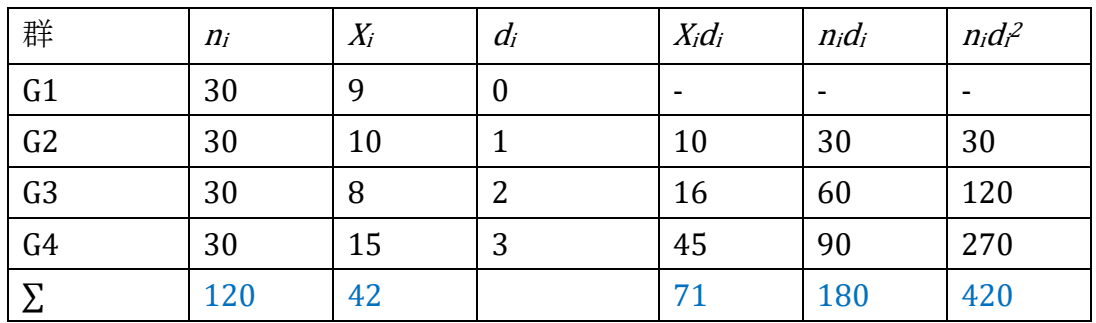

<sup>d</sup><sup>i</sup> は用量の順序付け(0,10,20,30でもよいが0,1,2,3としてもよい)

 $p = \frac{42}{120}$  $\frac{42}{120} = 0.35$  $\sum_{j=1}^{r} X_j d_j = 71$  $\sum_{j=1}^{r} n_j d_j = 180$  $\sum_{j=1}^{r} n_j d_j^2 = 420$ 

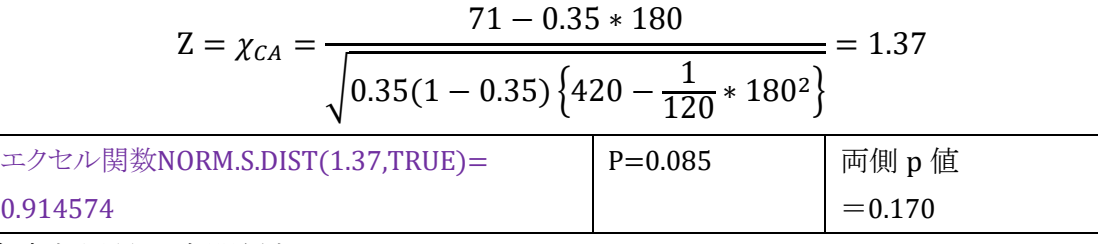

有意な用量反応関係なし

#### BellCurve for Excel:集計表の作成と分析→コクラン=アーミテージ検定

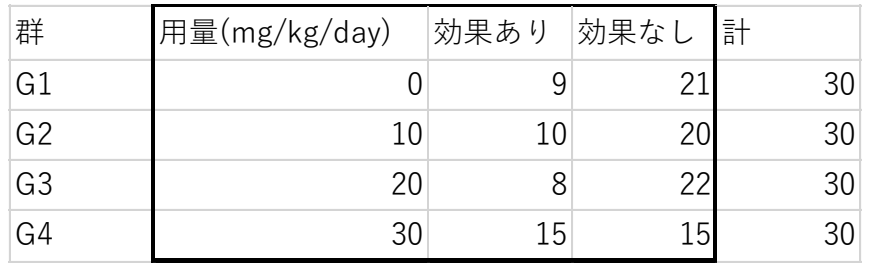

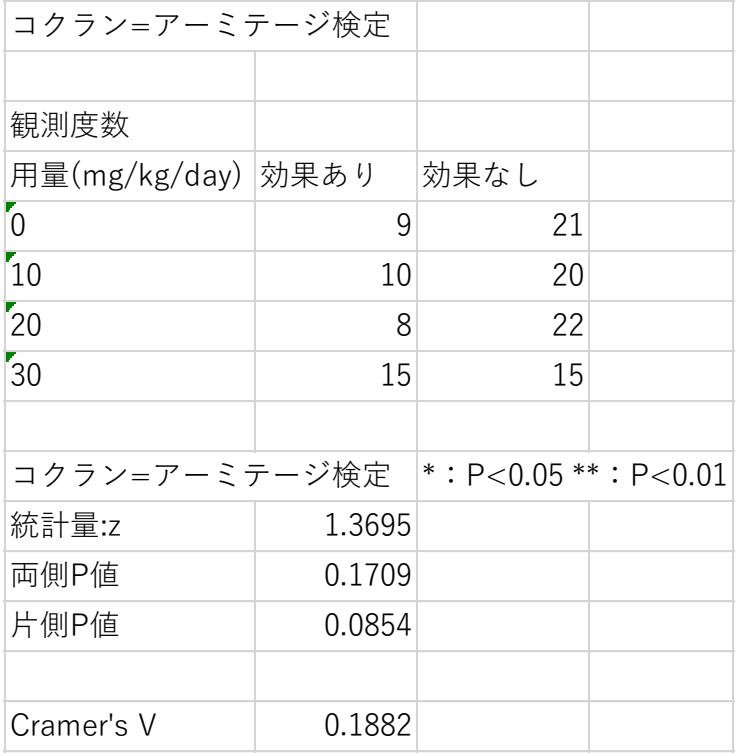

検定の結果は有意でなく、投与量が増えても割合に傾向がないという帰無仮説は棄 却されない。 (有意な用量反応関係なし)

107
# 多重比較Multiple comparison

多重比較の 2 通りの立場

事前比較 (A priori comparisons):

結果を分析する前に,理論的な背景などにより,比較する平均値についての仮 説がある場は、ANOVA 抜きで、多重比較検定を行う。

事後比較 (Post hoc comparisons):

比較する平均値についての明確な仮説がない場合は、ANOVA で比較対象を 決めて、多重比較を行う。

どの群間に差があるのか(2群間のt検定の繰り返しではだめ!)

個々の仮設の有意水準αi、最終的な有意水準α

 $1-\alpha = \prod_{i=1}^{h} (1-\alpha_i)$  $\begin{array}{ll} \frac{n}{n-1}(1-\alpha_i) & \alpha_i$ が一定なら $\Pi$ は $(1-\alpha_i)$ をh回かけることだから  $\tau = (1-\alpha_i)^h$  →  $\alpha = 1$ – $(1-\alpha_i)^h$  、 $\alpha_i$ が小さい時、 $\alpha \approx 1$ – $(1-\alpha_i)$  = h $\alpha_i$ 

h回検定するとき各検定の水準をα/hとすれば全体の有意水準をαに保てる。 例えば有意水準5%のt検定を4回繰り返しすべての2群でt検定を行なうと結果と して20%で検定した場合での有意差となる。有意水準を5/4=1.25% で検定す る。(Bonferroni(ボンフェローニ)法)

### 多重比較法の種類(for parametric data)

対比較とは、「全群総当りの検定」

対照との比較とは「例えばプラセボとの比較」

対比とは「いくつかの投与群をグループ化して比較」、傾向性を知りたいという場合

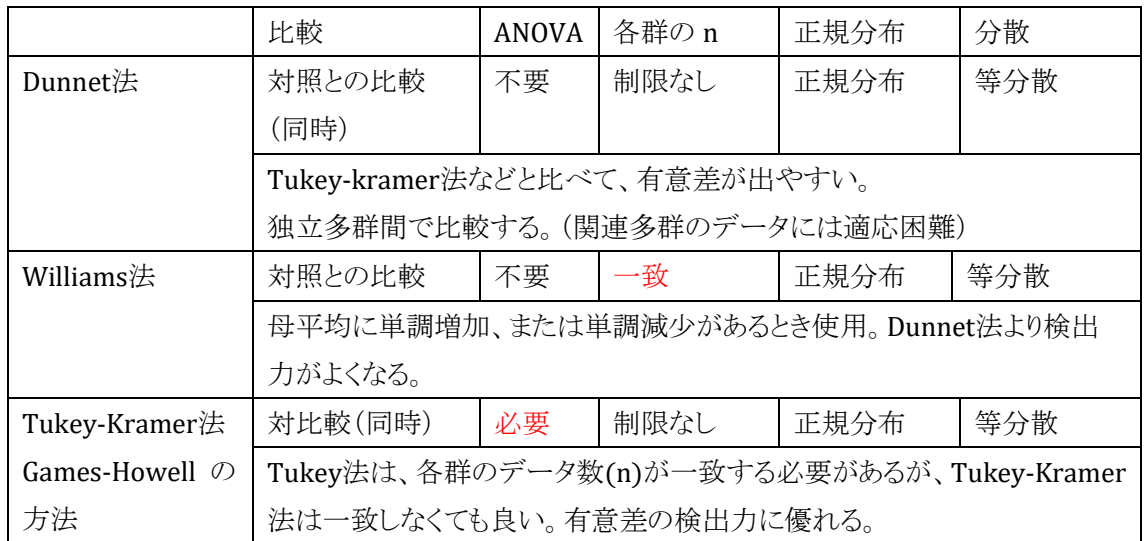

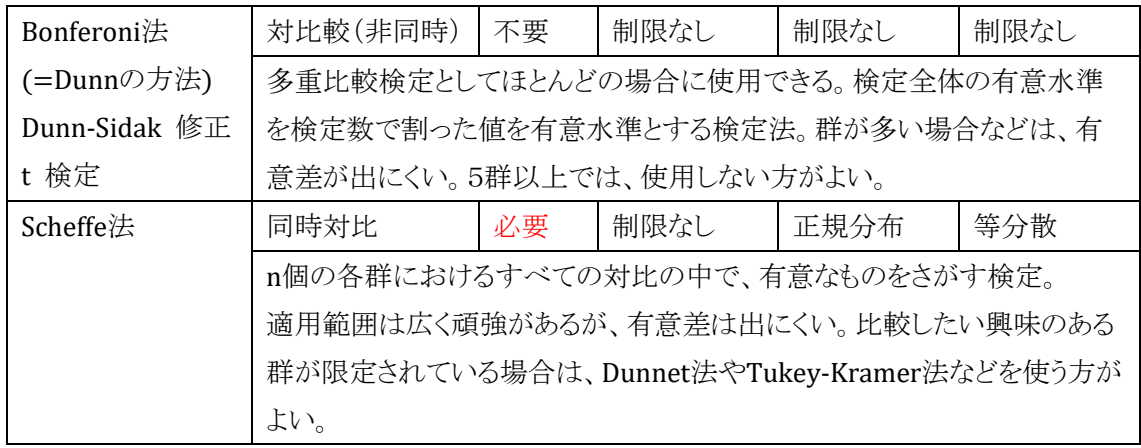

# 多重比較法の種類(for non-parametric data)

どのタイプの多重 比較か選択重要

1) 各群の観測値は形状が同一の分布からの無作為標本

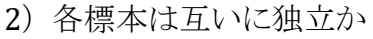

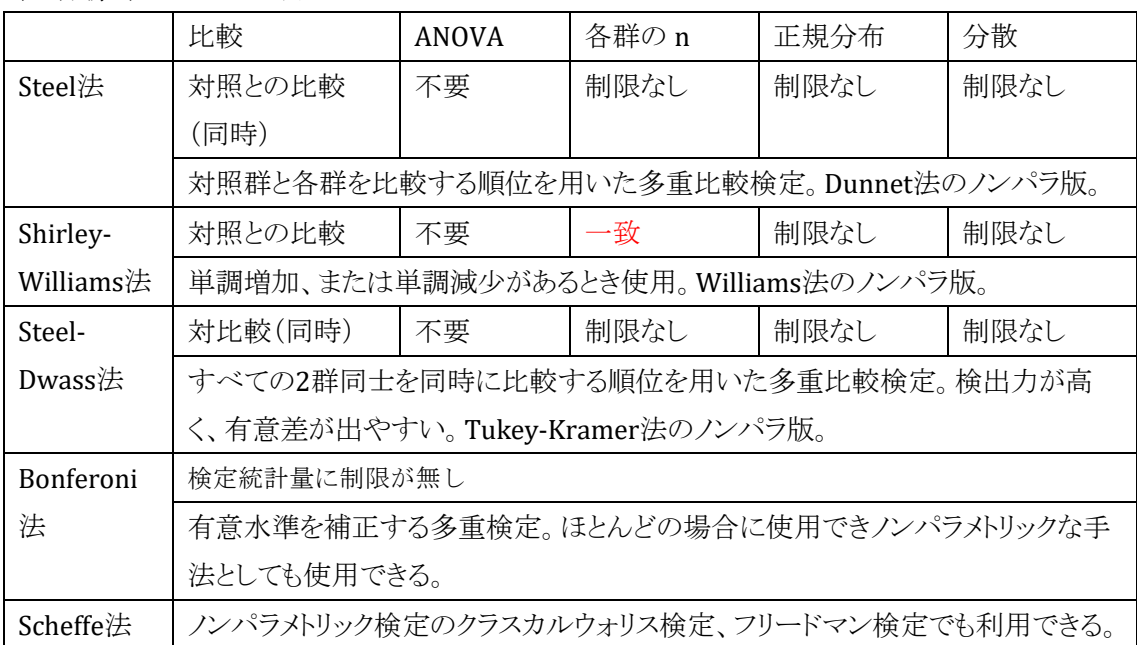

- ➢ Fisher's PLSD法、Student-Newman-Keuls法第1種の過誤を起こす可能性がある のであまり使わない方がよいといわれる。
- > Bonferroni 法は簡便だが検定数が増えると有意差が出にくい。
- ➢ パラメトリックな場合、すべての対比較をする Tukey 法は検出力がよい。
- ▶ コントロール群と実験群との比較には Dunnett 法が有意差が出やすい。

#### 対応のある分散分析での注意点

難しいのでよくわからないが要は以下の通り。

参考)井関龍太のページ <http://riseki.php.xdomain.jp/index.php?FrontPage>

#### Mauchly(モークリー)の球面性検定

対応のある分散分析の場合、被験者内因子の分散が等しいかどうかを確認するた め Mauchly の球面性検定を行う(球面性の仮定が棄却されないことを示したい。)。球 面性の仮定(sphericity assumption)とは,すべての被験者内因子間の差の分散が 等しいことを仮定するもので,分散分析を適切に行うための必要十分条件となる。デ ータのばらつき方が条件間で等しければ"球"に近づくというイメージで理解する。

Mauchly の検定において p≧0.05 以上ならば、球面性の仮定は棄却されず、 p<0.05 の場合、球面性は仮定できない。球面性の仮定が成り立たない場合は,被験 者内因子の検定の有意確率が小さくなるので ε(イプシロン)という値によって自由度 の調整を行った分散分析をする。ε は 0~1(1 を越える場合は 1 と見なす)を取る値 で,0 に近いほど球面性の仮定から離れていることを示している。ε を F 検定の際の自 由度にかけることによってデータを F 分布に近似させ P 値を求めるが、0 に近いほど F 検定に対して厳しい制限をかけることになる。ε の算出には、「Greenhouse-Geisser」 「Huynh-Feldt-Lecoutre」「Chi-Muller」「下限値」の 4 つの手法があり、Greenhouse-Geisser は,最も一般的に使用される調整値で、Greenhouse-Geisser の ε が 0.75 に 近い、あるいは大きい場合 Huynh-Feldt 修正を行う。下限値は,ε の取りうる値の理論 的下限値で上記手法では修正を行う事ができない場合,ε の下限修正を使用する。 下限値は,PC がまだそれほど普及していなかった時代,ε を計算する手間を省くため に使われ、最も厳しい調整を行う下限値を使ってもまだ有意なら確実に有意と判断す る。

BellCurve for Excel の解析結果の解釈: Mauchly の球面性検定の項目で、p≧ 0.05 であれば球面性仮定は棄却されず、そのまま分散分析表の球面性仮定の横の データを読む。Mauchly の球面性検定の項目で、p<0.05 であれば自由度に掛ける  $\vee$ くつかの ε 値「Greenhouse-Geisser」「Huynh-Feldt-Lecoutre」「Chi-Muller」「下限 値」に着目し、分散分析表の「Greenhouse-Geisser」「Huynh-Feldt-Lecoutre」「Chi-Muller」「下限値」の横のデータから結果を読む。

分散分析表での「Greenhouse-Geisser」「Huynh-Feldt-Lecoutre」「Chi-Muller」「下 限値」のデータは調節した対応のある分散分析の F 値、p 値を示している。

# 実験計画法

R.A.Fisherによる

- 1.無作為化(randomization):確率分布を想定できる
- 2.繰り返し(replication):誤差分散の評価を可能にする
- 3.局所管理(local control):偶然誤差を小さくし実験の精度の向上

$$
F_0 = \frac{V_A}{V_E} \geq F_{(a-1,N-a)}(a)
$$
で検定した場合、

VE=偶然誤差+個体差+温度差+慣れの誤差+…この中で、大きな影響がある要因 を取り上げ、その影響を除くことが重要

実験計画において

ある因子A(ある薬剤)をA1(5μg/ml),A<sup>2</sup> (10μg/ml),A<sup>3</sup> (15μg/ml )の3水準に分 けて各3匹ずつのラットに一日のうち10a.m,1p.m,4p.m の3回の処理を3日間行な う。A<sup>1</sup> 、A<sup>2</sup> 、A3にラットをrandom allocationしたとしても

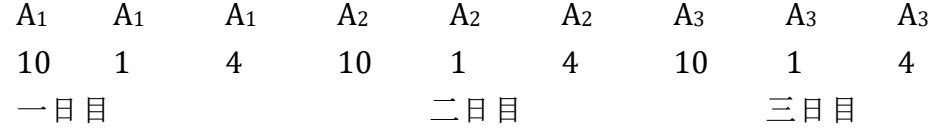

このような実験では、慣れ、学習効果などの系統誤差がはいる。

完全無作為化 completely randomized design (=ブロック因子なし)

全部で9回の処理の順番を無作為化

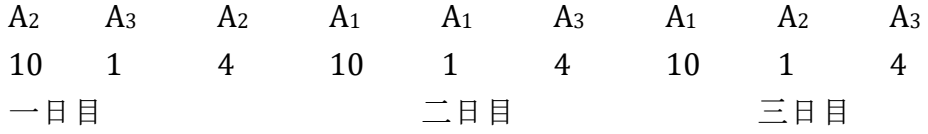

⇒ 一元配置分散分析で解析する

この実験では一日目にA2が2回処理されるなど日による影響が平等でない。

# 乱塊法 randomized block design

randomized block design(=ブロック因子1個)

一日に3回の処理をブロック化し無作為化(局所管理)

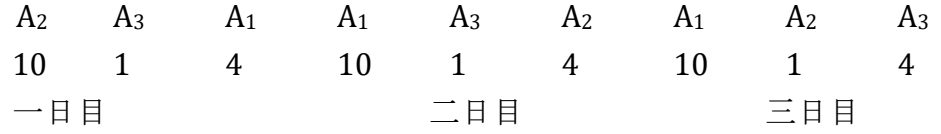

⇒ 効果、ブロック(日間変動)の2要因を二元配置分散分析で解析する このような実験でも日内変動が無視できないこともある。

例題)4種類の肥料に対し、その効果の差を推定するための実験計画を考える。実験 を5回繰り返す場合に、乱塊法による実験計画表を作成する。

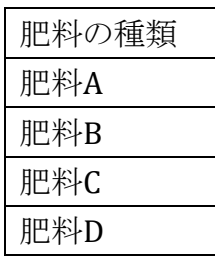

乱塊法による実験計画表。

乱塊法では、繰り返しの中で処理がランダム化されており、一回の実験の中で同じ 処理が出てくることはない。

BellCurve for Excel:分散分析多重比較→乱塊法

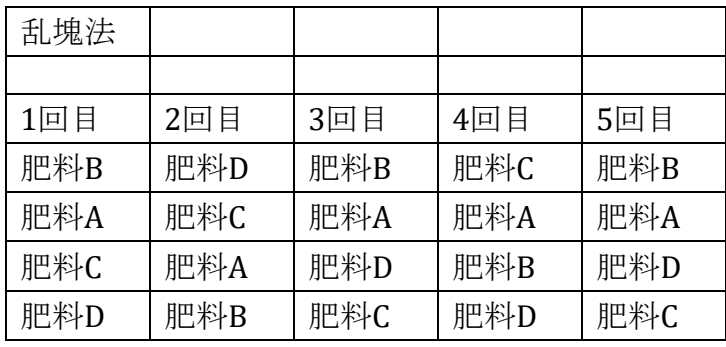

無作為抽出法による実験計画

無作為抽出法では、実験全体の中でランダム化されており、一回の実験の中で同じ処 理が複数回出てくることもある。

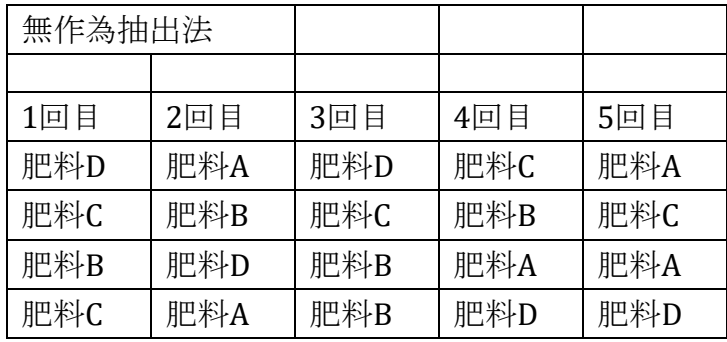

ラテン方格法 Latin square design(=ブロック因子2個) 各時間に処理が一回ずつになるようにする

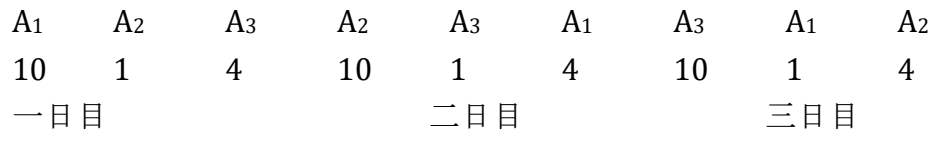

⇒ 要因が効果、日間変動、日内変動の3要因を三元配置分散分析で解析 一般のソフトでの解析が難しい → PDD3 BugsXLA(WinBUGS)参照

候補1

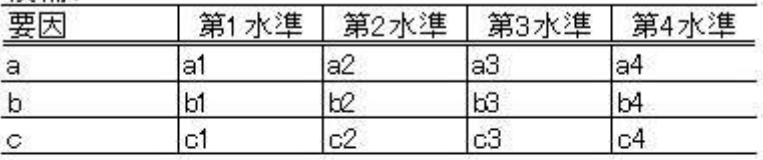

候補2

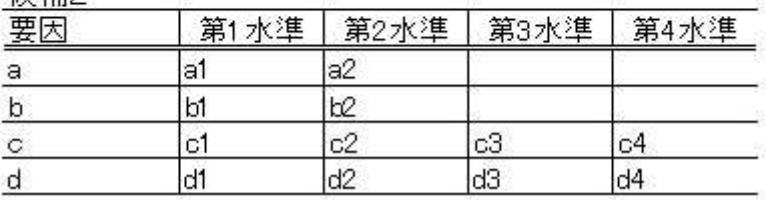

ブロック化の意義

- 主効果/誤差分散をはっきりさせる。
- ブロック/誤差分散で有意とでても、むしろブロック化に意義あり。
- (ブロック化しなければ主効果/誤差分散のうち分母が大きくなっていた。)
- 2因子に交互作用がないことが前提条件

(2因子が圧と温度などでは、交互作用の可能性があるが、1因子が薬剤、1因子(= ブロック)が日や処理順を変えるなどは交互作用はない。

<sup>&</sup>gt; 例えば、要因数7つでそれぞれの要因の水準数が3つの場合の実験(調査)を しようとすると,要因と水準の組み合わせの数は 2187 通り(3×3×3×3×3×3×3) となるため,2187 回の実験をしなくてはならない。実験回数を減らしても同じ結果 を得られるようにできないかと 1920 年代にイギリスの R.A.フィッシャーによって考 えだされた方法が実験計画法の始まり。直交表やラテン方格の計画行列といった 組み合わせ表を使うことで実験回数を減らすことが可能となる。下記の実験の場 合,直交表(L18)を使えば 2187 回の実験が 18 回の実験回数に減らすことがで きるなどあるが難しいので省略。

# ノンパラメトリック検定のまとめ

### ウィルコクソンの符号付順位検定 Wilcoxon Signed Ranks Test

対応のある 2 つの標本について、それぞれのデータ対の差の順にもとづいて検定 する。変数が順序尺度、もしくは、正規性があるか不明で間隔・比例尺度の場合に 使うことができ、データ対の順位がわかる場合は、符号検定よりも効率が良い。

検定統計量の算出

- $1)$ 2 つの標本のデータの各組を差  $d_i = A_i B_i$ の絶対値を求める。
	- (差が 0 の組は、この後の手続きから除外し、標本数 n を、差が 0 でない組の数 とする)。それぞれの差の絶対値 |d<sub>i</sub>| に対応する組の数をもとに、差の絶対 値の小さいほうから順位をつける
		- 同一順位の場合は、次のように扱う(平均順位)
		- 2 位が 2 つある場合:2 位と 3 位の中間 (2+3)/2=2.5 位
		- 4 位が 3 つある場合:4 位と 5 位と 6 位の中間 (4+5+6)/3=5 位
- $(2)$ 差 $d_i$ が正の値の順位の和を  $T +$ 、負の値の順位の和を  $T -$ とし  $T +$ と  $T$ -の 小さい方の値を Tとする。
	- $(1)$  データ数 n が n≦25 のときは Wilcoxon [の検定表の](http://kusuri-jouhou.com/statistics/bunpuhyou.html) n に対応する  $T_{\alpha}$ を 求める。

 $T$ < $T_{\alpha}$ のとき帰無仮説を棄却する。有意差あり。

<sup>T</sup>≥<sup>T</sup>αのとき帰無仮説を棄却できない。

② データ数 n が n>25 のときは下の式から平均値と標準偏差を出して z 値 を出す。この式によって <sup>T</sup> の分布は近似的に正規分布する。

平均値 
$$
U_T = \frac{n(n+1)}{4}
$$
  
ٔ
$$
E = \sigma_T = \sqrt{\frac{n(n+1)(2n+1)}{24}}
$$

$$
z = \frac{T - U_T}{\sigma_T}
$$
 禤準正規分布表から確認 Pを求める。

例)開腹手術をした患者 10 名について、手術 1 週間後と 2 週間後で ATP 放出量に 変化があったかかウィルコクソンの符号付き順位検定により検定。

開腹手術を施行した婦人科患者 10 名の手術 1 週間後と2 週間後のコラーゲン添加時血小板ATP放出量

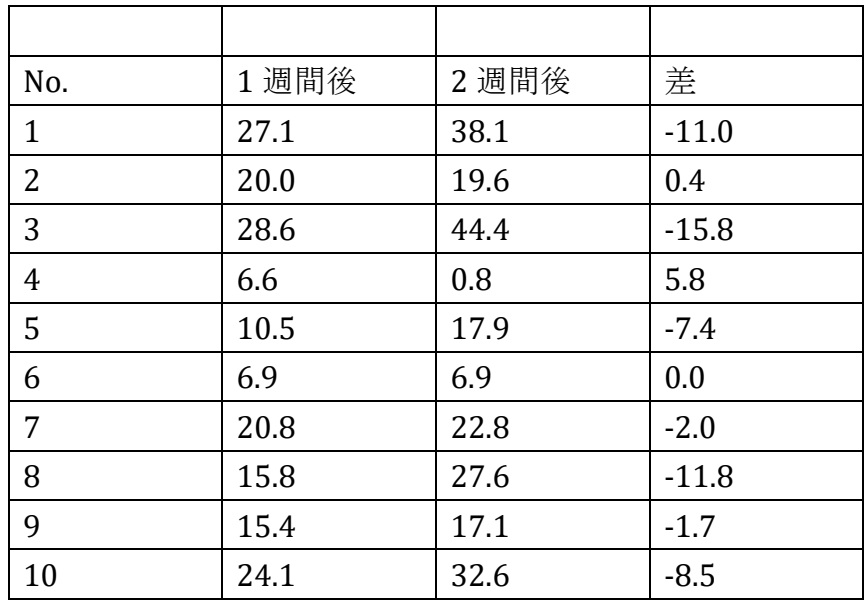

BellCurve エクセル統計より「開腹手術を施行した婦人科患者 10 名の手術 1 週間後と 2 週間後のコラ ーゲン添加時血小板ATP放出量古川 俊之, 丹後 俊郎. (1993). 『新版 医学への統計学』. 朝倉 書店.

#### BellCurve for Excel:2 標本の比較→ウィルコクソンの符号付き順位検定

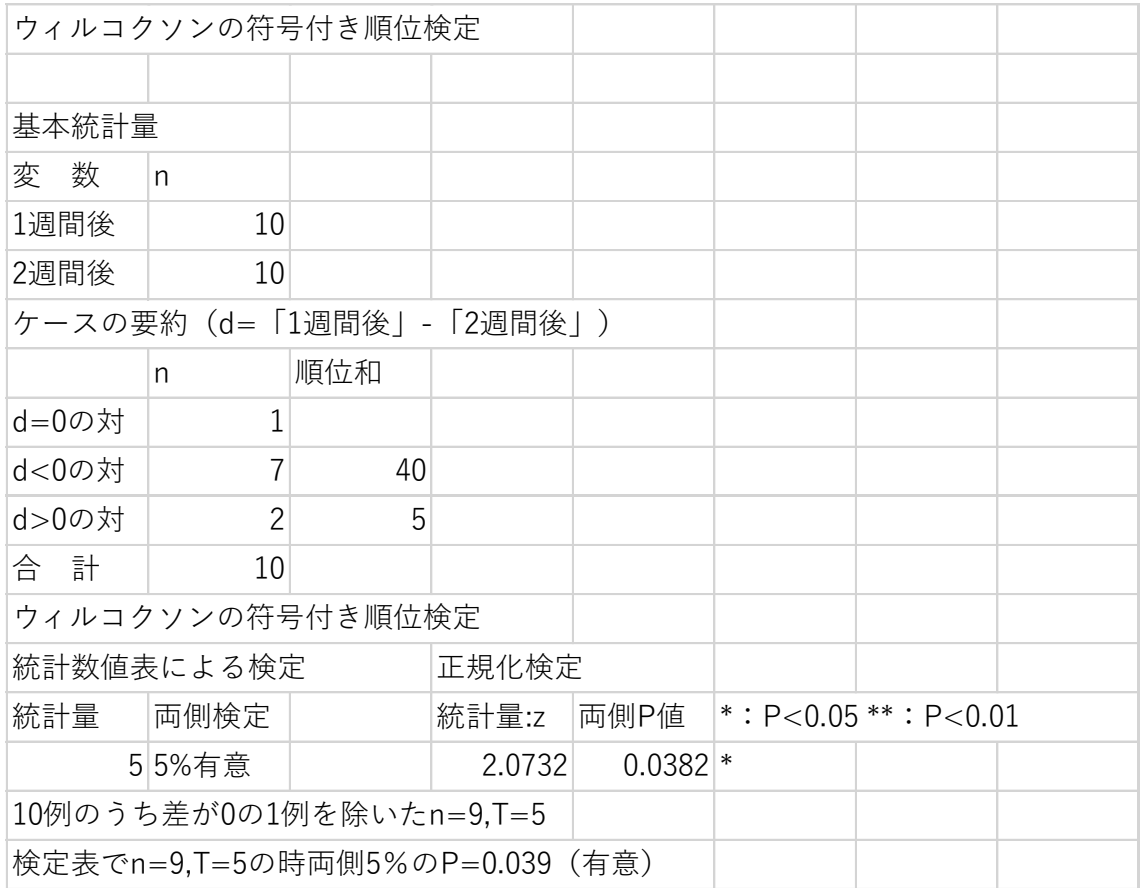

例題(小標本)

A 大学とB 大学は今年の 12 種目のインカレでの順位はそれぞれ下のようになった。 この結果から、どちらかの大学の方が上回っているといえるかどうかを検定しなさい。

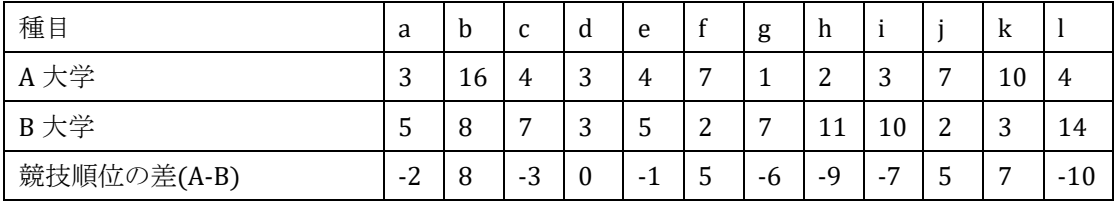

帰無仮説:A大学とB大学の順位には差がない。

対立仮説:どちらかの大学の順位が、全体的に上回っている。

まず、符号を無視して差 d を小さい方から順に並べて順位をつける。

その後、d の符号(+と-)によって順位を分ける。

| 差<br>ື | $\overline{\phantom{0}}$ | $\sqrt{2}$<br>$\blacksquare$<br>∼<br>- | $\sqrt{2}$<br>- -<br>ັ | -<br>ັ   | -<br>ັ   | -r<br>U | -                                     | −<br>-      | ╭<br>ັບ | - U                   | $\sim$<br>-<br>∵⊥∪ |
|--------|--------------------------|----------------------------------------|------------------------|----------|----------|---------|---------------------------------------|-------------|---------|-----------------------|--------------------|
| 順位     |                          | $\sqrt{2}$<br>∼                        | -<br>ັ                 | -<br>4.5 | -<br>4.5 | h<br>ັ  | $\overline{\phantom{a}}$<br>-<br>ن. / | $ -$<br>ر., | ∼       | $\epsilon$<br>◢<br>τn | Æ<br>--            |

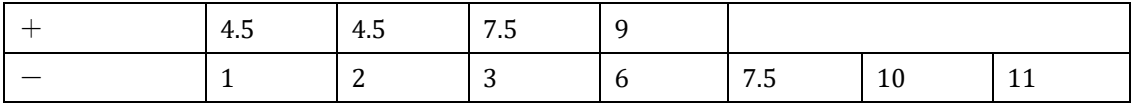

+の符号の数の方が少ないので、+の符号の順位を足して T 値とする。

 $T$  値 = 4.5 + 4.5 + 7.5 + 9 = 25.5

差が 0 のデータは除くので、データ数 n=12-1=11 となる。

n≦25 なので、[Wilcoxon](http://kusuri-jouhou.com/statistics/bunpuhyou.html) 検定表から To.05 を求める。表を見ると n=11 のとき、P< 0.05 の T の有意点は 10 であり、計算された T 値は両側確率 P<0.05 となる T の有 意点よりも大きい。よって、帰無仮説を棄却することができず、「どちらかの大学の順位 が、全体的に上回っている」ということができない。

インターネット <http://kusuri-jouhou.com/statistics/wilcoxon.html> より一部改変 BellCurve for Excel:2 標本の比較→ウィルコクソンの符号付き順位検定(データは列に変換)

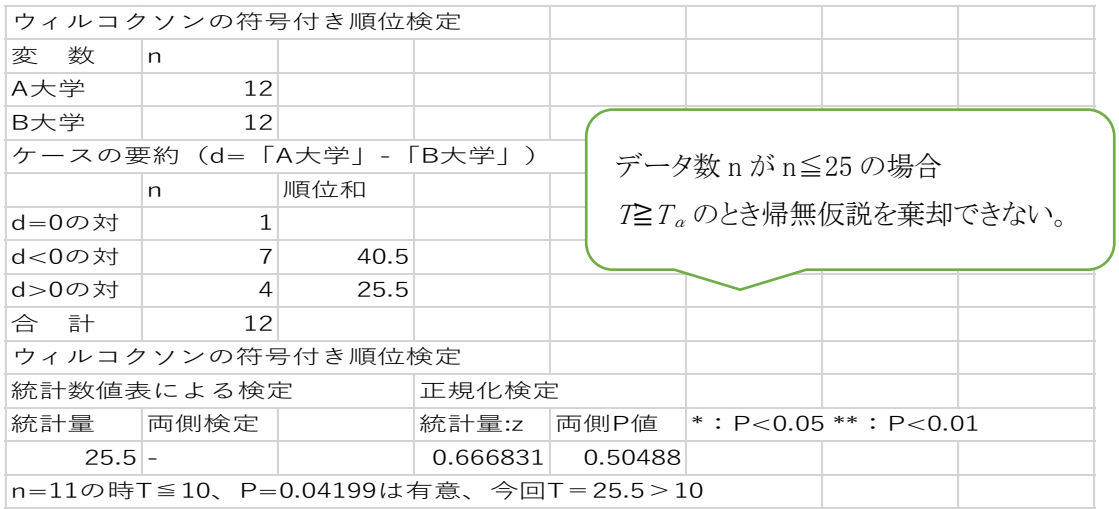

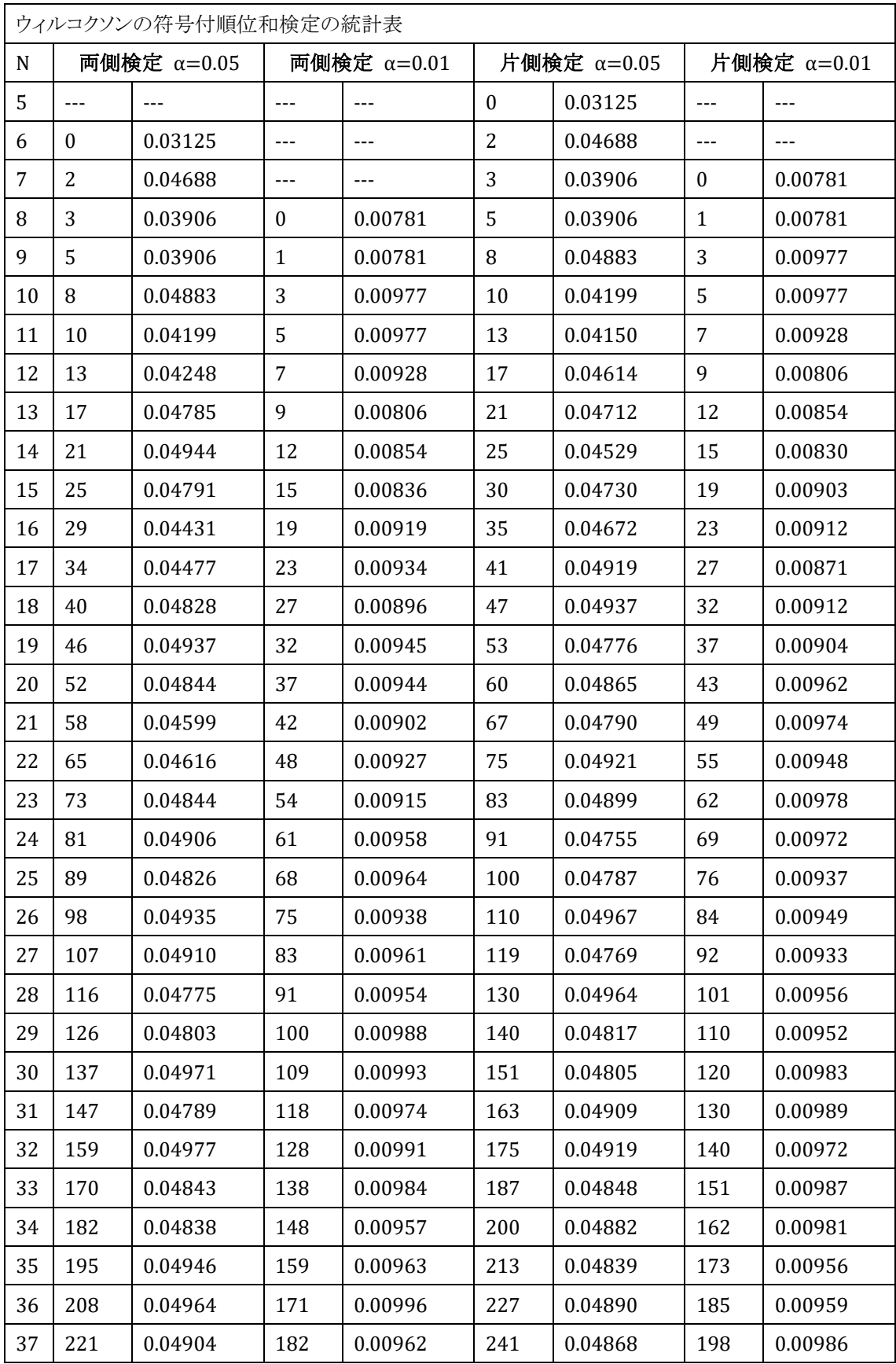

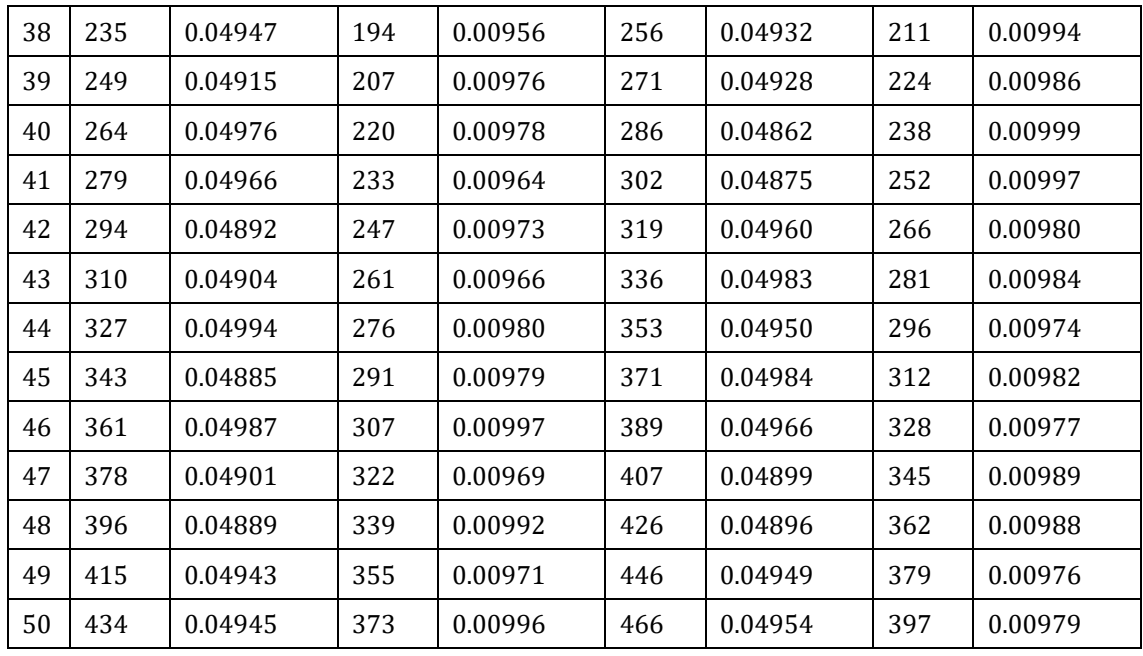

例題(大標本)

A 大学と B 大学は毎年スポーツ種目で競い合っている。今年の 30 種目のインカレで の順位はそれぞれ下のようになった。この結果から、どちらかの大学の方が上回って いるといえるかどうかを検定しなさい。

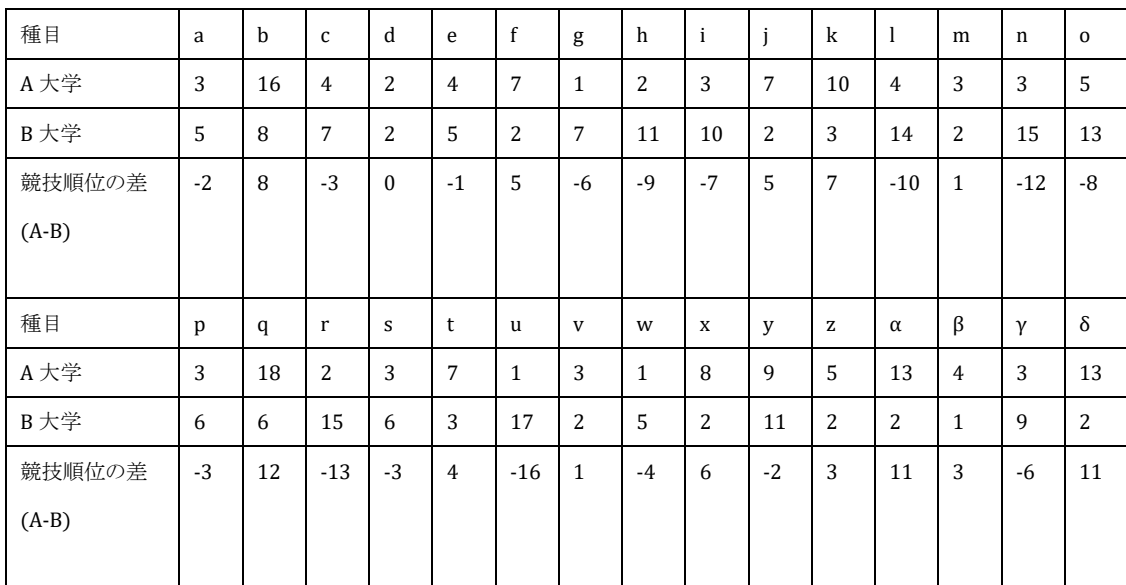

インターネット <http://kusuri-jouhou.com/statistics/wilcoxon.html> より一部改変

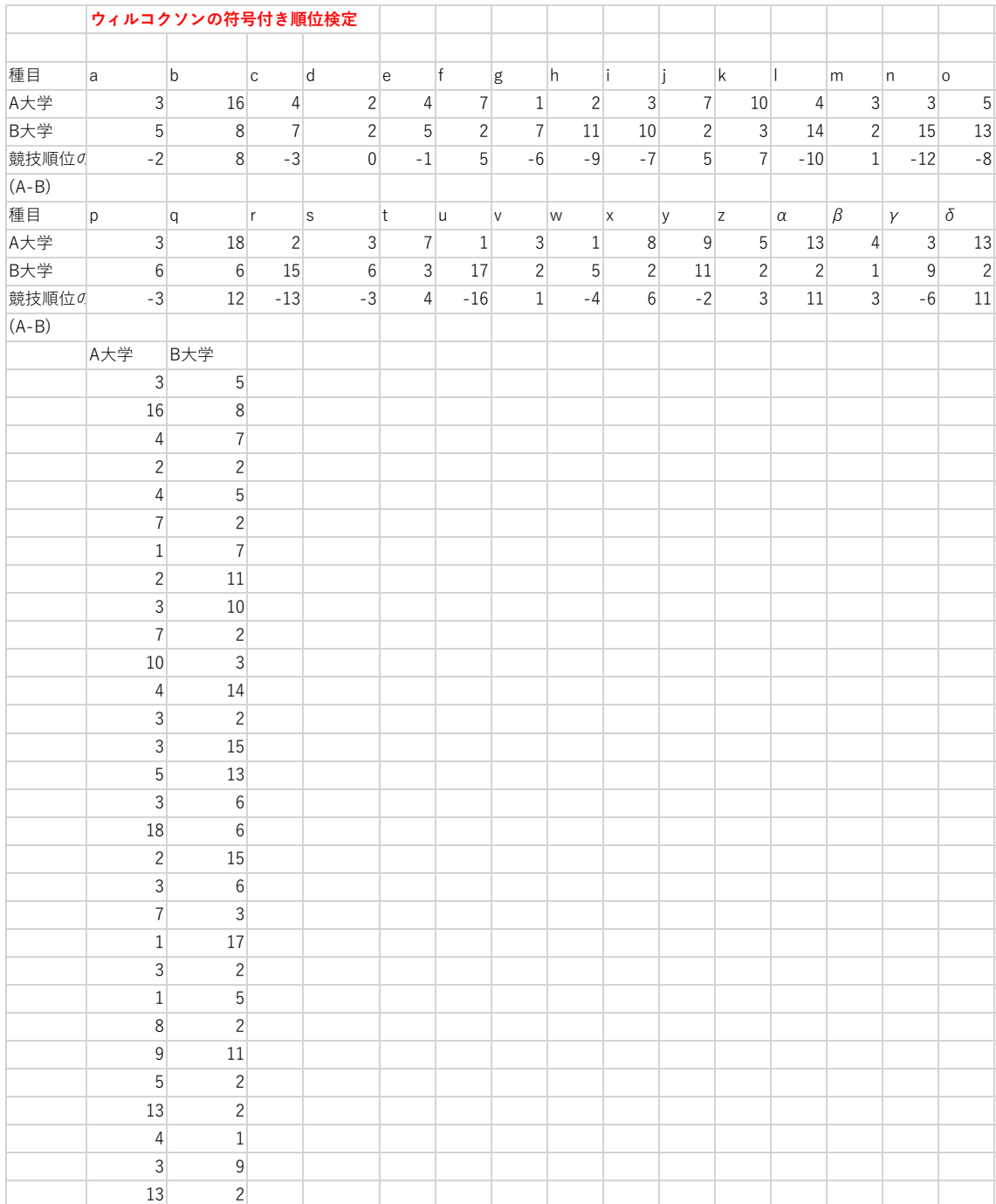

# BellCurve for Excel:2 標本の比較→ウィルコクソンの符号付き順位検定

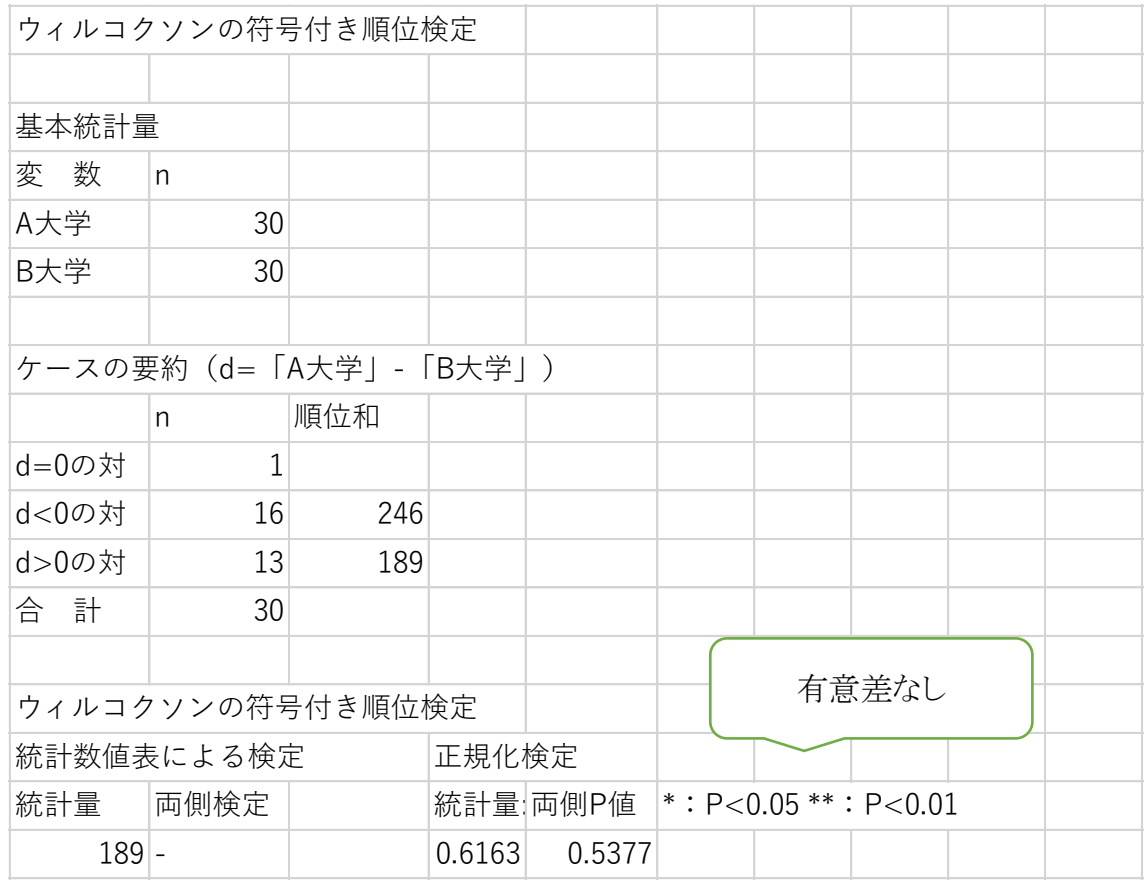

# 中央値検定(メディアン検定) Median Test

[例題:](http://www.weblio.jp/content/%E4%BE%8B%E9%A1%8C)「表のよう[な観察値](http://www.weblio.jp/content/%E8%A6%B3%E5%AF%9F)が得られた。両群[の母代表](http://www.weblio.jp/content/%E6%AF%8D%E4%BB%A3)値([母中央値\)](http://www.weblio.jp/content/%E4%B8%AD%E5%A4%AE%E5%80%A4)に差があ[るかどう](http://www.weblio.jp/content/%E3%81%8B%E3%81%A9%E3%81%86%E3%81%8B) [か](http://www.weblio.jp/content/%E3%81%8B%E3%81%A9%E3%81%86%E3%81%8B)[検定せ](http://www.weblio.jp/content/%E6%A4%9C%E5%AE%9A)よ。」

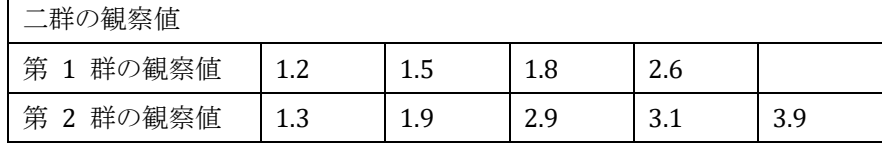

[検定](http://www.weblio.jp/content/%E6%A4%9C%E5%AE%9A)[手順](http://www.weblio.jp/content/%E6%89%8B%E9%A0%86):

1. [前提](http://www.weblio.jp/content/%E5%89%8D%E6%8F%90)

[帰無仮説](http://www.weblio.jp/content/%E5%B8%B0%E7%84%A1%E4%BB%AE%E8%AA%AC) [H](http://www.weblio.jp/content/H0)0:「2 群[の母代表](http://www.weblio.jp/content/%E6%AF%8D%E4%BB%A3)値([母中央値\)](http://www.weblio.jp/content/%E4%B8%AD%E5%A4%AE%E5%80%A4)に差はない」 [対立仮説](http://www.weblio.jp/content/%E5%AF%BE%E7%AB%8B%E4%BB%AE%E8%AA%AC) [H](http://www.weblio.jp/content/H1)1:「2 群[の母代表](http://www.weblio.jp/content/%E6%AF%8D%E4%BB%A3)値([母中央値\)](http://www.weblio.jp/content/%E4%B8%AD%E5%A4%AE%E5%80%A4)に差がある」 [有意水準](http://www.weblio.jp/content/%E6%9C%89%E6%84%8F%E6%B0%B4%E6%BA%96) α [で両側](http://www.weblio.jp/content/%E4%B8%A1%E5%81%B4)[検定を](http://www.weblio.jp/content/%E6%A4%9C%E5%AE%9A)行う[\(片側](http://www.weblio.jp/content/%E7%89%87%E5%81%B4)[検定も](http://www.weblio.jp/content/%E6%A4%9C%E5%AE%9A)定義できる)

- 2. 2 群[のデータを](http://www.weblio.jp/content/%E3%83%87%E3%83%BC%E3%82%BF)こみにして[,中央値を](http://www.weblio.jp/content/%E4%B8%AD%E5%A4%AE%E5%80%A4)[求める](http://www.weblio.jp/content/%E6%B1%82%E3%82%81)。 [例題で](http://www.weblio.jp/content/%E4%BE%8B%E9%A1%8C)は[,データ](http://www.weblio.jp/content/%E3%83%87%E3%83%BC%E3%82%BF)[を小さい](http://www.weblio.jp/content/%E5%B0%8F%E3%81%95)順に並べると 1.2,1.3,1.5,1.8,1.9,2.6,2.9, 3.1,3.9 となるので[,中央値は](http://www.weblio.jp/content/%E4%B8%AD%E5%A4%AE%E5%80%A4) 1.9 である。
- 3. 各群[のデータ](http://www.weblio.jp/content/%E3%83%87%E3%83%BC%E3%82%BF)[を中央値以](http://www.weblio.jp/content/%E4%B8%AD%E5%A4%AE%E5%80%A4)上[と中央値](http://www.weblio.jp/content/%E4%B8%AD%E5%A4%AE%E5%80%A4)[未満に](http://www.weblio.jp/content/%E6%9C%AA%E6%BA%80)[分け,](http://www.weblio.jp/content/%E5%88%86%E3%81%91)以下[の分割表を](http://www.weblio.jp/content/%E5%88%86%E5%89%B2%E8%A1%A8)[作る。](http://www.weblio.jp/content/%E4%BD%9C%E3%82%8B)

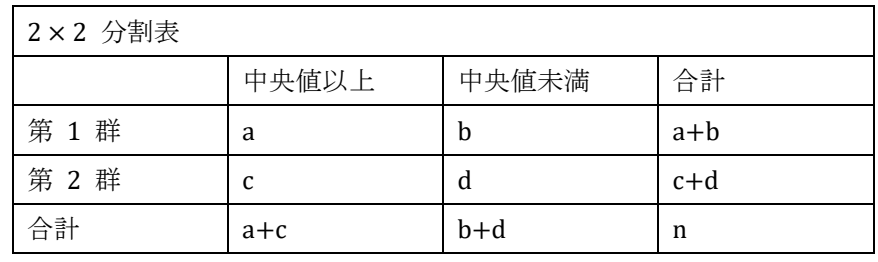

例題では

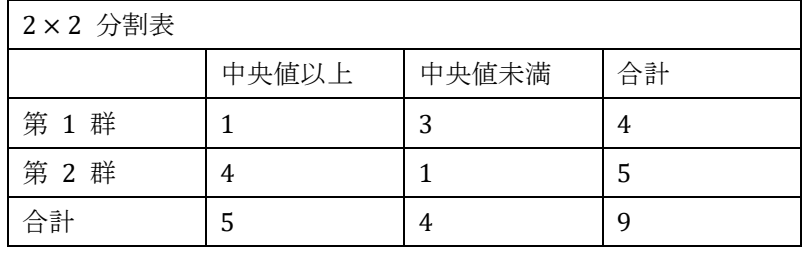

4. 得られ[た分割表](http://www.weblio.jp/content/%E5%88%86%E5%89%B2%E8%A1%A8)[に対して,](http://www.weblio.jp/content/%E3%81%AB%E5%AF%BE%E3%81%97%E3%81%A6)[独立性の検定](http://www.weblio.jp/content/%E7%8B%AC%E7%AB%8B%E6%80%A7%E3%81%AE%E6%A4%9C%E5%AE%9A) を行う。すなわち,群[と中央値](http://www.weblio.jp/content/%E4%B8%AD%E5%A4%AE%E5%80%A4)[より大](http://www.weblio.jp/content/%E3%82%88%E3%82%8A%E5%A4%A7%E3%81%8D%E3%81%84) [きい](http://www.weblio.jp/content/%E3%82%88%E3%82%8A%E5%A4%A7%E3%81%8D%E3%81%84)[か小さい](http://www.weblio.jp/content/%E5%B0%8F%E3%81%95)か[が独立で](http://www.weblio.jp/content/%E7%8B%AC%E7%AB%8B)あ[るかどうか](http://www.weblio.jp/content/%E3%81%8B%E3%81%A9%E3%81%86%E3%81%8B)[を検定す](http://www.weblio.jp/content/%E6%A4%9C%E5%AE%9A)るわけである。 [例題で](http://www.weblio.jp/content/%E4%BE%8B%E9%A1%8C)は、独立性の検定[の結果](http://www.weblio.jp/content/%E7%B5%90%E6%9E%9C)、有意確率は P=0.0989 となり、帰無仮説 [が採択さ](http://www.weblio.jp/content/%E6%8E%A1%E6%8A%9E)れる。 インディー [http://www.weblio.jp](http://www.weblio.jp/)より引用

#### BellCurve for Excel:ノンパラメトリック検定→中央値検定

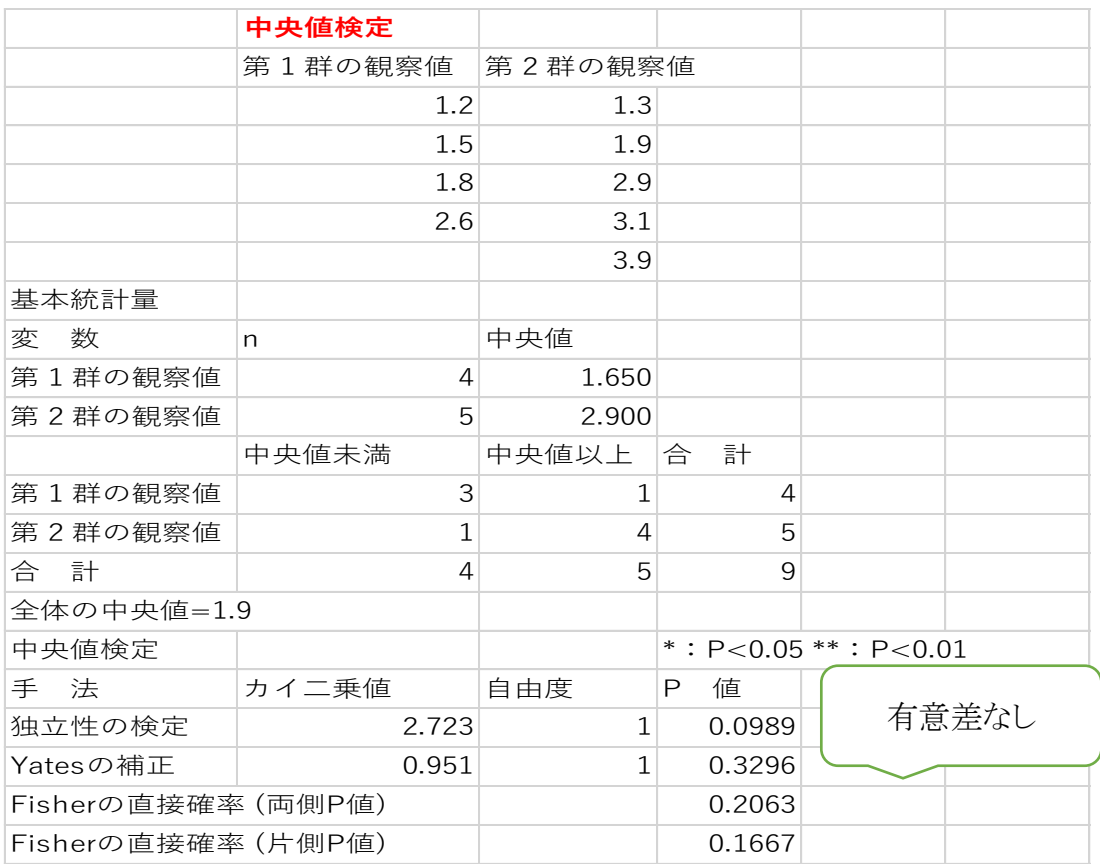

#### マン・ホイットニーのU検定 Mann-Whitney U Test

A)独立2群の差を検定するときのノンパラメトリックな方法。

統計量Uの求め方

M統計量Uは、片方の群のそれぞれの点に注目して、個々の点よりも大きい他方の データ数を数える。

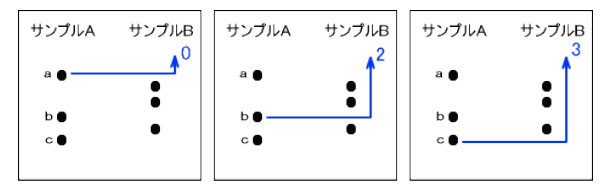

上の図では、統計量Uは2+3=5となる。

(ただし、サンプルBに注目して統計量Uは1+1+2=4でもよい。)

もし、両群に同じ値があるなら「相手よりわずかに値が大きい場合」と「相手よりわず かに値が小さい場合」を想定してその平均値をとる。

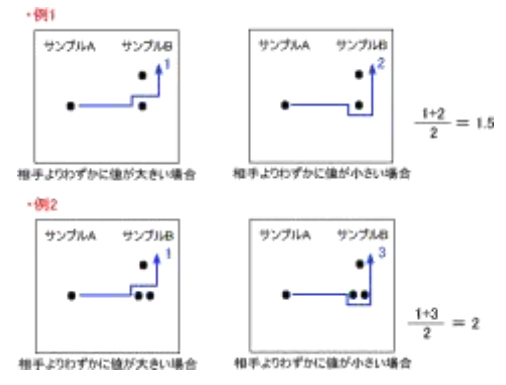

帰無仮説(H0):「2群間に差がない」 対立仮説(H1):「2群間に差がある」 統計量Uは

1)n1≦20かつn2≦20のとき、n1n2=U+U'が成立し [Mann-Whitney](http://kusuri-jouhou.com/statistics/bunpuhyou2.html)検定表の数値Aとす ると(ここでもn1n2=A+A'が成立し)U<U',A(=下側確率)< A'(=上側確率)とした場 合

U<AまたはA'<U'であれば有意

2)n1またはn2の一方が20より大きいとき、下の式から平均値と標準偏差を出してz値を 出す。この式によってUの分布は近似的に正規分布する。

平均値 
$$
\mu_U = \frac{n_1 n_2}{2}
$$
  
ٔ
$$
m_{\overline{u}} \times m_{\overline{u}} = \sqrt{\frac{n_1 n_2 (n_1 + n_2 + 1)}{12}}
$$
\n
$$
z = \frac{U - \mu_U}{\sigma_U}
$$
\n 禤準正規分布表から確認 Pを求める。

例題(小標本)

大腸がんを患っている患者と胃がんを患っている患者に鎮痛薬Xを投与した。このと き、薬がどれくらい効き目があったかを医師にアンケートをとって、20段階で評価して もらった。大腸がんと胃がんで鎮痛薬Xに効果の違いがあるといってよいか検定しな さい。

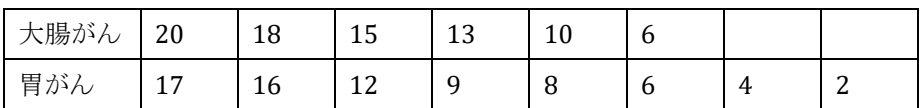

統計量Uを大腸がんの群に注目して求める。

 $U$ 値 = 2+2+3 +5.5 = 12.5(U=6\times8-12.2=35.8)

[Mann-Whitney](http://kusuri-jouhou.com/statistics/bunpuhyou2.html)検定表で、n1=6、n2=8のとき下側有意点は8(上側確率6×8-8=40) であり、計算したU値は8よりも大きい(35.8<40より)ので、P≧0.05となり帰無仮説を棄 却できない。「大腸がんと胃がんで鎮痛薬Xに効果の違いがある」とはいえない。 (統計量Uまで計算され、検定表からの読み取りは自分でする必要あり。ただし、同時 に示される正確検定などの結果は重要。これにより判断できる)

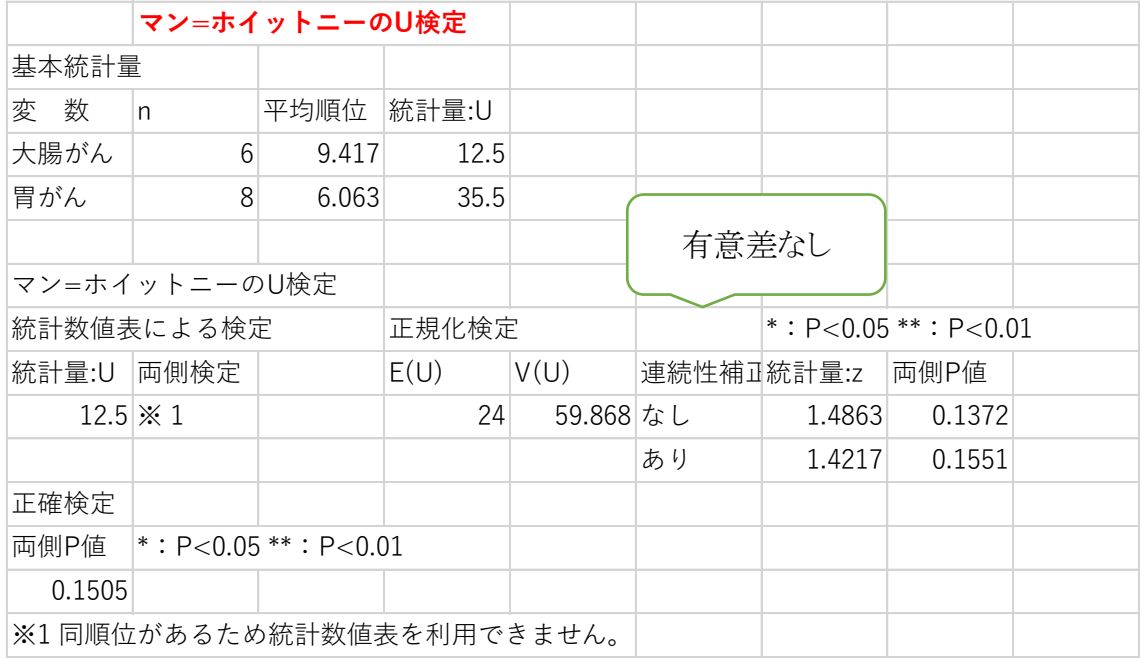

BellCurve for Excel:ノンパラメトリック検定→マン=ホイットニー検定(行→列データに変換して)

# Mann-Whitney検定表(両側確率)

 $P < 0.05$ 

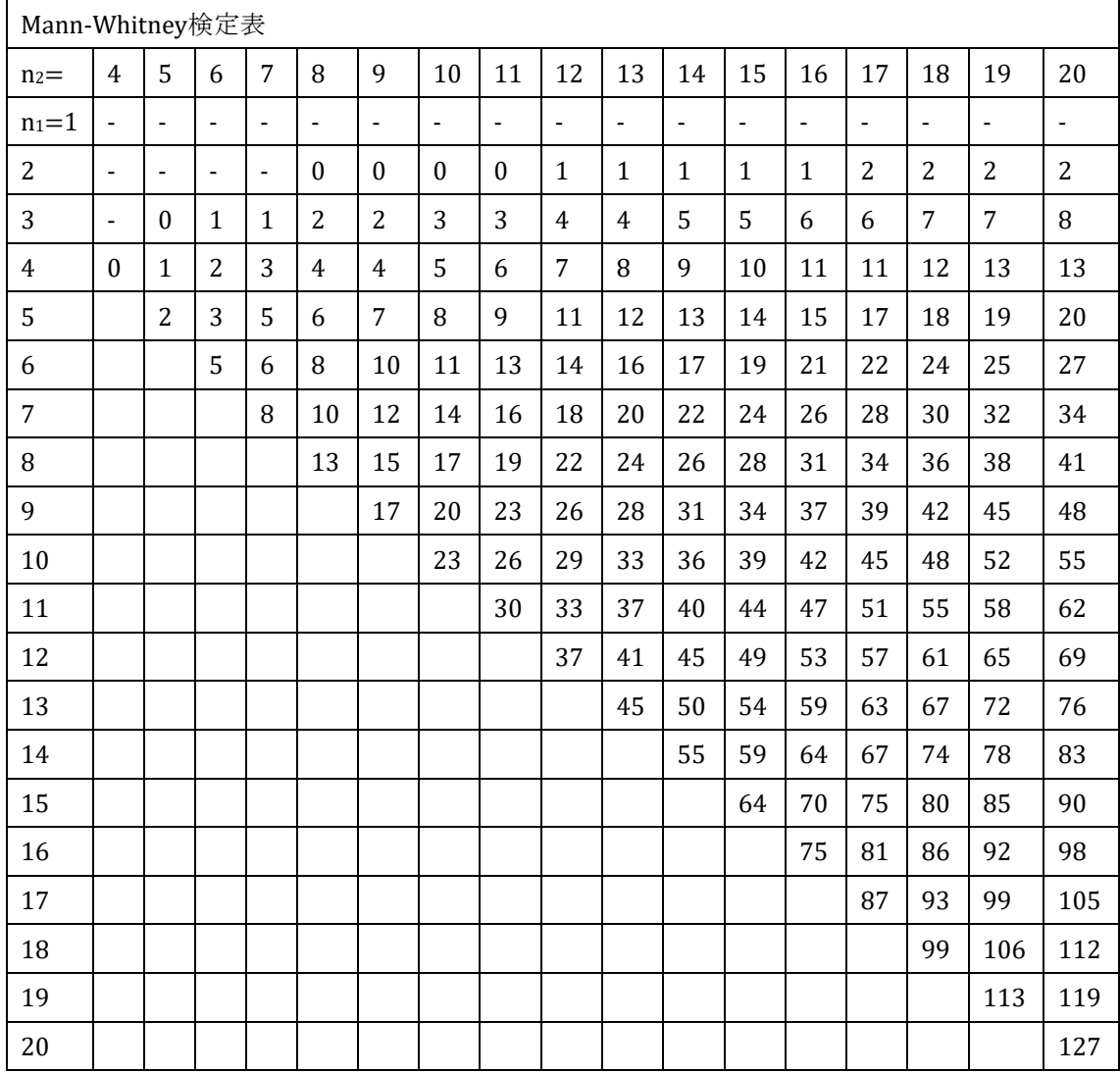

例題(大標本)

A大学の野球部とサッカー部に10種類の体力テストを5段階で評価した。スコアを個人 別に求めると下図になった。体力テストのスコアに差があるといってよいか。

| 野球部                          | 50 | 49 | 49 | 47 | 45     | 45     | 43 | 43 | 43 | 41 |
|------------------------------|----|----|----|----|--------|--------|----|----|----|----|
| भ+<br>立尺<br>جب<br>, יי<br>口り | 48 | 48 | 46 | 44 | 42     | 42     | 42 | 41 | 41 | 36 |
| 野球部に注目                       |    |    |    | ∼  | ⌒<br>ັ | ⌒<br>ں | Д  | ᅭ  | Д  | O  |

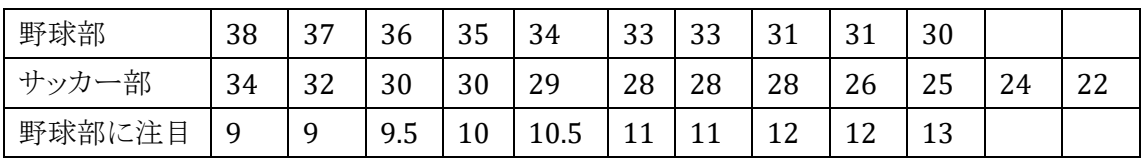

統計量Uを野球部に注目して求める。

U値 = 2+3+3+4+4+4+8+9+9+9.5+10+10.5+11+11+12+12+13  $= 135$ 

近似的に正規分布となる。

$$
\begin{aligned}\n\text{1} \quad \text{1} \quad \mu_{U} &= \frac{20 \times 22}{2} = 220 \\
\text{1} \quad \text{1} \quad \text{1} \quad \text{2} \quad \text{2} \quad \text{2} \quad \text{3} \quad \text{3} \quad \text{4} \quad \text{4} \quad \text{5} \quad \text{5} \quad \text{6} \quad \text{7} \quad \text{7} \quad \text{8} \quad \text{8} \quad \text{9} \quad \text{9} \quad \text{1} \quad \text{1
$$

有意差あり(野球部とサッカー部で体力テストのスコアに差がある)

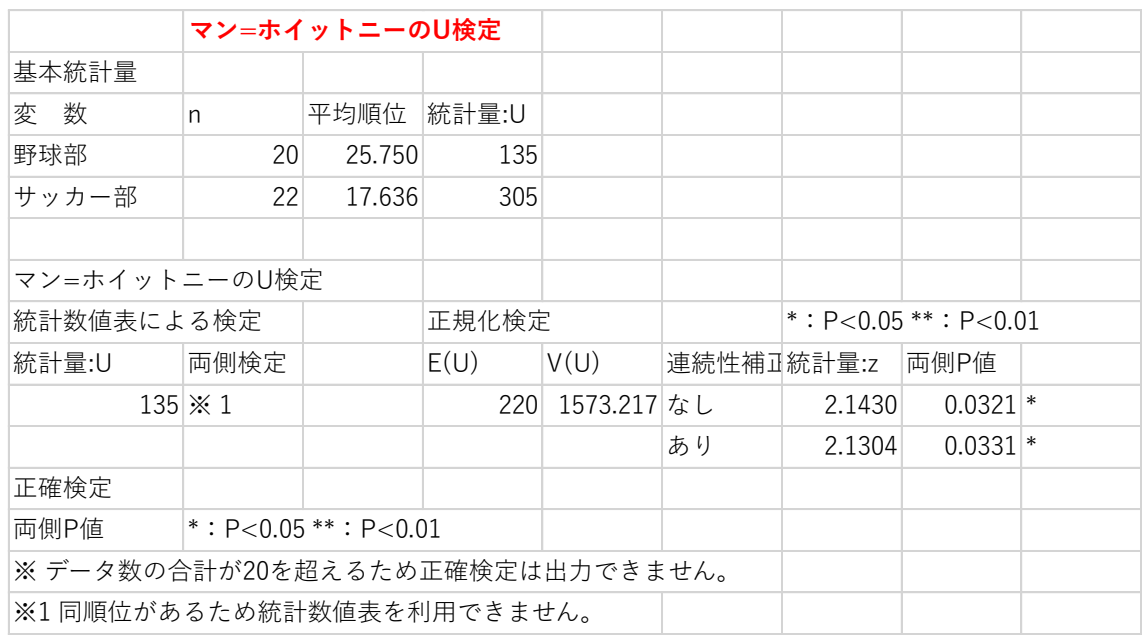

BellCurve for Excel: ノンパラメトリック検定→マン=ホイットニー検定(行→列データに変換して)

B)表形式で段階的評価(例えば 1.著効、2.有効、3.不変、4.悪化)がある場合

Mann-Whitney 検定で評価することができる。

例)新薬 A と標準薬 B の 2 種類の薬剤を投与し 1.著効、2.有効、3. 不変、4. 悪化 の 4 群に分けて評価した。

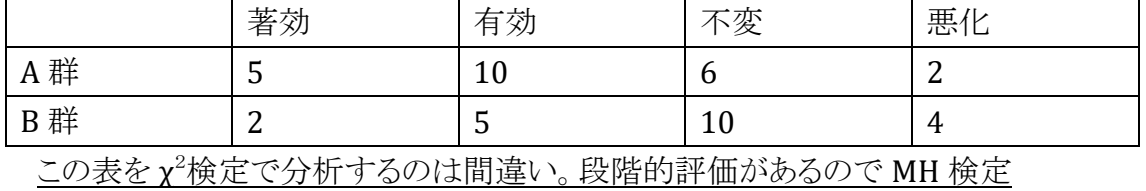

| A 群            | B 群            | A 群            | B 群 | A 群 | B 群            | A 群            | B 群 |
|----------------|----------------|----------------|-----|-----|----------------|----------------|-----|
| $\mathbf{1}$   | $\mathbf{1}$   | $\overline{2}$ | 3   | 2   | 3              | $\overline{4}$ |     |
| $\mathbf{1}$   | $\mathbf{1}$   | $\overline{2}$ | 3   | 3   | 3              | $\overline{4}$ |     |
| $\mathbf{1}$   | $\overline{2}$ | $\overline{2}$ | 3   | 3   | 3              |                |     |
| $\mathbf{1}$   | $\overline{2}$ | $\overline{2}$ | 3   | 3   | $\overline{4}$ |                |     |
| $\mathbf{1}$   | $\overline{2}$ | $\overline{2}$ | 3   | 3   | $\overline{4}$ |                |     |
| $\overline{2}$ | $\overline{2}$ | $\overline{2}$ | 3   | 3   | $\overline{4}$ |                |     |
| $\overline{2}$ | $\overline{2}$ | $\overline{2}$ | 3   | 3   | $\overline{4}$ |                |     |

次の表に置き換えると同値の多い MH 検定ということになる

MH で解析すると P=0.0456、ここで χ<sup>2</sup>検定では P=0.2090

BellCurve for Excel: ノンパラメトリック検定→マン=ホイットニー検定(行→列データに変換して)

|    | 順序のある2群        |                           |    |                |                |                |
|----|----------------|---------------------------|----|----------------|----------------|----------------|
|    | 著効             | 有効                        | 不変 | 悪化             | A群             | B群             |
| A群 | 5              | 10                        | 6  | $\overline{2}$ | $\mathbf 1$    | $\mathbf 1$    |
| B群 | $\overline{2}$ | 5                         | 10 | 4              | $\overline{1}$ | $\overline{1}$ |
|    |                |                           |    |                | $\mathbf{1}$   | $\overline{c}$ |
|    |                |                           |    |                | $\mathbf 1$    | $\overline{c}$ |
|    |                |                           |    |                | $\mathbf 1$    | $\overline{c}$ |
|    |                |                           |    |                | $\overline{2}$ | $\overline{c}$ |
|    |                |                           |    |                | $\overline{c}$ | $\overline{c}$ |
|    |                | BellCurve for Excel で順序ある |    |                | $\overline{2}$ | 3              |
|    |                |                           |    |                | $\overline{c}$ | $\mathfrak{Z}$ |
|    |                | 2 群を解析するときは、A 群では         |    |                | $\overline{c}$ | 3              |
|    |                | 重み1の著効が5例、重み2             |    |                | $\overline{c}$ | $\mathsf 3$    |
|    |                | の有効が10例、重み3の不変            |    |                | $\overline{2}$ | 3              |
|    |                | が6例、重み4の悪化が2例と            |    |                | $\overline{c}$ | $\mathfrak{Z}$ |
|    |                | 並び替え、B群も同様にして→            |    |                | $\overline{2}$ | 3              |
|    |                | 解析時には縦2列にして               |    |                | $\overline{c}$ | 3              |
|    |                | Mann-Whitney 検定を行う        |    |                | 3              | 3              |
|    |                |                           |    |                | 3              | 3              |
|    |                |                           |    |                | 3              | $\overline{4}$ |
|    |                |                           |    |                | 3              | $\overline{4}$ |
|    |                |                           |    |                | 3              | $\overline{4}$ |
|    |                |                           |    |                | 3              | $\overline{4}$ |
|    |                |                           |    |                | $\overline{4}$ |                |
|    |                |                           |    |                | $\overline{4}$ |                |

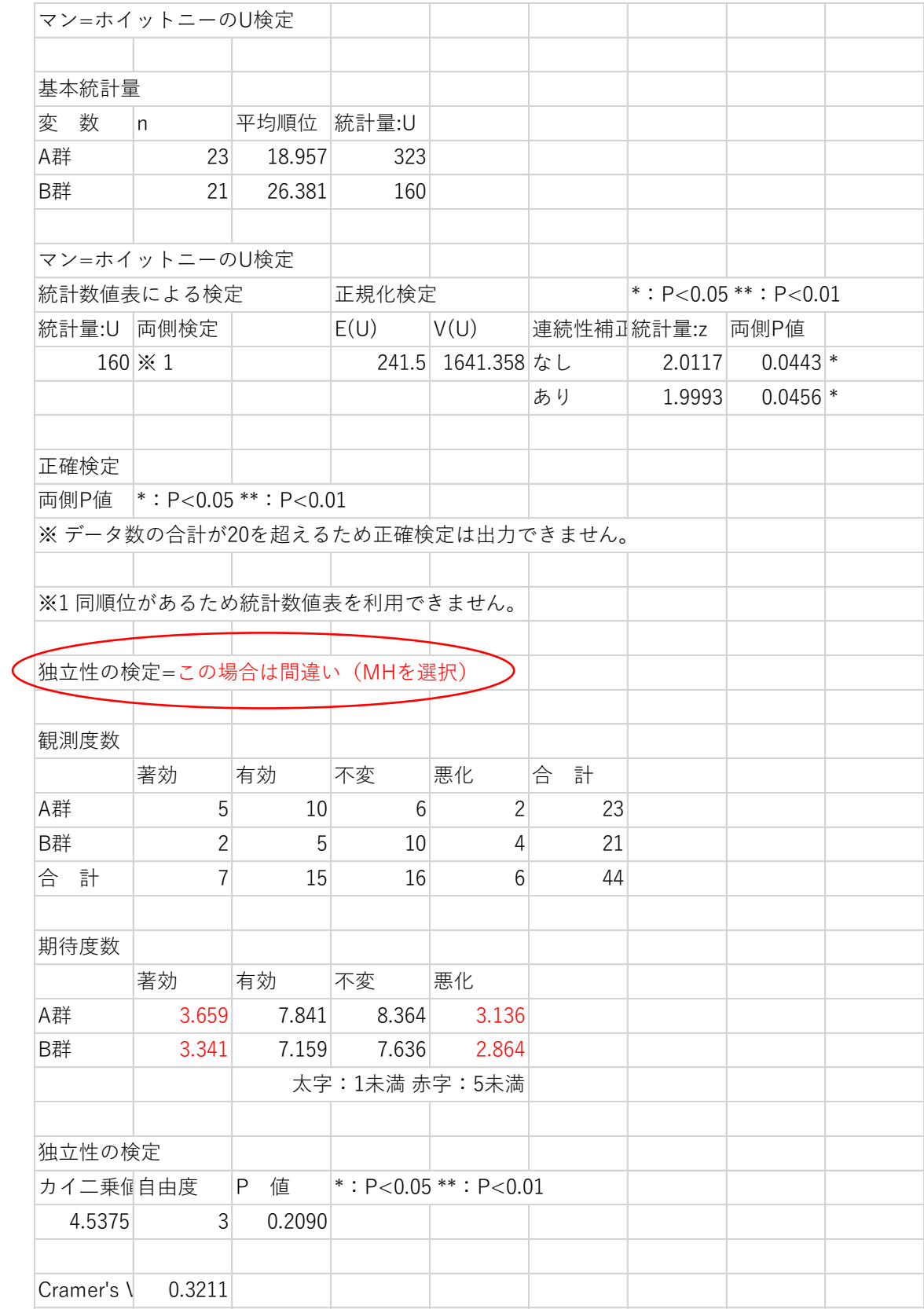

#### 並べ替え検定 permutation test ⇒P49

平均値差の正しい p 値を求める方法は,並べ替え検定(permutation test)や確率 化検定(randomization test)と呼ばれる。並べ替え検定はノンパラメトリックな方法に分 類される。手元の標本データを母集団と見なし,そこから無作為抽出を繰り返すことに よって全データを並び替え、得られた全ての場合において、元データが得られる確率 を求める。並べ替え検定では,この 2 群はもともと同じ母集団に属していたサンプル で,母集団を代表している値であると考える(帰無仮説は「2 つの母集団は同じもので ある」)。手元のデータから各群に再度割りつけるという作業を行い繰り返す。可能な組 み合わせすべてができるまで繰り返す

マン・ホイットニーの U 検定(20 例以下、正確検定)では,正確確率が計算でき並べ 替え検定と同じ p 値が算出される。

#### ブルンナー・ムンツェル検定 Brunner-Munzel Test ⇒P50

分布が同じことは仮定せず,両群から一つずつ値を取り出したとき,どちらかが大き い確率自体が等しいという帰無仮説を検定する。2つの群の相対的な順位を比較する 手法で、ノンパラメトリック検定の1つ。2群のデータを1つにまとめて順位付けし、この順 位データから検定を行う。正規分布に従わなくてもよく、等分散性の仮定も必要ない。 大標本では検定統計量Wが標準正規分布に従うことを利用。小標本の場合は、補正 した自由度を用いたt検定による結果を利用。Mann-Whitney'U testの改良版。

#### クラスカル・ウォリス検定 Kruskal-Wallis検定 ⇒P67

Bartlett検定で「各群の分散は均一である」と判断されれば一元配置分散分析法をす る。「各群の分散は均一でない」と判断されればKruskal-Wallis検定をする。

帰無仮説(Ho):「各群で差がない」、対立仮説(H1):「各群で差がある」 Kruskal-Wallis検定では、まずすべてのデータを小さいものから1番→2番→……→N番 と順位を付ける。この順位を各群ごとに足してRiを求める。次いで、下の計算式によっ て統計量Hを計算する。(N=データの総数、k=群数)

$$
H = \frac{12}{N(N+1)} \sum_{i=1}^{k} \frac{R_i^2}{n_i} - 3(N+1)
$$

k=3かつN≦17のとき → [Kruskal-Wallis](http://kusuri-jouhou.com/statistics/bunpuhyou2.html)検定表から求める P≧αのとき帰無仮説を棄却できない。 P<αのとき帰無仮説を棄却する。

上の条件以外のとき → Hは近似的に自由度df=k-1のX2分布に従う X2≦X<sup>2</sup> <sup>α</sup>のとき、P≧αとなり帰無仮説を棄却できない X2>X<sup>2</sup> αのとき、P<αとなり帰無仮説を棄却する

例)あるホルモンの活性を調べると、次のような結果を得た。群間に差があるかどうかを 検定せよ。

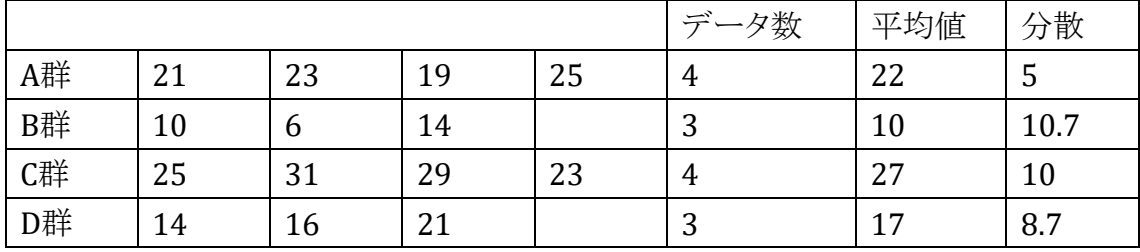

Bartlett検定で「各群の分散は均一である」と判断されているが、ここでは「各群の分散 は均一でない」として検定を進める。

帰無仮説(Ho):ホルモン活性に差がない。対立仮説(H1):ホルモン活性に差がある。 データを小さい順で1から14番まで順位をつける。そのときの順位は下のようになる。

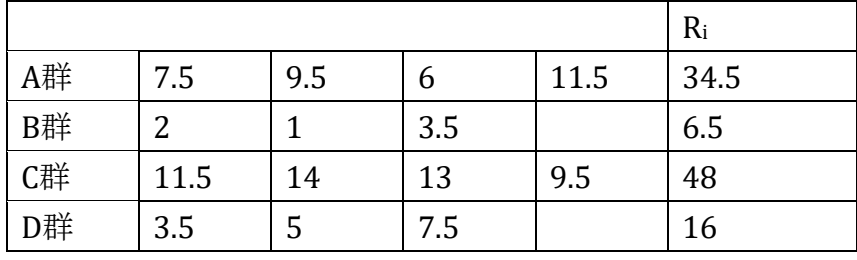

 $N = 4+3+4+3 = 14$ 

順位を足してRiを求め、次の式によって統計量Hを計算する。

$$
H = \frac{12}{N(N+1)} \sum_{i=1}^{k} \frac{R_i^2}{n_i} - 3(N+1) = \frac{12}{14(14+1)} \left( \frac{34.5^2}{4} + \frac{6.5^2}{3} + \frac{48^2}{4} + \frac{16^2}{3} \right) - 3 \times (14+1)
$$

この場合、k=3かつN≦17ではないのでX2αを求める。X20.05=7.815であると分かる。こ のときの自由度はdf=k-1=4-1=3である。

X<sup>2</sup> = 10.595 > 7.815 = X<sup>2</sup> 0.05 より、P<0.05となり帰無仮説は棄却される。よって、 「ホルモン活性に差がある」といえる。

BellCurve for Excel: ノンパラメトリック検定→クラスカル=ウォリス検定と多重比較

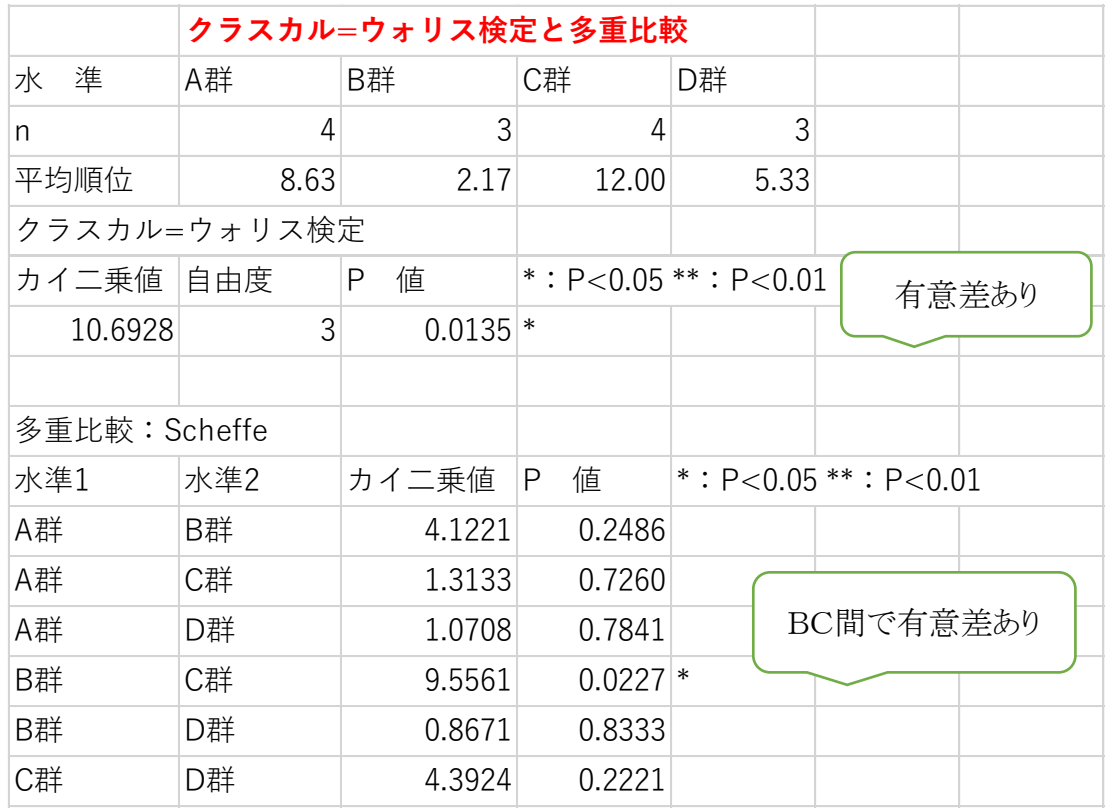

ノンパラメトリック法に基づく多重比較法

ノンパラメトリック法に基づく多重比較法を適用させるにあたり,注意しなければならな い点を以下に挙げる.

1. 比較対照とする標本の母集団分布はどのような分布でも良いが,各標本の母集団 分布は同一でなければならない。

2. 各標本の不等分散性が存在する場合でも、母集団分布が不明とは限らない。母集 団が正規分布に従って,各標本が等分散とならないこともある 。

3. 標本の大きさが小さいとき(特に,大きさ n<10のとき),ノンパラメトリック法の適 用が困難となる (大標本近似のため)。また,各標本の大きさが著しく異なるときにも 誤った判定をすることがある。

4. 同順位が多いとき,同順位補正が必要。

ノンパラメトリック法が適するのは,外れ値(outlier)が存在するときや,変数の測定尺 度が順序尺度のときである。

以下に代表的な手順を述べる.

Steel-Dwass の方法: Tukey の方法のノンパラメトリック版である. 従って, 全ての対 比較を同時に検定 するための多重比較法となる。

Steel の方法:パラメトリック法の Dunnett の方法と同様の適用である.対照群と他の 2つ以上の処理群を対比較するときに用いる方法である。

Dunnの方法:平均値の代わりに平均順位を用いて検定する方法。Dunnett の方法と 同様に 1つの対照群と 2つ以上の処理群の対比較のみを同時に検定する手順もあ る。米国 National Institutes of Healthの National Toxicology Program 毒性癌原性 試験の報告書で常用されている方法である。

Shirley-Williamsの方法:Williamsの方法のノンパラメトリック版

なお, Bonferroni の方法は検定統計量に制限が無いことか ら、ノンパラメトリックな手 法としても考えることができる.

### フリードマン検定 Friedman Test →P99

Bartlett 検定で「各群の分散が等しくない」と判定されたら一元配置分散分析(対応あ り)、二元配置分散分析法(繰り返しなし)の代わりに、Friedman 検定を用いる。

2×2 表での分析

検査の信頼性 (感度、特異性、陽性・陰性適中率、陽性・陰性尤度比、診断・誤診断 のオッズ比)

臨床研究の分析 (オッズ比、相対危険度、寄与危険度、NNT など) 検定 (χ <sup>2</sup>、フィッシャー、コーエンの κ 係数、マクネマー)

他の関連性測定(φ 係数、クラメール V、ユールの関連係数 Q)

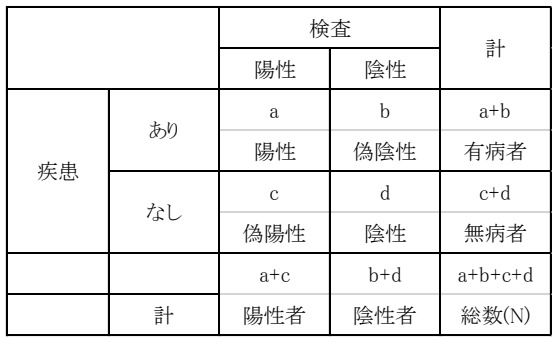

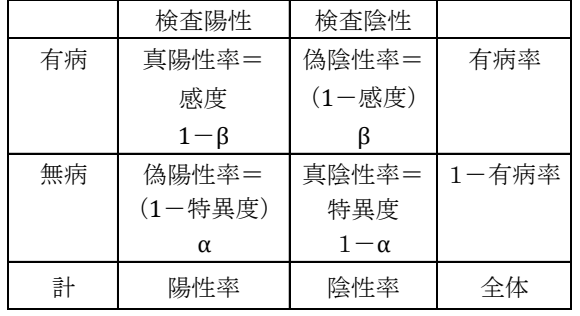

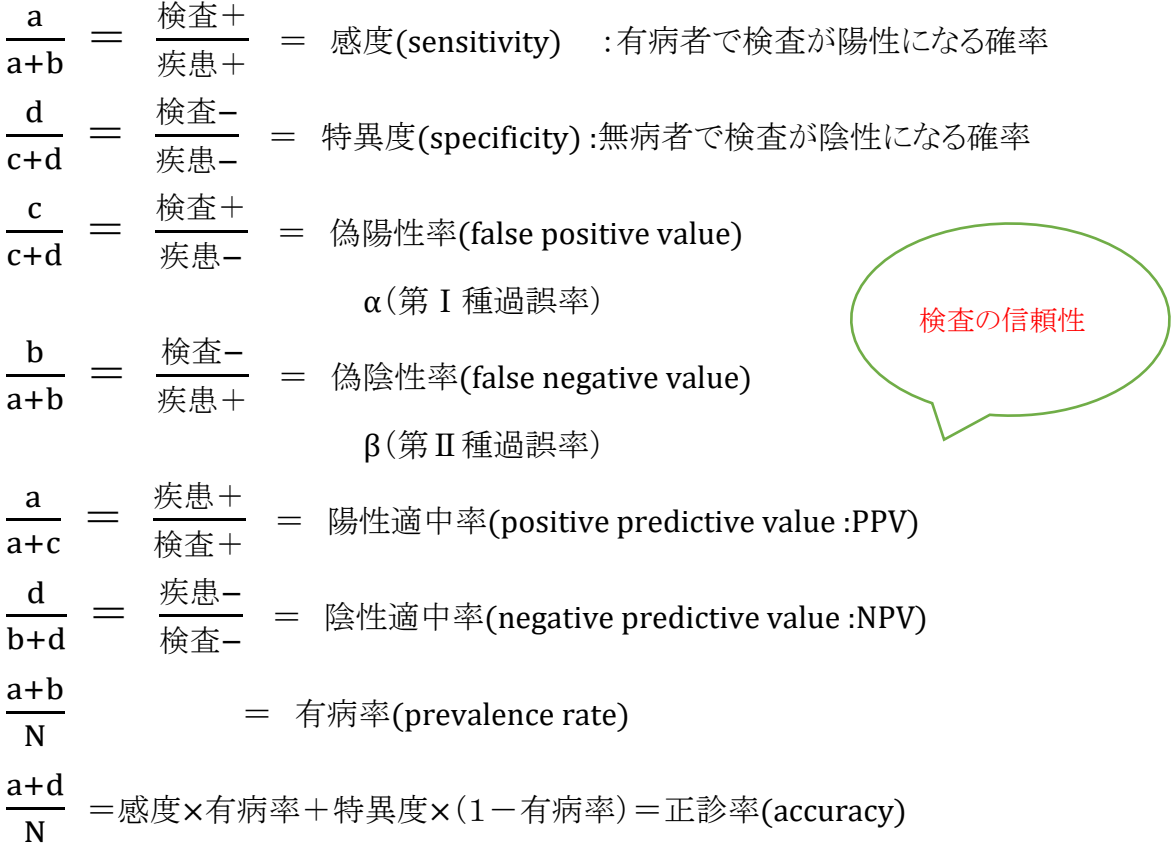

$$
\frac{a+c}{N} = \frac{a}{N} + \frac{c}{N} = \frac{a}{a+b} \cdot \frac{a+b}{N} + \frac{c}{c+d} \cdot \frac{c+d}{N} =
$$
\n
$$
= (~\& ~\times~ f \Rightarrow \frac{c}{N} + (1 - ~\& ~\text{F} \Rightarrow \frac{c}{N}) \times (1 - ~\text{F} \Rightarrow \frac{c}{N}) = (\& ~\text{F} \land \frac{c}{N}) \text{ for } \text{F} \Rightarrow \frac{c}{N} \text{ for } \text{F} \Rightarrow \frac{c}{N} \text{ for } \text{F} \Rightarrow
$$

尤度比:陽性または陰性における、同じ判定内での有病者と無病者の比

陽性尤度比(likelihood ratio of positive result :LR+)

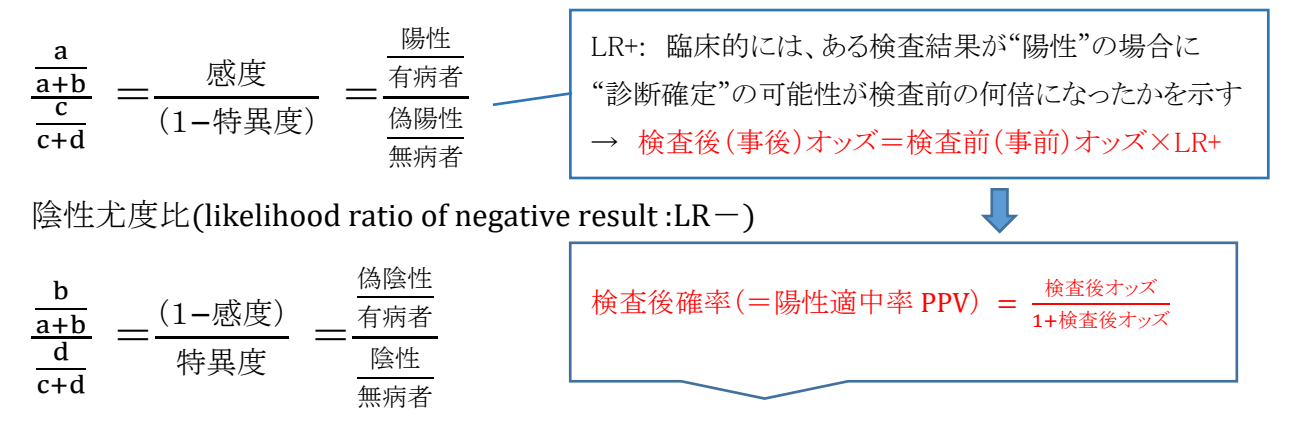

\*尤度:仮説が成り立つとしたらどの程度の確率でデータが得られるか(≒確率)

オッズ:起きる確率と起きない確率の比

$$
\frac{\overline{a} \cdot \overline{b}}{\overline{a} \cdot \overline{b}} \frac{a + b}{c + d} = \frac{\overline{a} \cdot \overline{b}}{1 - \overline{a} \cdot \overline{b}} = \frac{\overline{a}}{1 - \overline{a} \cdot \overline{b}} \cdot \frac{a + b}{c + d} = \frac{\overline{a}}{1 - \overline{a} \cdot \overline{b}} \cdot \frac{a + b}{c + d} = \frac{\overline{a}}{1 - \overline{a} \cdot \overline{b}} \cdot \frac{a + b}{c + d} = \frac{\overline{a}}{1 - \overline{a} \cdot \overline{b}} \cdot \frac{a + b}{c + d} = \frac{\overline{b}}{1 - \overline{b}} \cdot \frac{a + b}{c + d} = \frac{\overline{b}}{1 - \overline{b}} \cdot \frac{a}{1 - \overline{b}} \cdot \frac{a}{1 - \overline{b}} = \frac{\overline{b}}{1 - \overline{b}} \cdot \frac{a}{1 - \overline{b}} \cdot \frac{a}{1 - \overline{b}} = \frac{\overline{b}}{1 - \overline{b}} \cdot \frac{a}{1 - \overline{b}} \cdot \frac{a}{1 - \overline{b}} = \frac{\overline{b}}{1 - \overline{b}} \cdot \frac{a}{1 - \overline{b}} \cdot \frac{a}{1 - \overline{b}} = \frac{\overline{b}}{1 - \overline{b}} \cdot \frac{a}{1 - \overline{b}} \cdot \frac{a}{1 - \overline{b}} = \frac{\overline{b}}{1 - \overline{b}} \cdot \frac{a}{1 - \overline{b}} \cdot \frac{a}{1 - \overline{b}} = \frac{\overline{b}}{1 - \overline{b}} \cdot \frac{a}{1 - \overline{b}} \cdot \frac{a}{1 - \overline{b}} = \frac{\overline{b}}{1 - \overline{b}} \cdot \frac{a}{1 - \overline{b}} \cdot \frac{a}{1 - \overline{b}} = \frac{\overline{b}}{1 - \overline{b}} \cdot \frac{a}{1 - \overline{b}} \cdot \frac{a}{1 - \overline{b}} \cdot \frac{a}{1 - \overline{b}} \cdot \frac{a}{1 - \overline{b}} \cdot \frac{a}{1 - \overline{b}} \cdot \frac{a}{1 - \overline{b}} \cdot \frac
$$

<u>検査前オッズ(事前オッズ)</u> =<sup>有病者</sup> = <sup>有病率</sup> = <sup>a+b</sup> = <sup>検査前確率</sup><br>無病者 → コー有病率 → c+d → コー検査前確 1−検査前確率 →検査前確率=「有病率」、(1-検査前確率)=「疾病なしの確率」に相当する <u>検査後オッズ(事後オッズ)</u>(陽性の場合)=<sup>陽性で疾病あり(a)</sup> = <sup>検査後確率</sup><br>陽性で疾病なし(c) = 1-検査後確 1−検査後確率 → 検査後確率(=陽性適中率 PPV)= - <sup>検査後オッズ</sup> 1+検査後オッズ ベイズの定理→p140 検査後オッズ=検査前オッズ×尤度比 検査後確率=陽性適中率(positive predictive value :PPV)  $=\frac{a}{a}$  $\frac{a}{a+c}$ a  $\frac{a}{(a+b)} \cdot \frac{(a+b)}{N}$ N  $(a+c)$ N ——感度×有病率 ————————感度×有病率<br>——検査陽性率 一感度×有病率+(1-特異度)×(1-有病率) <sub>1+</sub>(1-特異度)  $1 + \frac{(1 -$ 特異度 $) \times (1 -$ 有病率 感度×有病率 臨床検査デー タでの解釈

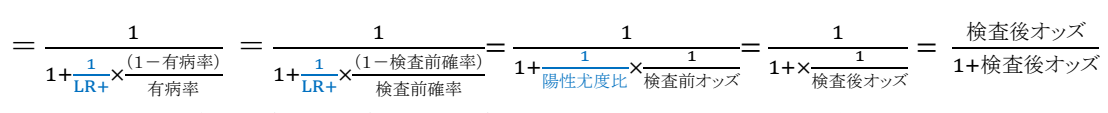

\* 検査の信頼度は感度、特異度よりも陽性(または陰性)適中率で判断する 例)

- 1.)検査前確率(pre-test probability)が 20%、尤度比が 4 の時の検査後確率は? 検査前オッズ=20/80=1/4=0.25 ベイズの定理より、0.25×4=1(検査後オッズ) 検査後確率=陽性適中率=<del>\_<sup>検査後オッズ</sup></del> 1/(1+1)=1/2=0.5=50% 「検査陽性であった場合に本当に疾病に罹患している確率が50%である」の意味。
- 2)感度 90%、特異度 95%、検査前確率 0.2、この時の検査後確率は? 陽性尤度比=90%/(100%-95%)=90/5=18 検査前オッズ=20%/(100%-20%)=20/80=1/4=0.25 検査後オッズ=0.25×18=4.5 検査後確率=陽性適中率=4.5/1+4.5=4.5/5.5=0.818=81.8% 「検査陽性であった場合に本当に疾病に罹患している確率が 81.8%である」の意 味。

\*カットオフ値について

参照)http://note.chiebukuro.yahoo.co.jp/detail/n187856

下図は、ROC 曲線(Receiver Operatorating Characteristic curve:受信者動作特性 曲線)と呼び、縦軸(上向き)が感度、横軸(右向き)が偽陽性率(=1-特異度)であ る。カットオフ値を上げた時は左下へ、カットオフ値を下げた時は右上へプロットされ、

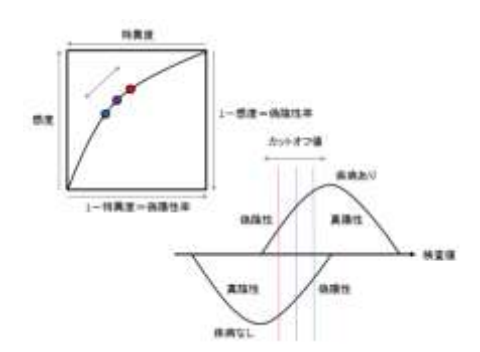

全体としては左上に凸の曲線を描く。この曲線は、 感度を上げると特異度が下がる関係にある。ROC 曲線のグラフをたどると、感度と特異度のバランス の取れたカットオフ値を探すことができる。左下(感 度=0,偽陽性率=0)の点から、グラフをたどって 右上(感度=1,偽陽性率=1)の点へ進むと、最 初は感度の上昇が急で、偽陽性率はあまり上昇し

ないが、接線の傾きが 1 をまたぐ変曲点を超えると、感度の上昇が鈍くなり、偽陽性率 が急に上昇(特異度が急に低下)する。感度と特異度のバランスが取れたカットオフ値 は、「接線の傾き=感度/偽陽性率=感度/(1-特異度)=尤度比」が 1 となる左上の 点となる。検査が優秀かどうかは、「感度と特異度をともに上げられる」つまり、「より左 へ強い曲率を持った曲線」かどうかで決まる。曲率の強い曲線の程度を「AUC(Area Under the Curve:曲線下面積)」で表し、AUC の大きな検査が精度の高い検査にな る。AUC=1 の時には左上の角点となり、AUC=0.5 の時には左下の角点から右上の 角点にかけて右上がりの直線になる。この曲線の接線の傾き=感度/(1-特異度)を 「尤度比」と呼ぶ。

疾病あり | 疾病なし 暴露あり a b a+b 暴露なし d d c+d  $a+c$   $b+d$  N

相対危険度、相対リスク(relative risk)=リスク比(risk ratio):RR

 $RR =$ a  $\overline{a+b}$  $\frac{1}{c}$  $\overline{c+d}$ 

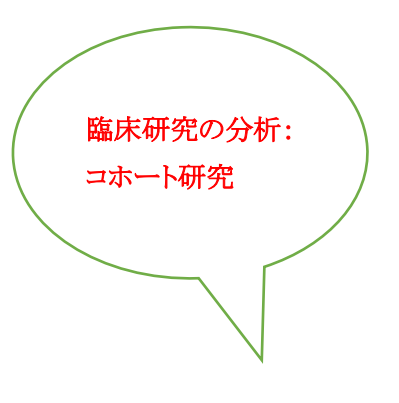

相対危険度は暴露群の発生率(リスク)を非暴露群の発生率(リスク)で割ることにより 求めることができ、暴露因子があると何倍危険か(暴露因子と疾病発生との関連の強 さ)を示す指標となる。主[にコホート研究で](https://ja.wikipedia.org/wiki/%E3%82%B3%E3%83%9B%E3%83%BC%E3%83%88%E7%A0%94%E7%A9%B6)用いられる。

# 寄与危険度、寄与リスク(Attributable Risk)

# =リスク差=絶対危険度、絶対リスク(Absolute Risk):AR

暴露群の疾患発生率から非暴露群の疾患発生率を引いたもの。

$$
AR = \frac{a}{a+b} - \frac{c}{c+d}
$$

AR が 0.05⇒「暴露因子のために 100 人に 5 人疾病が発生している=100 人に介入 すれば5人は予防できる。」と解釈できる。

### 「寄与危険割合(寄与リスクパーセント)AR%」

曝露因子により発生したと考えられる者"が"曝露群"を占める割合

 $AR\% = \frac{(\frac{a}{a+1})}{(a+1)^2}$  $\frac{a}{a+b} - \frac{c}{c+}$  $\frac{c}{c+d}$  $\frac{a^2}{a}$  リスク比を用いて  $\text{AR} \% = \frac{\text{RR}-1}{\text{BR}}$ a+b <del>.^ 1</del> でも計算できる。<br>RR RR が 1 を上回る場合に用いられ、RR が 1 を下回る場合は「絶対リスク減少」

#### 治療必要数(number needed to treat:NNT):

$$
NNT = \frac{1}{AR}
$$

「対照となる治療ないし自然経過に加えて,その治療の 1 例の効果を観察するために は,その治療を何人の患者に用いなければならないか」という指標。1 人の患者を救う ためにどれだけの費用と薬が必要なのかがより明確になる。NNT がマイナスのときは 対照群より成績が悪いことを示す。

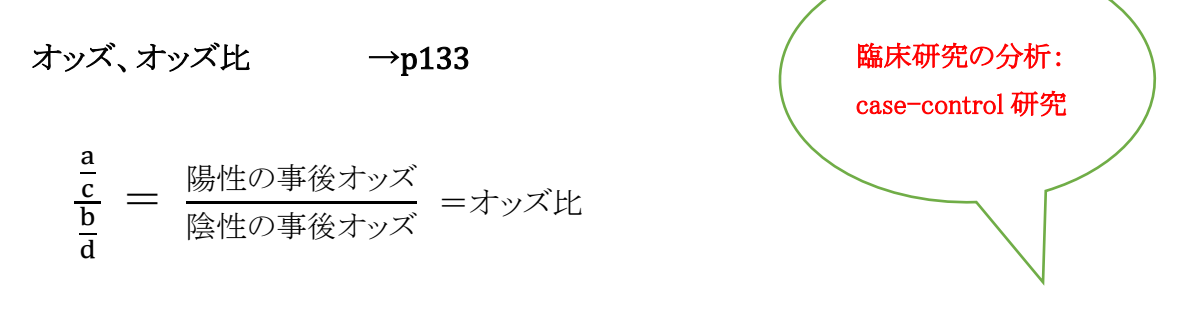

case-control study では「リスク比(risk ratio)」を計算できないため、「オッズ比(odds ratio)」で代用。オッズ比は、ロジスティック回帰モデルでも使用される。

### χ <sup>2</sup> 検定

独立性の検定(ピアソン)

2×2 表では自由度 1、α=0.05 の棄却値 3.841

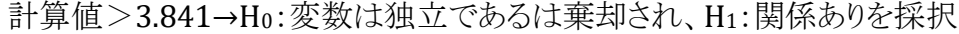

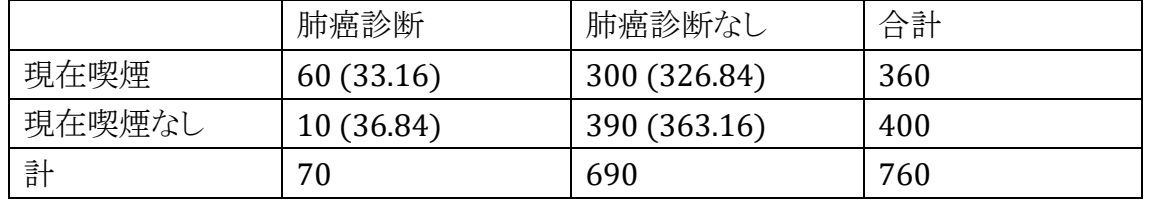

\*(期待値)ex. 33.16=360×70/760

検定

$$
\chi^{2} = \sum_{i=1,j=1}^{i=R,j=C} \frac{(O_{ij} - E_{ij})^{2}}{E_{ij}}
$$

 $\chi^2$  = (60-33.06)<sup>2</sup>/33.16+(300-326.84)<sup>2</sup>/326.84+(10-36.84)<sup>2</sup>/36.84 + (390- $363.16$ <sup>2</sup>/363.16 = 45.45 > 3.841

データが離散的な場合イェーツの補正を使用することがある

$$
\chi^2 = \Sigma_{i=1,j=1}^{i=R, j=C} \tfrac{(|O_{ij}-E_{ij}|-0.5)^2}{E_{ij}}
$$

# χ <sup>2</sup> から計算できる相関統計量

Φ 係数:二値変数の関連度尺度でピアソンの相関係数とほぼ同じ解釈でよい

$$
\varphi = \sqrt{\frac{x^2}{n}}
$$
  $\sum \text{ with } \varphi = \sqrt{\frac{45.45}{760}} = 0.24$ 

#### クラメール(Cramer)の V

(2×2 より大きい表での φ の拡張、2×2 では φ と同じ)

$$
V = \sqrt{\frac{\chi^2}{n(k-1)}}
$$

k は列数または行数の少ないほう

#### Fisher の正確確率

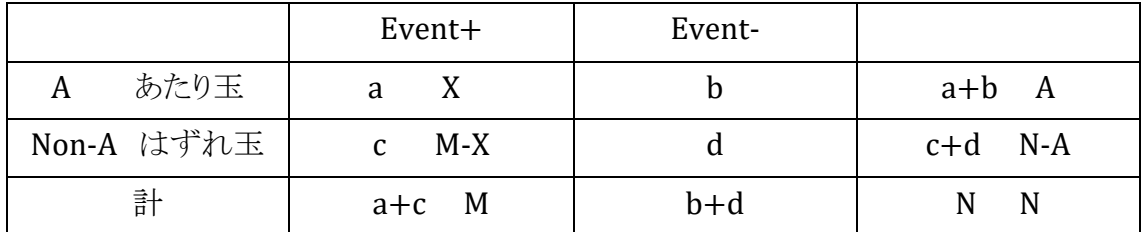

- 薬物使用者(A)a+b 人、未使用者(Non-A)c+d 人、合計 N 人の中で、心臓死 (event+)が a+c 人あり、うち薬物使用者(A)a 人であった。
- あたり玉 A 個、はずれ玉 N-A 個、合計 N 個の玉の入った箱がある。この箱から M 個取り出すとき、M 個の中であたり球 X のでる確率は?あたり球の個数 X は超幾 何分布に従う。(M 個の玉を一つずつ取り出し箱に戻さない)

$$
p = \tfrac{ {}_{A}C_{X} \cdot {}_{N-A}C_{M-X}}{ {}_{N}C_{M}} \quad \xrightarrow{\rightarrow} \circled{E} \circled{F} \circlearrowleft \circlearrowleft \circlearrowright \circlearrowright p = \tfrac{(a+b)!(c+d)!(a+c)!(b+d)!}{ {}_{N!a!b!c!d!}}
$$

**Fisher** の正確確率:  $p = \frac{(a+b)!(c+d)!(a+c)!(b+d)!}{N!c!b!c!d!}$ :+ɑ):(a+c):(b+ɑ): と同値である<br>N!a!b!c!d! BellCurve for Excel:集計表の作成と分析→フィッシャーの直接確率、独立性の検定、リスク比とオッズ比

例題 1)新薬を投与した 9 人と、対照薬を投与した 6 人ついて、副作用の有無を調べ クロス集計表にまとめた。新薬の方が副作用が出やすいかをフィッシャーの直接確率を 求めて、有意水準 5%で検定する。また、χ2 検定、リスク比なども求める。

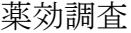

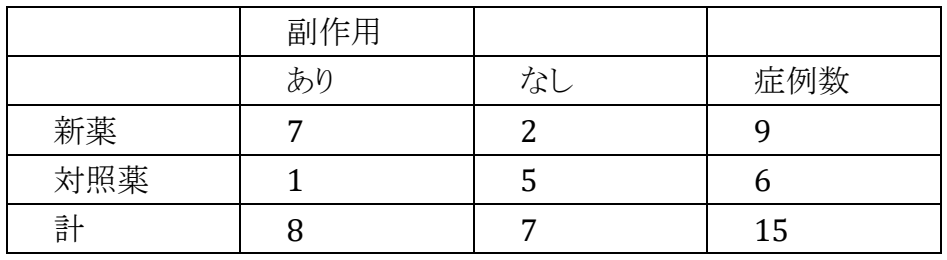

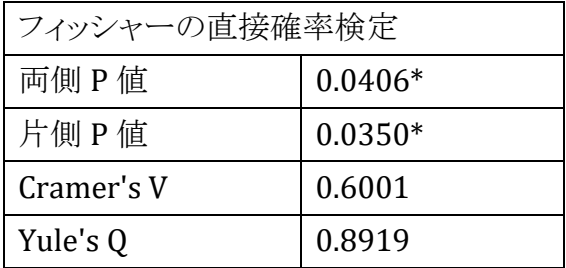

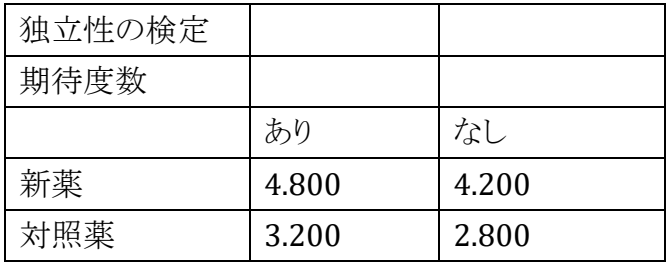

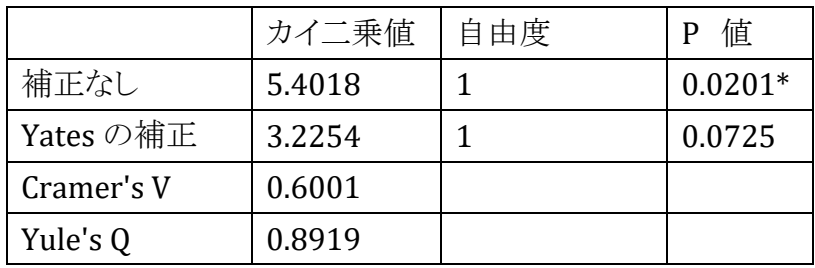

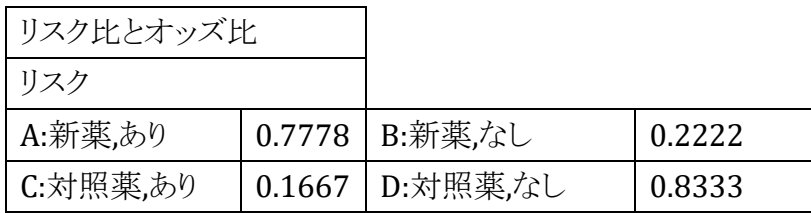

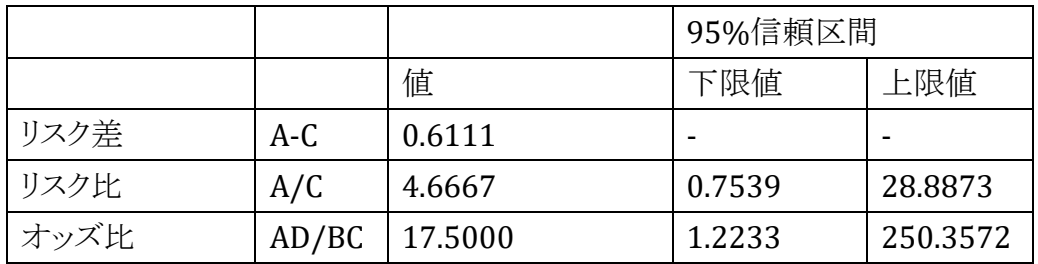

例題 2) 例題 1)同様に下表を分析せよ。

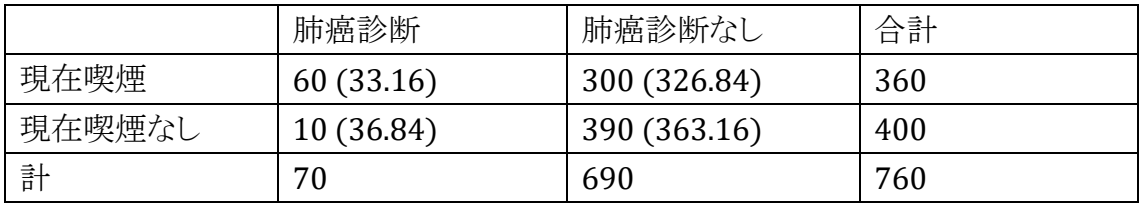

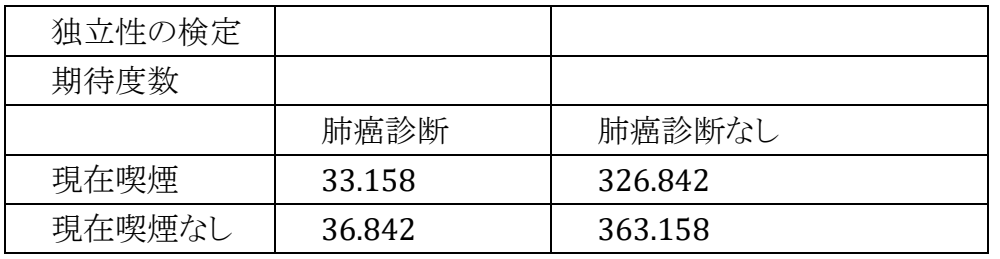

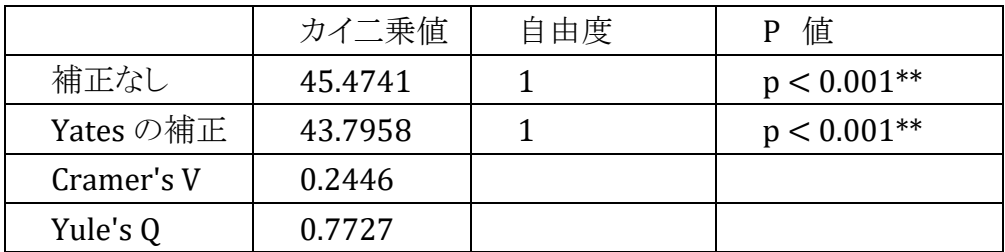

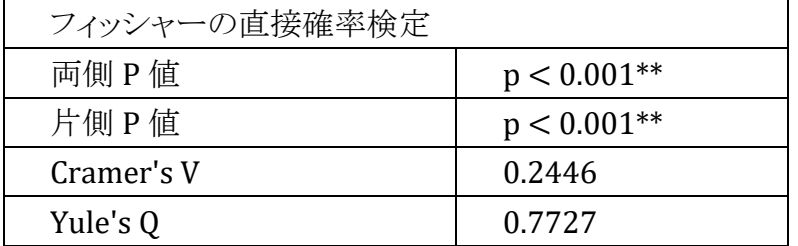

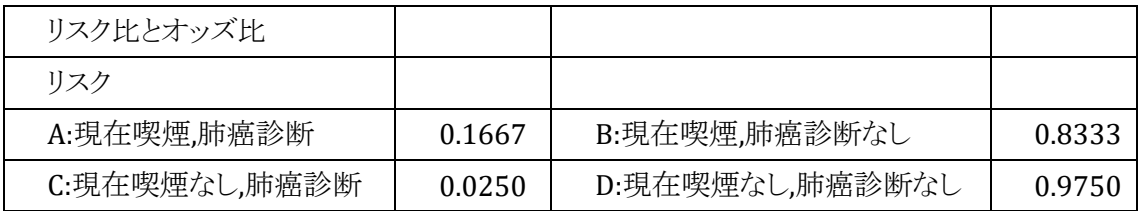

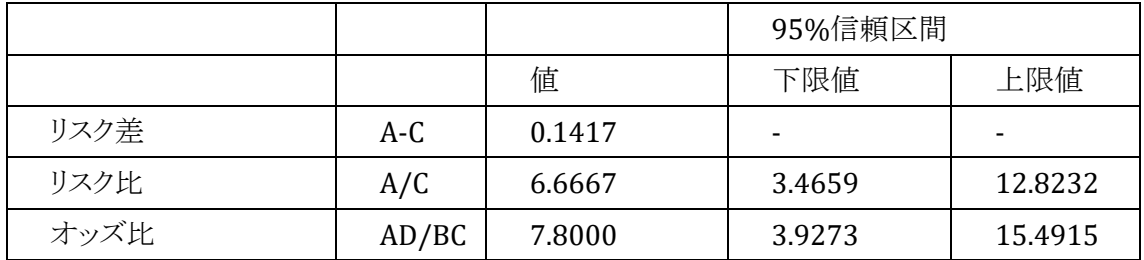

#### コーエンの κ 係数(kappa coefficient):一致の尺度

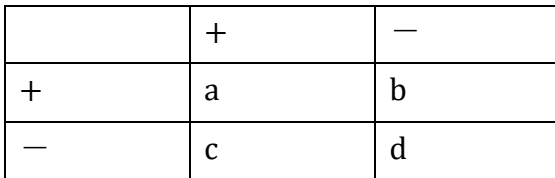

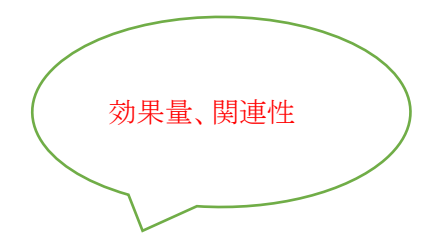

実測一致率  $P_0=(a+d)/(a+b+c+d)$ 

期待一致率 Pe=(a+c)(a+b)/(a+b+c+d)<sup>2</sup> + (b+d)(c+d)/ (a+b+c+d)<sup>2</sup>

 $K=\frac{P_0-P_e}{1-P}$  $1-P_e$ 

2 種類の方法で、複数の被検者が改善したかどうかを、「改善」「悪化」で判断した一 致度を検討したとき、次のような結果となったとする。

|     |    | 方法A |     |     |  |  |  |
|-----|----|-----|-----|-----|--|--|--|
|     |    | 改善  | 悪化  | 合計  |  |  |  |
|     | 改善 | 59  | b   | 65  |  |  |  |
| 方法B | 悪化 | 11  | 166 | 177 |  |  |  |
|     | 合計 | 70  | 172 | 242 |  |  |  |

一般的には、2 つの方法の結果が一致した数の和を総数で除した

(59+ 166)/ 242= 0.94 が一致率となるが、この一致率は「偶然による一致率(期待一 致率)」を勘案していない点で、 「見かけ上の一致率(実測一致率)」といわれる。「偶 然による一致率」は、「方法 A, B が偶然に『改善』という判断が一致する確率」と「方法 A, B が偶然に『悪化』という判断が一致する確率」の和で表される。方法 A, B が偶然 に「改善」という判断が一致する確率:、方法 A が「改善」と判断する確率と方法 B が 「改善」と判断する確率の積で求められる。(70 / 242) × (65 / 242) = 0.08 同様に、方法 A, B が偶然に「悪化」という判断が一致する確率は、

 $(172 / 242) \times (177 / 242) = 0.52$ 

「偶然による一致率(期待一致率)」は、0.08+0.52=0.60 となる。

$$
K = \frac{P_o - P_e}{1 - P_e} = \frac{0.94 - 0.60}{1 - 0.60} = 0.85
$$

κ 係数は、完全一致で 1、偶然の一致で 0、偶然より一致度が低いとき負の値となり、 係数が高ければ高いほど一致度が高いと判定。

一般的な判断基準

 $0 \sim 0.40$  :低い一致(poor agreement)

0.41 ~ 0.60 :中等度の一致(moderate)

 $0.61 \sim 0.80$  :かなりの一致(good to fair)

0.81 ~: 高い一致(excellent)

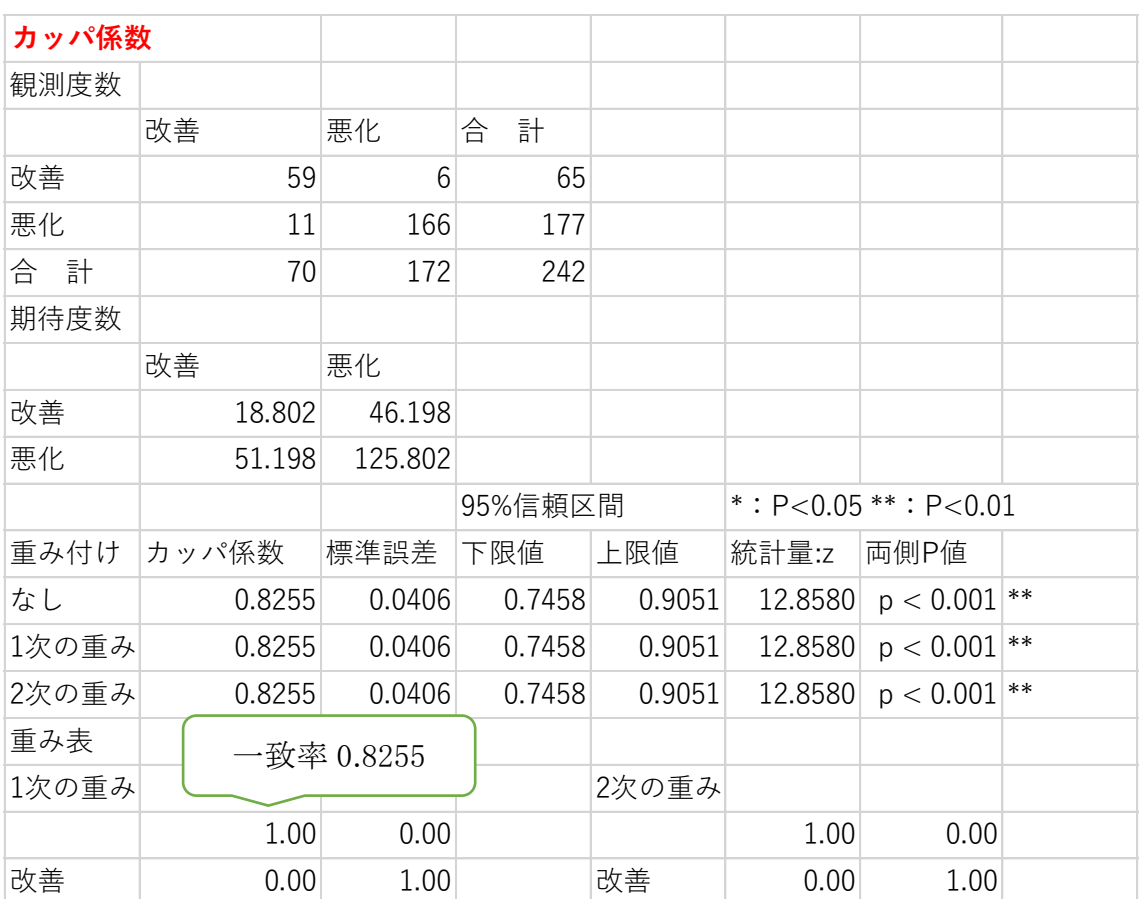

BellCurve for Excel:集計表の作成と分析→カッパ係数

# マクネマー(McNemar)検定

データが対(対応がある)の時の χ <sup>2</sup> 検定

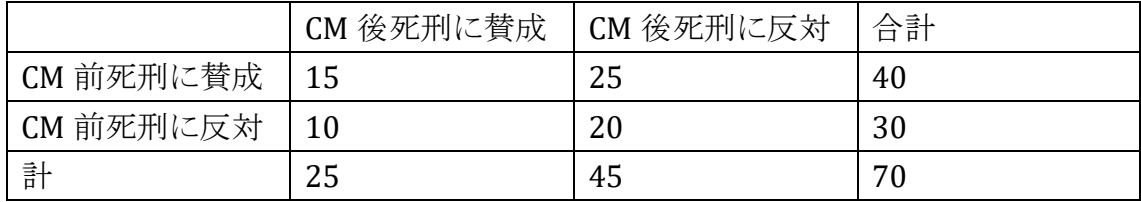

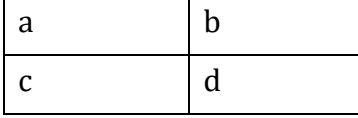

マクネマー検定は不一致率の分布に基づく $\chi^2 = \frac{(b-c)^2}{b+c}$  $\frac{b-c}{b+c}$ 

Yates の連続補正を使用する場合は $\chi^2 = \frac{(\vert \mathbf{b}-\mathbf{c} \vert -1)^2}{\vert \mathbf{b}\vert \vert \mathbf{c}}$  $b+c$ 

 $\chi^2 = \frac{(25-10)^2}{25+10}$  $\frac{25-10)^2}{25+10} = \frac{225}{35}$  $\frac{225}{35}$  = 6.43 > 3.841, または $\chi^2 = \frac{(\frac{125-10}{-1})^2}{25+10}$  $\frac{5-10|-1)^2}{25+10} = \frac{196}{35}$  $\frac{190}{35}$  = 5.6 > 3.841 CM 前後で人々の意見が変わらなかった(H0)は棄却された

BellCurve for Excel:集計表の作成と分析→カッパ係数

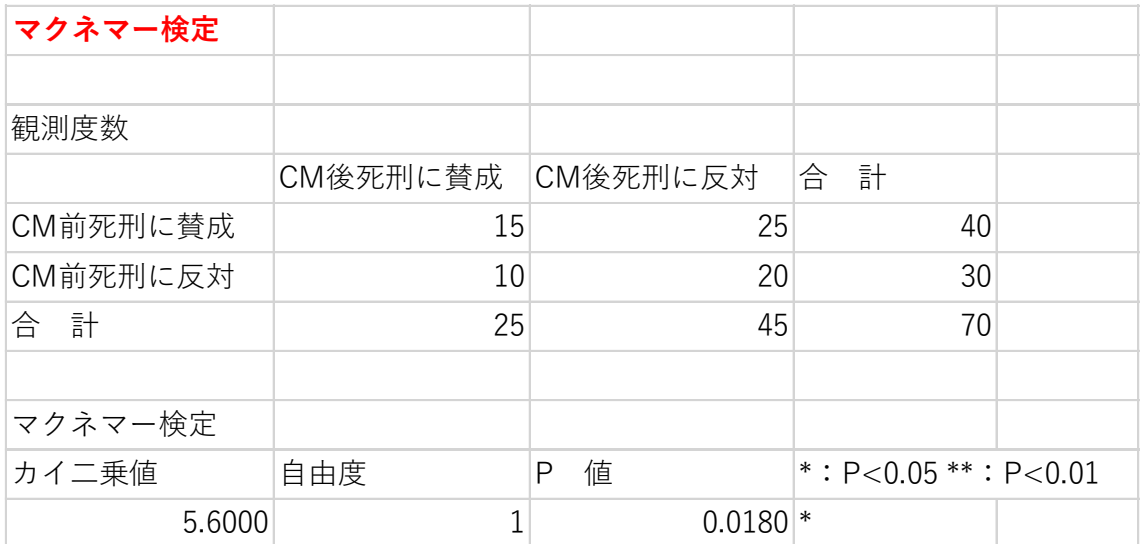

不一致率のχ<sup>2</sup>値が大きい(有意)⇒ 意見が変わらなかったという帰無仮説(H0) は棄却された

# m×n分割表(RC 表)

分割表の構成により検定方法が異なる

エクセル統計(柳井久江著)p261-276 より

1)行・列ともに分類において順序関係がない場合

⇒χ<sup>2</sup>独立性の検定

大学生男女 100 人に各自の社交性についてのアンケート調査を行い,兄弟構 成をもとに集計して次のような結果が得られた。社交性と兄弟構成に関連がある かどうか危険率5%で検定する。

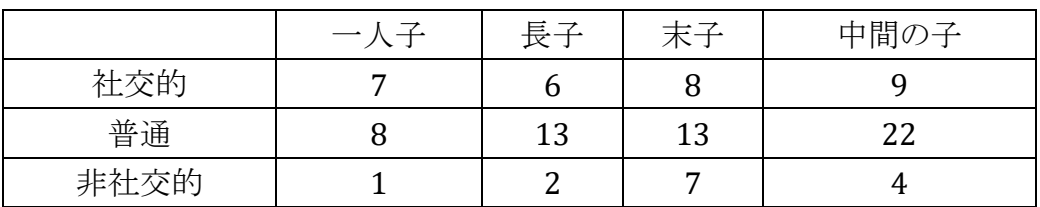

BellCurve for Excel:集計表の作成と分析→独立性の検定

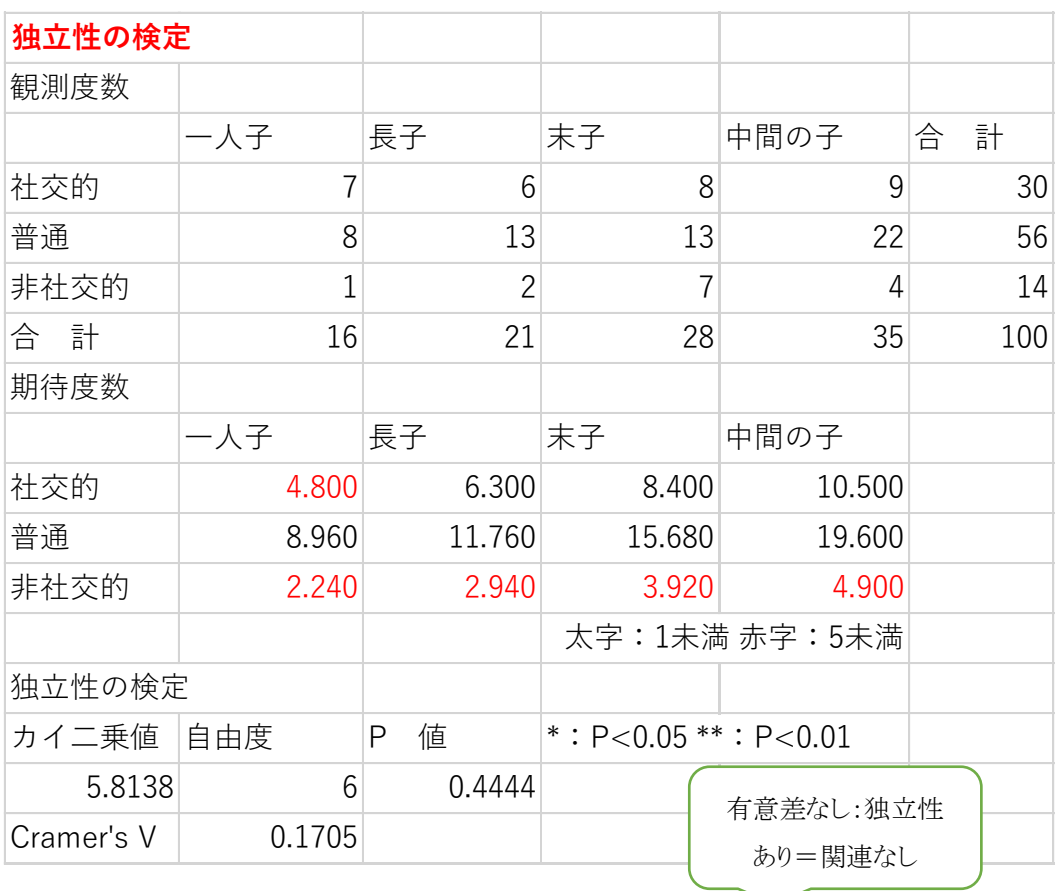
)行・列の一方に順序関係があり分類数 2 の場合

#### ⇒Mann-Whitney's U test

ある新薬Aの効果を調べるために,対照薬 B を使って薬効試験を行った結果は 次のようになった。両薬の効果に差があるかどうか,危険率 5%で検定する。

|      | 悪化 | 下変          | やや有効 | 有効 | 著効 |
|------|----|-------------|------|----|----|
| 新薬A  | ◠  |             | 10   |    | ∼  |
| 対照薬B | Δ. | $\sim$<br>└ |      |    |    |

BellCurve for Excel:2標本の比較→マン=ホイットニーのU検定(表を2列のデータ形式に変換)

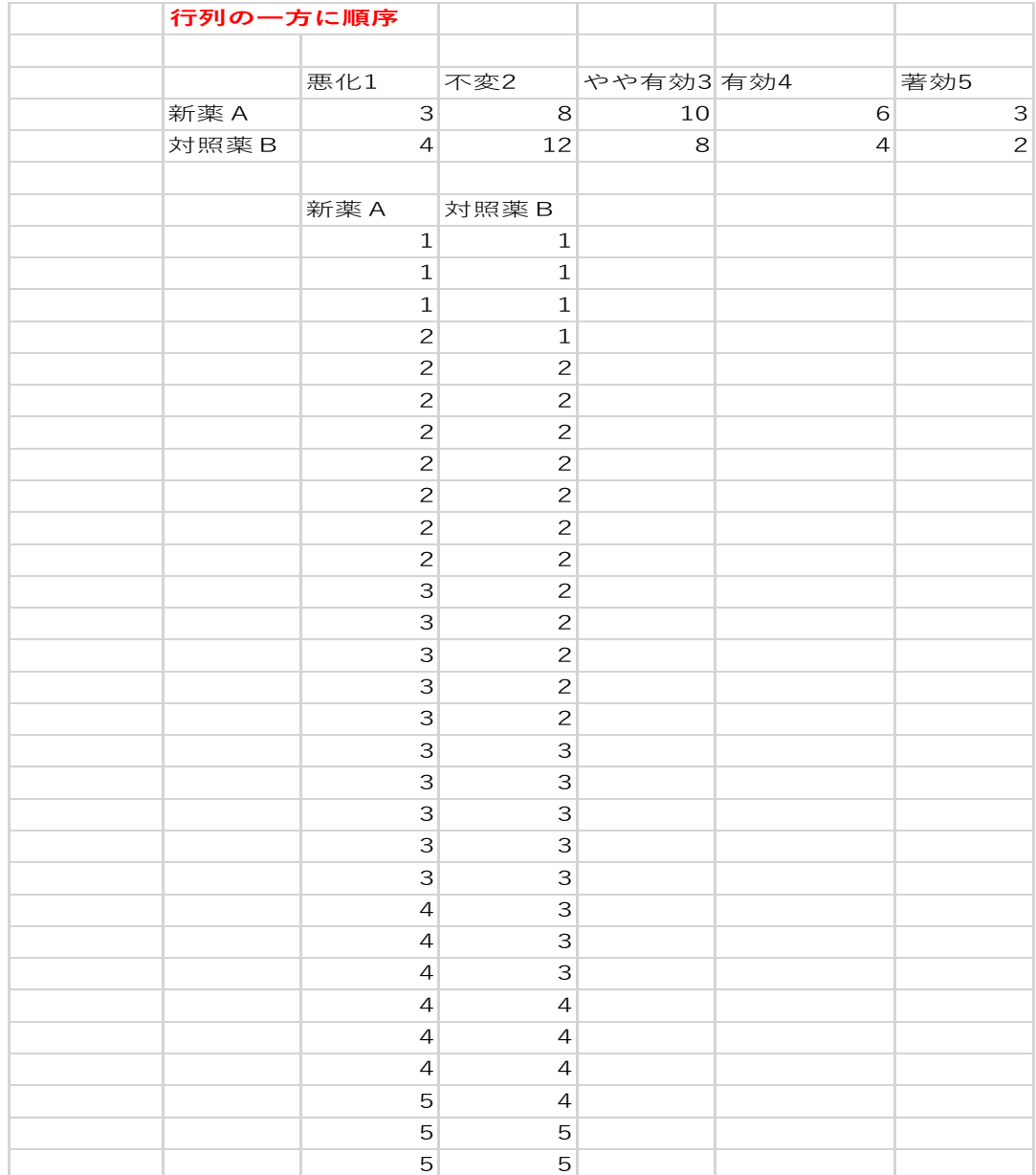

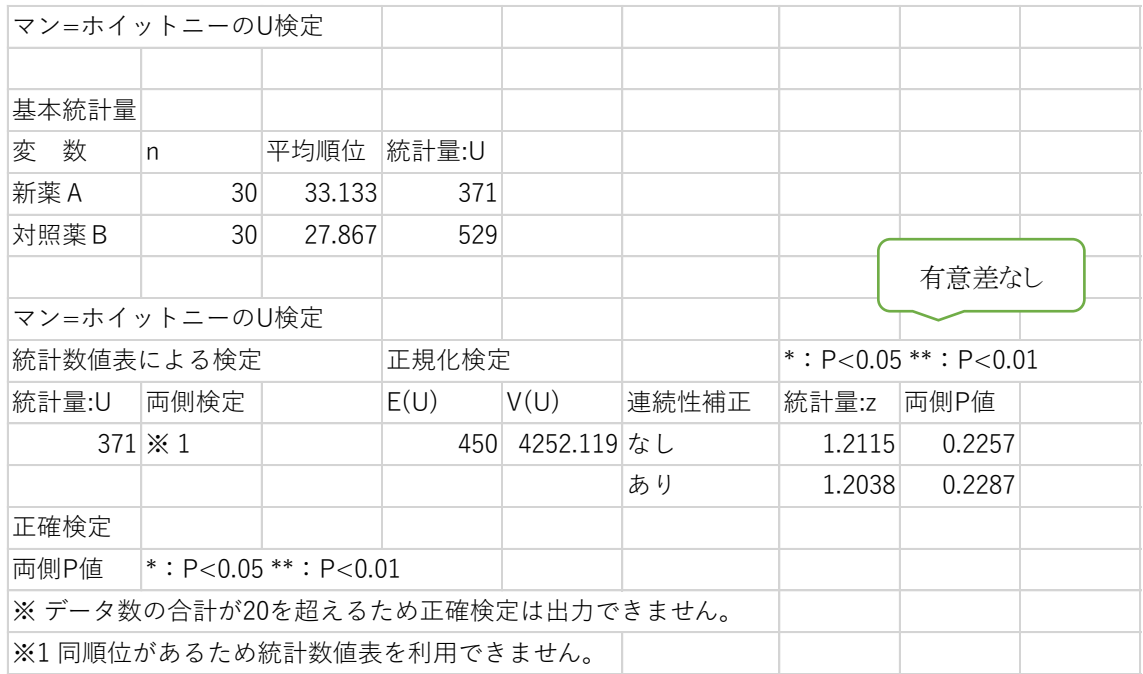

3)行・列の一方に順序関係があり分類数 3 以上の場合

#### ⇒Kruskal-Wallis test

男性の健康診断で血液型と飲酒傾向を調べたところ次のようなデータが得られ、集 計すると次の分割表にまとめられた。血液型と飲酒傾向に関連があるかどうか危険率 5%で検定する。

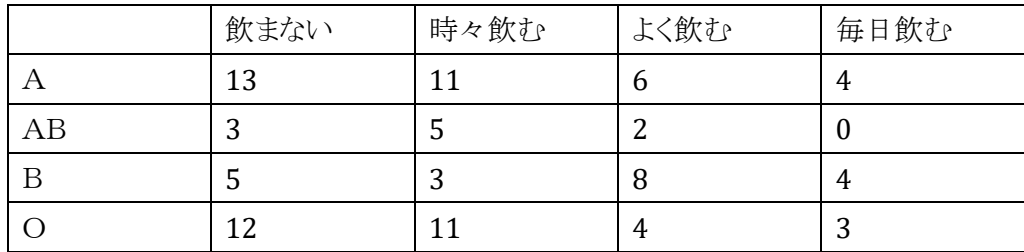

飲酒傾向を4段階で表し、次のように数値を割り当てる。

- 1 飲まない
- 2 時々飲む(月8日以内)
- 3 よく飲む(週4日以内)
- 4 毎日飲む(週5日以上)

BellCurve for Excel: ノンパラメトリック検定→クラルカル=ウォリス検定と多重比較

(表を3列のデータ形式に変換)

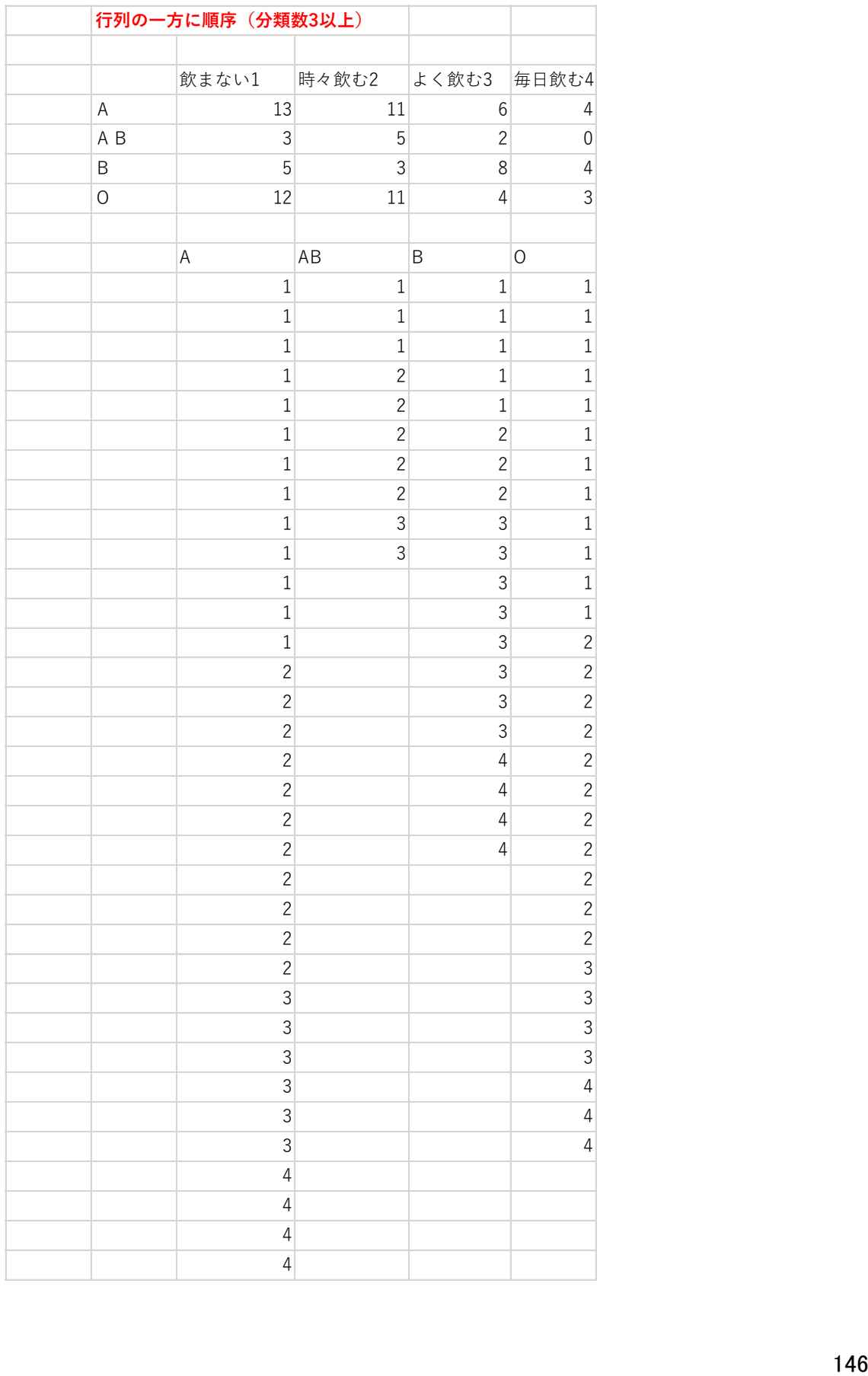

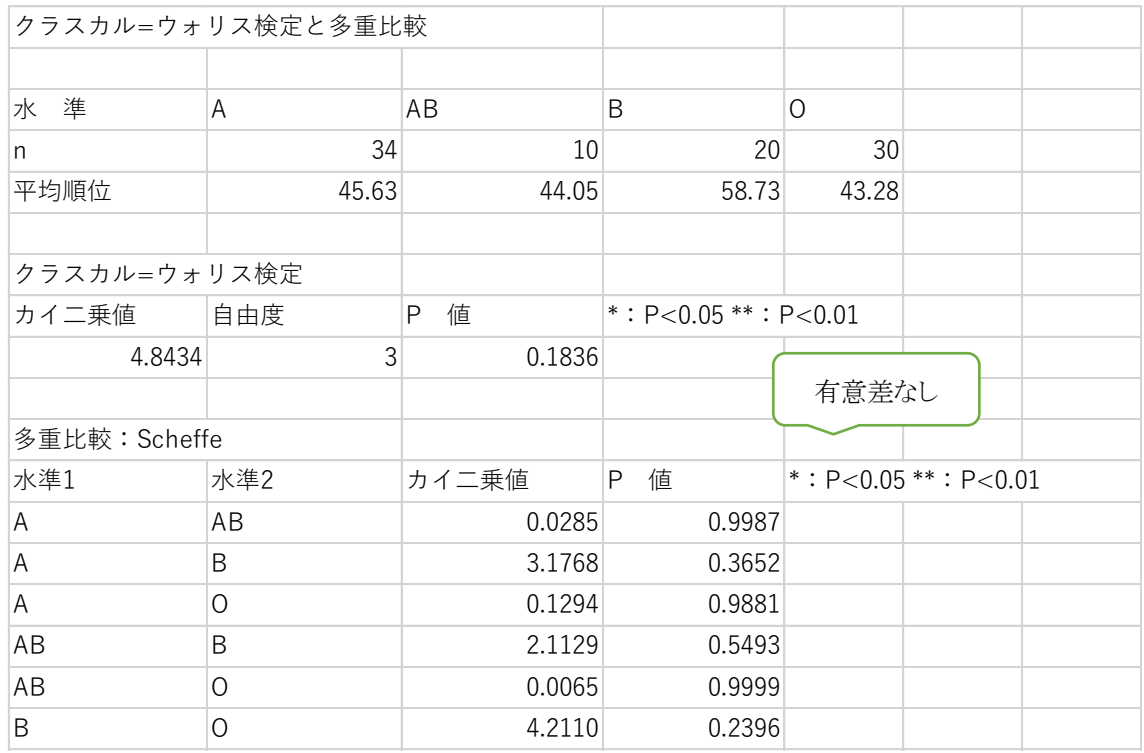

4)行・列二方向とも順序関係がある場合

## ⇒Spearman's correlation coefficient by rank test

(スピアマンの順位相関係数)

男性の健康診断の身長と体重から肥満度を BMI(Body Mass Index)を計算し,肥 満度を次の4段階で評価して,20歳代,30歳代,40歳代の年齢別に集計し分割表に まとめた。年齢と肥満度の関連性を危険率5%で検定する。

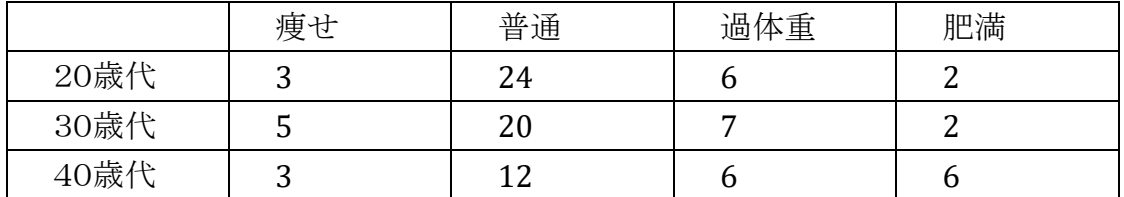

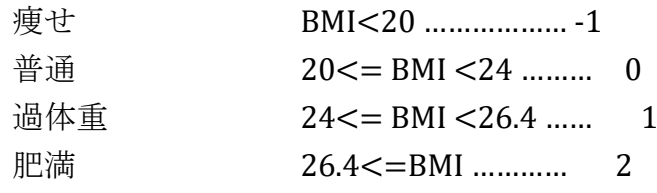

BellCurve for Excel:基本統計・相関→スピアマンの順位相関行列 (表の行列にそれぞれ順位をつけ2列のデータ形式に変換)

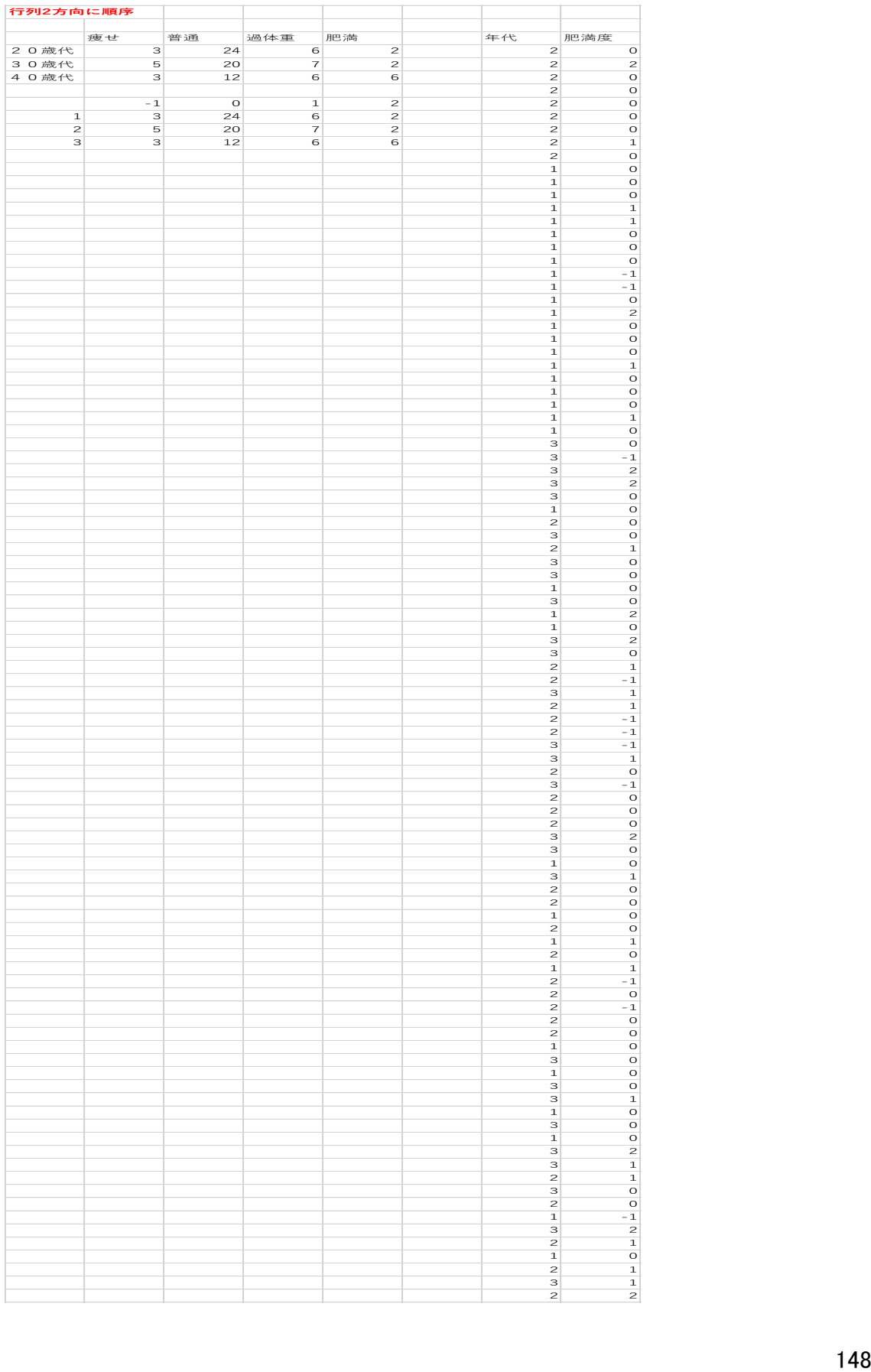

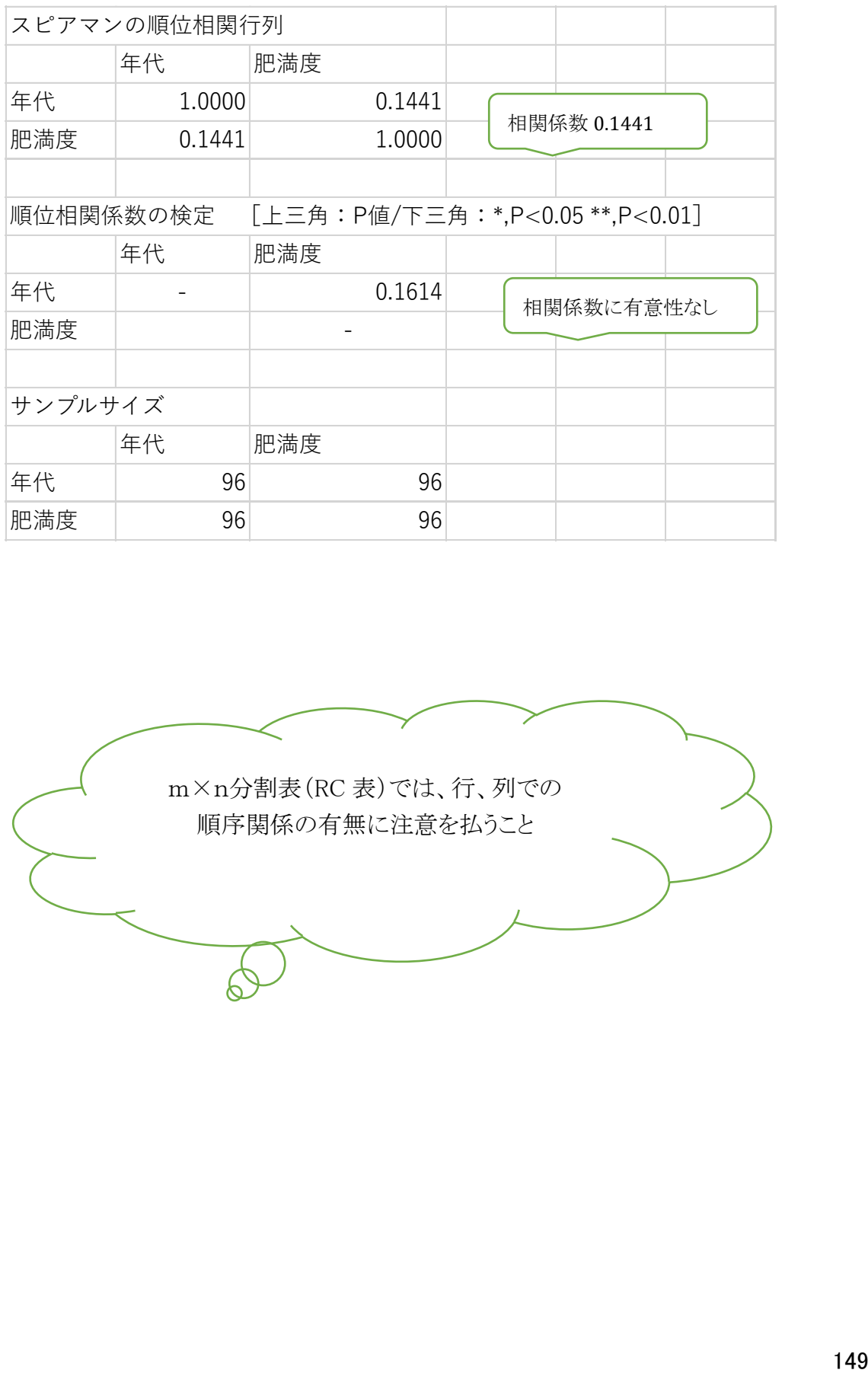

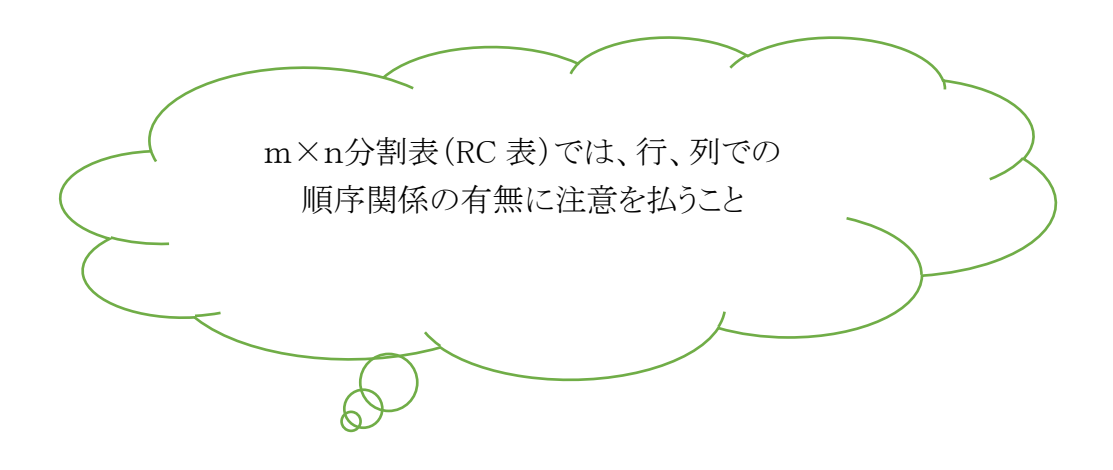

参考)尤度と最尤推定法について

条件付き確率とベイズの定理

 $P(B|A) = \frac{P(A|B)P(B)}{P(A)}$ 

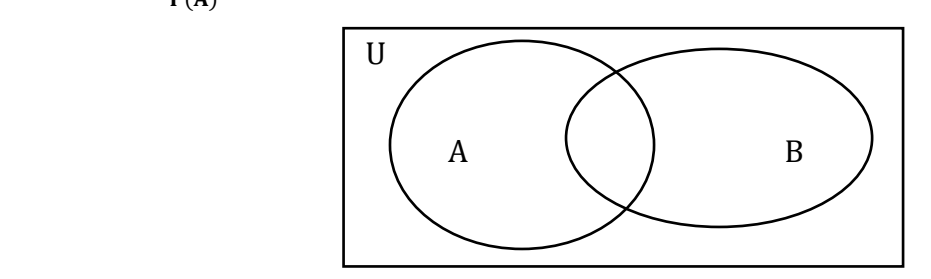

 $P(A)$ : 事象 A が起きる確率 =  $\frac{A}{B}$ U

P(B|A): 事象 A が起きたもとで事象 B が起きる確率 =  $\frac{(A \cap B)}{4}$  $\frac{(\mathsf{ID})}{\mathsf{A}}$  とすると

(A∩B)  $\frac{\text{(n)}\text{B}}{\text{U}} = \frac{\text{A}}{\text{U}}$ A·(A∩B) つまり「Aも Bも起きる確率」=「Aが起きる確率」×「Aが起きたも<br>U とで B が起きる(A の中での B の)確率」

# $\Rightarrow$   $\lceil P(A \cap B) = P(A)P(B|A) \rceil$

同様に B側から考えると  $\frac{(A \cap B)}{U} = \frac{B}{U}$  $\frac{B}{U}$ • $\frac{(A \cap B)}{B}$ B

 $\Rightarrow P(A \cap B) = P(B)P(A|B)$ 

よって恒等式 P(A)P(B|A) =P(B)P(A|B) ⇒P(B|A)= $\frac{P(A|B)P(B)}{P(A)}$ 

P(B):事前確率 (prior probability)

#### P(B|A):事後確率 (posterior probability)

もともと B が起きる確率は P(B)であったが A が起きるという情報後(起きた後)は P(B|A)になる。事象の確率という概念を採用し、必ずしも頻度に基づかない確率を尤 度とする。

### P(A|B):尤度(likelihood)

事象 A に関するデータが得られた時、それを反映し尤度 P(A|B)の乗算によって、事 象 B の確率は事前確率から事後確率に更新される。

→ PDF3 参照

#### 最尤推定法 method of maximum likelihood estimation

与えられたデータからそれが従[う確率分布](https://ja.wikipedia.org/wiki/%E7%A2%BA%E7%8E%87%E5%88%86%E5%B8%83)[の母数を](https://ja.wikipedia.org/wiki/%E6%AF%8D%E6%95%B0)[点推定す](https://ja.wikipedia.org/wiki/%E6%8E%A8%E8%A8%88%E7%B5%B1%E8%A8%88%E5%AD%A6#.E7.82.B9.E6.8E.A8.E5.AE.9A)る方法。尤度最大化 によって最尤推定値を計算する。 そのモデルで定義される「尤度 (ゆうど)」を最大化 させる母数(parameter)推定値を計算する → これが最尤推定値 (maximum likelihood estimate; MLE)

幾つかのデータx1, x2,…, xnが得られた時、データを散布図として作成すれば、 個々のデータが分布する母関数の形が推定できる。この時母関数 f(x)とすると、各デ <u>ータは同時にf(x<sub>1</sub>),f(x<sub>2</sub>),…f(x<sub>n</sub>)を満たす(積になる)</u>ことになる。ここで尤度関数 L(θ) (likelihood function)、ただし θ はその関数の母数。

L(θ) =  $\prod_1^n f(x_1) \cdot f(x_2) \cdots \cdot f(x_n)$  と定義され、これから最尤推定量を求める。

例えば、散布図やヒストグラムからそのデータがポアソン分布と考えられた時、 データを $x_1, x_2, \cdots, x_n$ 、とすると、

Poisson 分布の確率密度関数は、 $p(x) = e^{-\lambda} \frac{\lambda^x}{\mu^x}$  $\frac{x}{x!}$ であるから、 尤度関数(データの得られる確率)は、λ=θ(推定値)として、

L(θ) =  $\prod_{1}^{n} p(x_n) = \prod_{i=1}^{n} e^{-\theta} \frac{\theta^{x_i}}{x_i}$  $x_i!$  $_{1}^{n}p(x_{n})=\prod_{i=1}^{n}$ 

対数尤度関数は、

 $logL(\theta) = (x_1 + x_2 + \dots + x_n) * log(\theta) - n\theta + log(1/(x_1! * x_2! * \dots * x_n!))$ この最大値を求めるため、θ で微分して、=0 とする方程式をたてると、

$$
\frac{\partial}{\partial \theta} log L(\theta) = \frac{(x_1 + x_2 + \dots + x_n)}{\theta} - n = 0
$$

$$
\mathcal{L} \cap \mathcal{T}, \theta = \frac{(x_1 + x_2 + \dots + x_n)}{n} \quad \mathcal{L} \mathcal{L} \mathcal{L}_{\infty}
$$

(正規分布の場合)  $\rfloor$  $\perp$  $\lfloor \cdot \rfloor$  $=\frac{1}{\sqrt{2\pi}}\exp\left(-\frac{1}{2\pi^{2}}(x-\mu)^{2}\right)$  $=\exp\left[-\frac{1}{2\pi^2}(x-\mu)^2\right]$  $2<sub>0</sub>$ 1 exp  $\overline{2}$ 1  $f(x) = \frac{1}{\sqrt{2\pi}} \exp\left(-\frac{1}{2}x - \mu\right)$  $f_x(x) = \frac{1}{\sqrt{2\pi\sigma^2}} \exp\left[-\frac{1}{2\sigma^2}(x)\right]$ 

尤度関数はあえてθに置き換えず母数を推定値として

$$
L(\mu, \sigma^2; x) = \prod_{i=1}^n \frac{1}{\sqrt{2\pi\sigma^2}} \exp\left[-\frac{1}{2\sigma^2} (x_i - \mu)^2\right]
$$

$$
\log L(\mu, \sigma^2; x) = \log\left(\prod_{i=1}^n \frac{1}{\sqrt{2\pi\sigma^2}} \exp\left[-\frac{1}{2\sigma^2} (x_i - \mu)^2\right]\right)
$$

$$
\log\left(\prod_{i=1}^{n}\frac{1}{\sqrt{2\pi\sigma^{2}}}\exp\left[-\frac{1}{2\sigma^{2}}(x_{i}-\mu)^{2}\right]\right)
$$
\n
$$
=\log\prod_{i=1}^{n}\frac{1}{\sqrt{2\pi\sigma^{2}}}+\log\prod_{i=1}^{n}\exp\left[-\frac{1}{2\sigma^{2}}(x_{i}-\mu)^{2}\right]
$$
\n
$$
=\log\prod_{i=1}^{n}\left(2\pi\sigma^{2}\right)^{-\frac{1}{2}}+\log\prod_{i=1}^{n}e^{\left[-\frac{1}{2\sigma^{2}}(x_{i}-\mu)^{2}\right]}
$$
\n
$$
=\log\prod_{i=1}^{n}\left(2\pi\sigma^{2}\right)^{-\frac{1}{2}}+\log\prod_{i=1}^{n}e^{\left[-\frac{1}{2\sigma^{2}}\right]}e^{(x_{i}-\mu)^{2}}
$$
\n
$$
=-\frac{1}{2}\log\prod_{i=1}^{n}\left(2\pi\sigma^{2}\right)-\frac{1}{2\sigma^{2}}\log\prod_{i=1}^{n}e^{(x_{i}-\mu)^{2}}
$$
\n
$$
=-\frac{n}{2}\log 2\pi-\frac{n}{2}\log \sigma^{2}-\frac{1}{2\sigma^{2}}\sum_{i=1}^{n}\left(x_{i}-\mu\right)^{2}
$$

パラメータを平均値としたので,μ で微分すると μ に対して右辺第一項と第二項は 定数だから微分すると 0 になる。よって尤度方程式からなくなり、第三項のみを考える と,

$$
\frac{\partial}{\partial \mu} \log L(\hat{\mu}, \hat{\sigma}^2) = \frac{1}{\hat{\sigma}^2} \sum_{i=1}^n (x_i - \hat{\mu}) = 0
$$

つまりこの式が成立するのは, $\hat{\mu} = \overline{x}$ のとき,つまり標本集団の平均値のパラメータは 母集団の平均値に一致することになり最尤推定値は平均値に一致した。分散に関し  $\tau$ は同様に  $\sigma^2$ で微分すると以下。

$$
\frac{\partial}{\partial \sigma^2} \log L(\hat{\mu}, \hat{\sigma}^2) = -\frac{n}{2\hat{\sigma}^2} + \frac{1}{2\hat{\sigma}^4} \sum_{i=1}^n (x_i - \hat{\mu})^2 = 0
$$

$$
\hat{\sigma}^2 = \frac{1}{n} \sum_{i=1}^n (x_i - \bar{x})^2
$$

## 交絡因子 Confounding factor

<例>

- 1.血圧の高い人は(年齢が高く)給料が高い
- 2.ある先生の手術は(病期のよいひとだけするので)再発が少ない

交洛因子の制御方法

#### 研究のデザインと実施時に調整

- 1. 対象集団の限定 restriction :性、年齢、嗜好、地域などによって調査対象を限定 する。
- 2. マッチング matching :主に症例対照研究やコホート研究などで行われる。 比較 する 2 群において交洛因子になり得る年齢、性などの分布を比較し条件を同等に する。個人マッチングと群マッチングがある。
- 3. 無作為化 randomization 介入研究で行われる。介入群と非介入群を完全に無作 為に割り付けることで、 既知・未知の交洛因子すべてが両群で均等となる。

解析段階での交洛因子の調整

- 1. 層化 stratification :交洛因子の層(カテゴリー)ごとに解析する。 例)10 歳ごとに年代を区切って解析するなど
- 2. 標準化 standardization :年齢構成の異なる集団間で比較しなければならないとき に各層の構成割合を調整した上で、合計して観察する。
- 3. 多変量解析 multivariate analysis :結果(疾病や健康事象)を「従属変数」 曝露を 「独立変数」として各要因を統計モデルに組み込んで要因間の影響を取り除き、各 要因の単独での影響を評価する方法。

交絡因子の調整

- 1) 研究のデザインと実施時に調整(無作為化など)
- 2) 解析時点で調整(疫学調査など) 説明変数、交絡因子ともに計量データ: 共分散分析(analysis of covariance ANCOVA) 説明変数、交絡因子ともに計数データ: Mantel-Haenszel 法(2×2分割表に対し) Mantel-extension 法(2×k分割表に対し) 目的変数が計数データ: ロジスティック回帰など

# 層別 2×2 分割表に対するマンテル・ヘンツェル法(Mantel-Haenszel test)

交絡因子により層別を行い、各層でのオッズ比を計算し、各層のオッズ比は均一であ ることを前提に要約オッズ比(共通オッズ比の推定量)を計算し Breslow-Day 検定に よりその均一性を証明し共通オッズ比と確定させる。

|      |                |                |                |                | ,,,,,          |                |                 |                      |                 |                |                |                |
|------|----------------|----------------|----------------|----------------|----------------|----------------|-----------------|----------------------|-----------------|----------------|----------------|----------------|
|      | 第              | 階層             |                |                | 第2階層           |                |                 |                      |                 |                | 第k階層           |                |
|      | 患              | 忲              | 計              | 患              | 忲              | 計              | 患               | 対                    | 計               | 患              | 対              | 計              |
|      | 者              | 照              |                | 者              | 照              |                | 者               | 照                    |                 | 者              | 照              |                |
| 要因あり | a <sub>1</sub> | b <sub>1</sub> | $M_{11}$       | a <sub>2</sub> | b <sub>2</sub> | $M_{12}$       | $\cdot$ $\cdot$ | $\ddot{\phantom{0}}$ | $\cdots$        | ak             | b <sub>k</sub> | $M_{1k}$       |
| 要因なし | C <sub>1</sub> | d <sub>1</sub> | $M_{01}$       | C <sub>2</sub> | d <sub>2</sub> | $M_{02}$       | $\cdot$ .       | $\cdot$ $\cdot$      | . .             | C <sub>k</sub> | $d_{k}$        | $M_{0k}$       |
| 計    | $N_{11}$       | $N_{01}$       | T <sub>1</sub> | $N_{12}$       | $N_{02}$       | T <sub>2</sub> | $\cdot$ $\cdot$ | $\ddot{\phantom{0}}$ | $\cdot$ $\cdot$ | $N_{1k}$       | $N_{0k}$       | T <sub>k</sub> |

 $\forall$ マンテル・ヘンツェル共通オッズ比 OR $_{MH}$  = 調整相対危険度 RRMH

\n
$$
OR_{MH}(RR_{MH}) = \frac{\sum_{i=1}^{k} \frac{a_i d_i}{n_i}}{\sum_{i=1}^{k} \frac{b_i c_i}{n_i}} \, \text{E}^{\frac{m}{2} \cdot \frac{c_i}{m_i}} \, \text{E}^{\frac{m}{2} \cdot \frac{c_i}{m_i}} \, \text{E}^{\frac{m}{2} \cdot \frac{c_i}{m_i}} \, \text{E}^{\frac{m}{2} \cdot \frac{c_i}{m_i}} \, \text{H}_0: OR_{MH}(RR_{MH}) = 1 \quad \text{H}_1: OR_{MH}(RR_{MH}) \, \neq 1 \, \text{K}^{\text{O}} \cdot \text{C} \cdot \text{K}
$$
\n

\n\n
$$
X_{MH} = \frac{\sum_{i=1}^{k} a_i - \sum_{i=1}^{k} \frac{M_{1i}N_{1i}}{T_i}}{\sum_{i=1}^{k} \frac{M_{1i}M_{0i}N_{1i}N_{0i}}{T_i^2(T_i - 1)}}
$$
\n

\n\n
$$
OR_{MH}(RR_{MH}) \oslash 100(1-α)\%
$$

上限 (1+( 2 )/) 、下限 (1−( 2 )/) で計算できる

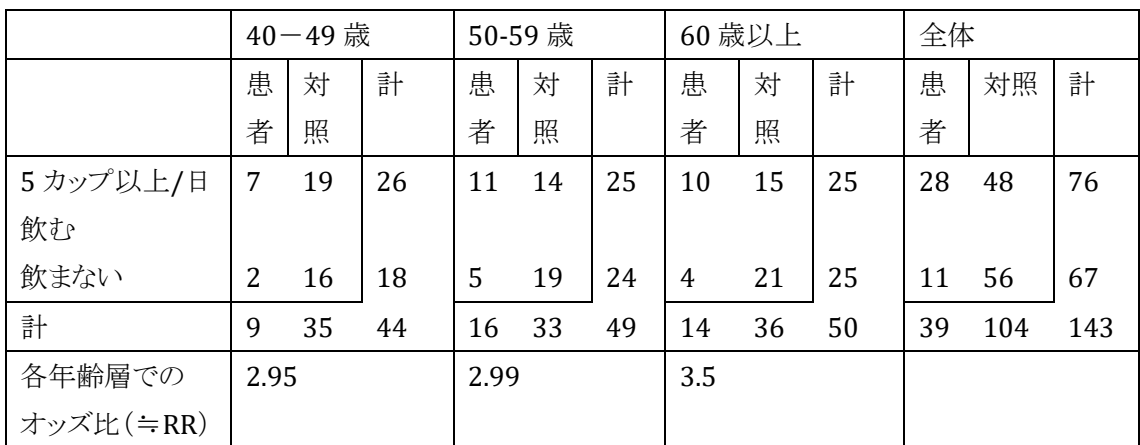

丹後俊郎:新版医学への統計学p247 より

共通オッズ比ORMH(調整相対危険度 RRMH) ORMH(RRMH )= 7×16 44 + 11×19 <sup>49</sup> <sup>+</sup> 10×21 50 19×2 44 + 14×5 <sup>49</sup> <sup>+</sup> 15×4 50 =3.15 χMH = 28−( 26×9 44 + 25×16 <sup>49</sup> <sup>+</sup> 25×14 <sup>50</sup> ) √ 26×18×9×35 442×43 + 25×24×16×33 492×48 + 25×25×14×36 502×49 =2.82>Z(α=0.01/2)=2.58 また 実際に表を見ながら 数字を入れると計算 の仕方は意外と単純

 $OR_{MH}$ の 100(1-α)%信頼区間の上限=3.15<sup>1+ $\frac{1.96}{2.82}$ = 6.99</sup>

 $OR_{MH}$ の 100(1-α)%信頼区間の下限=3.15<sup>1–<u>-382</mark> = 1.42</u></sup>

|         |            | 患者 | 対照 |
|---------|------------|----|----|
| 40-49 歳 | 5カップ以上/日飲む |    | 19 |
|         | 飲まない       |    | 16 |
| 50-59 歳 | 5カップ以上/日飲む | 11 | 14 |
|         | 飲まない       | 5  | 19 |
| 60 歳以上  | 5カップ以上/日飲む | 10 | 15 |
|         | 飲まない       | 4  | 21 |

BellCurve for Excel での解析では下記の形式にする

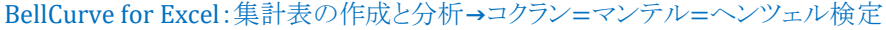

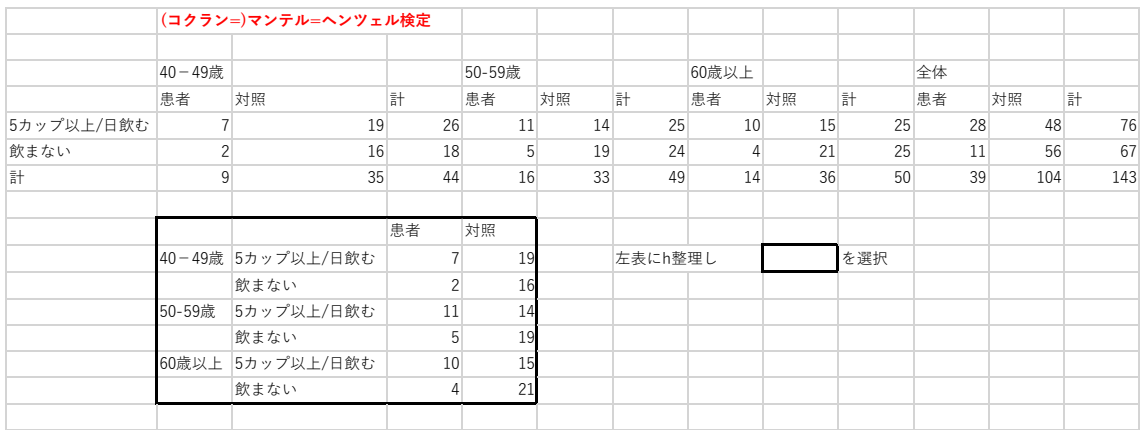

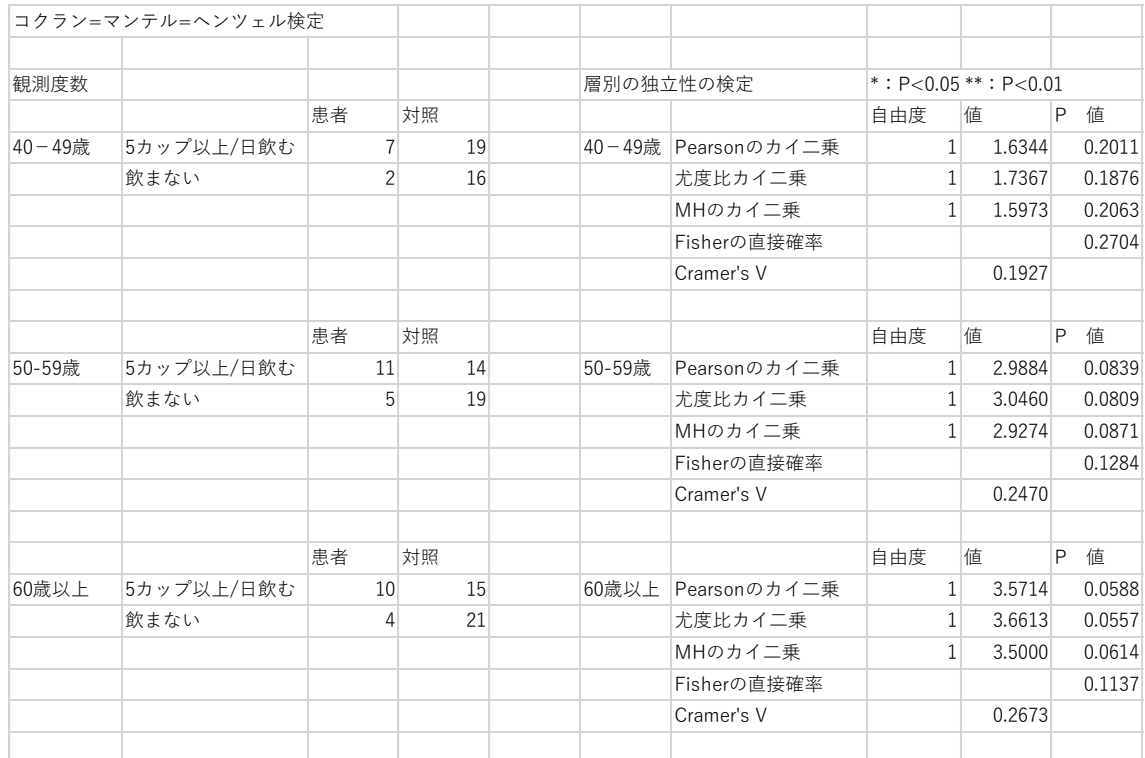

↑ 層別の独立性の検定(手順①: $\chi_2$ 、Fisher の検定などで p≧0.05 を確認) 年齢で層別したそれぞれの結果について、4 種類の独立性の検定を行い、いずれの 年齢層においても、独立性は棄却されず、コーヒーと膵臓癌に関連はみられない。

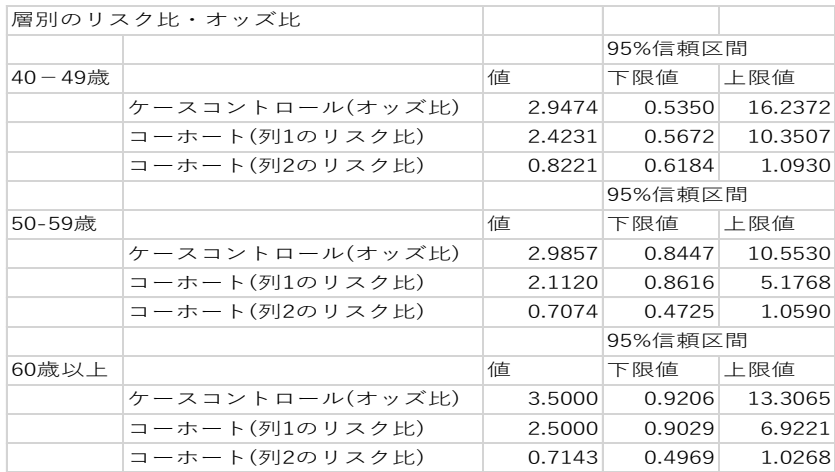

↑ 層別のリスク比・オッズ比(手順②:各層のオッズ比の 95%CI が 1 を含むこと確認) 検定の結果いずれも有意ではなかったので、オッズ比の 95%信頼区間も、1 を含ん だ結果になっている。

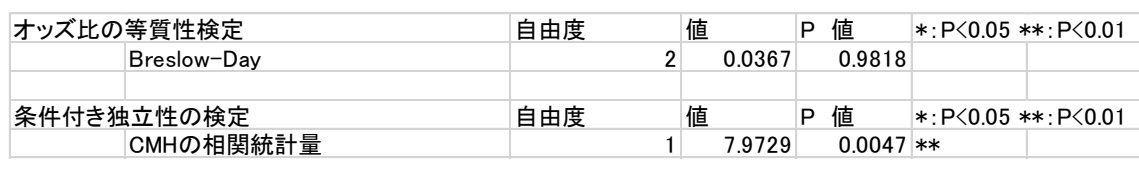

↑ オッズ比の等質性の検定(Breslow-Day)

(手順③:要約オッズ比を計算し Breslow-Day 検定するが手計算は困難、Breslow-Day 検定で等質性が証明されれば要約オッズ比=共通オッズ比と確定)

↑ 条件付き独立性の検定

(手順④:条件付き独立検定で p 値<0.05 であれば層別した因子は関連あり=共通 オッズ比が有効と判断)

オッズ比の等質性の検定(Breslow-Day の検定):各層におけるオッズ比は全て等し いという帰無仮説を検定、P 値は 0.9818 であり、オッズ比は均一

各年齢層で調整を行ったクロス集計表において条件付き独立性の検定 P 値は

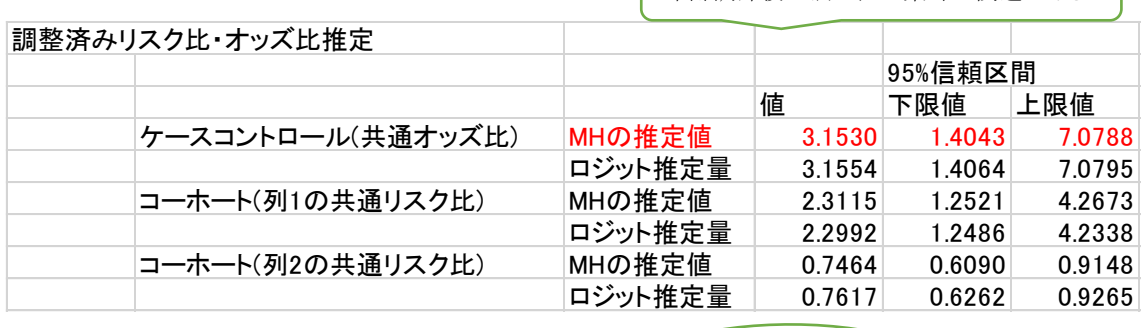

0.0047 であり独立性は棄却される。

共通オッズ比↑

年齢調節後の独立性は棄却=関連がある

#### Breslow-Day 検定

多層の 2 行×2 列クロス集計から、層別要因の影響を調整したオッズ比を推定する際 に、オッズ比が全ての層で等質かどうかを検定する方法。 ORMH(RRMH) は厳密には 共通オッズ比の推定量で要約オッズ比という。要約オッズを利用し検定を行い(計算 は複雑、PC で計算された結果をみて)Breslow-Day の p 値≧0.05 のときオッズ比の 均一性は否定できない(=Mantel-Haenszel 検定の妥当性が証明され共通オッズ比と 判断できる。)

条件付き独立性の検定(ベイズの定理を基礎に数学的証明が必要、結果の判断ができれば十分) \*層別をしないで解析すると関連が見られるが、層別をして解析すると関連が見られな くなるような現象はシンプソンのパラドックス(条件付き独立)。 ⇒ p163 2 つの変数間の関係について、3 つめの変数で層別した場合に関係が見られなくなる ような場合、最初の 2 つの変数は条件付き独立であるという。3 つめの変数で層別さ れた 2 x 2 表について、条件付き独立であることを帰無仮説とした検定でp値<0.05 であれば条件付き独立性が棄却され(=層別した因子は関連あり)関連づけることで 共通オッズ比が有効と判断できる。

# コクラン・アーミテージ検定と拡張マンテル検定

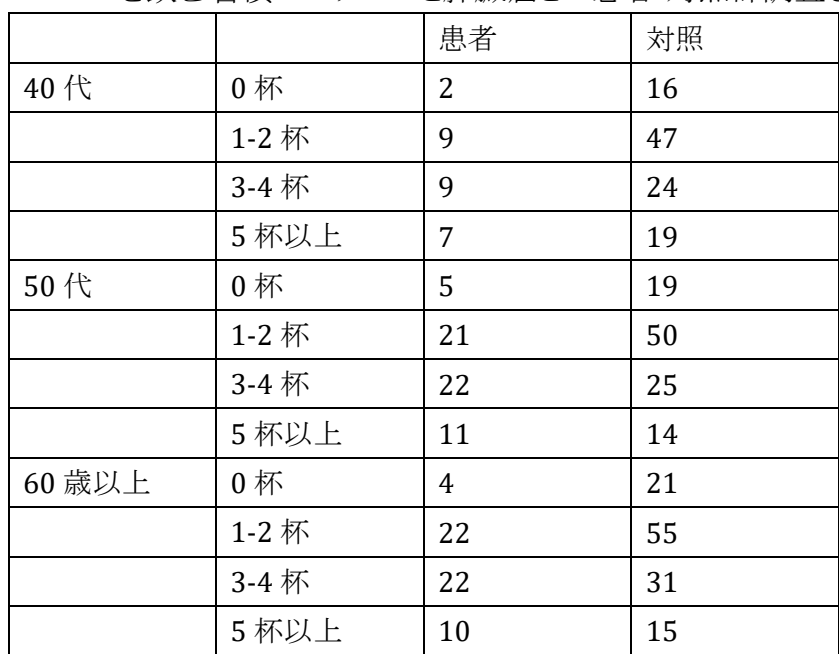

コーヒーを飲む習慣のパターンと膵臓癌との患者-対照群調査を解析するとき

丹後俊郎:新版医学への統計学p250 より

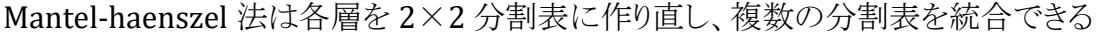

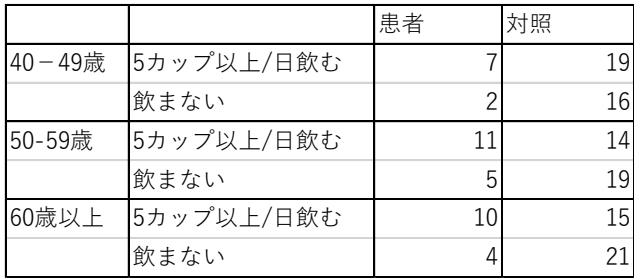

Cochran‐Armitage test は 1 層のみを取り上げ、各群に傾向性があるか否かをみる

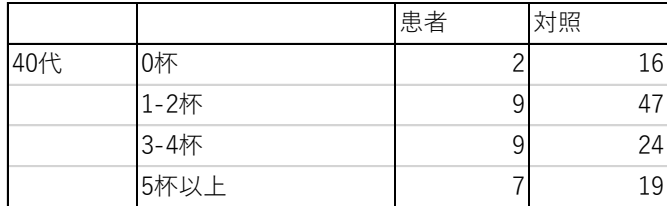

拡張マンテル法(Mantel-haenszel-trend 分析)は多層のままで傾向性を分析する

| 因子への暴露水準j | 得点 $m_i$ | 患者rj           | 対照          | オッズ比            | 計 $n_i$        |
|-----------|----------|----------------|-------------|-----------------|----------------|
|           | 0        | r <sub>1</sub> | $n_1 - r_1$ | 1.00            | n <sub>1</sub> |
| 2         |          | r <sub>2</sub> | $n_2 - r_2$ | OR <sub>2</sub> | n <sub>2</sub> |
| $\cdots$  | $\cdots$ |                |             |                 |                |
|           | j-1      |                |             |                 |                |
| a         | $a-1$    | $r_{\rm a}$    | $n_a - r_a$ | 0Ra             | $n_{a}$        |
| 計         |          | r              | $T-r$       |                 | T              |

コクラン・アーミテージ検定 Cochran‐Armitage (trend)test

a 個の暴露水準の順に自然な順序があり、水準 j (j=1~a)に含まれる個体数を n<sup>j</sup> 、 反応した個体数 rj, 暴露水準 j の暴露水準1に対するオッズ比 ORj が暴露水準が 上がるごとに増加するという仮説

片側検定の場合 H0:OR1=1=OR2…=ORa

H1:OR1=1≦OR2≦…≦ORa(上昇傾向の場合)を検定する。

各水準 
$$
j(j=1\sim a) \times \frac{a}{\sqrt{a}}
$$
 m<sub>j</sub>  $\circ$  \n  $\circ$  \n  $\circ$ 

$$
\rightarrow
$$
 p106 $\circledast$ 

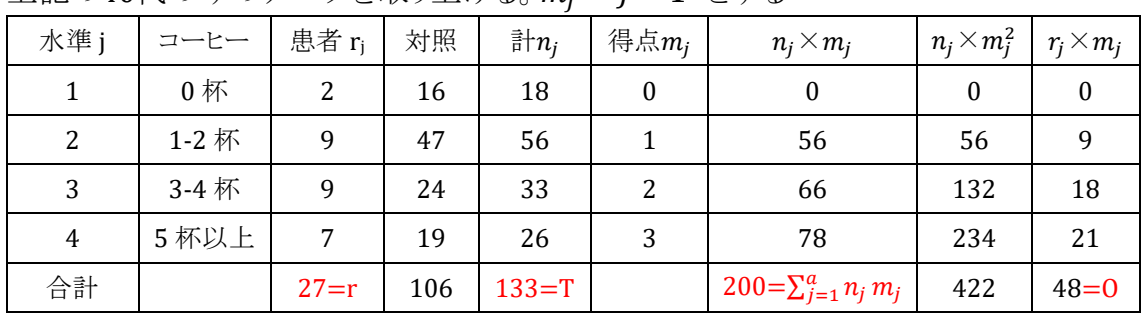

上記の40代のみのデータを取り上げる。 = − 1 とする

$$
U = 48 \qquad E = \frac{27}{133} \times 200 = 40.6 \qquad V = \frac{27 \times 106}{133^2 \times 132} (133^* 422 \cdot 200^2) = 19.8
$$

$$
Z^{2} = \frac{(48-40.6)^{2}}{19.8} = 2.77 < 3.84 (= \chi_{1}^{2}(0.05))
$$
、用量反応関係は有意ではない

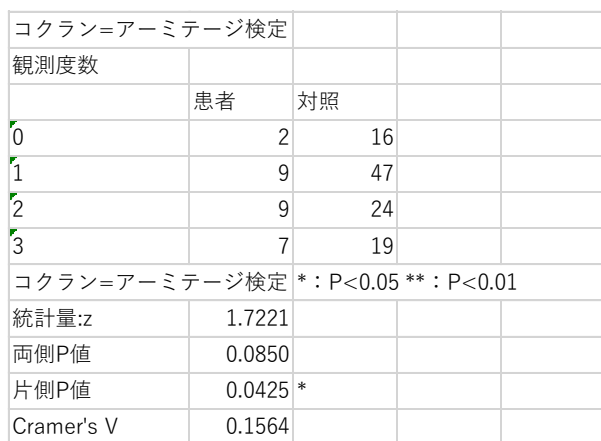

<sup>z</sup> 値 1.722(<1.96)  $(z^2 = \chi_1^2 = 2.97 < 3.84)$ は得点の与え方により、上の計算値と少 し値が違うが、同じ解析結果、両側 p 値 では有意差なし

## BellCurve for Excel:集計表の作成と分析→コクラン=アーミテージ検定

拡張マンテル検定で多層の分析 (Mantel-haenszel-trend 分析)

|  | 多層(k層)のうちの一層Gi (i=1~k)での表(水準内データ数a) |
|--|-------------------------------------|
|--|-------------------------------------|

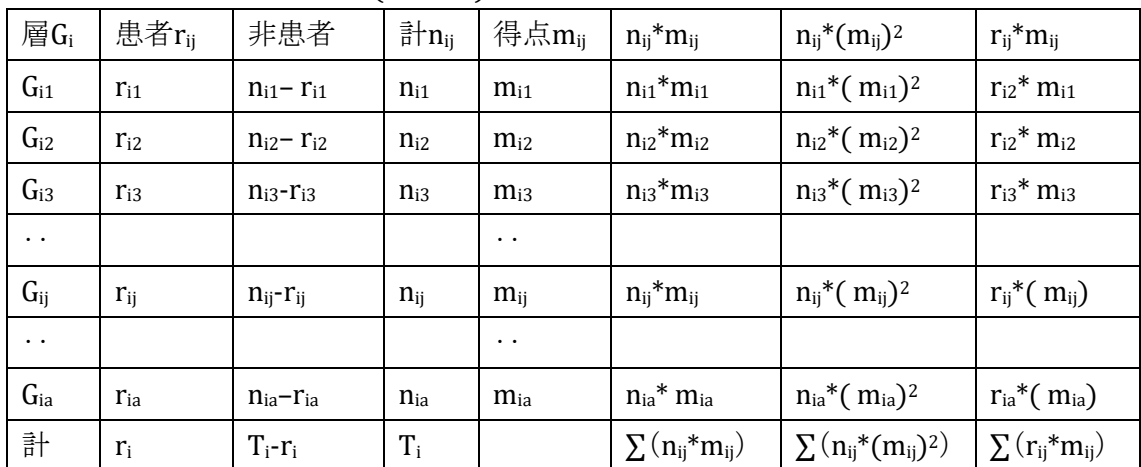

$$
\mathbb{E} G_i \heartsuit \odot \mathbb{E} \mathbb{E} \odot \mathbb{E} \uparrow \mathbb{E} \mathbb{E}
$$

片側検定有意

H<sup>0</sup> を棄却(上昇傾向):Z>Z(α/2)、H<sup>0</sup> を棄却(下降傾向):Z<-Z(α/2) 両側検定では $Z^2 > \chi_1^2(\alpha)$  と同等(有意) BellCurve for Excel:集計表の作成と分析→拡張マンテル検定

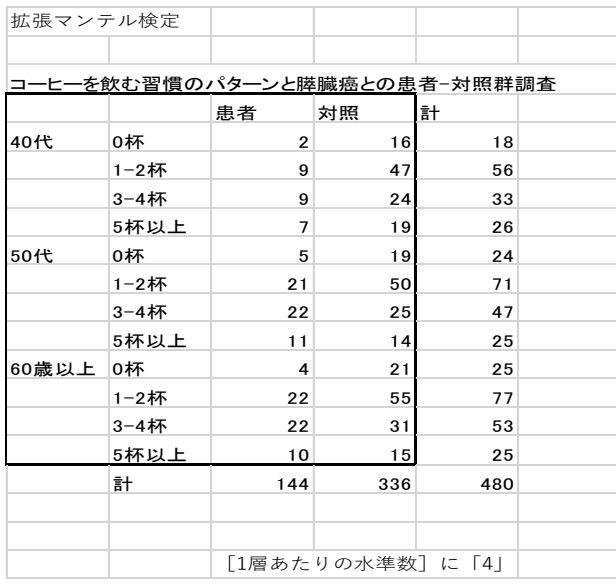

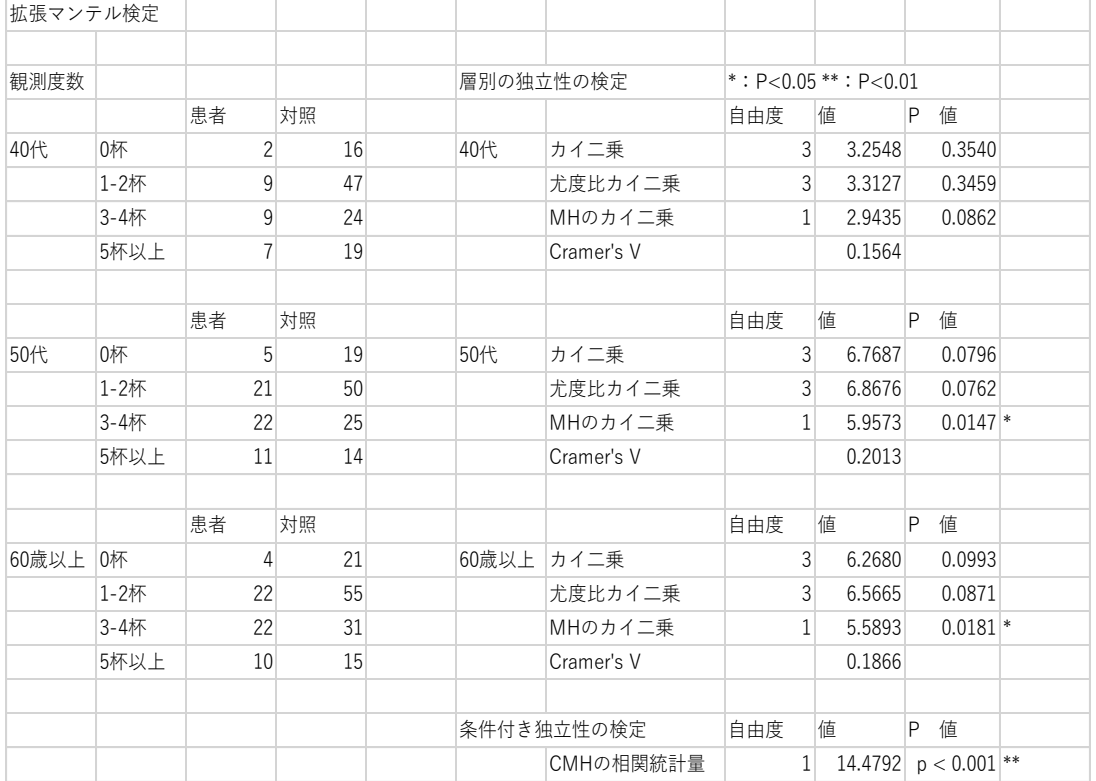

層別の独立性の検定: 年齢で層別したそれぞれの結果について、3 種類の独立性 の検定を行う。40代は独立性が棄却されず、コーヒーを飲む量と膵臓癌には関連が認 めらなかったが、50 代と 60 歳以上では、MH のカイ二乗で独立性は棄却された。 条件付き独立性の検定: 年齢の影響を調整して独立性の検定を行った結果 P 値 =0.0001 となり P<0.05。したがって、年齢を調整すると独立性が棄却され、コーヒーを 飲む量と膵臓癌の有無には関連が認められる。

 $\rightarrow$  CMH 相関統計量  $\frac{X^2}{K^2}$   $\frac{X^2}{K^2}$   $\frac{X^2}{K^2}$   $\frac{X^2}{K^2}$   $\frac{X^2}{K^2}$  $\frac{\left(\sum_i \left(\sum_i \left(\sum_j \left(\hat{X}_j\right)\right)^2\right)}{\sum_i \left(\frac{1}{T_i}\left(\hat{X}_i\right)^2\right)}\right)}{Z = \chi_{ME}} = \frac{(o_1 - E_1) + (o_2 - E_2) + \dots + (o_k - E_k)}{\sqrt{V_1 + V_2 + \dots + V_k}} \quad (\subset \boxtimes \oplus \boxplus \bigoplus)$ 

# CMH(Cochran-Mantel-Haenszel)統計量について

$$
p150\overline{\mathcal{F}} \oslash \underline{\mathcal{F}} - \widehat{\mathcal{F}} \underline{\mathcal{F}} \widetilde{\mathcal{F}} \widetilde{\math
$$

複数分割表から得られるCMH相関統計量:Z $^2 = \chi^2_{extended-MH}$  は

$$
\chi^2_{extended-MH} = \left\{ \frac{\left(\sum_i S_{xy}^{(i)}\right)^2}{\sum_i (\frac{1}{T_i} S_{xx}^{(i)} S_{yy}^{(i)})} \right\} \ \ \text{where}
$$

$$
\sum \widehat{\zeta} \widehat{\zeta} \widehat{\zeta} = \frac{\widehat{\zeta} \widehat{\zeta} \widehat{\zeta}}{2\pi i \omega_{\text{rel.}}^2} \widehat{\zeta} = \frac{S_{xy}^2}{T^{-1} S_{xx} S_{yy}} = (T-1)R^2 = \chi^2_{\text{Cochran-Armatage}} \quad \text{R: 1181444}
$$
\n
$$
\chi^2_{\text{extended-MH}} = \left\{ \frac{(S_{xy})^2}{T^{-1} S_{xx} S_{yy}} \right\} = TR^2 = \chi^2_{\text{trend}} \quad \text{mthm} \quad \text{mthm} \quad \text{mthm}
$$

#### SAS における CMH(Cochran-Mantel-Haenszel)統計量について

- カテゴリーに順序がない RC 表での CMH 統計量:CMH Type3 χ <sup>2</sup> 独立性の検定の結果にほぼ一致する。
- 一方のカテゴリーに順序がある RC 表での CMH 統計量:CMH Type2 「用量・反応関係」を調べるとして得点として 1,2,-.k と自然数を割り当てて Mantel extension 法,Cochran-Armitage 法により検定した統計量。得点として与えるスコ アは、カテゴリ-変数が文字型の場会は自然数、数値型の場合はその変数の値。 自然数ではなくウィルコクソン・スコアを割り当てた CMH 統計量 Type2 は、マンホ イットニー、クラスカルーワリス検定と等価になる。
- 両方のカテゴリ一に順序がある RC 表での CMH 統計量:CMH Type1 行変数・列変数ともにウィルコクソン・スコアを割り当てる。CMH 統計量 Type l は、 周辺スコアを与えたときのピアソンの相関係数の自乗×(N-1)に一致する。

# シンプソンのパラドックス(Simpson's Paradox)

新薬の旧薬に対する生存率の優位性を考えてみる。

社会学者の研究メモ <http://jtsutsui.hatenablog.com/entry/20100125/1264353773>

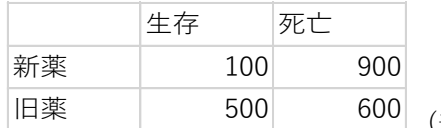

── (表の一部改変)

BellCurve for Excel:集計表の作成と分析→リスク比とオッズ比

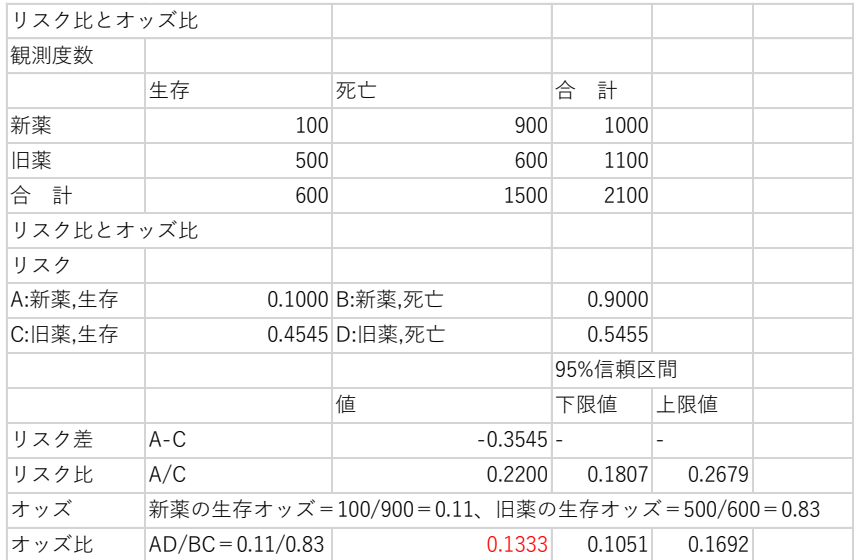

これだけみると、旧薬生存のオッズは 0.83(0.5448/0.5455)、新薬生存のオッズは 0.11(0.100/0.900)、オッズ比 0.13 で新薬の方が圧倒的に死亡しやすい。 ここで第 3 の変数である性別を導入し、層別分割表を書いて以下とすると

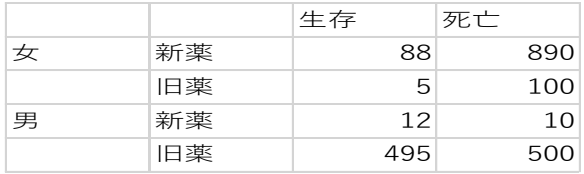

#### BellCurve for Excel:集計表の作成と分析→コクラン= マンテルヘンツェル

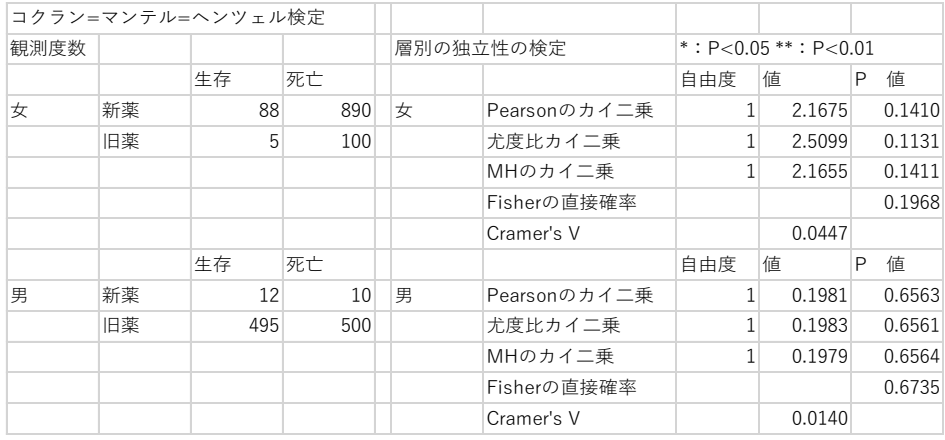

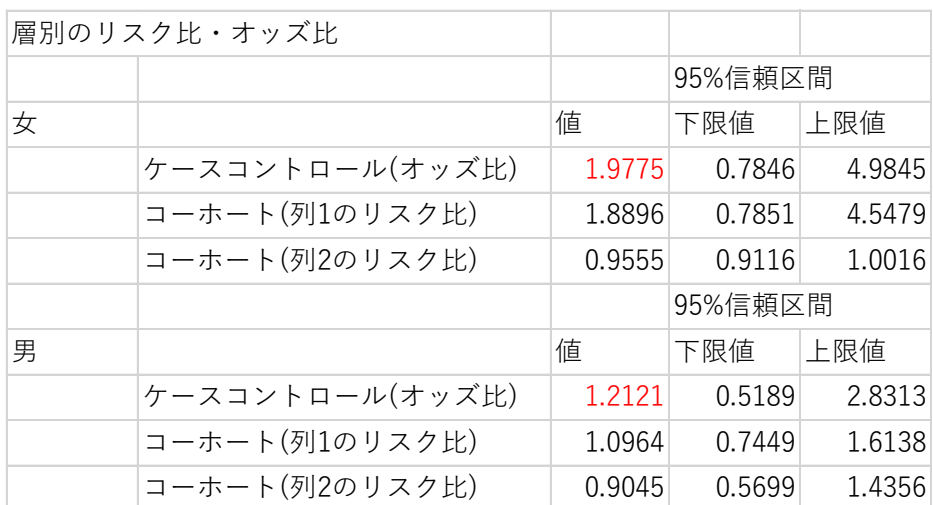

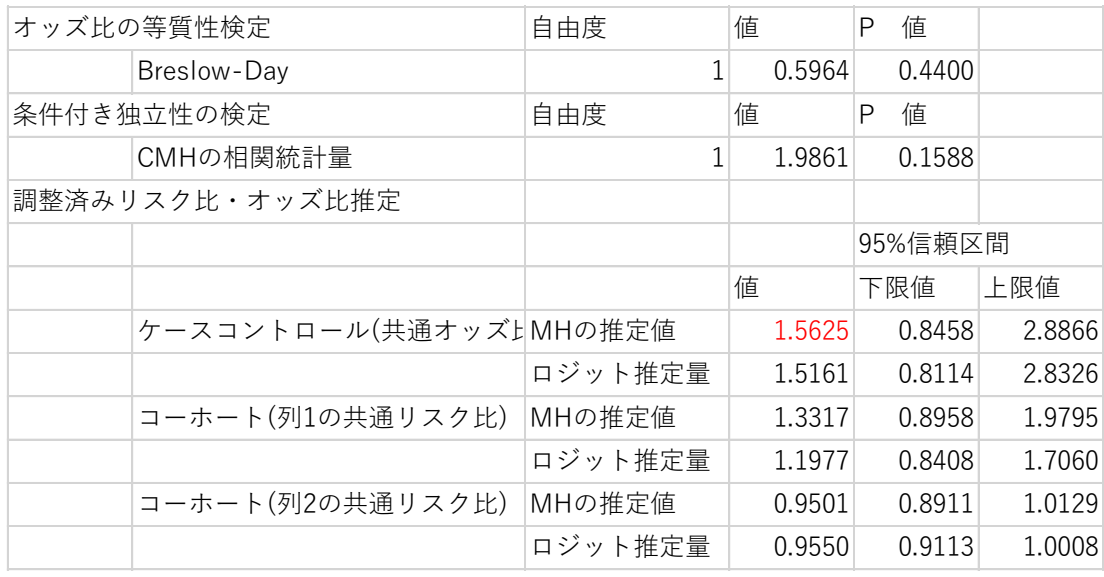

女の新薬生存のオッズ比は 1.98、男のオッズ比は 1.21 となり共通オッズ比は 1.5625 (0.846~2.887)となる。男女の区別なくデータを見たときは新薬が不利だったが、男 女別にすると新薬が有利になるため[、パラドックスと](http://d.hatena.ne.jp/keyword/%A5%D1%A5%E9%A5%C9%A5%C3%A5%AF%A5%B9)呼ばれている。男女で薬の効き方 の方向は同じ(プラス)だが、全体的に死亡率のレベルが異なり(旧薬でも新薬でも男 性の方が生存率が高い)、そして女性は新薬被験者が多く、男性は旧薬被験者が多 く、死亡率の高い女性が新薬を多くとっていたため、調整変数である性別を考慮した 場合と無視した場合とで、逆の有意な差が見られる(シンプソンのパラドックス)。解決 するためには層別に分けコクラン・マンテルヘンツェル法(または、ロジスティク回帰分 析)で分析。 ⇒ p154, 170

## 重回帰分析 multiple regression analysis

\*\*最小二乗法の原理を理解するには二次関数をイメージする。例えば  $y = x^2 + 2x + 2$  の場合、平方完成すれば  $y = (x + 1)^2 + 1$  により x=-1 で最小 値となることがわかる。二次関数では接線の傾きが頂点で 0 になるので微分して  $y' = 2x + 2$ 、 $y' = 0$ のとき同様に x=-1 で最小値をとることがわかる

重回帰分析においても係数の決め方は上記の原理のもと単回帰での方法と同じ。 ある観測値 $(x_{i_1}, x_{i_2}, \cdots, x_{i_n}, y_i)$ の時,つまり実際のデータが $y_i$ のとき回帰式での予測 値は  $b_0 + b_1 x_{i1} + b_2 x_{i2} + \cdots + b_n x_{in}$ , その差  $d = y_i - (b_0 + b_1 x_{i1} + b_2 x_{i2} + \cdots + b_n x_{in})$  $b_n x_{in}$ )を残差(residual)と呼び、この残差の2乗の総和  $Q = \sum d^2 = \sum \{y_i (b_0 + b_1x_{i1} + b_2x_{i2} + \cdots + b_nx_{in})\}^2$  が最小になるように,  $b_0, b_1, b_2 \cdots, b_n$ を決定す る。つまり  $Q = \sum \{y_i - (b_0 + b_1x_{i1} + b_2x_{i2} + \cdots + b_nx_{in})\}^2 \check{z} b_0, b_1, b_2 \cdots, b_n$ で偏微 分し=0 とおいた n+1 個の連立方程式を解く。

$$
\rightarrow \quad \pm \Box \overrightarrow{m} \pm \overrightarrow{m} \quad y = b_0 + b_1 x_1 + b_2 x_2 + \dots + b_n x_n
$$

例)

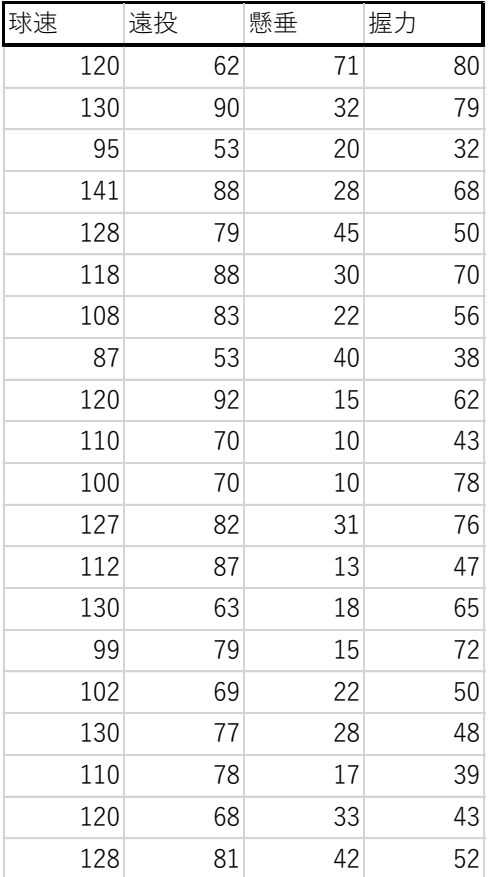

解析(係数の決め方)の基本原理 は最小二乗法、偏微分して連立 方程式

#### BellCurve for Excel: ■ を選択し多変量解析→→重回帰分析

(目的変数→球速、説明変数→遠投、懸垂、握力指定)

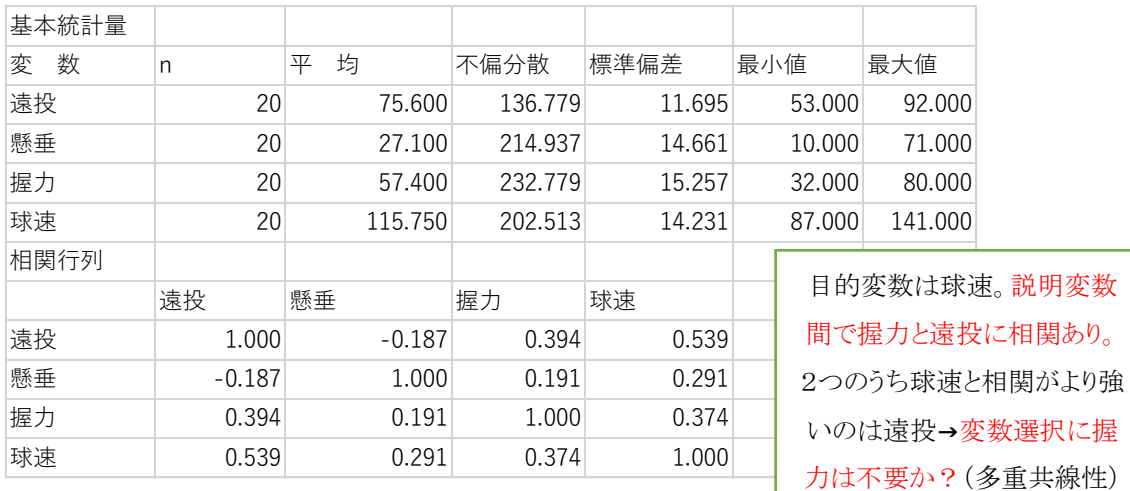

#### ここで全変数を投入して式を求めてみる

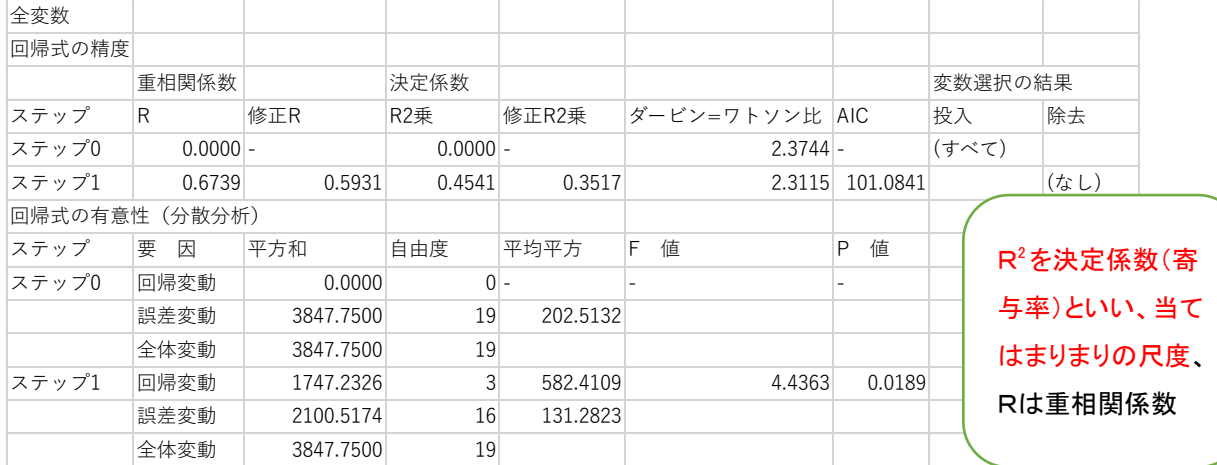

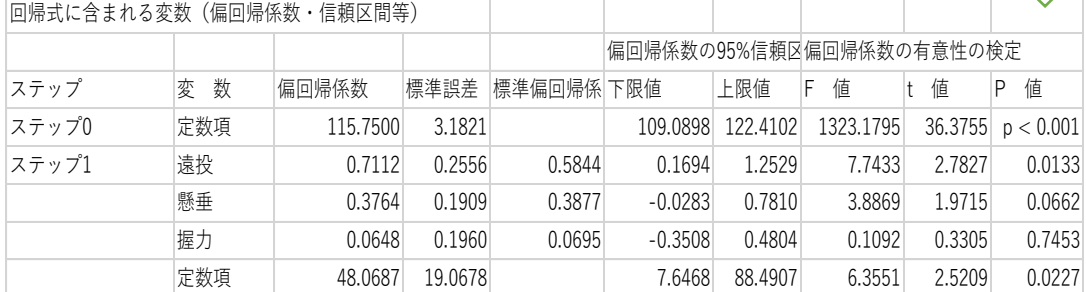

y=0.711(遠投) + 0.376(懸垂) + 0.065(握力) + 48.069(修正 R2 乗=0.352)

- \* 「遠投」以外の変数が全て固定された状態で「遠投」が 1m 増加した時の「球速」の 予測値の増加量は偏回帰係数である「0.7112」
- \* 重回帰式の当てはまりのよさ→自由度調整済み決定係数(修正 R2 乗)
- \* 偏回帰係数の値は偏回帰係数の大小を表すもの。
- \* 偏回帰係数の P 値は個々の偏回帰係数の有意性を見るための指標
- \* 重相関係数 R(=√R2)は、実際に観測された目的変数の値と、重回帰式をあてはめ て計算した推定値(理論値)との相関係数

参考)例えば、4 つのデータに対して重回帰分析を行ったところ、次のような残差プロ ットが得られた。このうち、分析が適切に行われていると考えられるものは? 重回帰式における残差プロットでは、下記の 2 点に着目する。

- 1)段々上がっていく、下がっていくなどの傾向性がないか
- 2)どの点でも散らばり具合は等しいか

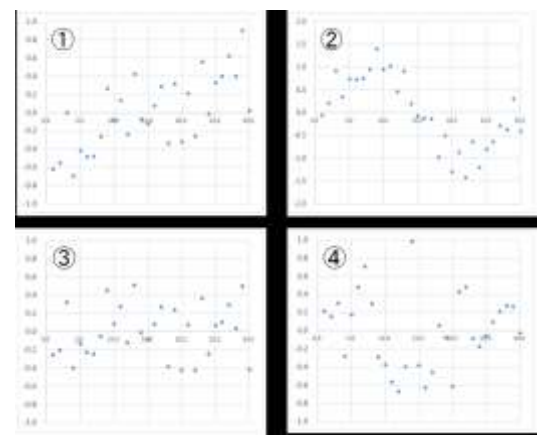

×:残差が負から正になっている傾向がみられる。①

×:周期的に変化している傾向がみられる。②

◯:特に傾向もなく一様に散らばっているので正しい。③

×:分散が中ほどで大きくなっている。④

変数どうしが「線形結合」しているものがある場合、ある変数が別の変数から 100%説 明できてしまうことを意味し、このような変数を含む場合には、重回帰分析を行うことが できない。エクセル統計では「線形結合している変数を除いて分析する」にチェックを 入れると、線形結合している変数を自動的に除いた上で解析を行う。

ついで変数増減法により変数を選択した場合

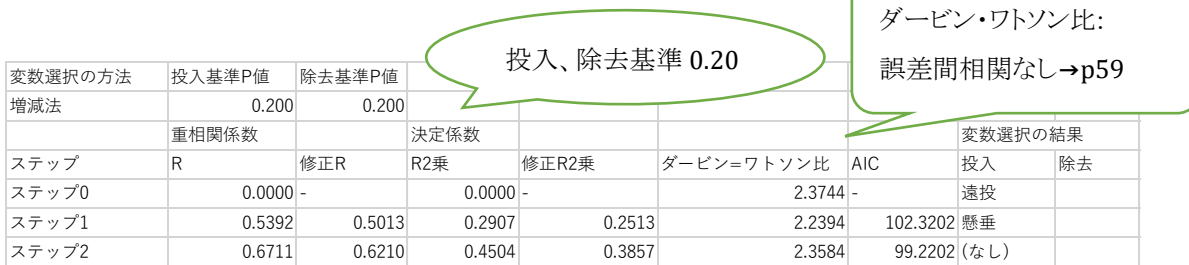

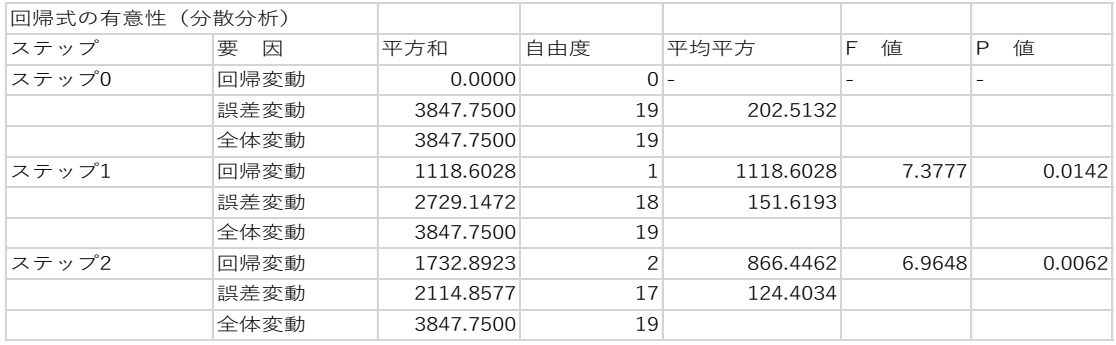

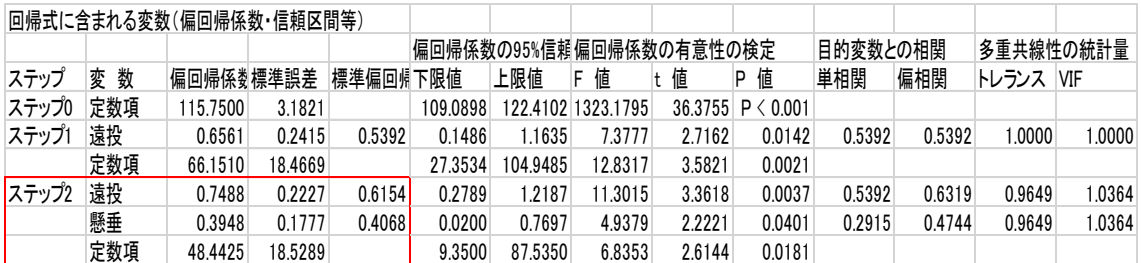

y=0.749(遠投) + 0.395(懸垂) + 48.442(修正 R2 乗=0.386) y=0.615(遠投) + 0.407(懸垂) (標準化偏回帰係数)

AIC 最小モデルを選択

変数増減法では握力が除去されている。後の式のほうが修正 R2 乗は大きく当ては まりが良い。これは相関係数で遠投と握力に 0.394 の関係があり、独立変数間に相関 (線形関係あり)があるため回帰係数に不安定さが生まれた(多重共線性 multicollinearity)ためである。VIF(variance inflation factors) は多重共線性の指標、10 以下は問題なし。(10 以上では多重共線性の弊害あり。許容度 Tolerance=1/VIF の関係)

原則)1)変数の数は少ないほうが良い。

2)いきなり多変量解析せず単回帰分析を行い、相関関係を確認し相関の強 い2つ以上の変数を同時に説明変数に含めないこと。

3) AIC(赤池の information criteria)が最小のモデルを選択する。→p174 また、偏回帰係数の有意性の検定を行[い帰無仮説「](https://software.ssri.co.jp/statweb2/gloss/glossary_k.html#k019)[偏回帰係数は](https://software.ssri.co.jp/statweb2/gloss/glossary_h.html#h021) 0 である」 の有意確率 P 値が「除去基準 P 値」(0.20)より大きい場合、そ[の説明変数が](https://software.ssri.co.jp/statweb2/gloss/glossary_s.html#s040) 回帰式から除去する。

◆ 標準化偏回帰係数どの変数の影響が強いかは偏回帰係数では単位が異なるた め無意味。全ての変数を平均=0、標準偏差=1 と標準化した標準化偏回帰係数 により判断する。

- 決定係数、修正 R2 乗により式で何%説明できるかわかる。
- ◆ 変数選択: Stepwise 法を使用、変数を一つずつ追加していく変数増加法、一 つずつ減らしていく変数減少法、除去し、投入を繰り返す変数増減法あり。
- 説明変数 x は一般に、連続量や 2 値変数だが x に名義尺度を使いたいときはダ ミー変数を作る。

ダミー変数の作り方

名義尺度や順序尺度などのカテゴリカル変数を、重回帰分析や多重ロジスティッ ク回帰分析などの説明変数として利用するため、カテゴリーごとに 0、1 の 2 値を とるダミー変数に変換する。すべてのカテゴリーをダミー変数化して多変量解析の 説明変数とすると、線形結合を起こし分析できなくなる。最後のカテゴリーをダミー 変数化せず、(カテゴリー数-1)個のダミー変数に変換する。

BellCurve for Excel:ユーティリティ→ダミー変数への変換

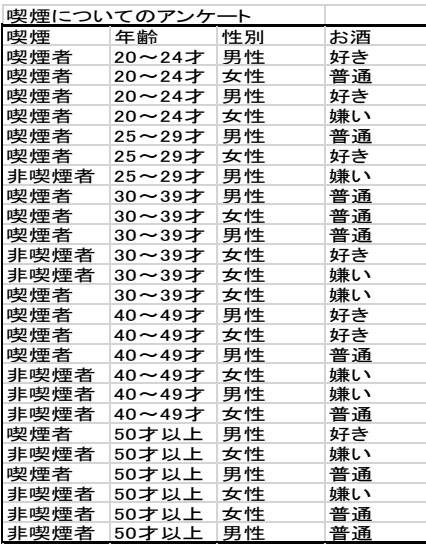

喫煙 1:喫煙者 0:非喫煙者 →1 列で処理 年齢:(20~24 才)(25~29 才)(30~39 才)(40 ~49 才)→相当する 4 つの列を作り 1 (50 才以上) →列は作らずすべて 0 性別 女性 1 男性 0 →1 列 お酒 嫌い 1、好き 1 →2 列 普通 2 列とも 0

例えば季節ダミーでは変数 Xk:春 1、他 0、  $X_{k+1}$ : 夏 1、他 0、 $X_{k+2}$ : 秋 1、他 0 →3 列

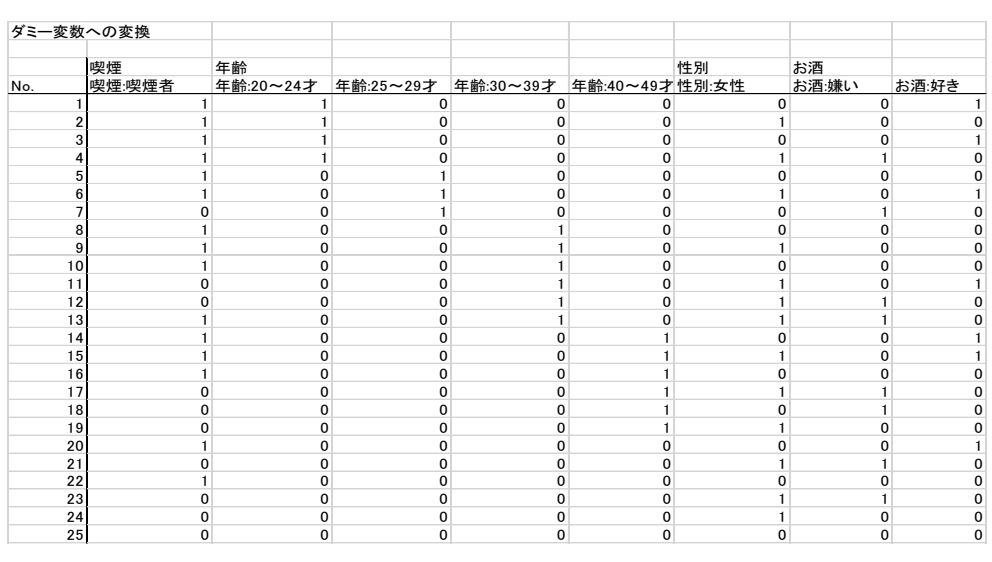

ロジスティック回 ً
$$
h
$$
 Í  $h$  logistic regression analysis  
\nあることが起こる確認をpとすると、起こらない確認は(1 – p)  
\n $\frac{p}{1-p}$ はオッズ(odds)と呼ばれている

ここで、 $\lambda = \text{logit} p = log_e(\frac{p}{1-p})$ <mark>−</mark>) という変換(ロジット、対数オッズ)を考える。<br>1−p

下図の関係になり logit<sup>p</sup> がどんな値をとっても 0< <sup>p</sup><1 で

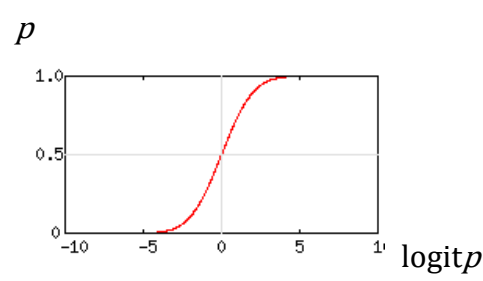

これを  $p$  について解くと  $p = \frac{exp(\lambda)}{1 + \exp(\lambda)}$  $\frac{exp(\lambda)}{1+exp(\lambda)} = \frac{1}{1+exp(\lambda)}$  $1+exp(-\lambda)$ 

ある集団(予後因子のない)で起きる確率 $p_{x_{i=0}}\,$ 、ある集団(予後因子のある)で起きる 確率 $p_{x_{i=1}}$  とすると

 $\left(\frac{p_{x_{i=1}}}{1\right)$  $1-p_{x_{i=1}}$  $\left/ \left( \frac{p_{x_{i=0}}}{1-r} \right) \right.$  $1-p_{x_{i=0}}$ /  $\left(\frac{Px_{i=0}}{1-x}\right)$  はオッズ比であり相対危険度 relative risk にほぼ等しい。 ここで logitp が予後因子を表す変数 $X_i$ の一次式 $(\beta$ は係数)で表現されたものをロジ スティックモデルという。

logit $p = log_e(\frac{p}{1-p})$  $\frac{p}{1-p}$  =  $\alpha + \beta_1 X_1 + \beta_2 X_2 + \cdots + \beta_n X_n$ 

$$
\Leftrightarrow \qquad \left(\frac{p}{1-p}\right) = exp(\alpha + \beta_1 X_1 + \beta_2 X_2 + \dots + \beta_n X_n)
$$

予後因子  $X_1$  が  $0, 1$ の2 値のみをもつ場合(他の予後因子は変化なし)

 $\logit p_{x_{1-0}} = \alpha + \beta_2 X_2 + \cdots + \beta_n X_n$ 

 $logit p_{X_{1-1}} = \alpha + \beta_1 + \beta_2 X_2 + \dots + \beta_n X_n$  $\text{Logity}_{x_{1}=1}$  – logit $p_{x_{1}=0} = \beta_1$  $\log_e \left( \frac{p_{x_{i=1}}}{1-p_{y_i}} \right)$  $1-p_{x_{i=1}}$  $\left/ \left/ \frac{p_{x_{i=0}}}{1-z}\right.$  $\sqrt{\left(\frac{p_{x_{i=0}}}{1-p_{x_{i=0}}}\right)} = \beta_1 \pm \sqrt{\frac{p_{x_{i=1}}}{1-p_{x_{i=1}}}}$  $1-p_{x_{i=1}}$  $\left\langle \frac{p_{x_{i=0}}}{1-p} \right\rangle$  $\left/ \left( \frac{P(x_i=0)}{1-p_{x_i=0}} \right) = \exp(\beta_1) \right.$ オッズ比(相対危険度)はexp $(\beta_1)$ となる。 その 95%信頼区間 (95%CI)はexp(β<sub>1</sub> ± 1.96 × SE)となる。

ロジスティック回帰分析(二項ロジスティック回帰):

二項、順序、多項ロジスティック回帰などがあるが二項ロジスティック回帰のみ扱う。

従属変数が 2 値変数の際に用い確率のデータを扱うことができる。

2 値変数(満足・不満足、成功・失敗、発症・非発症、賛成・反対など)

- →ある事象の生起の有無(0と1のデータと考えることが多い)
- がんの発症確率や生存率などの"確率"について回帰分析を用いて考えたいとき 目的変数が比率データの時 等
- 説明変数は離散量や連続量を扱うこともできる。

$$
logit p_{x_{1}=i0} = \alpha + \beta_1 i_0 + \beta_2 X_2 + \dots + \beta_n X_n
$$

$$
logit p_{x_{1}=i} = \alpha + \beta_1 i + \beta_2 X_2 + \dots + \beta_n X_n
$$

$$
\text{Logity}_{x_{1}=i} - \text{logity}_{i0} = \beta_1(i - i_0), \quad \left(\frac{p_{x_{i=1}}}{1 - p_{x_{i=1}}}\right) / \left(\frac{p_{x_{i=0}}}{1 - p_{x_{i=0}}}\right) = \exp\{\beta_1(i - i_0)\}
$$

その 95%信頼区間 (95%CI)は exp{(β<sub>1</sub> ± 1.96 × SE) × (i - i<sub>0</sub>)} となる。

ロジスティック回帰分析と線形回帰分析の比較

- 正規線形モデルでの回帰分析は 従属変数が量的変数、従属変数が正規分布 に従うかどうか。→ 回帰分析はデータの分布に正規分布が仮定されている。
- ロジスティック回帰分析→ 従属変数が質的変数、説明変数は連続値でも名義変 数でも可。独立変数の尺度, 分布型に対して厳密な仮定をおいていない。係数と してオッズ比を求めることができ、各対象者の事象の起こる確率を求められる。

ロジスティック回帰分析の注意点

- i) 誤差の少ない信頼のおける多数のデータに適用したか? 目安:例数≧(変数の数☓10)または(変数の数の 2 乗)の大きい方 疾患の発症例数と非発症例数はできるだけ同じくらいが理想
- ii) ロジスティック回帰分析に組み込んだ項目が適当か?(多重共線性の有無) → 説明変数同志で強い相関のあるものは同時に組み入れない。
- iii) 組み込んだ項目はリスクファクターだけか?診断指標に相当するものはないか?
- iv) ロジスティック回帰式が実質科学的に納得できるか?
- v) ロジットは確率が 0 または 1 になる時は計算できない(完全分離) 説明変数によって疾患の発症と非発症が完全に決まってしまう時は計算不可能 例)

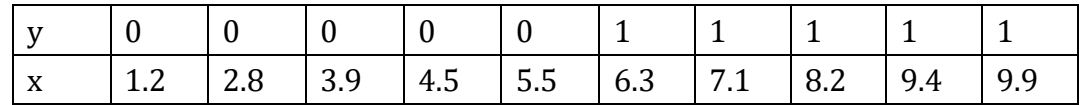

基本)

目的変数が比率データの時は回帰直線ではなくロジスティック解析を行う。 例)ある製品に衝撃力(1→7)を与え、各条件で 100 個を調べた結果破壊された製品 は次の通りとなった。

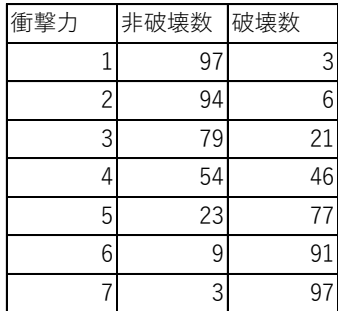

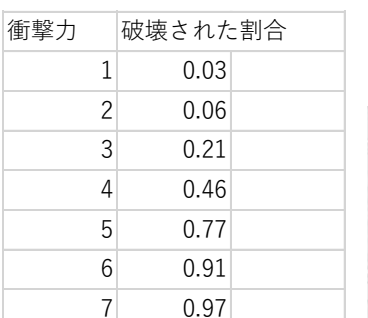

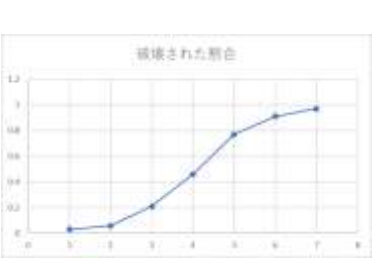

#### 一見、単回帰分析でよいように見えるので、解析してみると

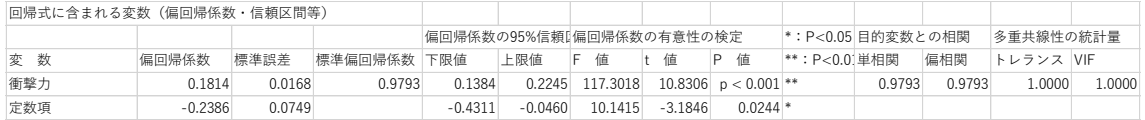

#### $y = -0.2386 + 0.1814x$ となる。

しかし、 は破壊された割合なので、0~1 の値でなければならない。

(上式は x=1 の時 y=-0.0572, x=7 の時 y=1.0312 となる。)

→ ロジスティック解析が必要 !!

BellCurve for Excel で二項ロジスティック回帰分析する場合、データを 2 列分を縦に エクセルに入れ分析する。

(与えられた表から二項ロジスティック回帰分析をするために作成したデータ)

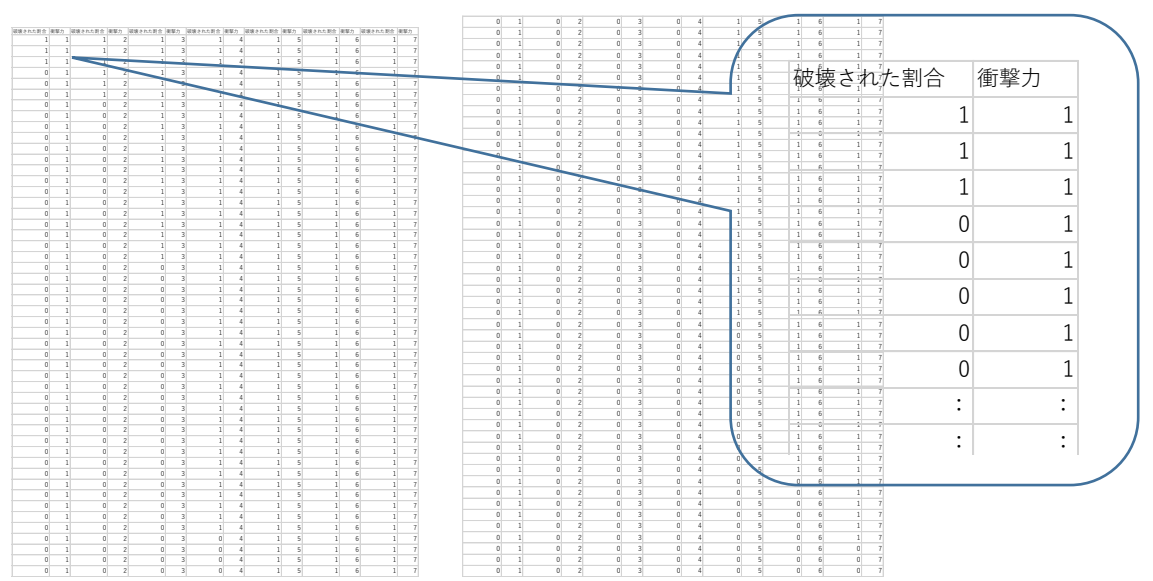

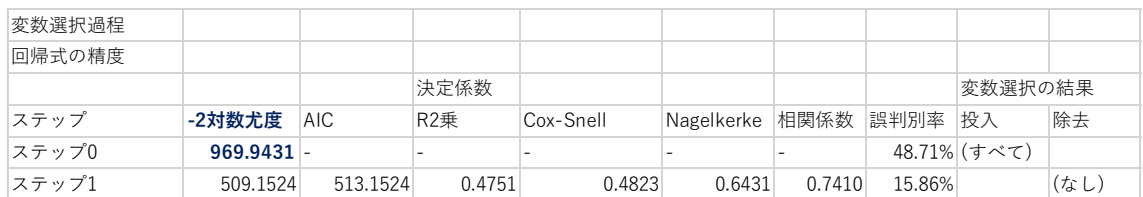

#### BellCurve for Excel:多変量解析→二項ロジスティック回帰分析

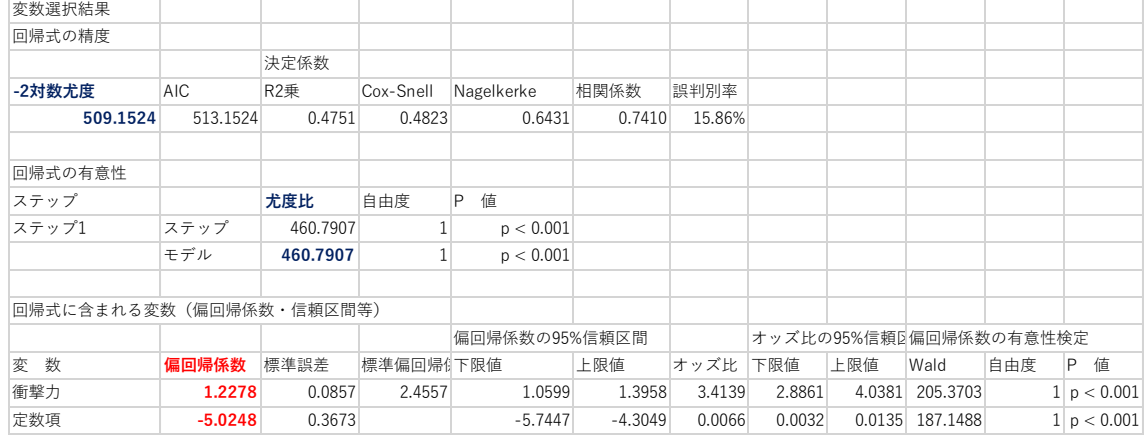

#### $logit(y) = -5.025 + 1.228x$ ,  $y = \frac{1}{1.0001 \times 10^{14}}$  $\frac{1}{1+exp[-(-5.025+1.228x)]}$

参考) 通常の 2 変量の回帰分析に比較した場合 変数選択の過程で計算される -2 対数尤度 969.9431 …… 全変動に相当 回帰式の有意性での尤度比(カイ 2 乗値) 460.7907 …… 回帰変動に相当 回帰式の精度 -2 対数尤度 509.1524 …… 残差変動に相当 回帰係数の有意性は Wald の統計量 205.37(p<0.001) :有意 寄与率 R2(McFadden) 0.475, Cox & Snell 0.482, Nagelkerke 0.6431

関連事項:

-2 対数尤度 (尤度比検定)

尤度比検定は、2 つのモデルの適合性を比較する検定。すべてのパラメータが自由 な無制約モデルと少ないパラメータを持ち制約を受けるモデルにおいて帰無仮説と対 立仮説における尤度の比(λ)を求め、その対数値に-2 をかけた値、統計量-2logλ は、無制約モデルと制約モデルの持つ自由なパラメータの数の差に等しい自由度を 持つカイ二乗分布に従う。モデルに定数項のみを含む場合の-2 対数尤度と、モデル に定数項と説明変数を含む場合の-2 対数尤度の差を用いて、尤度比検定を行う。

AIC(赤池の information criteria):統計モデルの予測の良さの選択規準

-2logL+2k(または、-2MLL+2k )

L:最大尤度、MLL: 最大対数尤度 k: パラメータ数 ①比較したい色々な曲線(例えば各種成長曲線、正規分布とその他の分布などに適 用しモデル選択②次数を上げてその測定データとの適合度を高めることができるが、 同種の別のデータには合わなくなる[\(過適合問](https://ja.wikipedia.org/wiki/%E9%81%8E%E9%81%A9%E5%90%88)題、Overfitting)を解決。

⇒ AIC 最小のモデルを選択

AIC は統計モデルのあてはまりの良さ(goodness of fit)ではなく,予測の良さ

(goodness of prediction)を 重視するモデル選択規準

重回帰分析、ロジスティック回帰分析などでは、変数選択の過程で全変数採用、変数 除去された場合などで、投入、除去する基準 p 値を(例えば 0.200)と決めて AIC の 減少をみながら決める。

ワルド検定(Wald test):係数の有意性の検定

係数(重み)をゼロにしてもよい、という帰無仮説に対して計算される p 値の水準を 評価する。p 値が小さいほど「ゼロにしてもよい」という仮説が棄却される可能性が高 くなり、逆に当該指標が有効である可能性が示されることになる。

 $\Rightarrow \beta_i$ の推定値を $\hat{\beta_i}$ とすると、 $\beta_i$ は正規分布からのデータであり Z 検定できる。

 $z = W_i = \frac{\widehat{\beta}_i}{SE}$  $SE(\widehat{\beta}_i)$ が 1.96 より大きければ 5%水準で有意。(または、zを 2 乗し たものは自由度1の χ <sup>2</sup>分布に従う。2 乗したものが 3.84 より大きければ有意。)

#### Wald 信頼区間

オッズ比の信頼区間:95%信頼区間同一の調査, 同一の計算方法を用いた場合, 推 定した信頼区間の中に 100 回中 95 回入る。ロジスティック回帰分析では, Wald 信 頼区間 exp(β±1.96×標準誤差) :β は回帰係数。この 95%信頼区間に 1 を含まな ければ, その要因は 5%水準で有意, 1 を含めば 5%水準で有意ではない

#### モデルの適合度の評価:Hosmer-Lemeshow 検定

標本サンプルを 10 分の 1 に分けて, 各グループのモデルの良さを検討する。観 測値と予測値の適合を評価するため, χ <sup>2</sup> 検定を行う。帰無仮説:「観測値=期待値」 (ロジスティック回帰モデルはデータに適合する)、対立仮説:「観測値≠期待値」(ロジ スティック回帰モデルはデータに適合しない)→ p<0.05 ならばモデルが適合してい ないことになる。注意点、ロジスティック回帰分析にも多重共線性の問題が存在する。

回帰式に, 相関の高い変数を組み合わせていれたときに, 回帰式の当てはまりが 悪くなる場合が存在する→ 確認手段として, 相関の高い変数の組み合わせが存在し ないかを確認(多重共線性)。

変数選択法

① 強制投入法

複数の説明変数を同時にモデルに投入する

独立変数の重要性の順序などの仮説がない場合に使用

② 変数増加法

指定した独立変数のうち従属変数に最も強く関連している変数が選ばれ, 以後順 番に相関の強い変数が選ばれる

③ 変数減少法

指定した独立変数のうち従属変数に対して最も関連が弱く有意でない変数から順 番に削除されていく。

例題

統計 WEB の閲覧経験の有無と、統計学の試験勉強の時間を説明変数として、統計 学の試験の合否を予測する二項ロジスティックモデルを作成

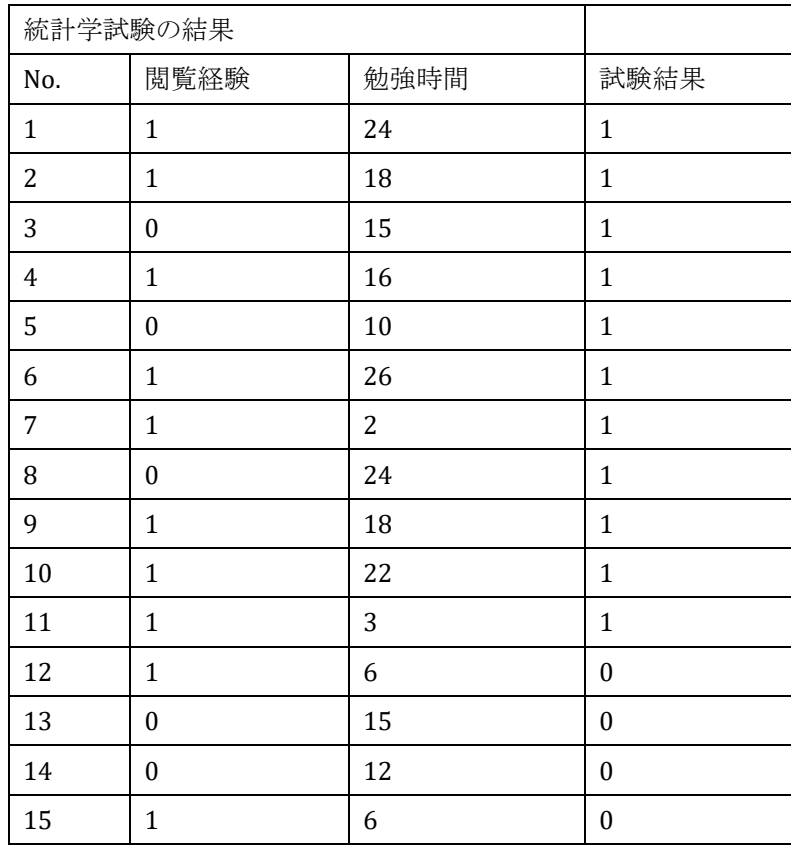

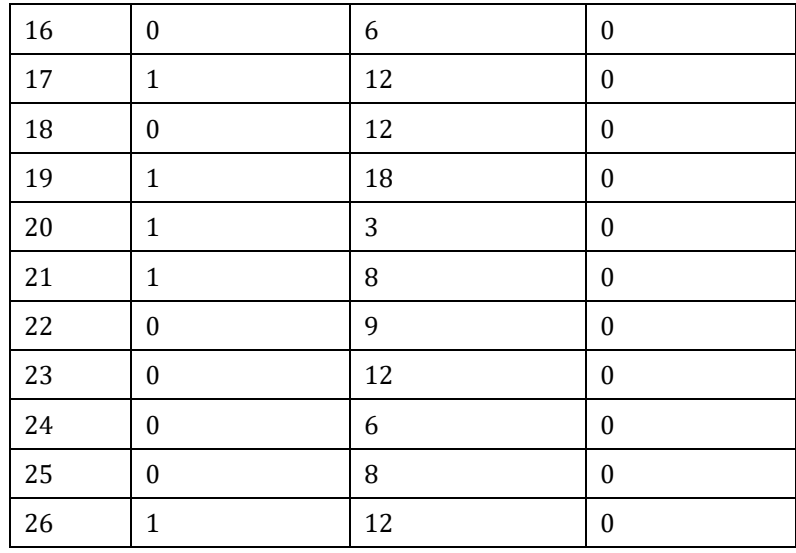

変数表

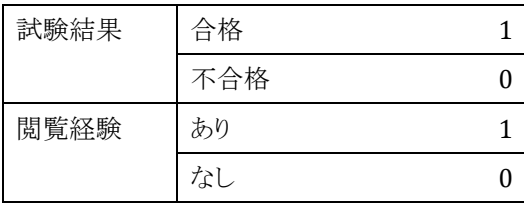

# 解析結果のみ拡大

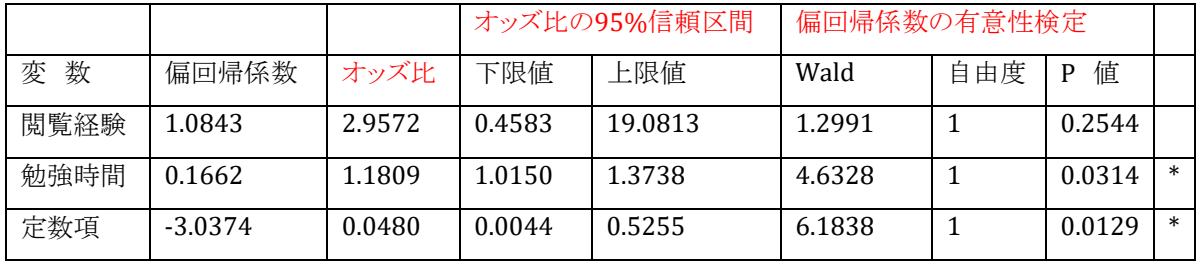

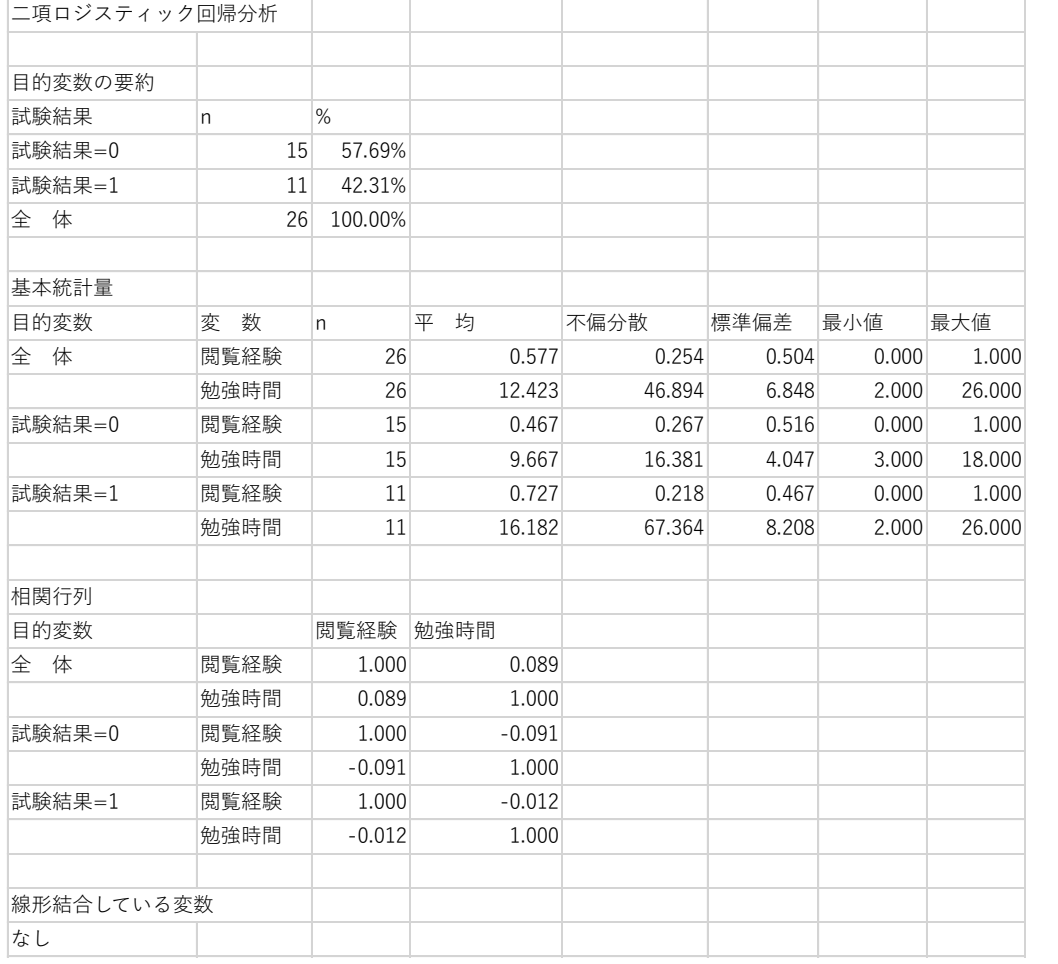

BellCurve for Excel:閲覧経験勉強時間試験結果を選択し多変量解析→二項ロジスティック回帰分析

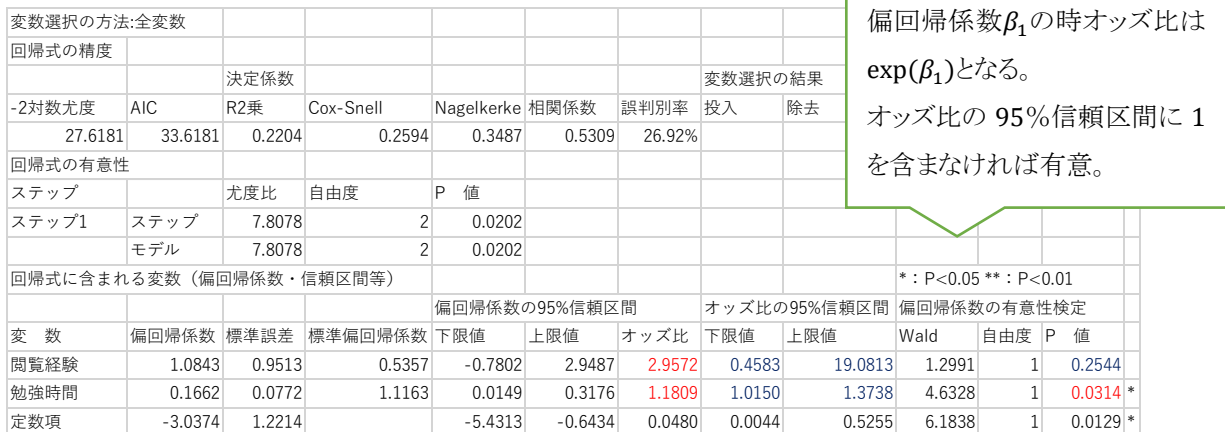

Г

例題2)ロジスティック・Cox回帰入門(高橋善弥太著)よりP4サンプルデータ 劇症肝炎40例

予後:生存0,死亡1、ウイルス:A=1 B=2、治療:治療群1,対照群0

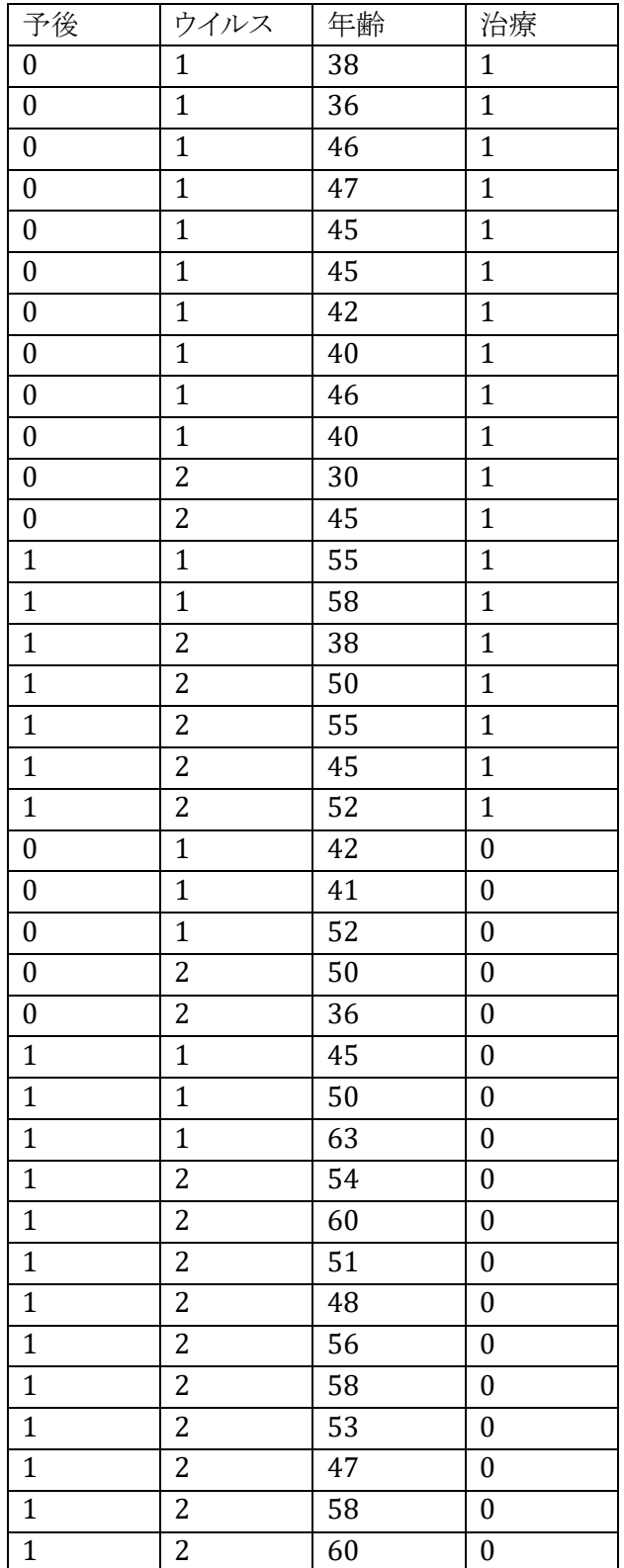

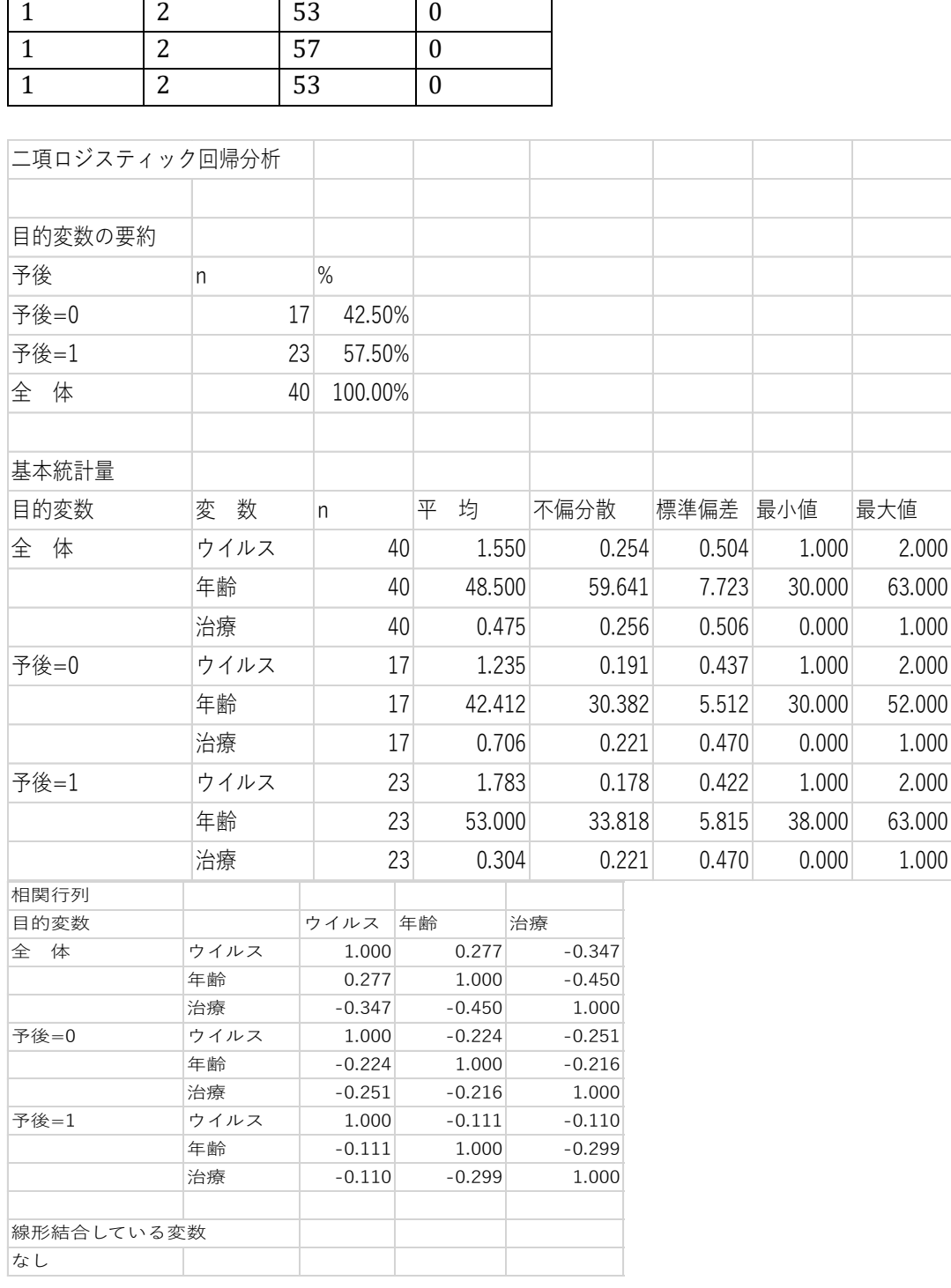

┑

参考)

R <sup>2</sup>乗(寄与率):McFaddenのR <sup>2</sup>乗とも言う。0から1までの値をとり、1に近いほど精度が高い。 Cox-Snell R<sup>2</sup>乗:R<sup>2</sup>乗は値が小さくなりすぎるため、この点を修正したもの。最大値は1にならない。 Nagelkerke R<sup>2</sup>乗: Cox-Snell R<sup>2</sup>乗の最大値が1にならない点を修正したもの。
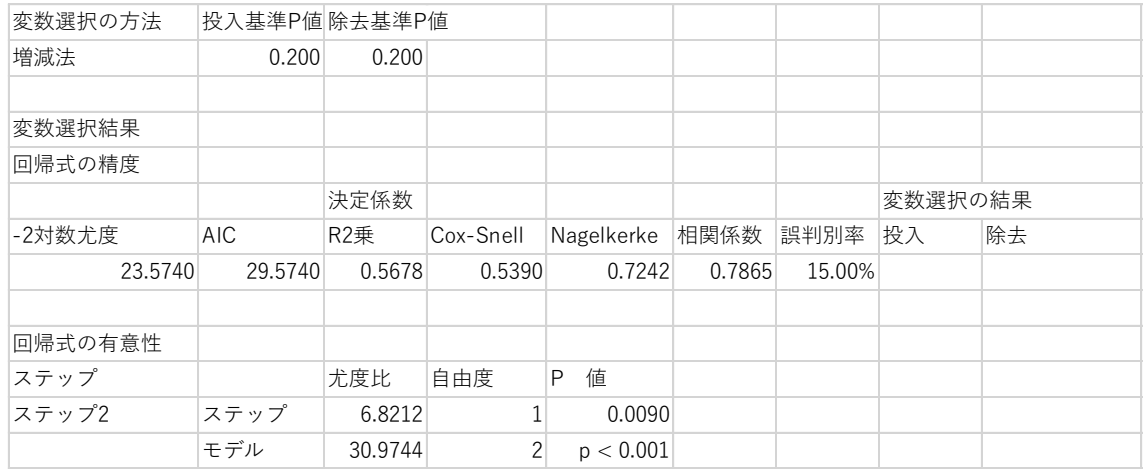

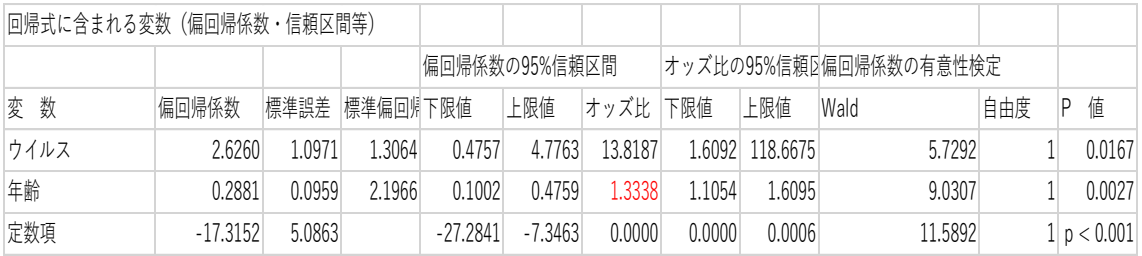

年齢については連続量でオッズ比は(1歳に対して)1.3338 年齢10歳の加齢に対する値、オッズ比にするには

1.3338を10乗し =17.8242470377305 となる

← 5歳、10歳毎など の年齢に対するオッズ 比の求め方

# 生存率の分析

生存時間解析(survival time analysis)

観察開始時から,ある疾患の発症や死亡,入院といったイベントの発生までの時間 を記録し,生存時間に影響を与える要因を検討解析する。 イベント (event)=エンドポイント(end point)=結果 (outcome) 解析対象の時間: 生存時間 (survival time=failure time) 説明する変数:説明変数(explanatory variable)=独立変数 (independent variable)=共変量(covariate)=危険因子(risk factor)=予後因子 (prognostic factor)

打ち切り例(censored case)とは

1) 追跡不能例(withdraw、lost to follow-up)

2) 研究期間終了時の生存例(censoring)

打ち切りが生じた場合,生存時間そのものは不明となるが,「観察期間中にイベント が起こらなかった」という情報は手に入ることになる。

### Kaplan-Meier法

(product-limit推定法)

Kaplan-Meier法を手書きする。S(t):時間tにおける生存率 S(t)を時間tまで生存時間が短い順に並び替える。 打ち切り例には1を代入し、r番目の症例での累積生存率は

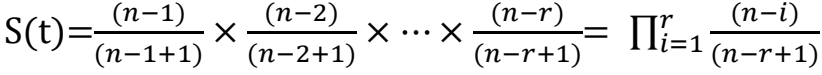

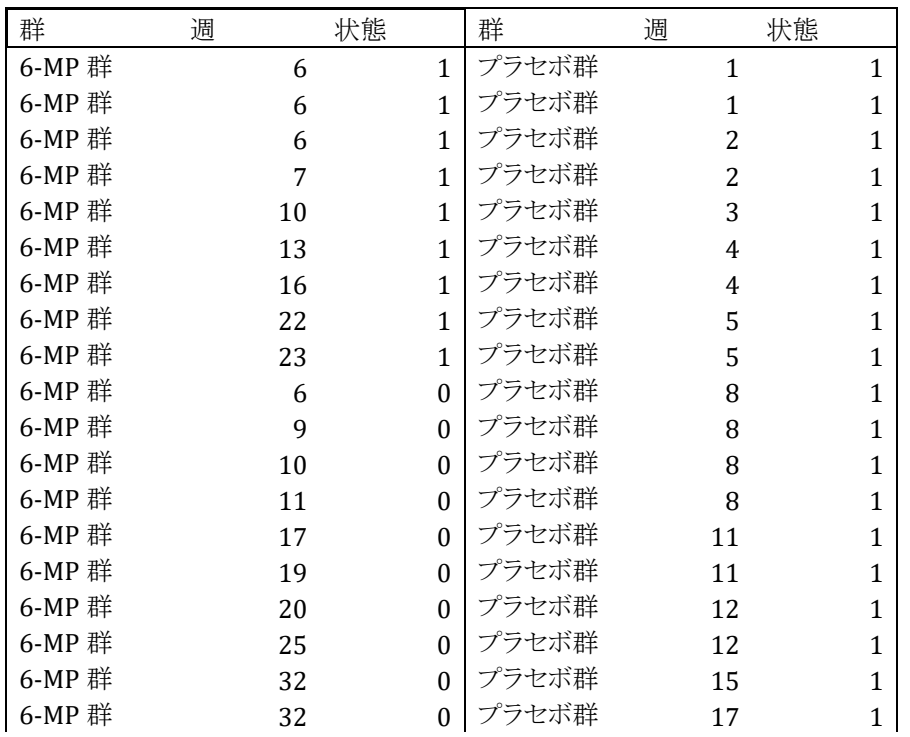

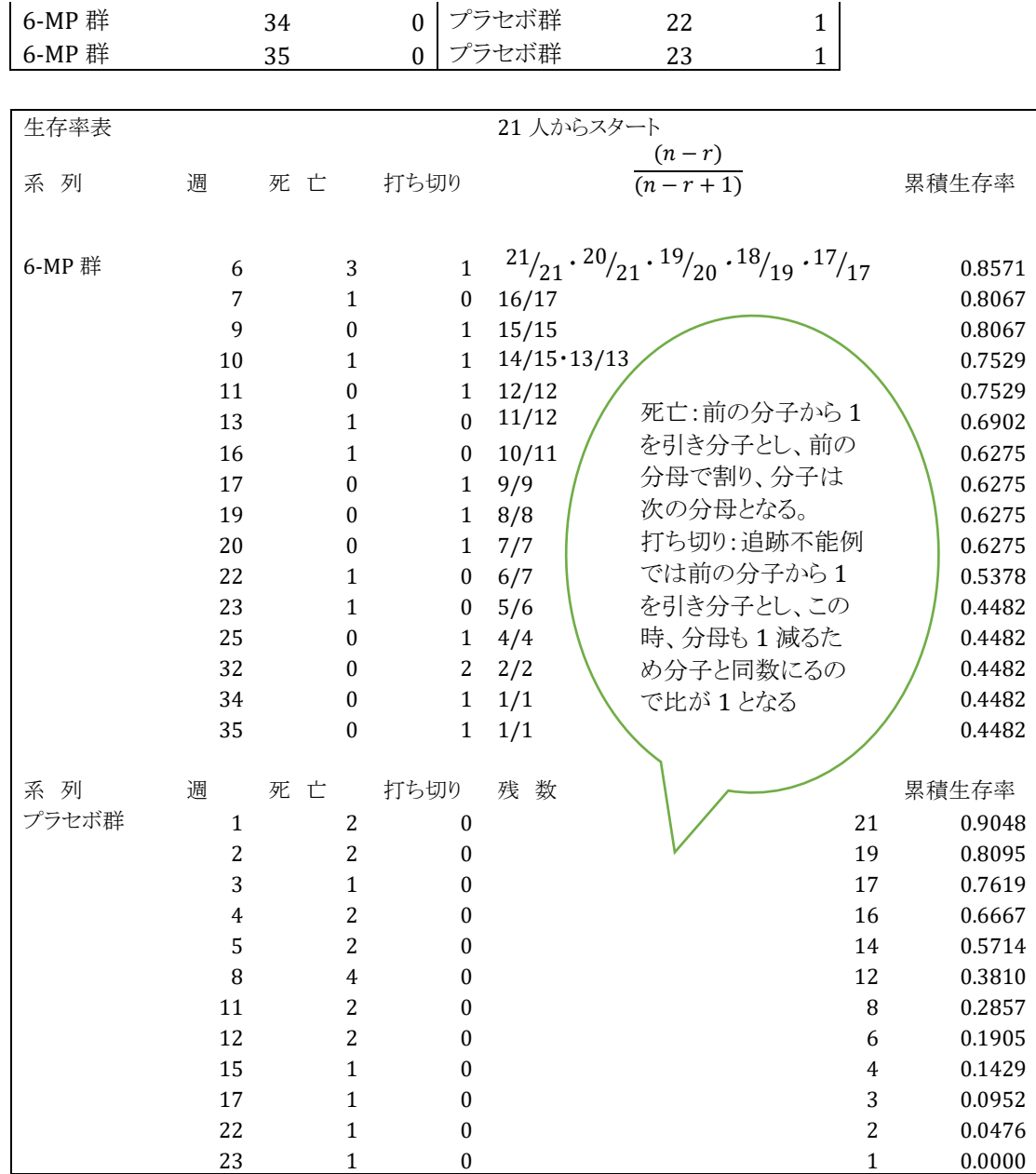

丹後俊郎:新版医学への統計学p206 より

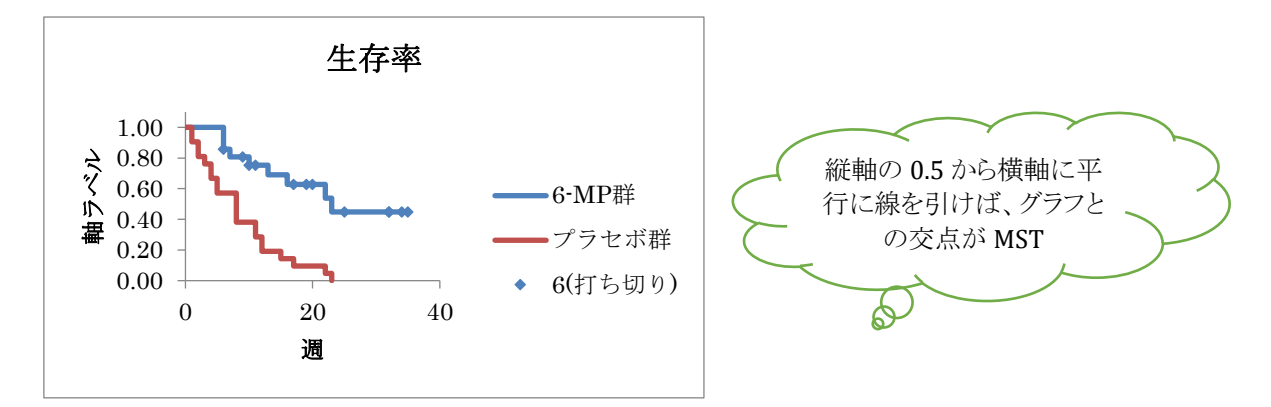

182

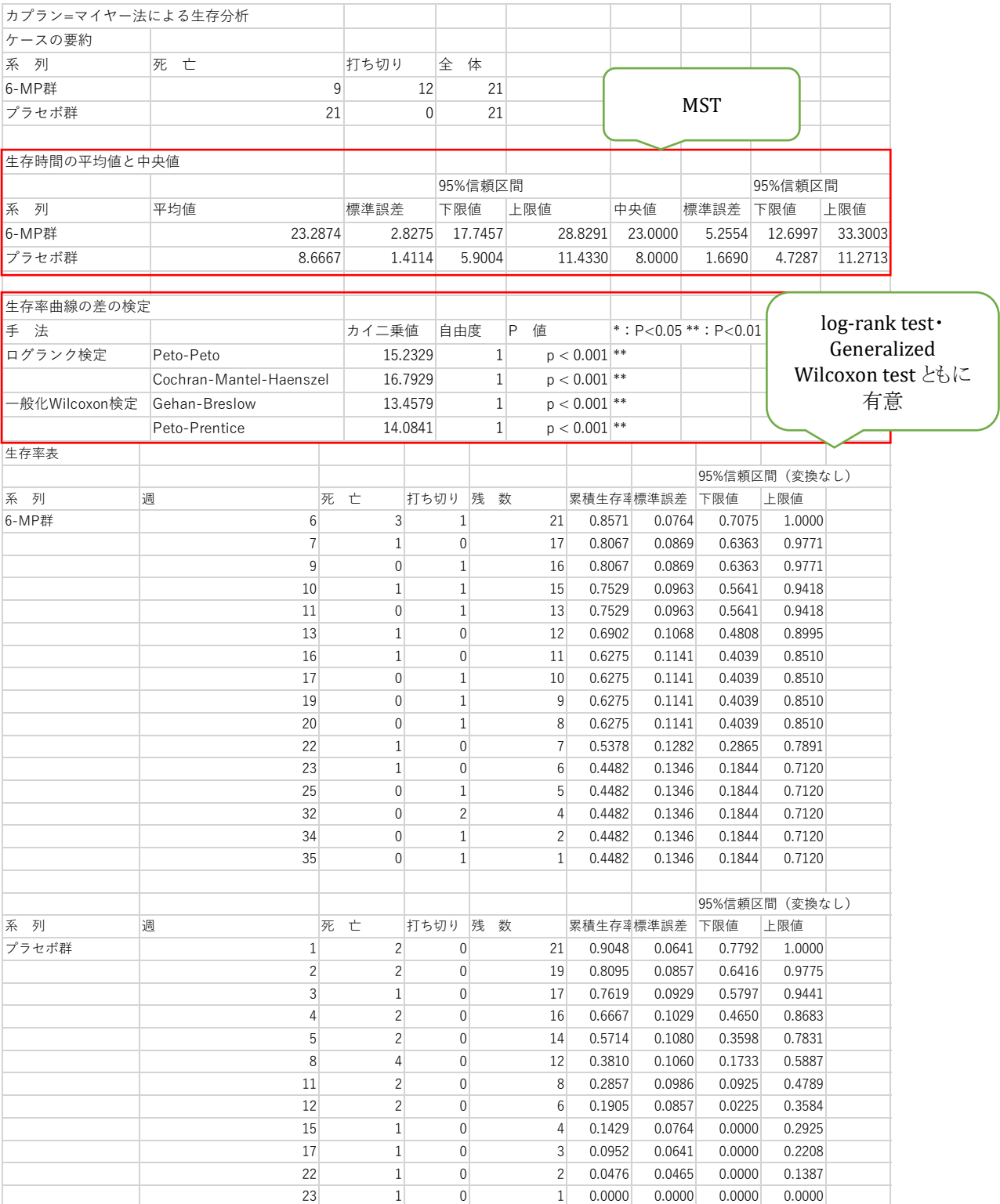

## BellCurve for Excel:生存分析・ハザード分析→カプラン=マイヤー法

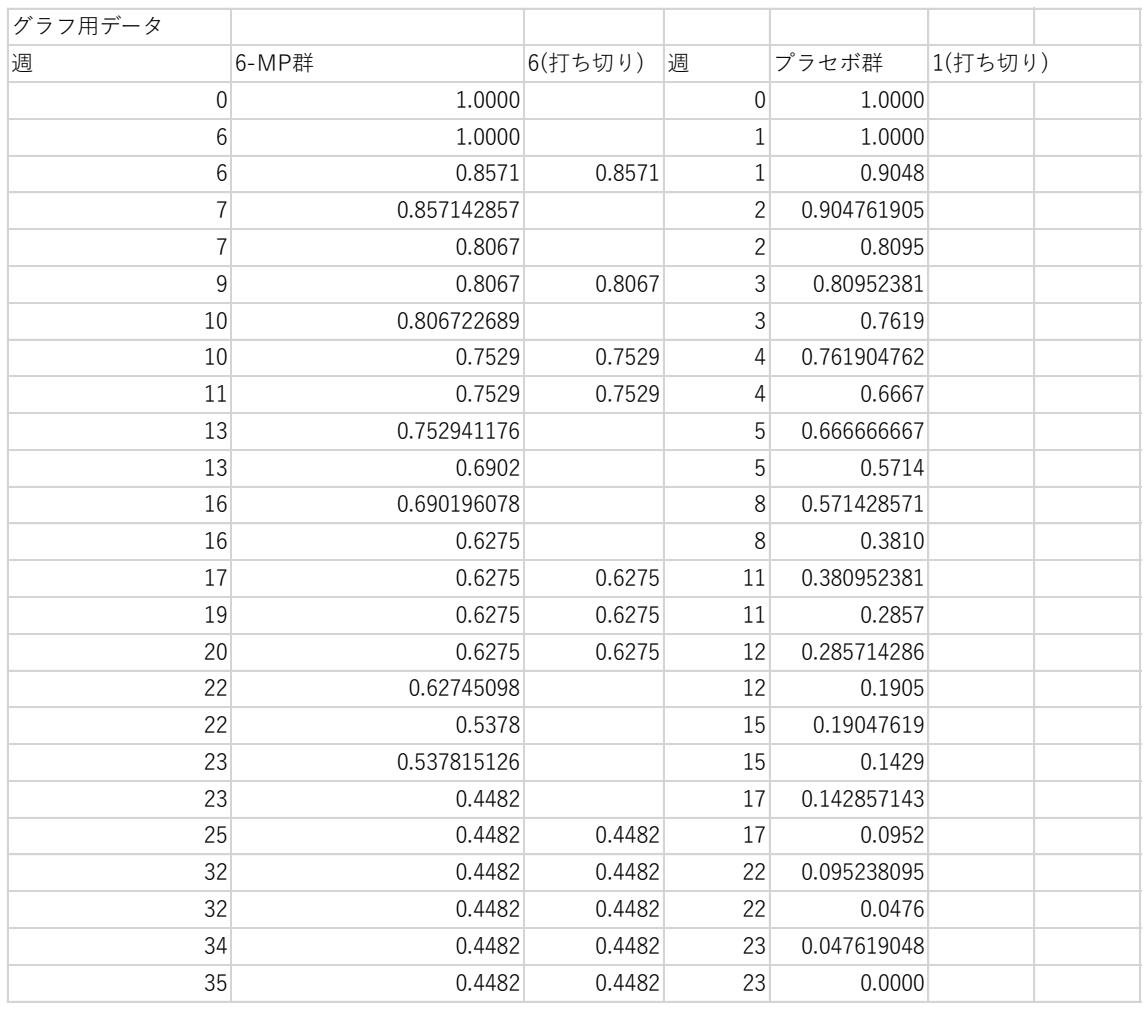

Kaplan-Meier法の欠点

- \* 単変量解析であり、交絡因子の影響を受けやすいため、年齢、病期などで層別す る必要がある。
- \* 症例数がすくないと層別した場合解析が困難となる
- \* このような場合はCoxの比例ハザードモデルがよい。
- \* カプラン・マイヤーで作成できるグラフは視覚的に2群に差があるかどうかは把握し やすいが、有意差を示すかどうかはログランク検定(log-rank test)、一般化ウィルコ クソン検定(Generalized Wilcoxon test)などの検定を用いる必要がある。

# ログランク検定(log-rank test)と 一般化ウイルコクソンン検定(Generalized Wilcoxon test)

ログランク検定(log-rank test):Peto-Peto による方法と Cochran-Mantel-Haenszel による方法の 2 種類ある。Peto-Peto による方法は計算方法が簡便だが、Cochran-Mantel-Haenszel による方法に比べて少し有意になりにくい性質がある。単にログラン ク検定という場合、一般に Cochran-Mantel-Haenszel による方法のことを指す。

一般化ウイルコクソンン検定(Generalized Wilcoxon test):Gehan-Breslow による 方法と Peto-Prentice による方法の 2 種がある。Gehan-Breslow による方法は、初期 に非常に多くの打ち切りがある場合、最初の数例の死亡でほとんど結果が決まってし まう。また、打ち切りのパターンに依存して大きく結果が異なる欠点がある。これらの欠 点を改善したものが Peto-Prentice による方法となる。打ち切りがない場合、Gehan-Breslow による方法と Peto-Prentice による方法の結果は等しくなる。

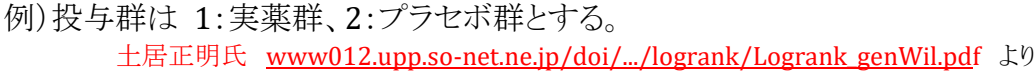

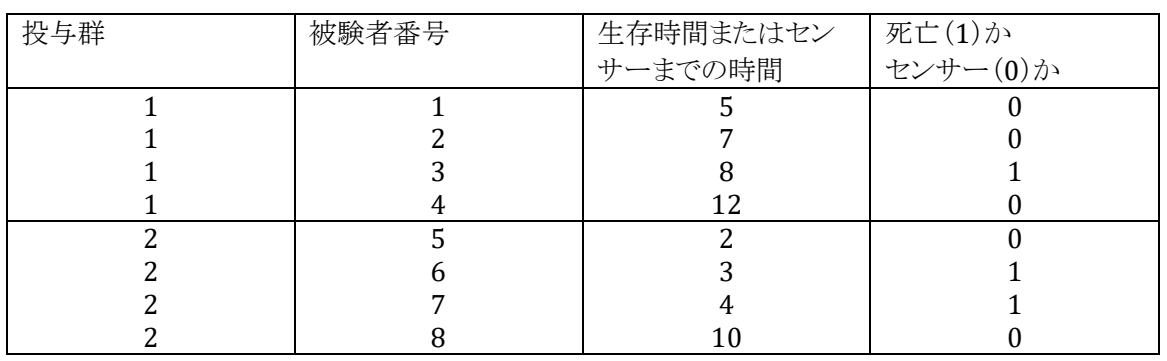

データに対して、log-rank test・Generalized Wilcoxon test の両方を考える。

S1(t):実薬群の生存関数 、S2(t):プラセボ群の生存関数(両側検定で)

帰無仮説 Ho:2 つの生存曲線に差はない S1(t) = S2(t) 対立仮説 H1:2 つの生存曲線に差がある S1(t)≠S2(t) 生存関数の形そのものは何でもよく、この2つの検定はデータの従う分布に依存しな いノンパラメトリックな検定 。

死亡発生ごとのクロス表

1) クロス表の作成 log-rank test・Generalized Wilcoxon test 共に、死亡が発生する ごとに 2×2 クロス表を作成する。

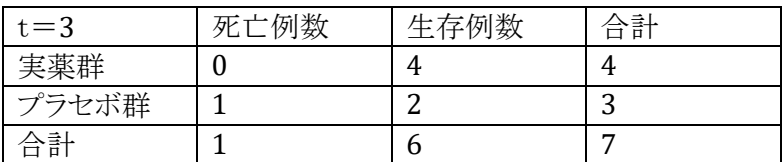

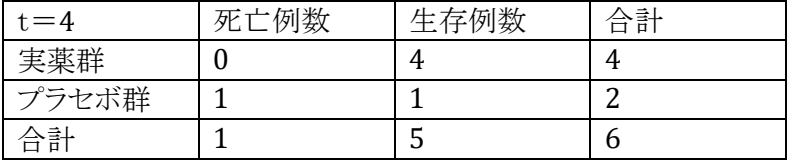

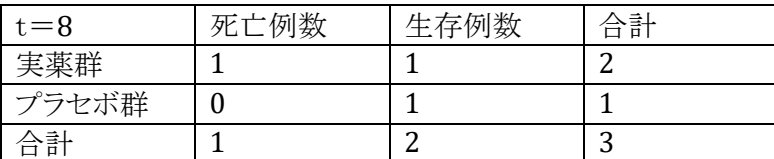

censored case は、発生時点では生存関数に影響を与えないので、発生時点での クロス表を作成する必要なし。censored case の影響が出るのは、次に死亡が発生 した時点。

2) 死亡例数の期待値・分散の計算、次に、実薬群の死亡例数の期待値・分散を計算 する。なお、ここで重要なポイントは各投与群の合計例数・両群合わせた死亡例 数・両群合わせた生存例数は全て固定された定数を考えるということ。つまり、

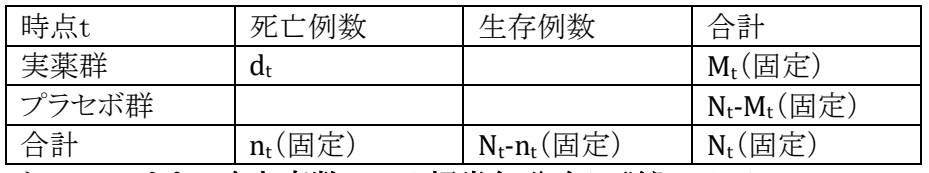

#### とする。このとき、確率変数 dt は超幾何分布に従う。以下、

Nt:時点 t での、両群合わせた at risk number(「その時点の直前での対象例数」を 指す。つまり、「その時点での死亡やセンサーの症例を含めた例数」)

dt:時点 t での実薬群の死亡例数 et:時点 t での実薬群の死亡例数の期待値 vt:時点 t での実薬群の死亡例数の分散 とし、超幾何平均の平均・分散を用いると  $e_t = E[d_t] = \frac{n_t M_t}{N_t}$ 

$$
v_t = V[d_t] = \frac{N_t}{N_t n_t (N_t - M_t)(N_t - n_t)}
$$

これらを時点ごとに計算

 $t = 3$  の場合、  $N_3 = 7$ ,  $d_3 = 0$ ,  $e_3 = 1 \cdot 4/7 = 4/7$ ,  $V_3 = 4 \cdot 3 \cdot 1 \cdot 6/7^2 \cdot (7-1) = 12/49$  $t = 4$  の場合  $N_4 = 6$ ,  $d_4 = 0$ ,  $e_4 = 1 \cdot 4/6 = 4/6$ ,  $V_4 = 4 \cdot 2 \cdot 1 \cdot 5/6^2 \cdot (6 \cdot 1) = 8/36$  $t = 8$  の場合  $N_8 = 3$ ,  $d_8 = 1$ ,  $e_8 = 1 \cdot 2/3 = 2/3$ ,  $V_8 = 2 \cdot 1 \cdot 1 \cdot 2/3^2 \cdot (3-1) = 2/9$ 

表にまとめると以下の通り。

|           | $N_t$ | Ut | e             | $V_{t}$           |
|-----------|-------|----|---------------|-------------------|
|           |       |    | 4/7           | 12/49             |
| $\Lambda$ |       |    | 4             | 8/36              |
|           |       |    | $\Omega$<br>∼ | $\sqrt{ }$<br>ـ ـ |

2×2 のクロス表が 3 つでき、log-rank test・Generalized Wilcoxon test 共に、この 3 つのクロス表を合わせて、両群の生存関数に違いがあるのかどうかを検討する方 法。(時点ごとの死亡発生例数 d3, d4, d<sup>8</sup> は全て独立と仮定。)

#### log-rank test

ここで、各時点の死亡例数について平等に足し算をした

 $d_{\log}=d_3+d_4+d_8$ 

を用いて構成されるのが log-rank test。

 $d_{\log} = 0 + 0 + 1 = 1$ 

であり、期待値・分散は独立性から両方とも足し算で求まり、

 $E[d_{log}] = E[d_3 + d_4 + d_8] = E[d_3] + E[d_4] + E[d_8]$ 

 $= e_3 + e_4 + e_8 = 4/7 + 4/6 + 2/3 = 12 + 14 + 14/21 = 40/21 = 1.9048$ 

 $V [d_{log}] = V [d_3 + d_4 + d_8] = V [d_3] + V [d_4] + V [d_8]$  (\* d3, d4, d8 は独立)

 $=12/49+2/9+2/9=304/411=0.6893$ 

となる。これを用いて検定統計量

 $\chi^2$ log = $(d_{\text{log}} - E[d_{\text{log}}])^2$ /V  $[d_{\text{log}}]$ 

 $=(1 - 1.9048)^{2}/0.6893 \approx 1.1877$ 

を求める。2 群の場合、帰無仮説のもとで χ<sup>2</sup>ιοg が漸近的に自由度 1 の χ<sup>2</sup> 分布に 従うことを用いて検定を行う。つまり、有意水準 5% の両側検定の場合、  $\chi^2$ log > χ<sup>2</sup>(1,0.95)のときに帰無仮説が棄却される。 今回は χ $^2$ log = 1.1877, χ<sup>2</sup>(1,0.95) = 3.8415 より、帰無仮説は棄却されない。

#### log-rank test・Generalized Wilcoxon test の違いと使い分け

時点ごとに d3, d4, d8 の重みを変更するのが Generalized Wilcoxon test。「最初は 例数が多いから信頼性の高い値になるが、後になると例数が減るから信頼性の低い 値になる」と考える。例えば、100 例生存していた中から 20 例死亡すると、「大体 2 割」とある程度自信を持って言えそうだが、5 例中 1 例死亡しても「大体 2 割?」と信 頼性が低下する。そのため、例数の多く残っている前の方の時点に大きい重みを、例 数の少なくなる後の方の時点に小さい重みをつける。結果として、「時間が経てば経つ ほど、群間差が開いてくる」タイプの薬剤に対しては Generalized Wilcoxon test よりも log-rank test の方が有意差がつきやすい。一方、「結局はほぼ全員が死亡するのだ が、生存時間が延びる」タイプの薬剤では、Generalized Wilcoxon test の方が差がつ きやすくなる。

#### Generalized Wilcoxon test の構成

Generalized Wilcoxon test では、重みとして「両群合わせた at risk number」を用 いる。log-rank test の d<sub>log</sub> の代わりに dwil = N<sub>3</sub>d<sub>3</sub> + N<sub>4</sub>d<sub>4</sub> + N<sub>8</sub>d<sub>8</sub>を用いて検定を行 なう。

今、dWil = 7 ・ 0 + 6 ・ 0 + 3 ・ 1 = 3 であり、期待値・分散は  $E[dw_{il}] = E[N_3d_3 + N_4d_4 + N_8d_8] = N_3E[d_3] + N_4E[d_4] + N_8E[d_8]$  $=$  N<sub>3</sub>e<sub>3</sub> + N<sub>4</sub>e<sub>4</sub> + N<sub>8</sub>e<sub>8</sub> = 7 7 · 4/7 + 6 · 4/6 + 3 · 2/3 = 4 + 4 + 2 = 10  $V$  [dwii] =  $V$  [N3d3 + N4d4 + N8d8] = N<sup>2</sup>3  $V$  [d3] + N<sup>2</sup>4  $V$  [d4] + N<sup>2</sup>8  $V$  [d8] (\*d<sub>3</sub>, d<sub>4</sub>,d<sub>8</sub>は独立)  $= N^2_3 v_3 + N^2_4 v_4 + N^2_8 v_8$ =  $7^2$  ⋅12/49 +  $6^2$  ⋅8/36 +  $3^2$  ⋅2/9 = 12 + 8 + 2 = 22 となる。 これより、検定統計量は  $\chi^2$ wil =(dwil - E[dwil])<sup>2</sup>/V [dwil]=(3-10)<sup>2</sup>/22≒2.2273 となる。 log-rank test と同様、帰無仮説のもとで χ<sup>2</sup>wil は漸近的に自由度 1 の χ<sup>2</sup> 分布に従う

ので、有意水準 5%の両側検定は χ<sup>2</sup>wil > χ<sup>2</sup>(1, 0.95)のときに帰無仮説を棄却すれば よい。今回のデータでは、χ2wil = 2.2273, χ2(1, 0.95) = 3.8415 より、帰無仮説は棄却 されない。

まとめ

log-rank test・Generalized Wilcoxon test の両方とも生存関数を比較するノンパラメト リック検定である。時点の情報は、死亡の発生時点での例数しか用いていない(死亡 もしくはセンサーの発生時間そのもの、発生時間の間隔等は無視している)。log-rank test は、どの時点での死亡の発生も同等と考える。Generalized Wilcoxon test は「最 初の方が例数が多いから信頼性が高い。後の方は例数が少ないから信頼性が低い」 として、時点ごとの発生例数に対して、その時点の両群合わせた at risk number で 重みづけをする。

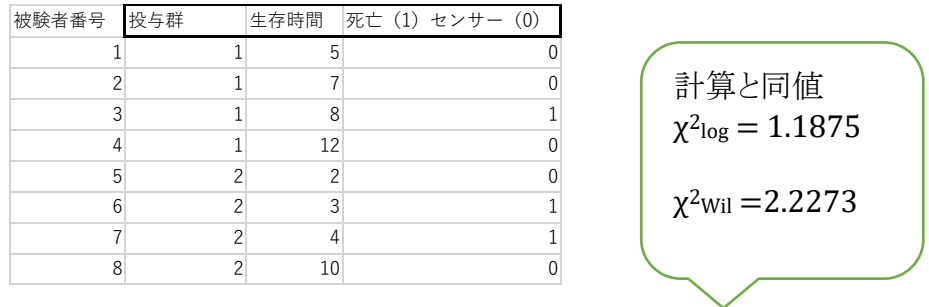

BellCurve for Excel:生存分析・ハザード分析→カプラン=マイヤー法

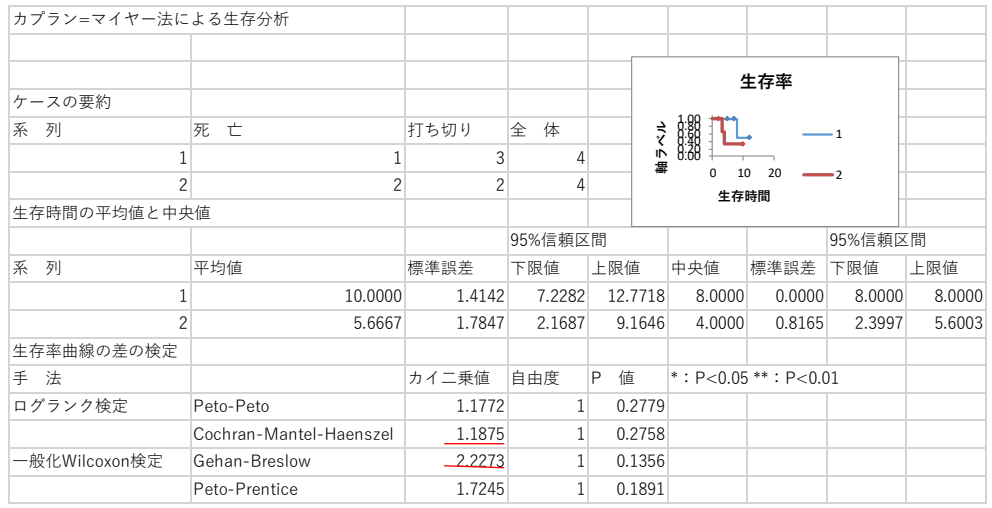

# Cox 比例ハザードモデル

臨床研究では対象はヒトであり、各個体で年齢、性別、食習慣、治療の有無などま ちまちである。これを解析するために、Kaplan-Meier法を利用し、複数の予後規定因 子とハザードを関連づけるSemi-parametric modelが比例ハザードモデルである。

S(t):生存率(生存時間)関数

T:生存期間(死亡までの時間)を示す確率変数

 $P(T\ge t)=S(t)$ 

F(t):Tの分布関数=死亡関数(死亡が起こるまでの時間の累積分布関数)  $F(t)=1-S(t)$ 

f(t) :Tの確率密度関数

 $f(t) = \frac{d}{dt} F(t) = \frac{d}{dt}$  $\frac{d}{dt}(1 - S(t)) = -\frac{d}{dt}$  $\frac{u}{dt}S(t)$  と定義する。 逆に

$$
F(t) = p(T \le t) = \int_{-\infty}^{t} f(x)dx = \int_{0}^{t} f(x)dx
$$
  
\n
$$
S(t) = p(T > t) = 1 - F(t) = \int_{t}^{\infty} f(x)dx
$$
  
\n
$$
\frac{d}{dt}S(t) = \frac{d}{dt}[1 - F(t)] = -f(t) \qquad \Rightarrow f(t) = -\frac{d}{dt}S(t) \quad \angle \overline{\mathcal{F}} \overline{\mathcal{F}} \angle \angle \overline{\mathcal{F}} \overline{\mathcal{F}} \overline{\mathcal{S}}.
$$

「t の直前まで生存したという条件で、人が続くΔt の期間に死亡する確率(条件付き 確率)」P(t ≦ T < t + ∆t|T ≧ t) ⇒ この部分は観察可能なデータ これををΔt で割った値  $P(t \leq T < t + \Delta t | T \geq t)$ ∆t は単位時間当たりの平均死亡率を表す。

(イメージとして年齢別死亡率≒ハザード)

$$
\Delta t \rightarrow 0 \quad \text{としたときの極限を h(t)とすると\n \qquad (事象 A が起きたもとで事象 B が起きる確認 P(B|A) = \frac{P(ANB)}{P(A)} \downarrow 9 \implies
$$
多者p140)

$$
h(t) = lim_{\Delta t \to 0} \frac{p(t \leq T < t + \Delta t | T \geq t)}{\Delta t} = lim_{\Delta t \to 0} \frac{1}{\Delta t} \frac{p(t \leq T < t + \Delta t) \cap (T \geq t)}{p(T \geq t)}
$$
  
\n
$$
= lim_{\Delta t \to 0} \frac{1}{\Delta t} \frac{p(t \leq T < t + \Delta t)}{p(T \geq t)} = \frac{1}{p(T \geq t)} lim_{\Delta t \to 0} \frac{p(t \leq T < t + \Delta t)}{\Delta t}
$$
  
\n
$$
= \frac{1}{s(t)} lim_{\Delta t \to 0} \frac{s(t) - s(t + \Delta t)}{\Delta t} = \frac{1}{s(t)} lim_{\Delta t \to 0} \frac{F(t + \Delta t) - F(\Delta t)}{\Delta t}
$$
  
\n
$$
= \frac{1}{s(t)} \frac{d}{dt} F(t) = \frac{f(t)}{s(t)} = -\frac{d}{dt} log\{S(t)\}
$$
  
\n
$$
\Rightarrow logS(t) = -\int h(t) dt \qquad (\cdots \quad \frac{1}{t + \Delta t} \mathbb{I})
$$

ℎ(t):ハザード関数 (hazard function)

「t 時点直前まで死亡(イベント)が起こらなかったという条件の下で,t 時点でイベント が起こる瞬間死亡率」を表す。h(t):確率ではないので1より大にもなり得る。

$$
h(t) = \frac{f(t)}{s(t)} = -\frac{\frac{dS(t)}{dt}}{s(t)}
$$

モデルとしてS(t) = exp(−λt)(ポアソンモデル、標的モデル)を考える。 鉄砲を構えた的に向かって100人の軍隊が突撃するとき、1時間当たりの敵の弾の 命中率を 50%とすると、一時間後には 50 人死亡し 50 人生存する。2 時間後には 25 人死亡し 25 人が生存する。瞬間死亡率は常に 50%(=hazard)

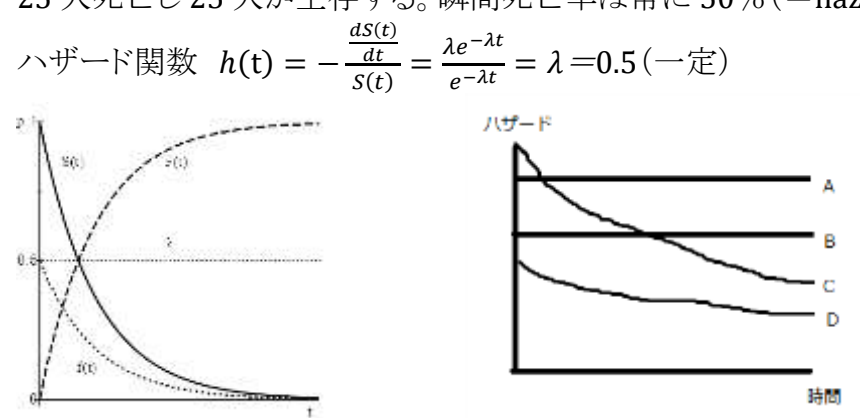

この場合はハザード関数は定数となる。

ハザード比(hazard ratio):2 群のハザードの比

各群のハザードは年齢別死亡率と同様、時間 t の関数であり t と共に変化する。上図  ${\rm A}\, \succeq$  B 関係ではハザードは定数なので、例えば $h_A({\rm t}) = 0.5$   $\,h_B({\rm t}) = 0.2\,$  とすればハ ザード比=0.5/0.2=2.5 となる。

 $C$ と D では時間 t と共にハザードが減少するが、その比(ハザード比) $\frac{h_C(t)}{h_C(t)}$  $h_D(t)$ が一定 であれば時間tの関数にならず、その値を特定できる。

Cox 比例ハザードモデルは

 $h(t, X) = h_0(t) \exp(\beta_1 X_1 + \beta_2 X_2 + \cdots + \beta_n X_n)$  で定義される。

前提条件)

- ① ハザード比(hazard ratio)が各時点で一定(proportionality)、
- ② 共変量のみに依存し特定の時間には依存せず、共変量は対数をとると線形に なる(対数線形性)

①、②のとき上図 A と B 関係だけではなく C と D の様な関係にも適用できる。 ここで

ℎ(t, X) :比較する群の瞬間死亡率(hazard)

時間 t においては生存し、t+dt に死亡する割合

 $h_0(\mathsf{t})$  (baseline hazard 関数) :時間  $\mathsf{t}$  に依存する部分、どのような関数でも良く、 パラメーターとして定義されていない。対照群の個体の中での平均的な個体の瞬間 死亡率(baseline hazard)で、説明変数 $X_1, X_2 \cdots X_n$ が全て0となったときのハザー ド関数のこと

exp( $β_1X_1 + β_2X_2 + \cdots + β_nX_n$ )相対危険度関数(relative risk function): 共変量 のみに依存し、特定の時間には依存しない部分。パラメーターとしてモデル化され ている。 このモデルは Semi-parametric model と呼ばれる。

 $*\vec{z} - \hat{z}$ はハザードであり、 $h(t) = \frac{f(t)}{g(t)}$  $\frac{f(t)}{S(t)} =$  $dS(t)$  $\frac{dt}{S(t)}$ であるので、kaplan-Meier 推定量を求め代入すればハザードの推定値を得ることができる理屈。 \*2 群のハザード比を取るとho(t)は約分されて式からなくなる。 (ho(t)は推定する必要がない)

解析は手計算では困難なので解析ソフトによるが、解釈するためには幾つかの知識を 整理する必要がある。

S(t)累積生存率(生存率):開始時 1 にした場合の時間 t での生存者の割合、とすると  $h(t) = -\frac{dS(t)}{dt}$  $\frac{S(t)}{dt}$ /S(t) :時間 t の累積生存率を 1 とした時の生存曲線の傾きの絶対値 に相当する。

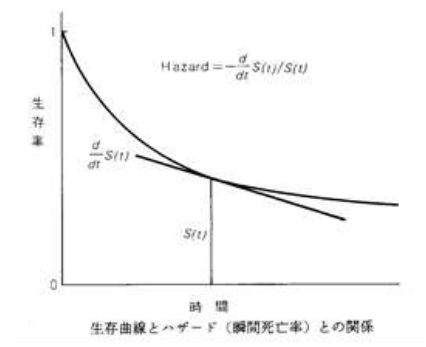

Cox 比例ハザードモデルは、治療法や曝露要因のイベント発生への影響を検討する 方法の1つ。治療法や年齢、性別などの各共変量が、ハザード関数 h(t, X) に影響を およぼしているか否かを検討できる。式中の β が共変量に対応する偏回帰係数、x が 共変量を表し、ハザード分析では、偏回帰係数 β を指数変換したハザード比に注目す る。偏回帰係数が 5%の有意水準で有意な場合、ハザード比の 95%信頼区間は 1 を 含まない。ハザード比は相対リスク(RR)に一致し、1 より小さいときはリスクを下げ、1 よ り大きいときはリスクを上げる。

▶ 統計ソフトを利用し変数選択をする際、「変数増減法」、「変数増減法」、「変数増 加法」、「変数減少法」の 4 種類の方法がある。変数選択を利用することで、指定 された有意水準の元でハザード関数に与える影響が大きい共変量が自動的に選 択される。

生存率曲線では各共変量の最小値を設定した「値 A」と最大値を設定した「値 B」の 2 つの生存率曲線を 1 つのグラフで出力される。

➢ モデル診断のための log-log (ログマイナスログ)プロット: 上記のハザード関数が真のハザード関数であるかどうかを確認するために、log-log (ログマイナスログ)プロットを用いる。log-log プロットは横軸が t、縦軸が log{ log S(t)} のグラフで、グラフ内の 2 本の曲線が交わることがなく、上下に平行移 動した状態であれば、上式を真のハザード関数とみなせる。各ケースについてハ ザード比を求め、ハザード比の中央値を基準に全体を 2 群に分けて 2 本の曲線が 描かれる。

上記計算式 1 logS(t) = 
$$
-\int h(t)dt
$$
 2  
\nh(t| $x_{1-1}$ ) =  $h_0(t) \exp \beta_1$  h(t| $x_{1-0}$ ) =  $h_0(t)$  2  
\n $\cos(t|x_{1-1}) = -\int h_0(t) \exp \beta_1 dt = -\exp \beta_1 \int h_0(t) dt$  2  
\n $\log(t|x_{1-0}) = -\int h_0(t) dt$  2  
\n $\cos(t|x_{1-0}) = -\int h_0(t) dt$  2  
\n $\cos(-\log(t|x_{1-1})) = \log(\int h_0(t) dt) + \beta_1$  2  
\n $\log(-\log(t|x_{1-0})) = \log(\int h_0(t) dt)$  2  
\nKaplan-Meier  $\angle x \cdot S(t|x_{1-1})$ ,  $S(t|x_{1-0}) \geq \hat{f} \cdot \hat{f}(t|x_{1-0})$ 

2 群を比較する場合

前提)両群のハザードは、共変量x1の値を除いて等しい 例えば実薬群  $x_1 = 1$ 、プラセボ群  $x_1 = 0$ この時  $h(t|x_1 = 1) = h_0(t) \exp(\beta_1 * 1 + \beta_2 x_2 + \dots + \beta_n x_n)$  $h(t|x_1 = 0) = h_0(t) \exp(\beta_1 * 0 + \beta_2 x_2 + \dots + \beta_n x_n)$ 

 $h(t|x_1 = 1)$  $h(t|x_1 = 0)$  $=\frac{h_0(t)\exp(\beta_1*1+\beta_2x_2+\cdots+\beta_nx_n)}{t_0(t)\cdots(t_0)}$  $\frac{h_0(t) \exp(\beta_1 t + \beta_2 t) + \exp(\beta_1 t)}{h_0(t) \exp(\beta_1 t) + \beta_2 t + \exp(\beta_n t)} = \exp(\beta_1)$ 

x<sup>1</sup> がダミー変数(0 or 1)である場合

 $h(t) = h_0(t) \times exp{\lbrace \beta_1 \times (x_1 = \frac{1}{\sqrt{2}}\hat{A}]\rbrace}$ Cox 回帰分析の結果,モデルが以下の様に推定されたとする h(t) = ho(t) ×exp{2.0×薬剤} (薬剤 A→x1=1, 薬剤 B→x1=0 とする) 薬剤 A のハザード:h<sub>A</sub>(t) = h<sub>0</sub>(t) ×exp{2.0×1} = h<sub>0</sub>(t)×exp(2.0) 薬剤 B のハザード:h<sub>B</sub>(t) = h<sub>0</sub>(t) ×exp{2.0×0} = h<sub>0</sub>(t) ハザード比:h<sub>A</sub>(t)/ h<sub>B</sub>(t) = {h<sub>0</sub>(t)×exp(2.0)} ÷ h<sub>0</sub>(t) = exp(2.0) h0(t) の値を推定しなくても,「薬剤 B に対する薬剤 A のハザード比」が exp(2.0) = 7.4 と決まり,「ハザード比」は 7.4(薬剤 B に対する薬剤 A の 改善割合は 7.4 倍)と解釈することが出来る。

薬剤間のハザード比に対する「p」の意味:H0:薬剤間のハザード比が 1 かどうかの 検定結果は「p:0.07」となったとすると,5% よりも大きいので「帰無仮説が間違ってい るとはいえない」と結論付ける

x<sup>1</sup> が離散量の場合

例えば x<sup>1</sup> が病期でⅠ期~Ⅳ期である場合

 $x_1=k(=1, 2, 3 \text{ or } 4)$ 

hk(t)/ h1(t) = exp{β1×(k-1)}はk=1 を基準にしたk(2,3,or 4)期のハザード比と なる。

x<sup>1</sup> が連続量の場合

例えば WBC 5000,1000 でのハザードを計算する場合  $h(t|x_1 = 5000)$  $h(t|x_1 = 1000)$  $=\frac{h_0(t)\exp(\beta_1*5000+\beta_2x_2+\cdots+\beta_nx_n)}{h_0(t)\exp(\beta_1*5000+\beta_2x_2+\cdots+\beta_nx_n)}$  $\frac{h_0(t) \exp(\beta_1 * 3000 + \beta_2 x_2 + \cdots + \beta_n x_n)}{h_0(t) \exp(\beta_1 * 1000 + \beta_2 x_2 + \cdots + \beta_n x_n)} = \exp(\beta_1 * (5000 - 1000))$ 

別例(A 群、B 群で x1=罹病期間のとき)で

h(t) = h0(t) ×exp{β1×罹病期間(年)}において h(t) = h<sub>0</sub>(t) ×exp{-0.207×罹病期間}となったとすると 罹病期間が 1 年( 1 単位)増えた時の対数ハザード比= -0.207 罹病期間が1年(1単位)増えた時のハザード比= exp(-207) = 0.812 罹病期間が 5 年( 5 単位)増えた時の対数ハザード比= -0.207×5= -1.03 罹病期間が 5 年( 5 単位)増えた時のハザード比= exp( -1.03 ) = 0.357 (罹病期間が 5 年増えた時のハザード比は「exp(-0.207) × 5 」ではなく  $\lceil \exp(-0.207 \times 5) \rceil$ 」となる)

 $\triangleright$   $x_2 \cdots, x_n$  についても同様に $\beta_2 \cdots, \beta_n$  を推定するが(部分尤度法という方法を用い た複雑な計算なので)コンピューターに任せることになる。

例題)ヘロイン中毒患者ヘメタドン投与治療を行ったデータがある。「治療状況」は1 が治療からの脱落を、0 が打ち切りを示している。このデータについて Cox 比例ハザ ードモデルを行い、「メタドン治療から脱落する(治療を放棄する)リスク」についての解 析を行う。

| 治療           | 治療  | 治療           | 服役           | メタドンの | 治療           | 治療  | 治療           | 服役           | メタドンの |
|--------------|-----|--------------|--------------|-------|--------------|-----|--------------|--------------|-------|
| 状況           | 期間  | 施設           | 有無           | 投与量   | 状況           | 期間  | 施設           | 有無           | 投与量   |
| $\mathbf{1}$ | 428 | 1            | $\theta$     | 50    | $\Omega$     | 613 | $\mathbf{1}$ | $\mathbf{1}$ | 60    |
| $\mathbf{1}$ | 275 | $\mathbf{1}$ | $\mathbf{1}$ | 55    | $\mathbf{1}$ | 192 | $\mathbf{1}$ | $\mathbf{1}$ | 80    |
| $\mathbf{1}$ | 262 | $\mathbf{1}$ | $\Omega$     | 55    | $\Omega$     | 405 | $\mathbf{1}$ | $\theta$     | 80    |
| $\mathbf{1}$ | 183 | $\mathbf{1}$ | $\theta$     | 30    | $\mathbf{1}$ | 667 | $\mathbf{1}$ | $\theta$     | 50    |
| $\mathbf{1}$ | 259 | $\mathbf{1}$ | $\mathbf{1}$ | 65    | $\Omega$     | 905 | $\mathbf{1}$ | $\theta$     | 80    |
| 1            | 714 | $\mathbf{1}$ | $\Omega$     | 55    | $\mathbf{1}$ | 247 | $\mathbf{1}$ | $\theta$     | 70    |
| 1            | 438 | $\mathbf{1}$ | $\mathbf{1}$ | 65    | $\mathbf{1}$ | 821 | $\mathbf{1}$ | $\Omega$     | 80    |
| $\Omega$     | 796 | $\mathbf{1}$ | $\mathbf{1}$ | 60    | 1            | 821 | $\mathbf{1}$ | $\mathbf{1}$ | 75    |
| 1            | 892 | 1            | $\Omega$     | 50    | $\Omega$     | 517 | $\mathbf{1}$ | $\Omega$     | 45    |
| 1            | 393 | 1            | $\mathbf{1}$ | 65    | $\theta$     | 346 | 1            | $\mathbf{1}$ | 60    |
| $\Omega$     | 161 | 1            | $\mathbf{1}$ | 80    | 1            | 294 | 1            | $\Omega$     | 65    |
| 1            | 836 | 1            | $\mathbf{1}$ | 60    | 1            | 244 | 1            | 1            | 60    |
| 1            | 523 | 1            | $\Omega$     | 55    | 1            | 95  | 1            | 1            | 60    |

ヘロイン中毒患者へメタドン投与治療

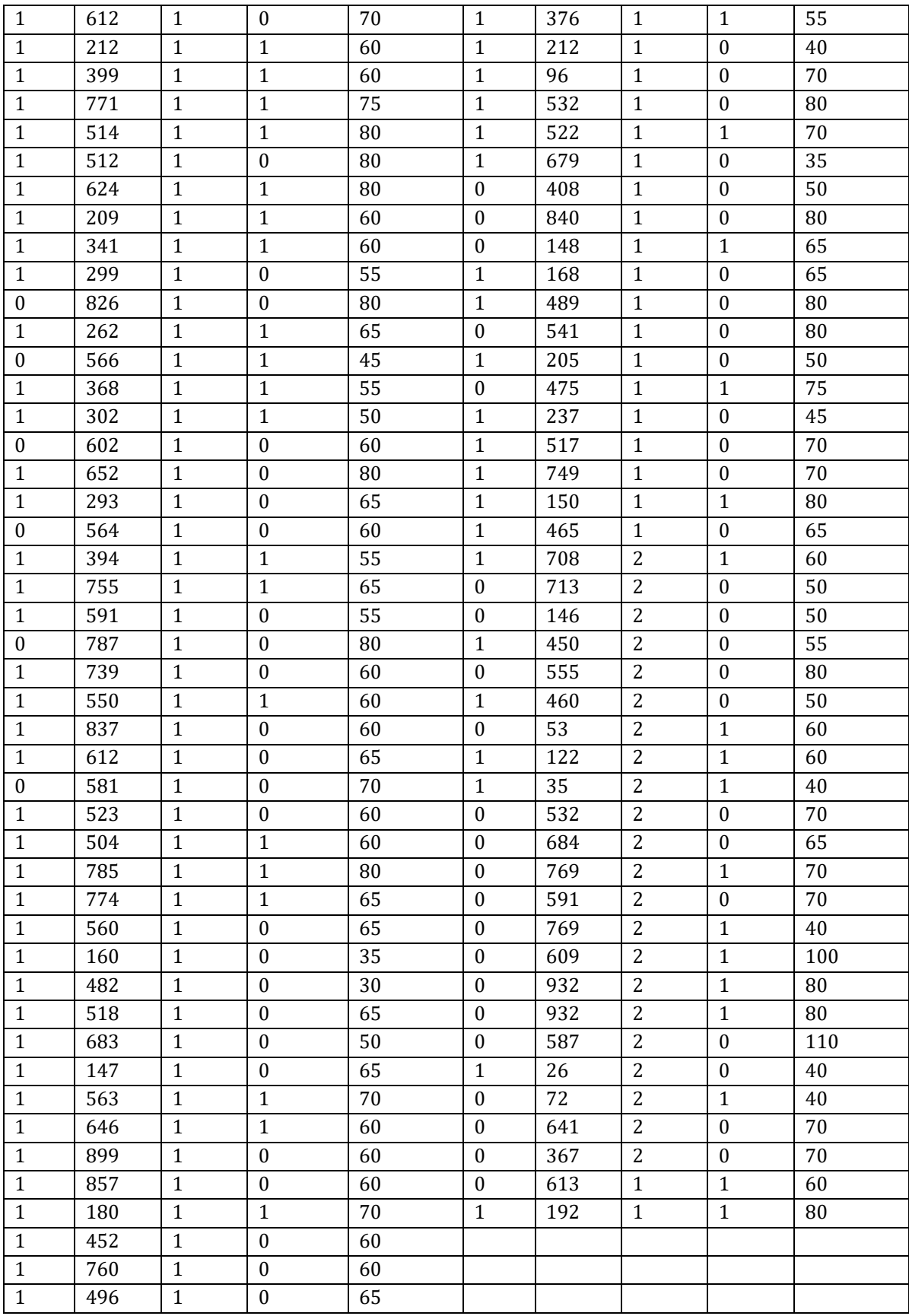

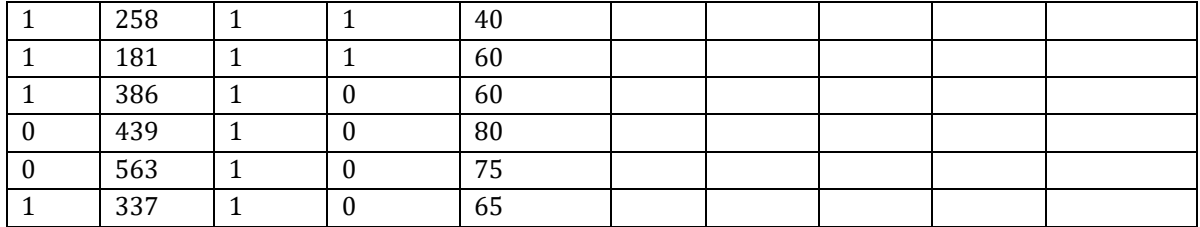

BellCurve for Excel:生存分析・ハザード分析→Cox比例ハザードモデル

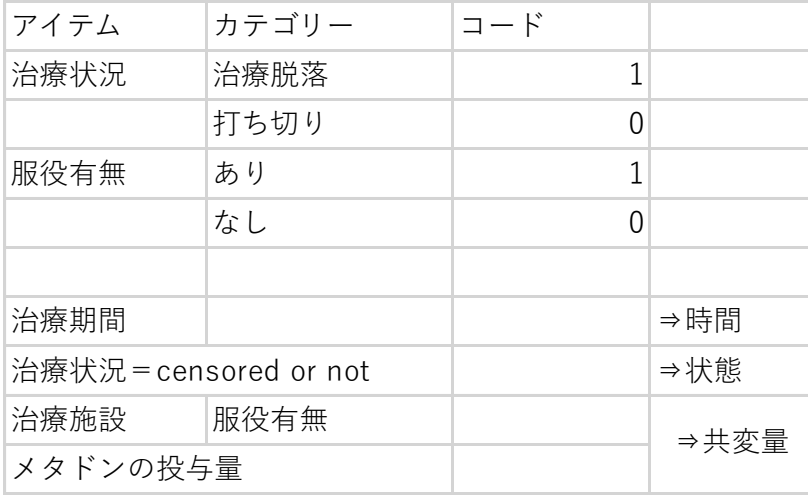

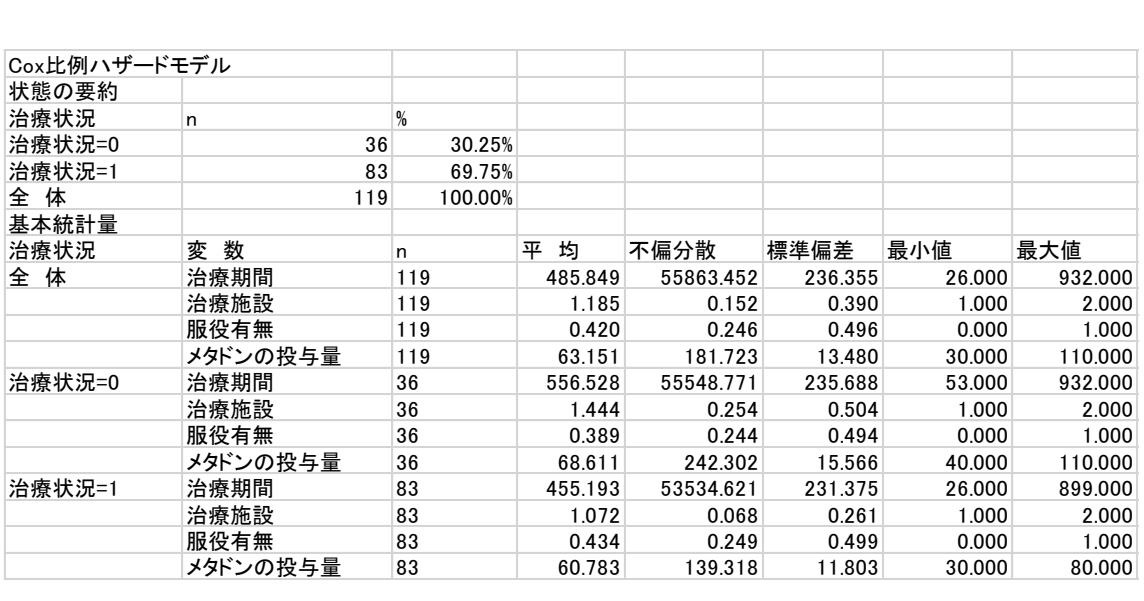

回帰式に含まれる共変量(変数選択過程) 増減法により変数選択を行った結果、回帰 式へ投入された共変量は各ステップで除 去基準の P 値 0.200 より小さかったため、 いずれの共変量も回帰式から除去されず。

回帰式に含まれない共変量(変数選択過程) 増減法により変数選択を行った結果、回帰式 に含まれない共変量のうち、投入基準の P 値 0.200 より小さい共変量が順次各ステップで 回帰式へ投入された。

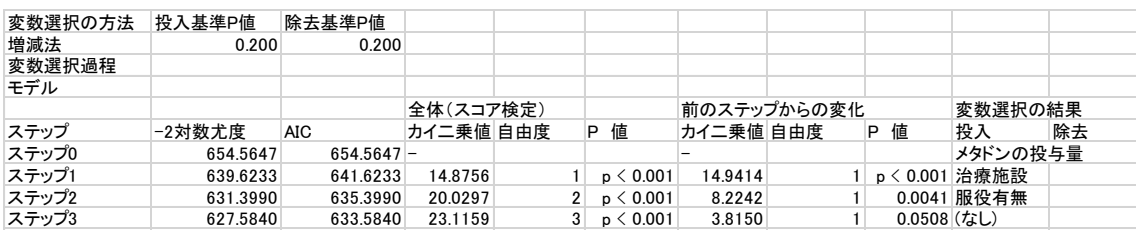

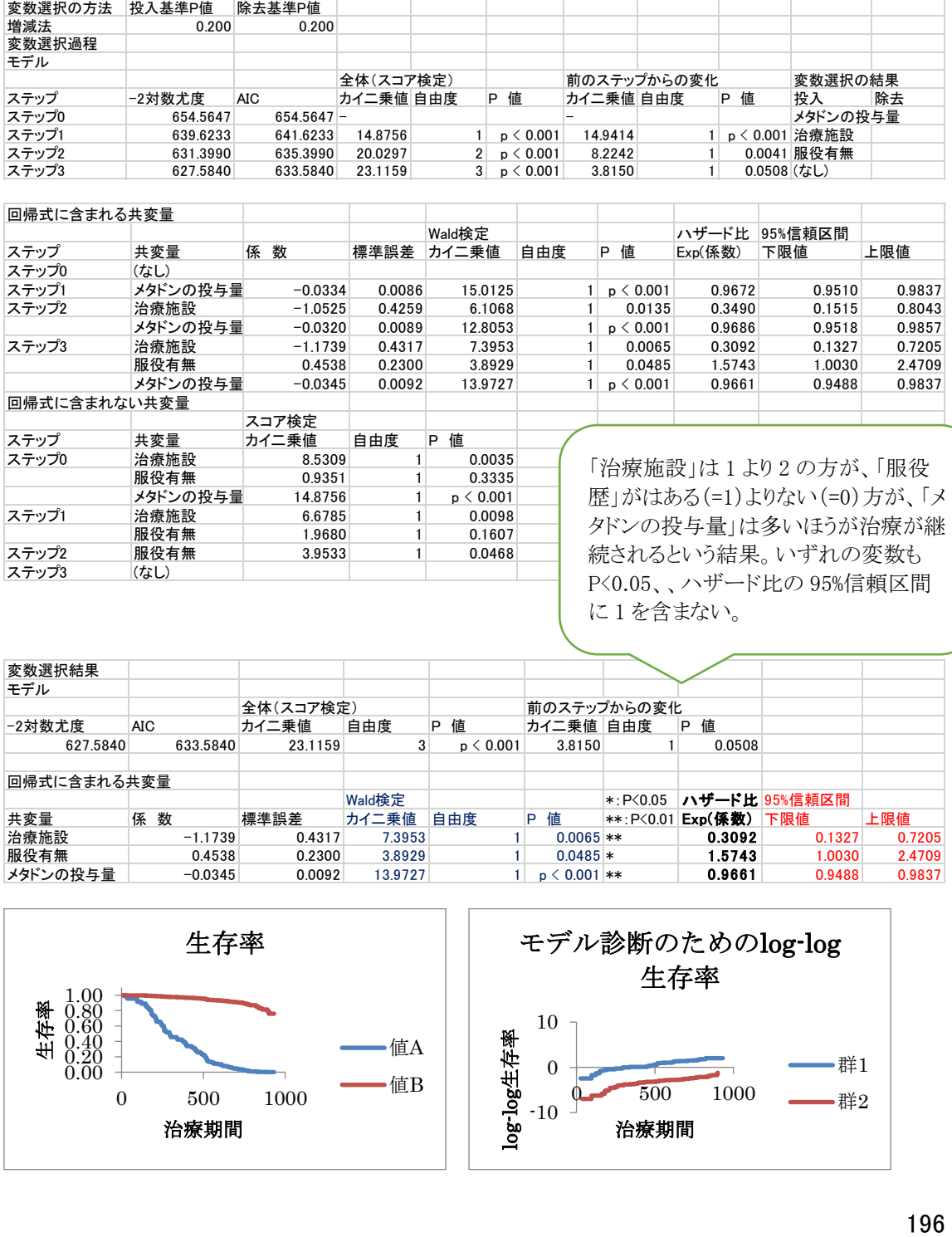

服役有無 1.9680 1 0.1607

服役有無 3.9533 1

ステップ2 服役<br>ステップ3 (なし)

歴」がはある(=1)よりない(=0)方が、「メ タドンの投与量」は多いほうが治療が継 続されるという結果。いずれの変数も P<0.05、、ハザード比の 95%信頼区間 に 1 を含まない。

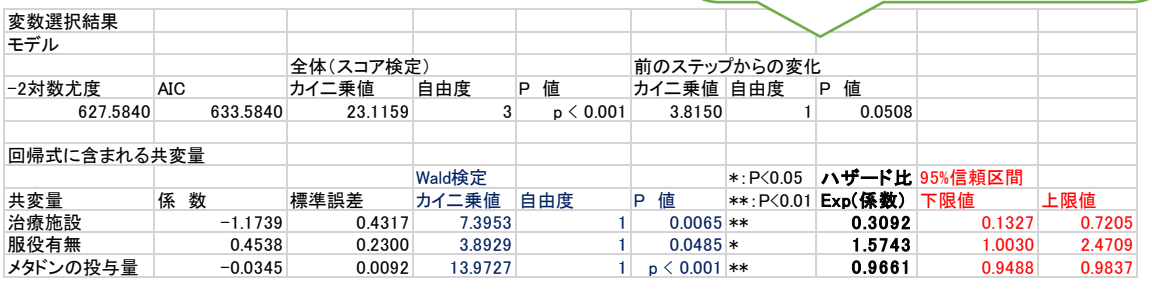

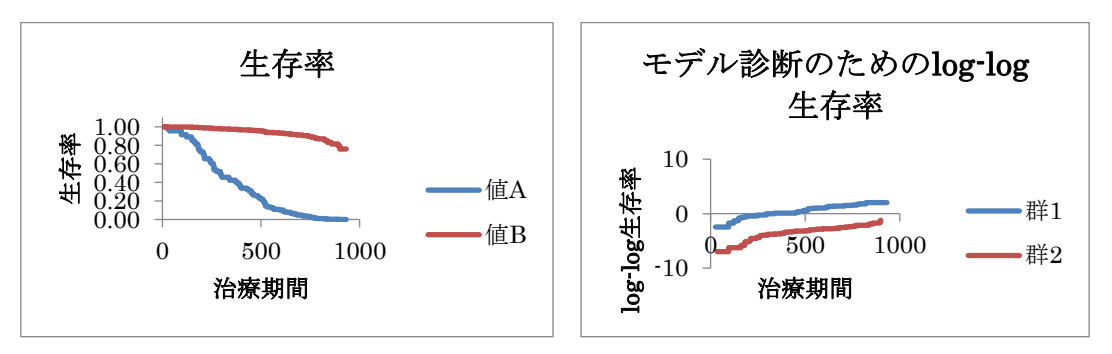

| AMLのデータ                    |                  |                |                  |                  |  |
|----------------------------|------------------|----------------|------------------|------------------|--|
| (多変量解析による臨床研究、浜島信之著より一部改変) |                  |                |                  |                  |  |
| 年齢                         | 治療法              | 生存期間           | 生死               |                  |  |
| 62                         | 0                | $\overline{2}$ | $\mathbf 1$      |                  |  |
| 57                         | 0                | 19             | 0                |                  |  |
| 49                         | $\mathbf 1$      | 5              | $\mathbf 1$      |                  |  |
| 72                         | 1                | 0              | $\mathbf 1$      |                  |  |
| 63                         | 0                | 3              | $\theta$         |                  |  |
| 51                         | 0                | 17             | $\overline{0}$   |                  |  |
| 68                         | $\mathbf 1$      | $\overline{2}$ | 1                |                  |  |
| 40                         | $\mathbf 1$      | 3              | $\overline{0}$   |                  |  |
| 38                         | 0                | 15             | 0                |                  |  |
| 67                         | $\mathbf 1$      | 14             | $\overline{0}$   |                  |  |
| 81                         | $\mathbf 1$      | 12             | 1                |                  |  |
| 54                         | 0                | 13             | $\mathbf 1$      |                  |  |
| 57                         | 0                | 11             | $\mathbf 0$      |                  |  |
| 63                         | 0                | 11             | $\mathbf 0$      |                  |  |
| 48                         | $1\,$            | 10             | 0                |                  |  |
| 35                         | $\mathbf 1$      | 8              | $\mathbf 1$      |                  |  |
| 62                         | $\mathbf 1$      | 8              | $\overline{0}$   |                  |  |
| 59                         | 0                | 3              | $\overline{0}$   |                  |  |
| 75                         | 0                | 7              | $\mathbf 1$      |                  |  |
| 71                         | $1\,$            | 15             | $\mathbf 1$      |                  |  |
| 60                         | 0                | 6              | 0                |                  |  |
| 77                         | $1\,$            | $\overline{c}$ | $\mathbf 1$      |                  |  |
| 42                         | $\mathbf 0$      | 5              | $\boldsymbol{0}$ |                  |  |
| 54                         | $\mathbf 1$      | 4              | 0                |                  |  |
| 63                         | $\mathbf 0$      | 3              | $\mathbf 1$      |                  |  |
| 59                         | $\mathbf 1$      | 3              | 0                |                  |  |
| 72                         | $1\,$            | $1\,$          | $\mathbf 1$      |                  |  |
| 44                         | $\boldsymbol{0}$ | $\overline{4}$ | $\boldsymbol{0}$ |                  |  |
| 67                         | $\mathbf 0$      | $\overline{c}$ | $\boldsymbol{0}$ |                  |  |
| 50                         | $\boldsymbol{0}$ | $\mathbf 1$    |                  |                  |  |
|                            | $\boldsymbol{0}$ |                |                  | $\boldsymbol{0}$ |  |

Acute leukemia(多変量解析による臨床研究、浜島信之著より一部改変)

**BellCurve for Excel:生存分析・ハザード分析→Cox比例ハザードモデル** 

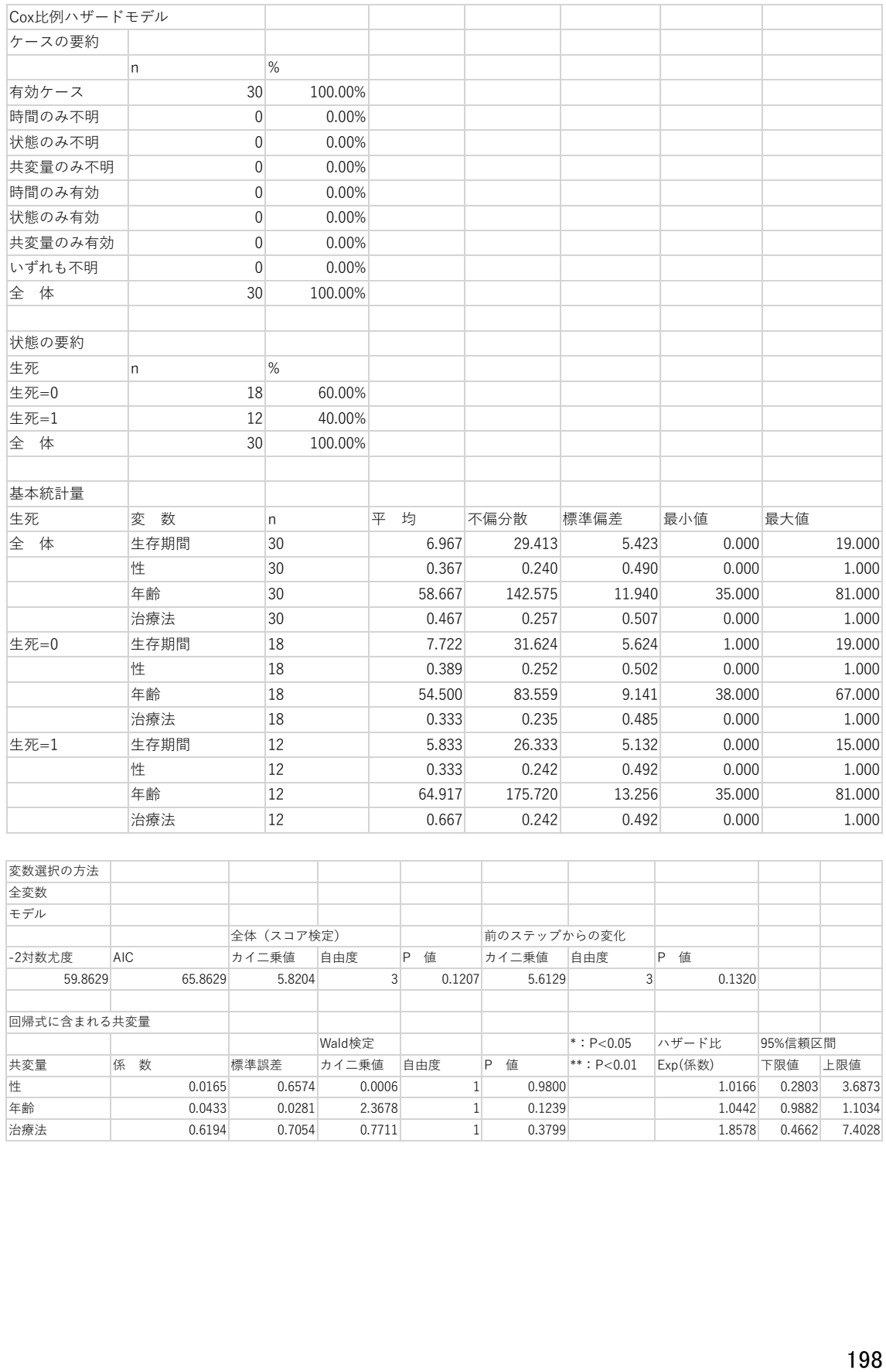

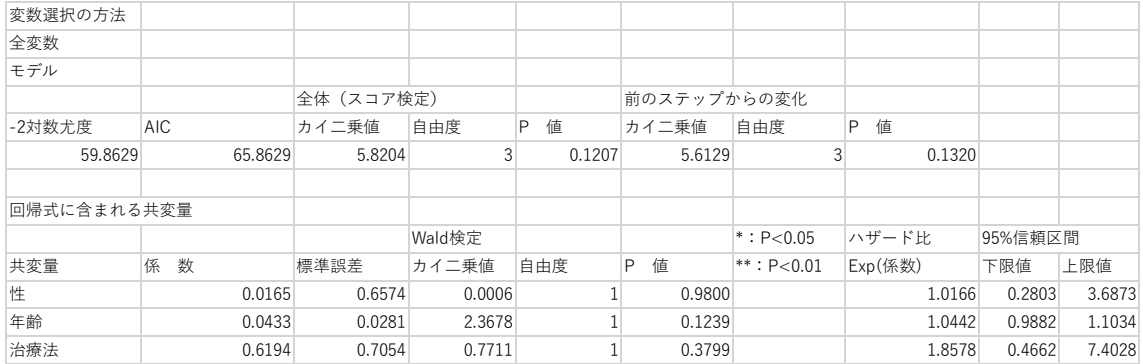

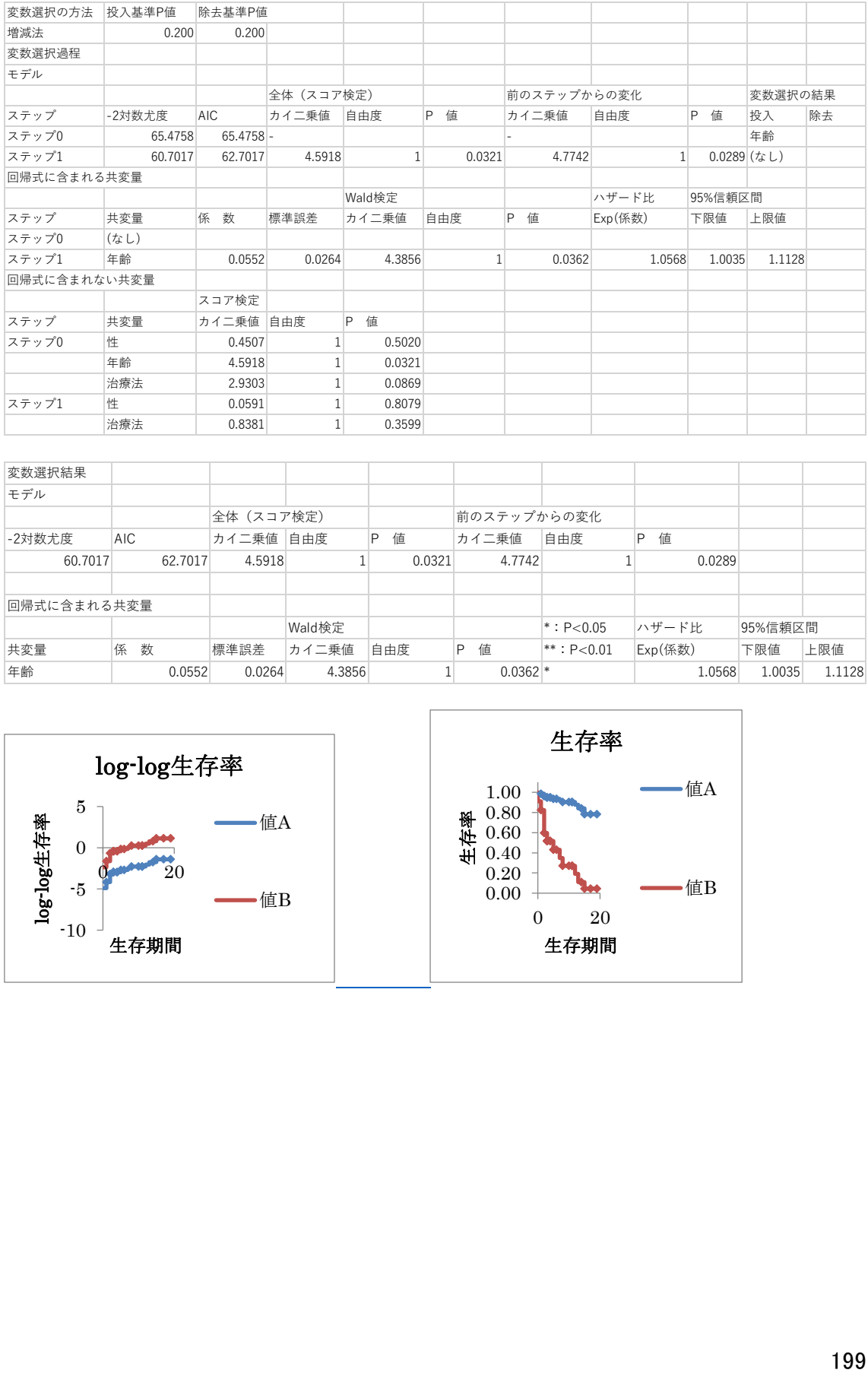

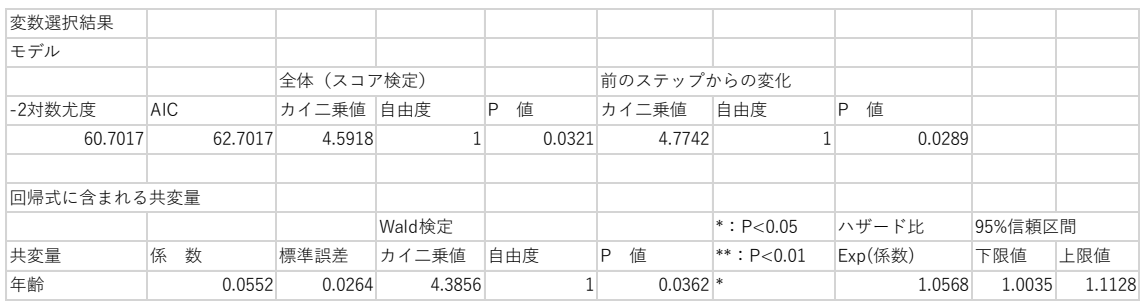

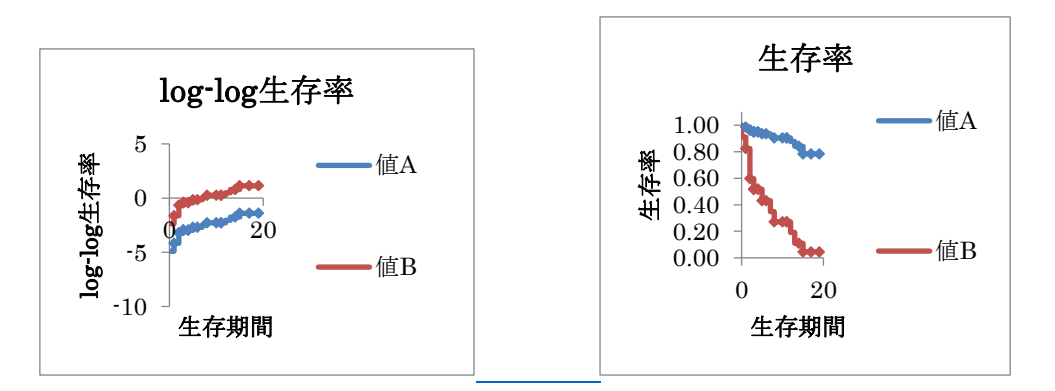

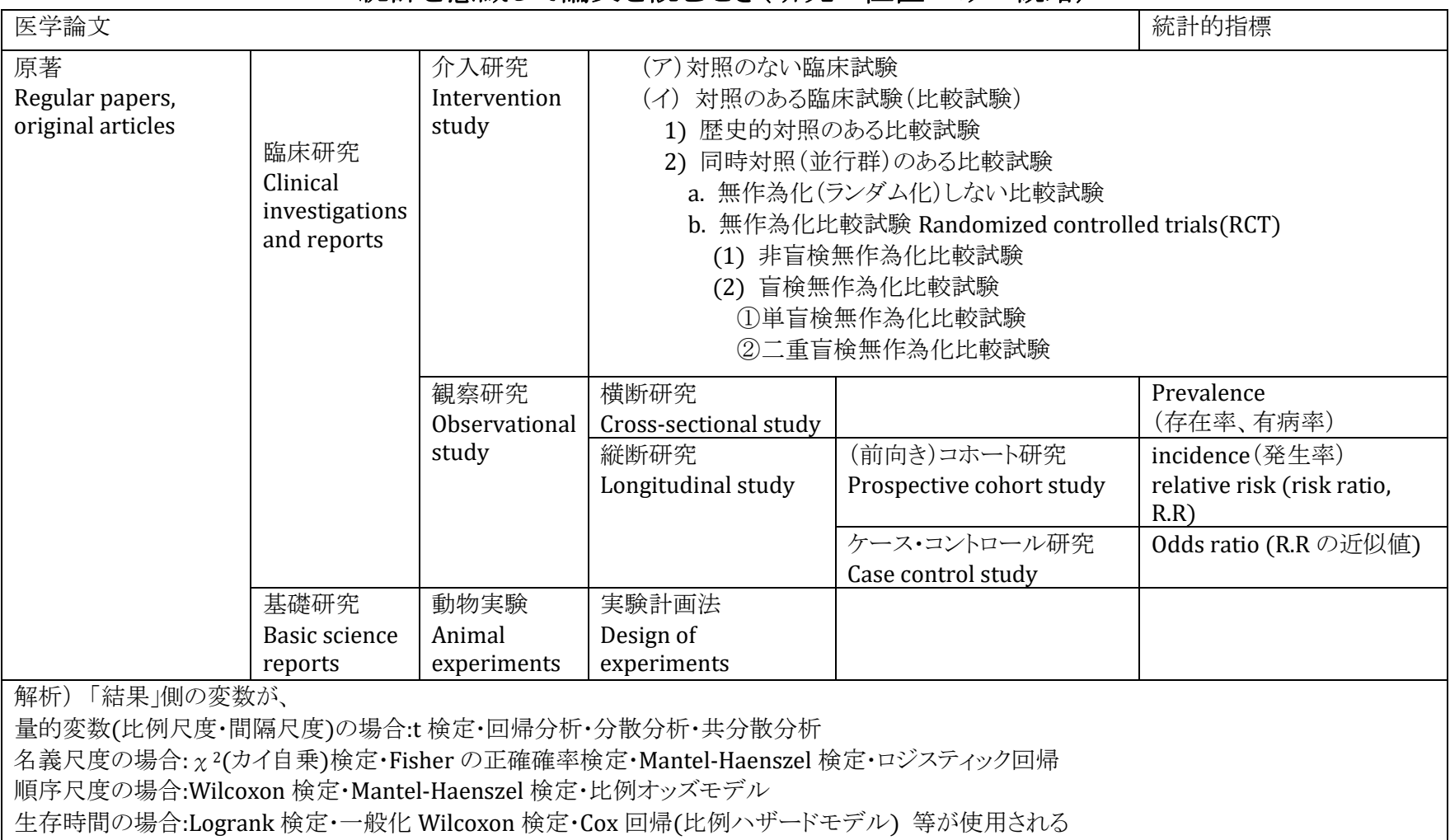

# 統計を意識して論文を読むとき(研究の位置づけの概略)

### 効果量と必要サンプル数の計算

効果量(effect size)

例えば p 値について、サンプル・サイズが大きくなればなるほど, 実質的な差がな かった場合でも,p 値は小さくなり,統計的に有意であるという結果が得られやすくな るという問題がある。。そこで,サンプル・サイズによって変化しない,標準化された指 標である効果量(effect size)が役立つ。「2 グループの平均値の差を標準化した効果 量」である Cohen's d は、t 検定のような平均値の差を比較するときに使用する。

サンプル・サイズ,有意水準(α),検定力(1-β),効果量の 4 つは,他の 3 つが 決まれば残りの 1 つが決まるという関係である。推奨される検定力(1-β)は 0.8,有 意水準(α)は 0.05 と決まっているので、統計的検定を用いる研究を計画する際に実 際に考慮しなければならないのは,サンプル・サイズと効果量になる。

効果量には 70 以上の種類がある : d 族: 群間差についての効果量 、Cohen の d 、Hedges の g、Glass の Δ(デルタ) :r 族: 変数間の関係の大きさの効果量 、相 関係数 r 、分散分析の効果量 η2(イータ二乗)など。

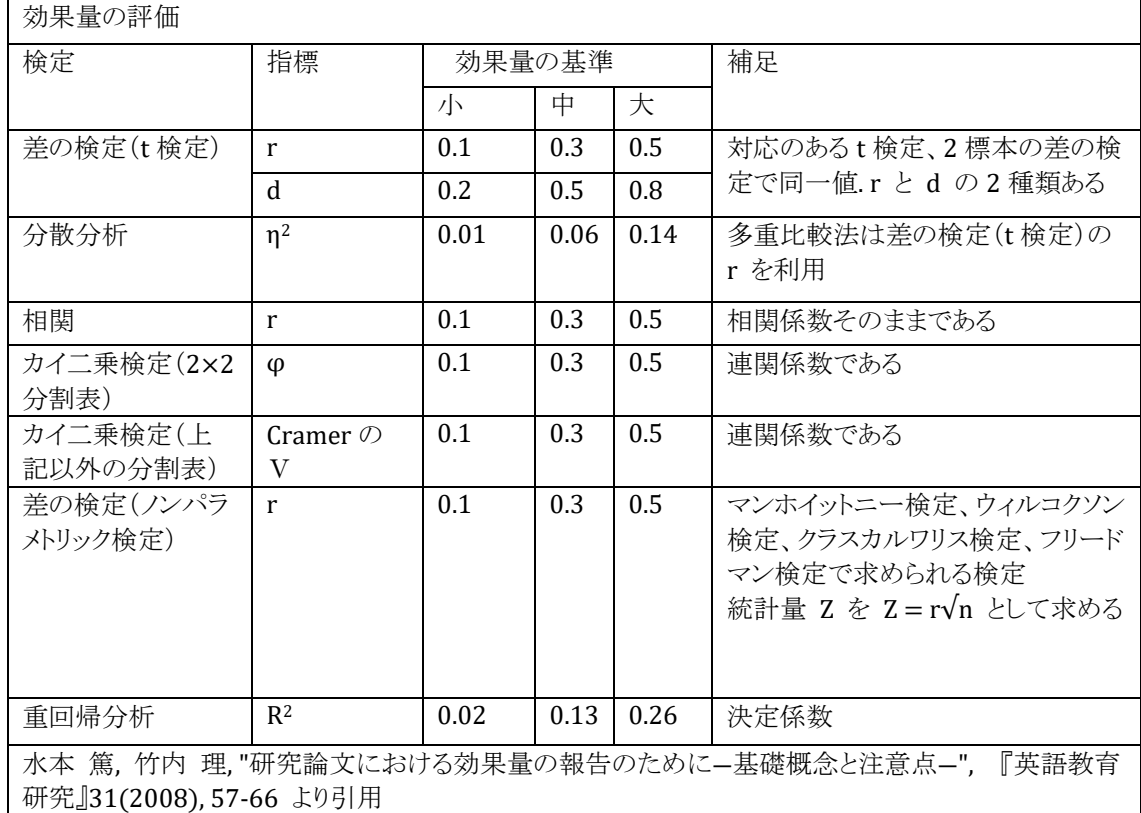

その他解析結果によく登場する効果量

 $\Box - \nu \oslash 0$  (Yule's 0)

2 行×2 列のクロス集計表の各セルの値を以下のように a、b、c、d を用いて表した とき、下式により Q を求めることができる

$$
B_1 \qquad B_2 \qquad \mathbb{\tilde{F}}
$$

$$
A_1 \qquad a \qquad b \qquad r_1
$$

$$
Q = \frac{ad - bc}{ad + bc} \qquad \begin{array}{ccc} A_2 & c & d & r_2 \\ \frac{a}{B} & c_1 & c_2 & n \end{array}
$$

 $-1 \leq 0 \leq 1$ の値をとり、絶対値が1に近いほど関連が強い。

# 2 群の比較(2 標本の差)をするときの必要サンプル数の計算

- 1) 検出力 1-β ⇒0.8 ⇒この時の Z 値 0.84
- 2) 有意水準 α ⇒0.05 ⇒この時の Z 値 1.96
- 3) 分散 σ<sup>2</sup> Cohenのd ( 2群のサンプルサイズが異なる場合)

$$
\sigma = \sqrt{\frac{n_1 s_1^2 + n_2 s_2^2}{n_1 + n_2}}
$$

Hedgesのgの場合

$$
\sigma = \sqrt{\frac{s_1^2(n_1-1) + s_2^2(n_2-1)}{n_1 + n_2 - 2}}
$$

4)標準化平均差 SMD(=効果サイズ ES): ES =  $\frac{\delta}{\epsilon}$  $\frac{0}{\sigma}$  (検出したい差δ)

5) 1 群当たりの症例数 n

Lehr's formula(片側検定の場合)

$$
n = 2 * (Z_{\alpha} + Z_{\beta})^2 * \frac{\sigma^2}{\delta^2} = 15.68 \left(\frac{\sigma}{\delta}\right)^2 = 16 \div \left(\frac{\delta}{\sigma}\right)^2 = \frac{16}{ES^2}
$$

ある研究論文に掲載された結果(結果を鵜呑みにしないことの例)

| ⊷<br><b>Service</b> State State State State State State State State State State State State State State State State State State State State State State State State State State State State State State State State State State State St<br>$\rightarrow$ | 数            | 长<br><u>ਜਿਸ</u><br>−<br>÷<br>つつば | 標準偏差            | い検定<br>対<br>$\bigcap +\infty$<br>ルいりつばい<br>$\mathcal{U}$ |
|----------------------------------------------------------------------------------------------------|--------------|----------------------------------|-----------------|----------------------------------------------------------|
| 処置群                                                                                                    | $-1.1$<br>ᆂᆂ | 79 Q1<br>0.71                    | 8.42            | $P = 0.000$                                              |
| 対照群                                                                                                    | $-1.1$<br>ᆂᆂ | 6.82<br>76                       | –<br>41<br>7.TI |                                                          |

この場合共通の標準偏差を

σ = √ 11∗8.422+11∗7.412 22 = 7.93 δ = 78.91 − 76.82 = 2.09 とした時 ES = 2.09 7.93 = 0.26 であるから、有意差 0.05,検定力 0.8 でのサンプル数は各群 n = 16 0.26<sup>2</sup> <sup>=</sup> <sup>236</sup> 必要なので上記p値には疑問が残る。 実際 Welch's t を計算しすると t値 0.62、自由度 24、p=0.32

## 臨床的有意性 clinical significance.

RCT などの臨床研究が実施され、介入群と非介入群との間で、エンドポイントとして 設定されたイベント発生率の違いが偶然のばらつき範囲内に収まっているという帰無 仮説を検定するとき、帰無仮説とは、もともと"等しい"という仮定なので、平均値の 95% 信頼区間が差の場合は 0 を、比の場合は 1 をを含むかどうかだけが問題となる。平均 値がどこかは関係ない。その結果は 1) p 値が 0.05 より小さいからといって、その結 果が臨床的に重要であるということにはならないし、逆に p 値が 0.05 より大きいからと いって、その介入には効果がないということにもならない。2)サンプル数によって結果 が変わり、標本数さえ大きければ、たとえ臨床的には役に立たないほど小さな違いで あっても、統計学的には有意差があると判定され得る。3)偶然有意差が出た可能性な ども考慮する必要がある。

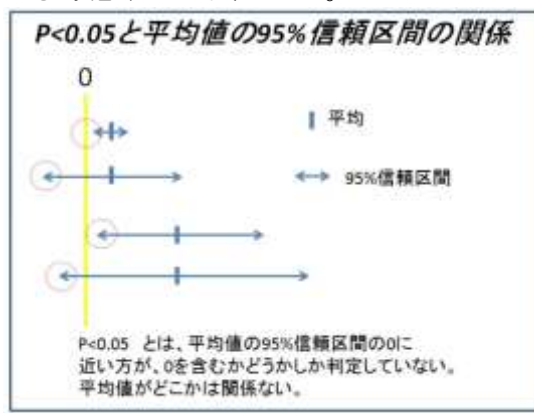

p 値の大きさではなく、むしろ介入の効果の大きさ(effect size)が臨床的に意味の あるものかどうかを検討せねばならない。また標本数が少ないため、本来は臨床的に 意義があるのに統計学的に有意差が認められていないケースも多いため、臨床研究 の計画段階で、必要な標本数を推定する必要がある。α、β エラー、effectsize の推定 値、の3つが重要である(上記:2 標本の差の場合の必要サンプル数)。たとえば、対 照群で40%の患者にイベント発生が予測される疾患に対して、新しい治療法の効果 を調べる際、その適用にてイベント発生率が 30%以下になれば、臨床的に意義があ ると考える場合、α エラー5%、β エラー20%の設定では各群 380 人の被験者が必要 と計算される。実際、サンプル数の計算は複雑で比の場合、相対リスクを推定する (Cox 比例ハザードモデルやロジスティック回帰分析等)の場合、解析ソフトの利用が 必要(BellCurve for Excel:ユーティリティ→サンプルサイズの計算)。

臨床的有意性の規準は事前に表明しておくべきであり、"臨床的有意性"という用語 は、事前に定義される場合を除き使用することは推奨されない。

### 統計に関するいくつかの失敗例

1. バイアス(偏り):1936 年のアメリカ大統領選挙(世界大恐慌の中) 民主党:フランクリン・ルーズベルト、共和党:アルフレッド・ランドン

リテラリー・ダイジェスト:(これに先立つ 5 回の大統領選挙において予測を外したこ とがない)200 万人以上を対象から回収した調査結果を基に共和党のランドン候 補が 57%の得票を得て当選することを予想。

アメリカ世論研究所(ジョージ・ギャラップが率いる):3000という少ない対象者からの 回答を基にルーズベルト候補が 54%の得票を得て当選することを予想。

結果:ルーズベルト候補が 60%の得票を得て勝利

理由:リテラリー・ダイジェストは、自誌の購読者(大恐慌の最中になお雑誌購読を続 けられる裕福な人たち)を対象に、自動車保有者と電話利用者の名簿を使って 1 千万人もの対象者に郵便を送り、返送された 2 百万以上の回答を積み上げた。 アメリカ世論研究所は、母集団全体(この場合は大統領選挙の投票権を持つ人 の全体)を「収入中間層・都市居住者・女性」「収入下位層・農村部居住者・男性」 のように互いに重ならないグループに分け、それぞれのグループに対して決まっ た割合で対象を抽出(割り当て法)。⇒ 標本のバイアス(偏り)は解析時には修正 できないため正確な解析方法を用いても間違った結果になる。

#### 2. 統計的有意と臨床的有意

各 2000 人で 2 種の薬の有効率を調べた。 基準薬剤 A の有効率は 20% 400/2000

新薬 B の有効率は 25% 500/2000 であった。新薬は臨床的に有効か? BellCurve for Excel:2標本の比較→母比率の差の検定

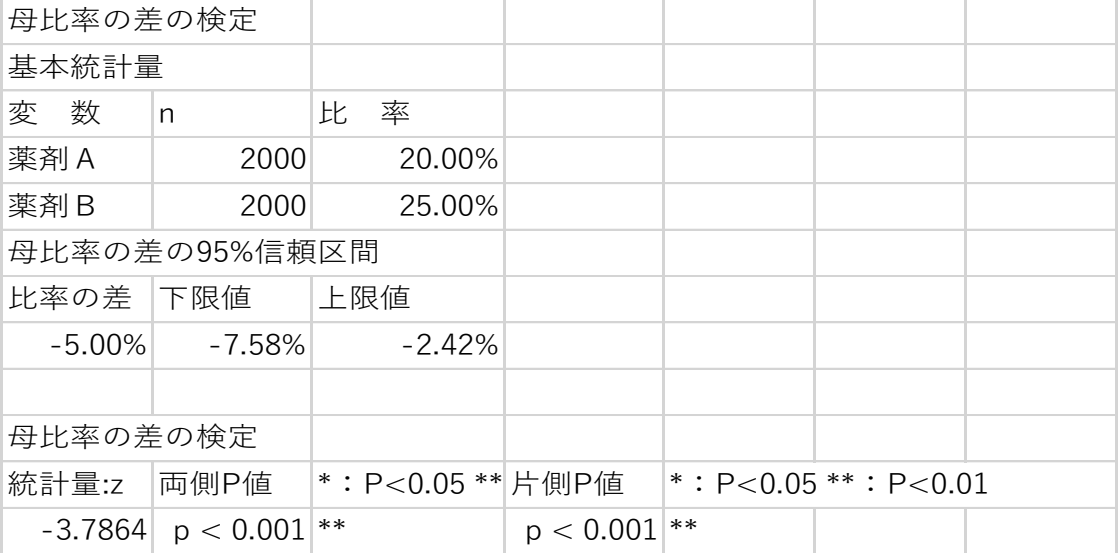

P<0.001、統計的に有意差あり

しかし、新薬は臨床的にも有効といえるか。

統計学的検定では、同じ差でもサンプル数を増やせば有意差がでる。統計的解釈 を行う上では、サンプル数、検出力、臨床的有意性などを考えてから結論を出す ことが重要である。

もし求める臨床的な差が 5%で満足であればサンプル数は下図に計算される。  $\rightarrow$  参照 PDF2 p5

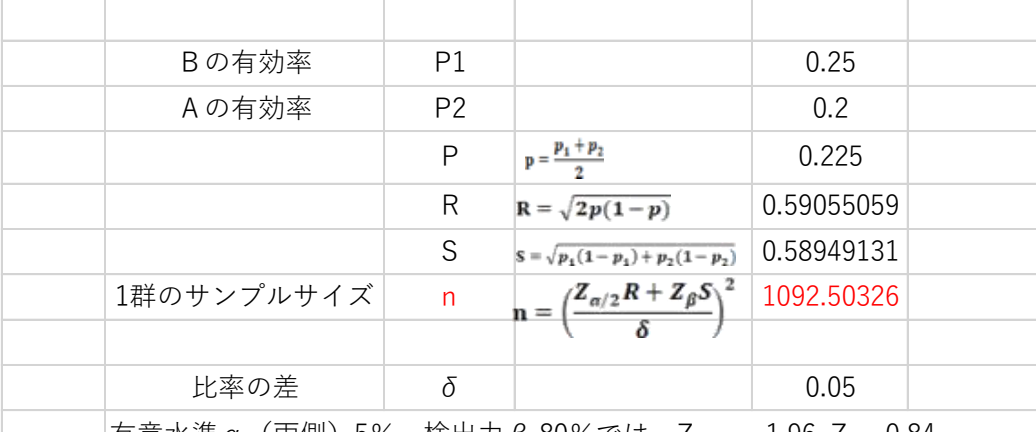

|有意水準α(両側)5%、検出力β 80%では、Z( $_{\alpha/2}$ )=1.96, Zβ=0.84

有効率の差が 5%の時、臨床試験に必要なサンプル数は一群に約 1100 人であ り、2000人は必要なかったことになる(費用、労力の無駄)。

もしその差を 10%欲しいとしてα=0.05、1-β=0.8 であればサンプル数は

| Bの有効率                                                                | P1             |                                                           | 0.3        |  |
|----------------------------------------------------------------------|----------------|-----------------------------------------------------------|------------|--|
| Aの有効率                                                                | P <sub>2</sub> |                                                           | 0.2        |  |
|                                                                      | P              | $p = \frac{p_1 + p_2}{2}$                                 | 0.25       |  |
|                                                                      | R              | $\mathbf{R} = \sqrt{2p(1-p)}$                             | 0.61237244 |  |
|                                                                      | S              | $S = \sqrt{p_1(1-p_1)+p_2(1-p_2)}$                        | 0.60827625 |  |
| 1群のサンプルサイズ                                                           | n              | $n = \left(\frac{Z_{\alpha/2}R + Z_{\beta}S}{2}\right)^2$ | 292.821238 |  |
|                                                                      |                |                                                           |            |  |
| 比率の差                                                                 | δ              |                                                           | 0.1        |  |
| 有意水準α(両側)5%、検出力β 80%では、Z <sub>(α/2)</sub> =1.96,Z <sub>β</sub> =0.84 |                |                                                           |            |  |

つまり、臨床的に 10%の差があれば新薬は有効と考えた場合、サンプル数を両側検 定で 1 標本あたり 300 例前後(計 600 例程度)のデータを集め検定すべきである。そ の結果、差が 5%であった場合

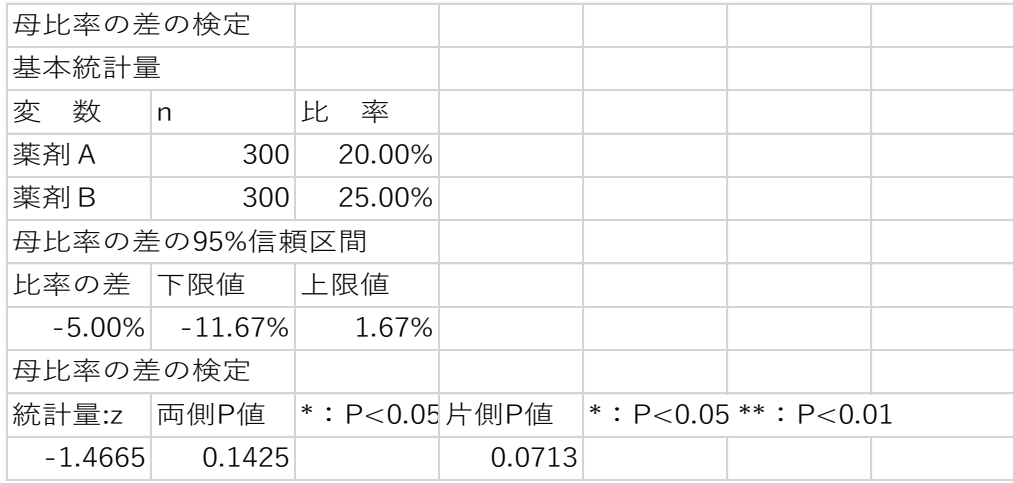

で有意差なしと判定される。

☆ 臨床的有意とは、臨床試験施行者が有意と判断した有効率の差を適切なサンプ ル数によって証明した場合にいうことができる。

\*100 種類の薬があり 10 種類が本当に効き、90 種類は効かないとする(真に有効であ るものの割合を基準率(ここでは 0.1)という)。そしてそれぞれの薬に対して個別に、α =0.05,1-β=0.8 で基準薬との臨床試験が行われ検定したとする。10 種類の有効な 薬のうち 8 種類は検出される(1-β=0.8)。残りの 90 種類のうち 5 種類は効果ないの に効果ありの判定される(α=0.05)。つまり、13 種類が効果ありと判定される。効果ある と判定された薬のうち本当に効くのは 8/13(62%)、逆に効くと判定された薬の中では 38%が偽陽性ということになる。このような検定で P=0.05 で検定したので、13 種類が 基準薬と同等または有効でないとの判断が間違うのは 100 回に 5 回しかない、と表現 することは誤り。特に基準率が低い実験(例えば 0.001)では初めから有効な薬は 1000 に一つなので、100 の実験に含まれていない可能性は高く、全く含まれていない 実験を行っても有効薬は 5 種類選ばれてくる。逆に 10000 の実験が行われればその うちの 10 種類の有効な薬から 8 種を選び出すとき、9990 の中から 500 の薬が有効と 判定され、有効と判定された 500/508(98.4%)は偽陽性ということになる。

#### 3. 分割表の解析は間違えやすい

下図のようなデータを分析した際どのように考えるか

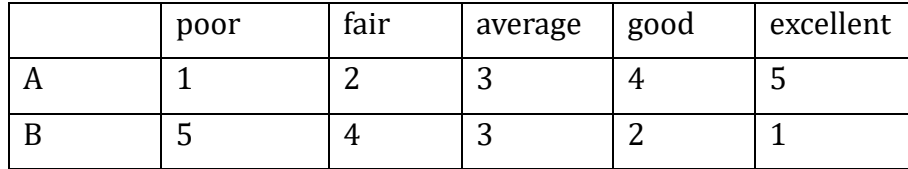

① χ<sup>2</sup>検定を行えば BellCurve for Excel:集計表の作成と検定 →独立性の検定

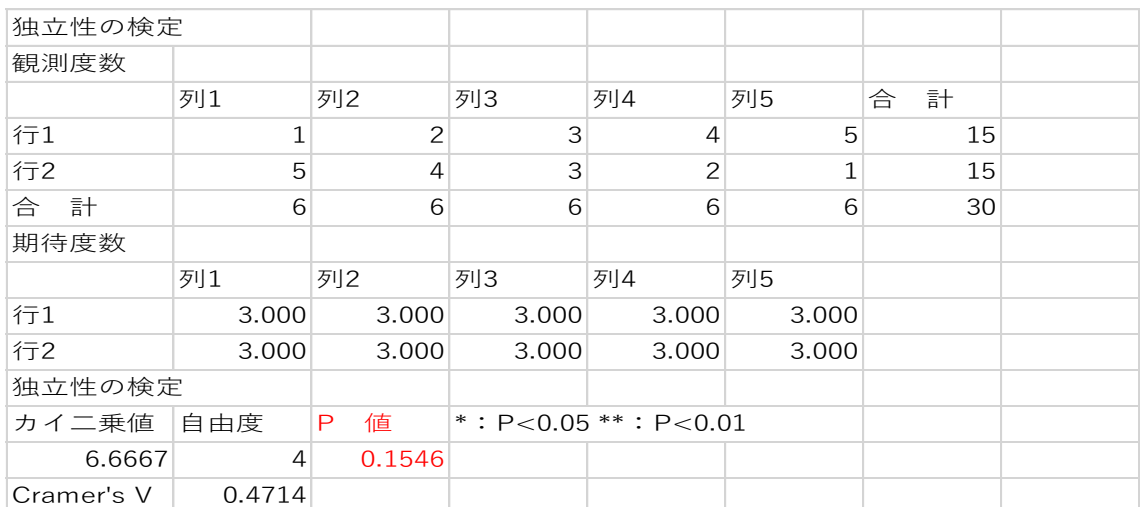

② 単純なマンホイットニー検定は集計ではなく、一つ一つがデータの判断となるから、 A,Bは並び替えただけの全く同じデータ

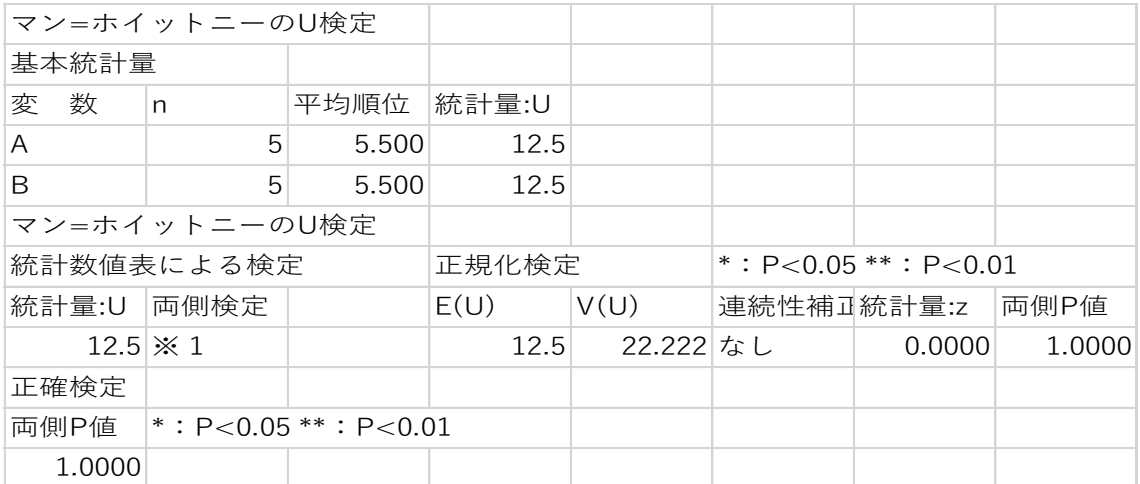

③ Poor、fair、average、good、excellent に順序を付け順に 1,2,3,4,5 とすると表 は例えば poor では A は 1 という量が 1 つ、B では 5 つとなり次の表をマンホイット ニー検定することになる。

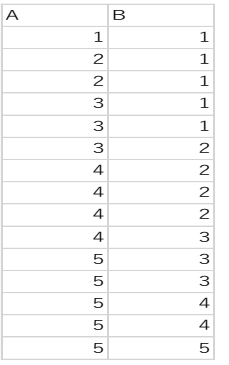

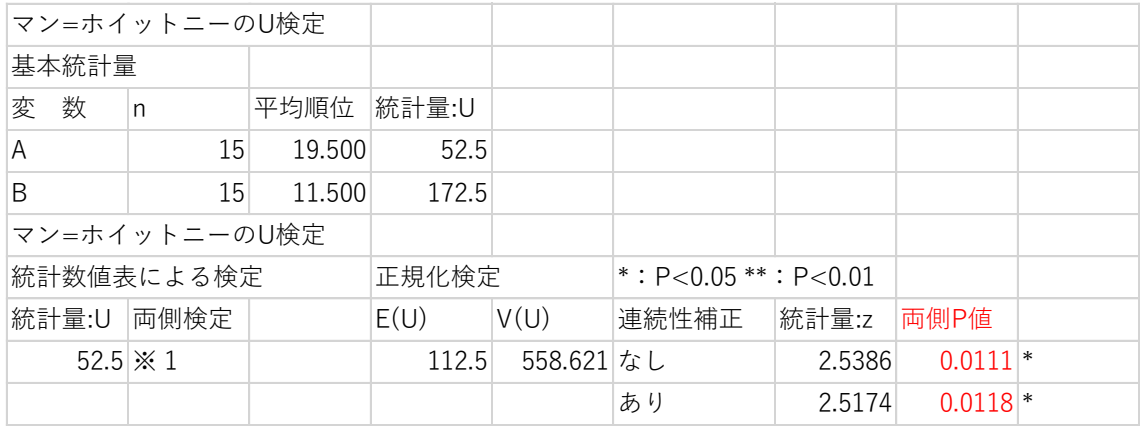

この場合は有意差あり。

データ収集の状況、データの意味を考えて判断する必要があるが、ほとんどの場合③ が正解となる。BellCurve for Excel:2標本の比較 →マンホイットニーのU検定

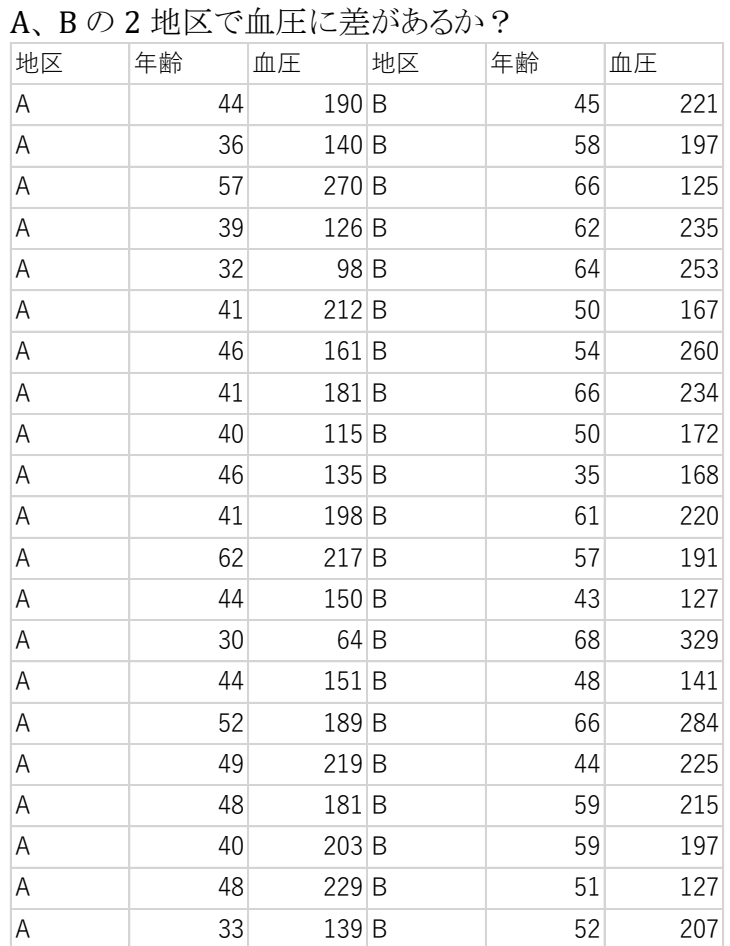

## 4.交絡因子(共変量)に注意

両地区の血圧の t 検定、マンホイットニー検定を行うと有意差あり BellCurve for Excel: 2 標本の比較→母平均の差の検定、マンホイットニーの U 検定

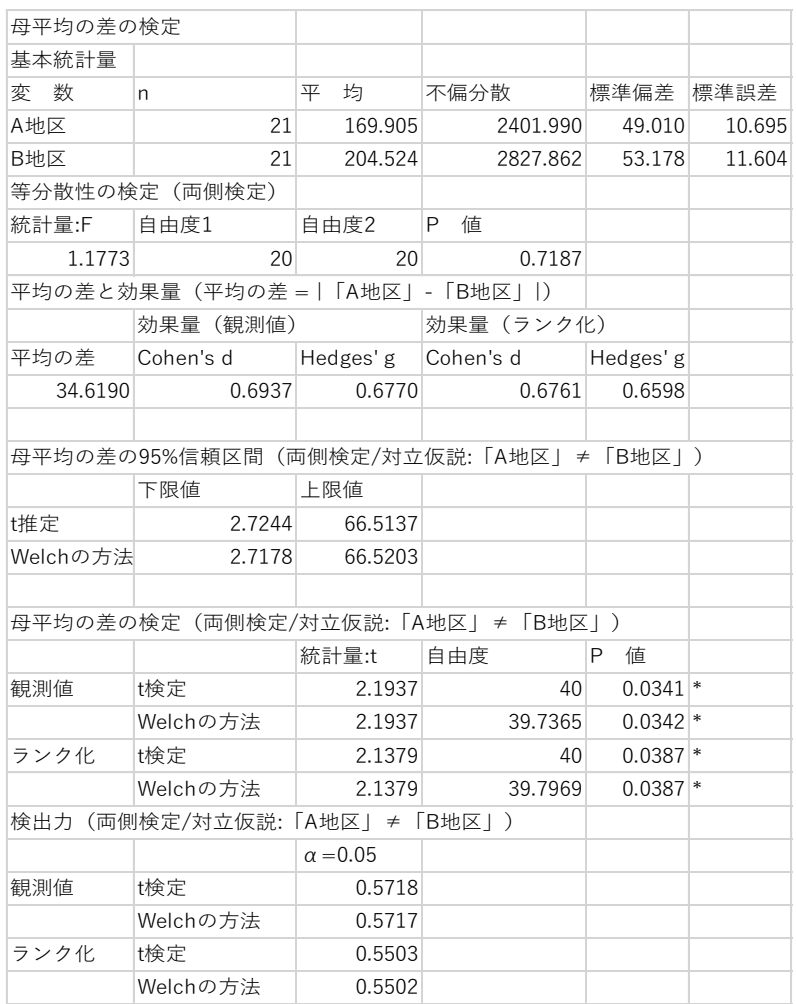

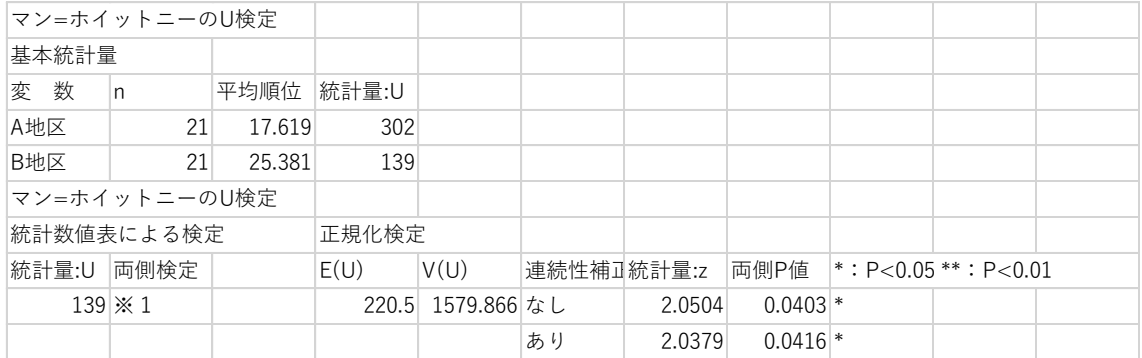

この場合、年齢と血圧に相関関係があり、B 地区に高齢者が多い(解析略) そこで、共分散分析を行うと血圧に有意差を認めない(年齢に有意差)。 BellCurve for Excel:分散分析・多重比較 →共分散分析

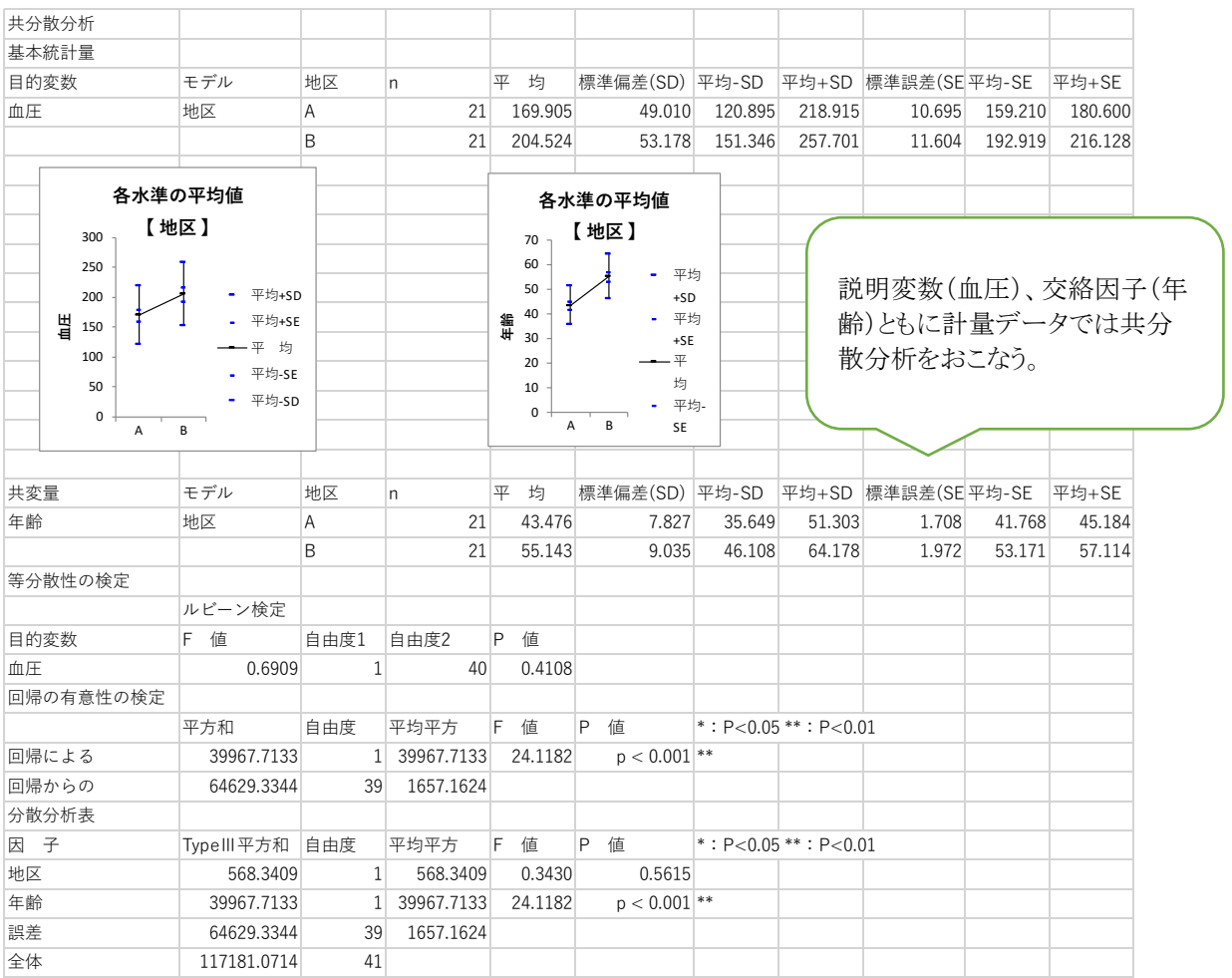

交絡因子の調整

事前に割り付けを無作為化(RCT など)

無作為化が困難な場合解析時点で調整(疫学調査など)

説明変数、交絡因子ともに計量データ:

#### 共分散分析(analysis of covariance ANCOVA)

説明変数、交絡因子ともに計数データ:

Mantel-Haenszel 法(2×2分割表に対し)

Mantel-extension 法(2×k分割表に対し)

目的変数が計数データ:

ロジスティック回帰など

交絡を調整する上での注意点

週刊日本医事新法 J-CLEAR 通信(54):交絡因子の調整という魔物より

「原因と結果との間にある中間変数は交絡因子ではない」

高血圧患者を生活習慣改善群と降圧薬投与群にわけ,どちらの予後が良好かをみる 観察試験を行ったとしよう。生データでは降圧薬投与群にイベントが多くなる。それは 治療前血圧が著明に高い患者に降圧薬が処方され,また治療前血圧が著明に高い 患者にイベントが多い,という関連があるからである。そのため,この観察試験から正し い結果を得るには,血圧という交絡因子の調整を行わねばならない。多くの場合,この

変数を選ぶときに誤りが生じる。それは,治療後血圧を交絡因子としてしまう誤りである。 治療後血圧は治療の結果でもあり,かつイベントの原因でもある。したがって,中間変 数であるから交絡因子ではない。これを交絡因子として調整することは,治療後血圧 を等しくして 2 群間のイベントの差をみることになる。この場合,治療前血圧は降圧薬 投与群のほうが高くなる。その結果,「降圧薬投与群にイベントが多い」という奇妙な結 果となる。正しい交絡因子は,治療前血圧である。そこで治療前の血圧で調整,すな わち治療前血圧が等しいという条件にすると,「降圧薬投与群のほうが血圧はより低下 し,イベントが抑制される」という正しい結果が得られる。しかし,観察研究では既に治 療されている症例を対象にするため,治療前血圧が不明なことが多い。したがって, 治療後血圧を採用してしまうというエラーが生じやすい。横断研究では特にそうである。 ロジスティック回帰では、アウトカムの死亡者、生存者のいずれか少ないほうの数を 10 で割った数までを説明変数として加えることができる。

重要な交絡因子は必ず研究前に調査し,モデルに加えて補正しなければならない交 絡因子の数を見積もり,それに十分対応できるサンプル数を集めることが重要です。 10 個の交絡をどうしても補正したいのであれば,少なくとも「10×10=100」のイベント が集まるようにサンプルを設定する必要がある。

#### 5.交互作用(相乗効果または相殺効果)

A 薬、B 薬の効果、A 薬、B 薬併用(A+B)による交互作用を調べたい。

浜田知久馬著、学会・論文発表のための統計学 p30 より(一部改変)

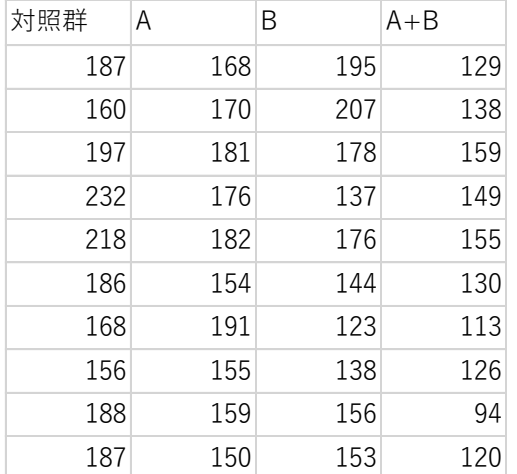

BellCurve for Excel:分散分析・多重比較 →一元配置分散分析

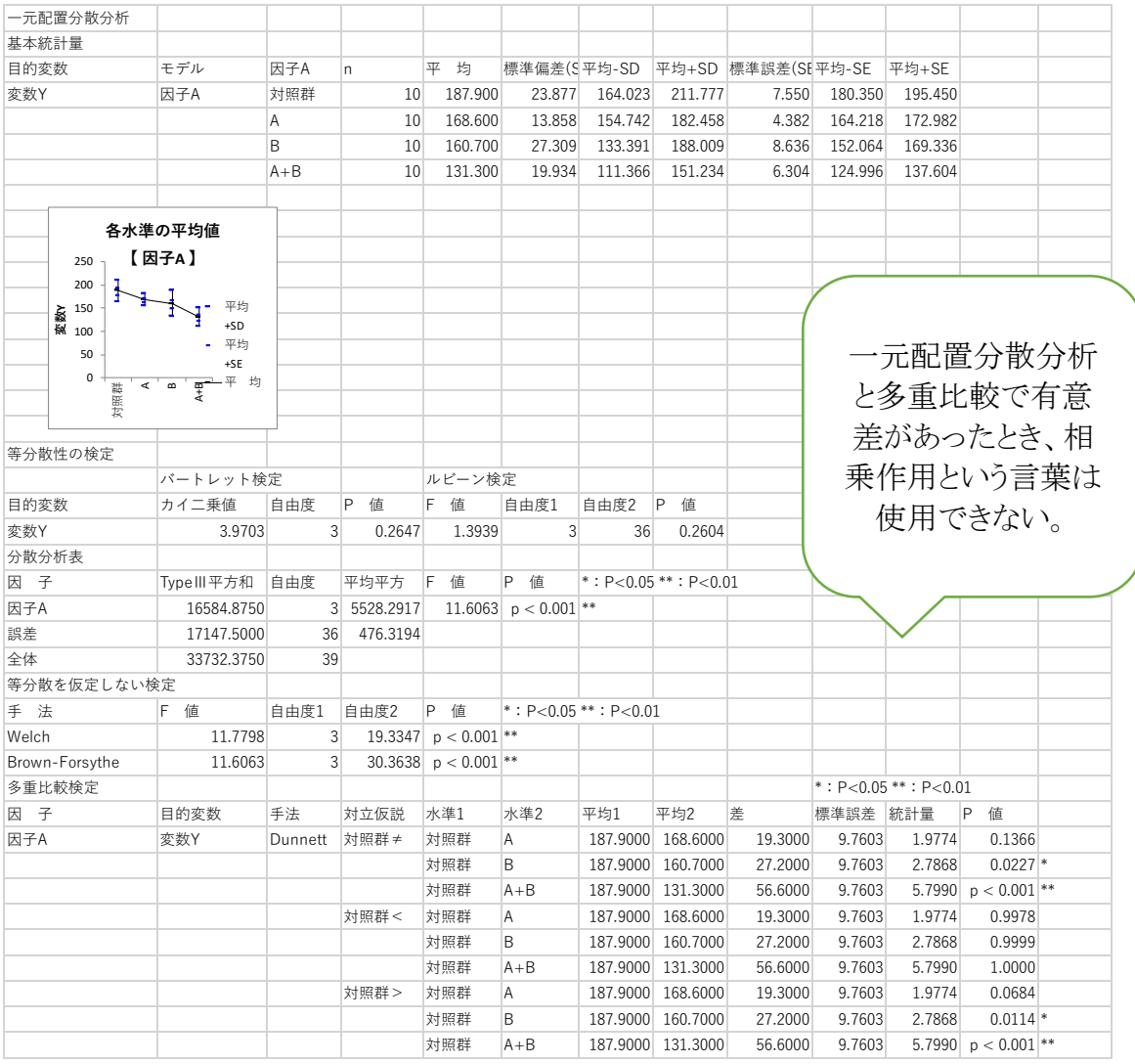

データを二元配置分散分析の形式に整える。

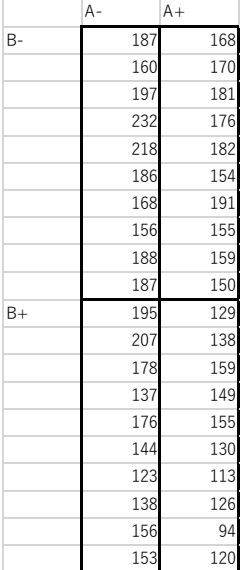

BellCurve for Excel:分散分析・多重比較 →二元配置分散分析

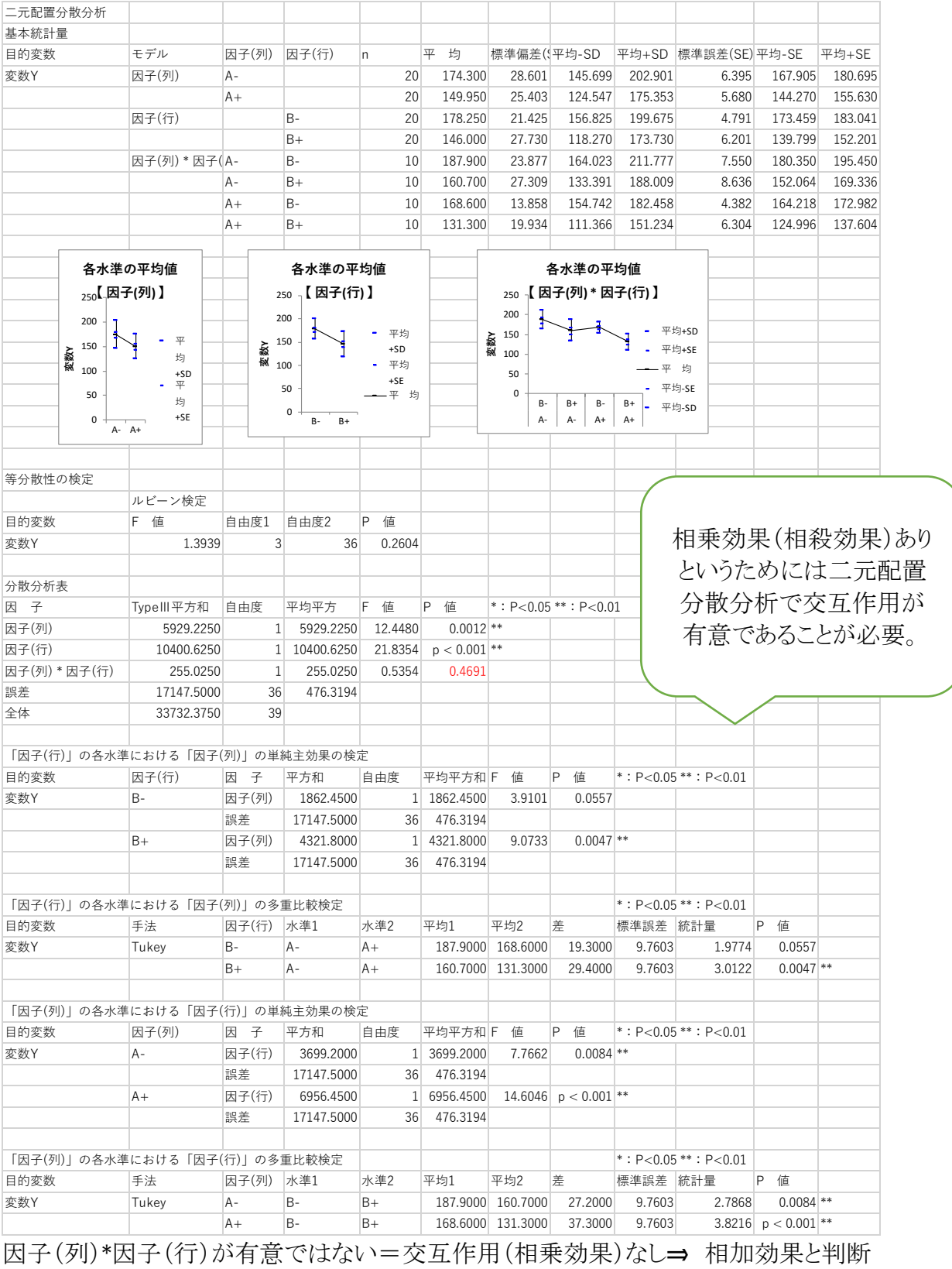

主な参考文献

石村貞夫(1993):分散分析のはなし. 東京図書

丹後俊郎(1993):新版医学への統計学. 朝倉書店

浜島信之(1993):多変量解析による臨床研究 第二版. 名古屋大学出版会

高橋善弥太(1995):―医者のための― ロジスチック・Cox 回帰入門

宮原英夫・丹波俊郎(1995):医学統計学ハンドブック. 朝倉書店

浜田知久馬(2000):学会・論文発表のための統計学. 真興交易医書出版部

柳川堯(2012):離散多変量データの解析. 共立出版株式会社

中村剛(2013):医学統計学シリーズ、Cox 比例ハザードモデル. 朝倉書店

柳井久江(2015):4steps エクセル統計、オーエムエス出版

宮田敏(2015):医学統計勉強会、東北大学大学院医学系研究科

EBM 開発学寄附講座

BellCurve エクセル統計 統計 WEB 解析事例、統計用語集より インターネットから例題、解説を利用(ウェブサイト表示)